# **Oracle Machine Learning for Python API Reference**

*Release 2.0*

**Copyright 2022, 2023, Oracle and/or its affiliates. All rights reserved.**

## **CONTENTS:**

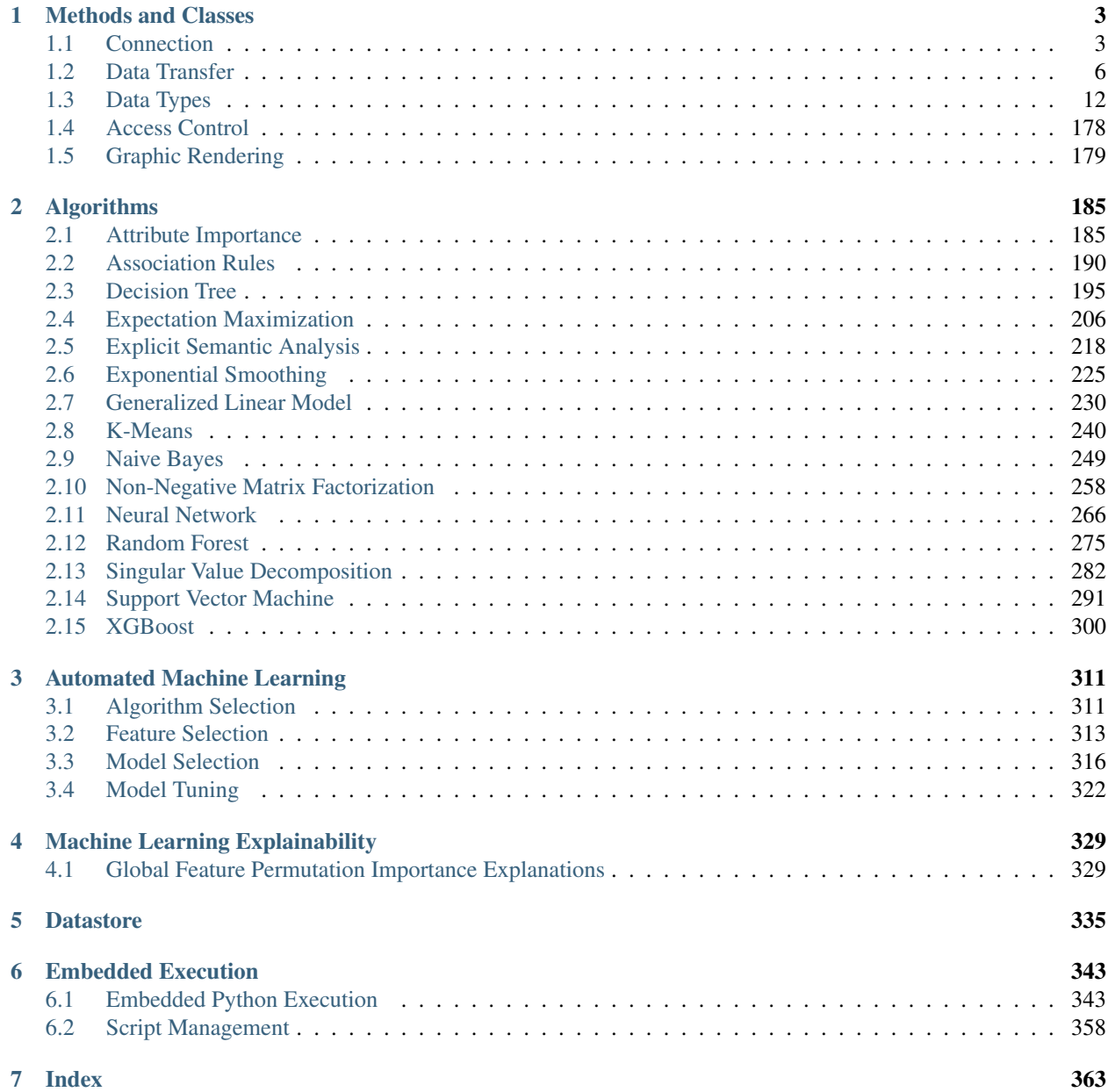

## Legal Notices

This software and related documentation are provided under a license agreement containing restrictions on use and disclosure and are protected by intellectual property laws. Except as expressly permitted in your license agreement or allowed by law, you may not use, copy, reproduce, translate, broadcast, modify, license, transmit, distribute, exhibit, perform, publish, or display any part, in any form, or by any means. Reverse engineering, disassembly, or decompilation of this software, unless required by law for interoperability, is prohibited. The information contained herein is subject to change without notice and is not warranted to be error-free. If you find any errors, please report them to us in writing. If this is software or related documentation that is delivered to the U.S. Government or anyone licensing it on behalf of the U.S. Government, then the following notice is applicable: U.S. GOVERNMENT END USERS: Oracle programs, including any operating system, integrated software, any programs installed on the hardware, and/or documentation, delivered to U.S. Government end users are "commercial computer software" pursuant to the applicable Federal Acquisition Regulation and agency-specific supplemental regulations. As such, use, duplication, disclosure, modification, and adaptation of the programs, including any operating system, integrated software, any programs installed on the hardware, and/or documentation, shall be subject to license terms and license restrictions applicable to the programs. No other rights are granted to the U.S. Government.

This software or hardware is developed for general use in a variety of information management applications. It is not developed or intended for use in any inherently dangerous applications, including applications that may create a risk of personal injury. If you use this software or hardware in dangerous applications, then you shall be responsible to take all appropriate fail-safe, backup, redundancy, and other measures to ensure its safe use. Oracle Corporation and its affiliates disclaim any liability for any damages caused by use of this software or hardware in dangerous applications. Oracle and Java are registered trademarks of Oracle and/or its affiliates. Other names may be trademarks of their respective owners. Intel and Intel Xeon are trademarks or registered trademarks of Intel Corporation. All SPARC trademarks are used under license and are trademarks or registered trademarks of SPARC International, Inc. AMD, Opteron, the AMD logo, and the AMD Opteron logo are trademarks or registered trademarks of Advanced Micro Devices. UNIX is a registered trademark of The Open Group. This software or hardware and documentation may provide access to or information about content, products, and services from third parties. Oracle Corporation and its affiliates are not responsible for and expressly disclaim all warranties of any kind with respect to third-party content, products, and services unless otherwise set forth in an applicable agreement between you and Oracle. Oracle Corporation and its affiliates will not be responsible for any loss, costs, or damages incurred due to your access to or use of third-party content, products, or services, except as set forth in an applicable agreement between you and Oracle.

Oracle Machine Learning for Python

A component of Oracle Machine Learning, Oracle Machine Learning for Python (OML4Py) makes the open source Python programming language and environment ready for enterprise in-database data. Designed for problems involving both large and small volumes of data,

Oracle Machine Learning for Python integrates Python with Oracle Database.

Python users can run Python commands and scripts for statistical, machine learning, and graphical analyses on data stored in Oracle Database. Python users can develop, refine, and deploy Python scripts that leverage the parallelism and scalability of Oracle Database to automate data analysis. Data analysts and data scientists can run Python modules and develop and operationalize Python scripts for machine learning applications in one step without having to learn SQL. Oracle Machine Learning for Python performs function pushdown to leverage the database as a high-performance compute engine for core Python and popular Python module functions.

## **CHAPTER**

**ONE**

## **METHODS AND CLASSES**

<span id="page-5-0"></span>Oracle Machine Learning for Python Core Methods and Classes

Provides connection, data transfer, manipulation, processing, and access control.

## <span id="page-5-1"></span>**1.1 Connection**

Oracle Machine Learning for Python client components connect a Python session to an Oracle Database instance running the OML4Py server. The connection makes the data in a database schema available to the Python user. It also makes the processing power, memory, and storage capacities of the database server available to the Python session through the OML4Py client interface.

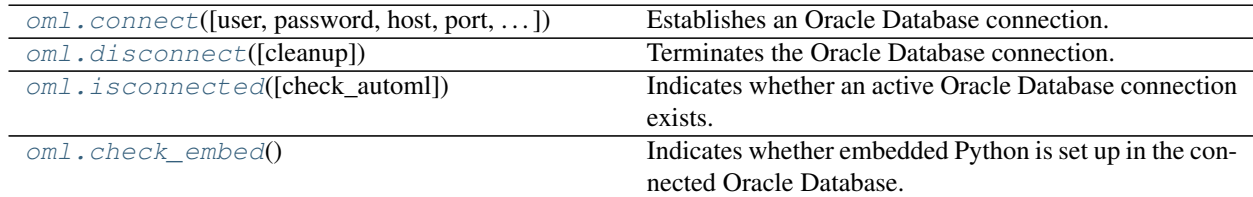

<span id="page-5-2"></span>oml.**connect**(*user=None*, *password=None*, *host=None*, *port=None*, *sid=None*, *service\_name=None*, *dsn=None*, *encoding='UTF-8'*, *nencoding='UTF-8'*, *automl=None*, *\*\*kwargs*) Establishes an Oracle Database connection.

Just as with  $cx\_Oracle$ . connect(), the user, password, and data source name can be provided separately or with host, port, sid or service\_name.

There can be only one active connection. Calling this method when an active connection already exists replaces the active connection with a new one. This results in the previous connection being implicitly disconnected with the corresponding release of resources.

## **Parameters**

user [str or None (default)]

password [str or None (default)]

## host

[str or None (default)] Host name of the Oracle Database.

## port

[int, str or None (default)] The Oracle Database port number.

## sid

[str or None (default)] The Oracle Database SID.

## service name

[str or None (default)] The service name to be used in the connection identifier for the Oracle Database.

## dsn

[str or None (default)] Data source name. The TNS entry of the database, or an TNS alias in the Oracle Wallet.

## encoding

[str, 'UTF-8' (default)] Encoding to use for regular database strings.

## nenconding

[str, 'UTF-8' (default)] Encoding to use for national character set database strings.

## automl

[str, or bool or None (default)]

## To enable automl, specify:

- True: if host, port, sid or service name are specified and a connection pool is running for this (host, port, sid or service\_name).
- Data source name: for a running connection pool if dsn is specified with a data source name.
- TNS alias in an Oracle Wallet: for a running connection pool if  $dsn$  is also specified with Wallet TNS alias.

Otherwise, automl is disabled.

## **Notes**

- Parameters sid and service name are exclusive.
- Parameters (host, port, sid or service name), and dsn can only be specified exclusively.
- Parameter user and password must be provided when (host, port, sid or service\_name) is specified, or dsn (and optionally  $automl$ ) is specified with a data source name.
- Parameter user and password should be set to empty str "", when dsn (and optionally automl) is specified with Wallet TNS alias, to establish connection with Oracle Wallet.
- Automl requires [Database Resident Connection Pooling \(DRCP\)](https://docs.oracle.com/en/database/oracle/oracle-database/18/jjdbc/database-resident-connection-pooling.html#GUID-80365FCC-7053-46BD-819F-E051065E4C4E) running on the Database server.

## <span id="page-6-0"></span>oml.**disconnect**(*cleanup=True*)

Terminates the Oracle Database connection. By default, the OML objects created through this connection will be deleted.

## **Parameters**

## cleanup

[bool, True (default)] Cleans up OML objects defined in Python's main module before disconnecting from the database.

## <span id="page-7-0"></span>oml.**isconnected**(*check\_automl=False*)

Indicates whether an active Oracle Database connection exists.

## Parameters

## check\_automl: bool, False (default)

Indicates whether to check the connection is automl-enabled.

## Returns

connected

[bool]

## <span id="page-7-1"></span>oml.**check\_embed**()

Indicates whether embedded Python is set up in the connected Oracle Database.

### Returns

#### embed\_status

[bool or None] None when not connected.

## **Examples**

#### Connect to database using dsn

```
>>> dsn = "(DESCRIPTION=(ADDRESS=(PROTOCOL=TCP)(HOST="+host+")(PORT="+port+
,→"))(CONNECT_DATA=(SERVICE_NAME="+service_name+")))"
>>> oml.connect(user="pyquser", password="pyquser", dsn=dsn)
>>> oml.isconnected()
True
>>> oml.isconnected(check_automl=True)
False
```
Connect to database using host, port, service\_name

```
>>> oml.connect(user="pyquser", password="pyquser", host=host, port=port, service_
,→name=service_name)
>>> oml.isconnected()
True
```

```
>>> oml.isconnected(check_automl=True)
False
```
#### Disconnect from database

```
>>> oml.disconnect()
>>> oml.isconnected()
False
```
Connect to database to use automl

```
>>> dsn_pool = "(DESCRIPTION=(ADDRESS=(PROTOCOL=TCP)(HOST="+host+")(PORT="+port+
,→"))(CONNECT_DATA=(SERVICE_NAME="+service_name+")(SERVER=POOLED)))"
>>> oml.connect(user="pyquser", password="pyquser", dsn=dsn, automl=dsn_pool)
>>> oml.isconnected(check_automl=True)
True
```
**>>>** oml.disconnect()

Connect to database using host, port, service\_name, with automl enabled

```
>>> oml.connect(user="pyquser", password="pyquser", host=host, port=port, service_
,→name=service_name, automl = True)
>>> oml.isconnected(check_automl=True)
True
```
Use connection alias 'mycon1' in Oracle Wallet

```
>>> oml.connect(user="", password="", dsn="mycon1")
>>> oml.isconnected()
True
```
Also use connection pool alias 'mycon1\_pool' in Oracle Wallet to enable AutoML

```
>>> oml.connect(user="", password="", dsn="mycon1", automl="mycon1_pool")
>>> oml.isconnected(check_automl=True)
True
```
## <span id="page-8-0"></span>**1.2 Data Transfer**

With transparency layer functions you can connect to an Oracle Database instance and interact with data structures in a database schema. You can move data to and from the database and create database tables.

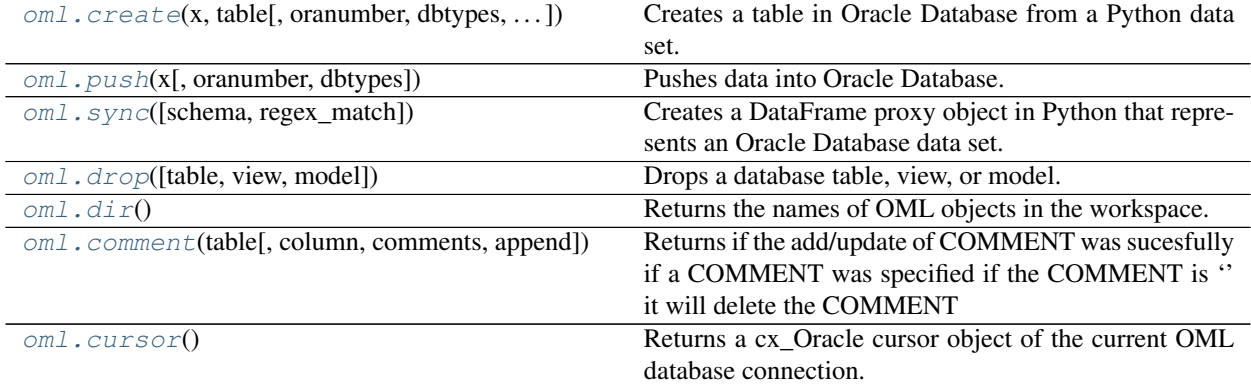

<span id="page-8-1"></span>oml.**create**(*x*, *table*, *oranumber=True*, *dbtypes=None*, *append=False*, *comments=None*) Creates a table in Oracle Database from a Python data set.

## **Parameters**

**x** [pandas.DataFrame or a list of tuples of equal size] If  $\times$  is a list of tuples of equal size, each tuple represents a row in the table. The column names are set to COL1, COL2, ... and so on.

## table

[str] A name for the table.

## oranumber

[bool, True (default)] If True, use SQL NUMBER for numeric columns. Otherwise, use BINARY\_DOUBLE. Ignored if append is True.

## dbtypes

[dict mapping str to str or list of str] A list of SQL types to use on the new table. If a list, its length should be equal to the number of columns. If a dict, the keys are the names of the columns. Ignored if append is True.

#### append

[bool, False (default)] Indicates whether to append the data to the existing table.

## comments

[str - comment for table] list of str : Multiline comments for table

## Returns

## new\_table

[oml.DataFrame] A proxy object that represents the newly-created table.

## **Notes**

- When creating a new table, for columns whose SQL types are not specified in dbtypes, NUMBER is used for numeric columns when oranumber is True and BINARY\_DOUBLE is used when oranumber is False. Users should set oranumber to False when the data contains NaN values. For string columns, the default type is VARCHAR2(4000), and for bytes columns, the default type is BLOB.
- When x is specified with an empty pandas. DataFrame, OML creates an empty table. NUMBER is used for numeric columns when oranumber is True and BINARY\_DOUBLE is used when oranumber is False. VARCHAR2(4000) is used for columns of object dtype in the pandas.DataFrame.
- OML does not support columns containing values of multiple data types, data conversion is needed or a TypeError may be raised.
- OML determines default column types by looking at 20 random rows sampled from the table. For tables with less than 20 rows, all rows are used in column type determination. NaN values are considered as float type. If a column has all Nones, or has inconsistent data types that are not None in the sampled rows, a default column type cannot be determined, and a ValueError is raised unless a SQL type for the column is specified in dbtypes.

## **Examples**

## See *[Data Transfer Pipeline](#page-13-0)*.

<span id="page-9-0"></span>oml.**push**(*x*, *oranumber=True*, *dbtypes=None*) Pushes data into Oracle Database.

Creates an internal table in Oracle Database and inserts the data into the table. The table exists as long as an OML object (either in the Python client or saved in the datastore) references the table.

## Parameters

**x** [pandas.DataFrame or a list of tuples of equal size] If  $\times$  is a list of tuples of equal size, each tuple represents a row in the table. The column names are set to COL1, COL2, ... and so on.

## oranumber

[bool] If True (default), use SQL NUMBER for numeric columns. Otherwise use BI-NARY\_DOUBLE. Ignored if append is True.

## dbtypes

[dict or list of str] The SQL data types to use in the table.

## Returns

temp\_table [oml.DataFrame]

## **Notes**

- When creating a new table, for columns whose SQL types are not specified in dbtypes, NUMBER is used for numeric columns when oranumber is True and BINARY\_DOUBLE is used when oranumber is False. Users should set oranumber to False when the data contains NaN values. For string columns, the default type is VARCHAR2(4000), and for bytes columns, the default type is BLOB.
- When x is specified with an empty pandas. DataFrame, OML creates an empty table. NUMBER is used for numeric columns when oranumber is True and BINARY\_DOUBLE is used when oranumber is False. VARCHAR2(4000) is used for columns of object dtype in the pandas.DataFrame.
- OML does not support columns containing values of multiple data types, data conversion is needed or a TypeError may be raised.
- OML determines default column types by looking at 20 random rows sampled from the table. For tables with less than 20 rows, all rows are used in column type determination. NaN values are considered as float type. If a column has all Nones, or has inconsistent data types that are not None in the sampled rows, a default column type cannot be determined, and a ValueError is raised unless a SQL type for the column is specified in dbtypes.

## **Examples**

## See *[Data Transfer Pipeline](#page-13-1)*.

<span id="page-10-0"></span>oml.**sync**(*schema=None*, *regex\_match=False*, *table=None*, *view=None*, *query=None*) Creates a DataFrame proxy object in Python that represents an Oracle Database data set.

The data set can be one of the following: a database table, view, or query.

#### **Parameters**

## schema

[str or None (default)] The name of the schema where the database object exists; if None, then the current schema is used.

## regex\_match

[bool, False (default)] Synchronizes tables or views that match a regular expression. Ignored if query is used.

## table, view, query

[str or None (default)] The name of a table, of a view, or of an Oracle SQL query to select from the database. When regex\_match is True, this specifies the name pattern. Exactly one of these parameters must be a str and the other two must be None.

## Returns

## data\_set

[oml.DataFrame, or if regex\_match is used, returns] a dict of oml.DataFrame

## **Notes**

When regex\_match is True, synchronizes the matched tables or views to a dict with the table or view name as the key.

## **Examples**

## See *[Data Transfer Pipeline](#page-13-2)*.

```
oml.drop(table=None, view=None, model=None)
     Drops a database table, view, or model.
```
#### **Parameters**

## table

[str or None (default)] The name of the table to drop.

#### view

[str or None (default)] The name of the view to drop.

#### model

[str or None (default)] The name of the model to drop.

## **Examples**

## See *[Data Transfer Pipeline](#page-13-3)*.

<span id="page-11-1"></span>oml.**dir**()

Returns the names of OML objects in the workspace.

## Returns

obj\_names [list of str]

## **Examples**

<span id="page-11-2"></span>See *[Data Transfer Pipeline](#page-13-4)*.

## oml.**comment**(*table*, *column=None*, *comments=None*, *append=False*)

Returns if the add/update of COMMENT was sucesfully if a COMMENT was specified if the COMMENT is '' it will delete the COMMENT

or the COMMENT if not COMMENT was specified and only table/view and column were specified

## **Parameters**

#### table

[str] The name of table to set comments on or get comments from.

## column: str, None (default)

The name of column to set comments on or get comments from. By default set comments on or get comments from table.

#### comments: str, list of str, None (default)

Comments string or a list of strings to set multiline comments. By default get comments from the specified table or column.

## append: boolean, False

Indicates whether to append the comments

## Returns

## result\_comment

[str] The comments on the specified table or column when comments is None

## **Examples**

## <span id="page-12-0"></span>See *[Data Transfer Pipeline](#page-13-5)*.

oml.**cursor**()

Returns a cx\_Oracle cursor object of the current OML database connection. It can be used to execute queries against Oracle Database.

## Returns

cursor\_obj [a cx\_Oracle [Cursor Object.](https://cx-oracle.readthedocs.io/en/latest/cursor.html#cursorobj)]

## **Examples**

See *[Data Transfer Pipeline](#page-13-6)*.

## **An example showing the complete OML Data Transfer pipeline**

```
>>> import oml
>>> import pandas as pd
>>> x = pd.DataFrame({
... 'GENDER': ['M', 'M', 'F', 'M', 'F', 'M', 'F', 'F', None, 'F', 'M', 'F'],
... 'HAND': ['L', 'R', 'R', 'L', 'R', None, 'L', 'R', 'R', 'R', 'R', 'R'],
... 'SPEED': [40.5, 30.4, 60.8, 51.2, 54, 29.3, 34.1, 39.6, 46.4, 12, 25.3, 37.
\leftrightarrow5],
```
(continues on next page)

(continued from previous page)

```
... 'ACCURACY': [.92, .94, .87, .9, .85, .97, .96, .93, .89, .84, .91, .95]
... })
```
<span id="page-13-0"></span>Create a table *DRIVER* from pandas DataFrame *x* specifying *oranumber* and *dbtypes* and return an oml.DataFrame

```
>>> oml_dr = oml.create(x, table='DRIVER', oranumber=False, dbtypes = {'HAND':
\rightarrow'CHAR(1)'})
>>> oml_dr.shape
(12, 4)>>> oml_dr.dtypes
GENDER <class 'oml.core.string.String'>
HAND <class 'oml.core.string.String'>
SPEED <class 'oml.core.float.Float'>
ACCURACY <class 'oml.core.float.Float'>
dtype: object
>>> oml.dir()
['oml_dr']
```
<span id="page-13-5"></span>Create and get comment on table *DRIVER* from Oracle Database

```
>>> oml.comment(table='DRIVER', column='GENDER', comments='some comments')
>>> oml.comment(table='DRIVER', column='GENDER')
'some comments'
```
<span id="page-13-6"></span>Get column type information of table *DRIVER* from Oracle Database

```
>>> cr = oml.cursor()
>>> _ = cr.execute("select column_name, data_type from all_tab_columns where table_
\rightarrowname = 'DRIVER'")
>>> cr.fetchall()
[('GENDER', 'VARCHAR2'), ('HAND', 'CHAR'), ('SPEED', 'BINARY_DOUBLE'), ('ACCURACY',
,→'BINARY_DOUBLE')]
>>> cr.close()
```
<span id="page-13-2"></span>Sync table *DRIVER* from Oracle Database into an oml.DataFrame

```
>>> oml_dr2 = oml.sync(table = 'DRIVER')
>>> oml_dr2.shape
(12, 4)
```
<span id="page-13-1"></span>Push the pandas DataFrame *x* to an Oracle Database internal table

```
\Rightarrow \cdot oml_dr3 = \circml.push(x)
>>> oml_dr3.shape
(12, 4)>>> sorted(oml.dir())
['oml_dr', 'oml_dr2', 'oml_dr3']
```
<span id="page-13-3"></span>Drop table *DRIVER* from Oracle Database

```
>>> oml.drop(table = 'DRIVER')
>>> del oml_dr, oml_dr2, oml_dr3
>>> oml.dir()
[ ]
```
## <span id="page-14-0"></span>**1.3 Data Types**

OML4Py supports both series objects of Boolean, Bytes, Float, and String and tabular objects of DataFrame.

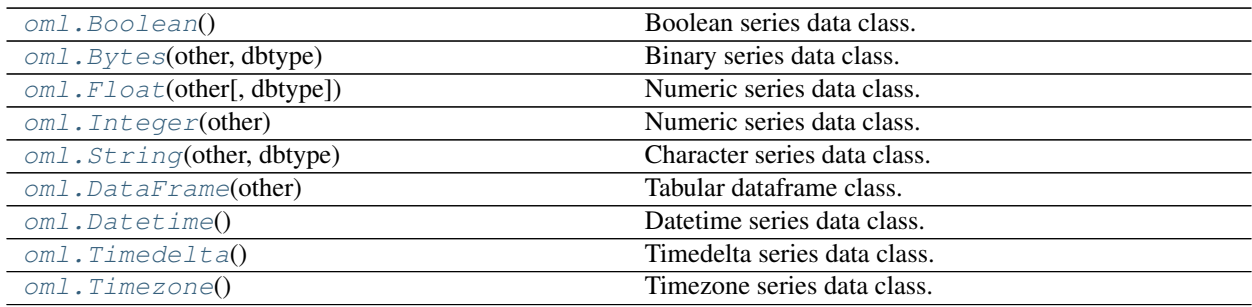

## **1.3.1 oml.Boolean**

## <span id="page-14-1"></span>**class** oml.**Boolean**

Boolean series data class.

Represents a single column of 0, 1, and NULL values in Oracle Database.

## **Attributes**

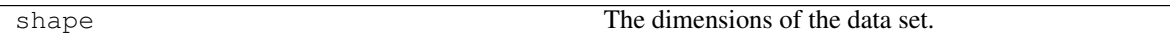

## **Special Methods**

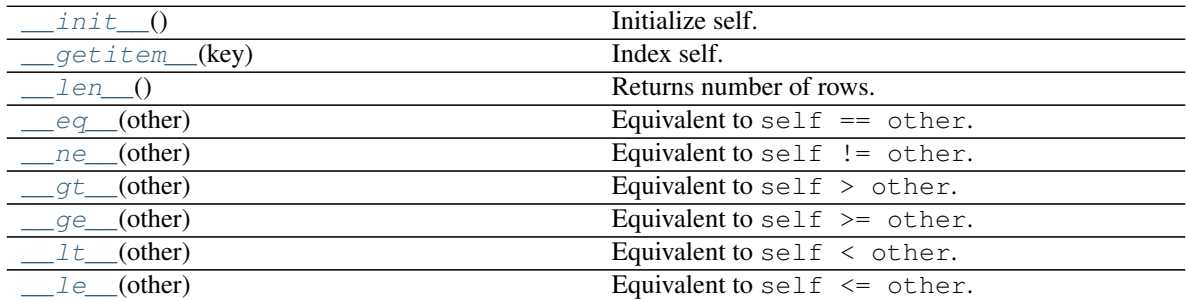

*[Special Method Examples](#page-26-0)*

## **Methods**

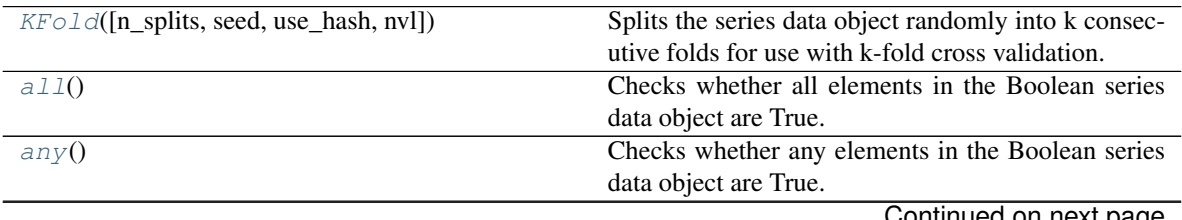

Continued on next page

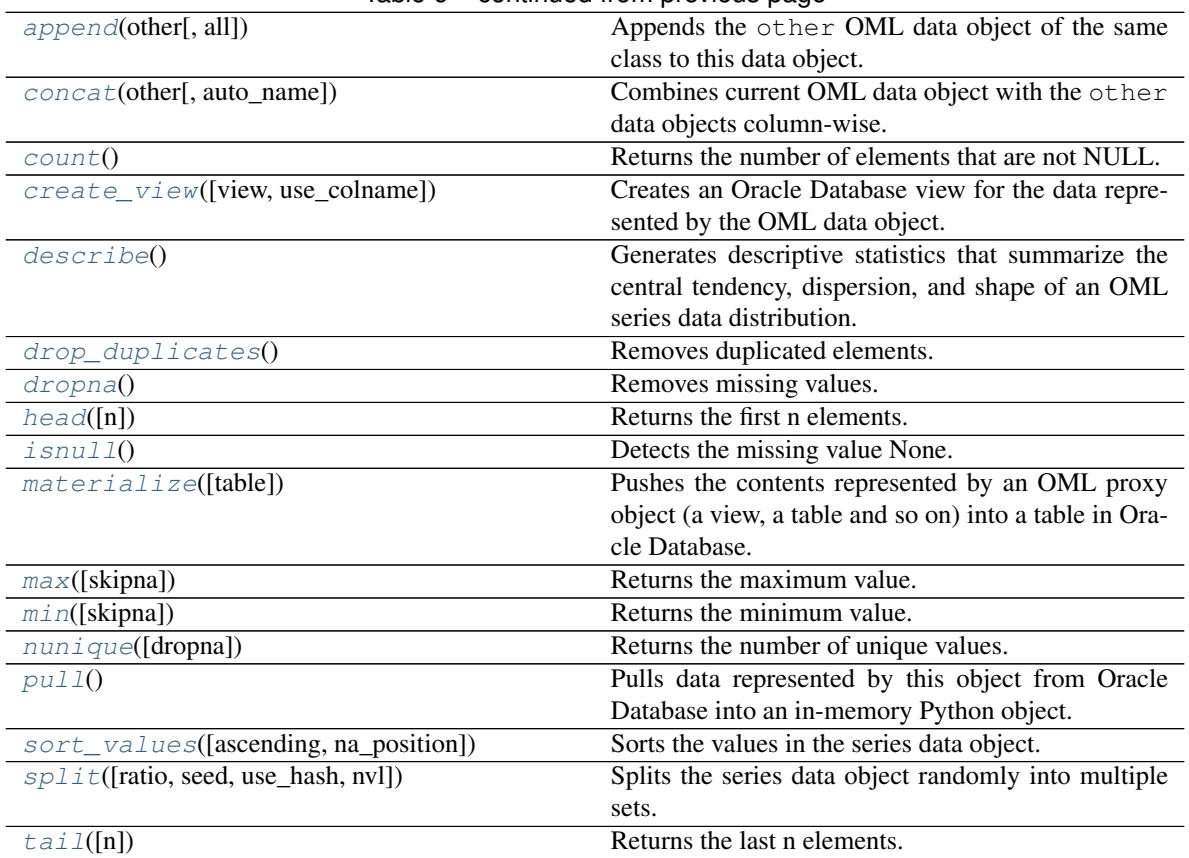

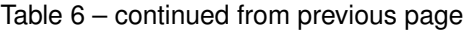

## <span id="page-15-0"></span>**\_\_init\_\_**()

Initialize self. See help(type(self)) for accurate signature.

<span id="page-15-1"></span>**\_\_getitem\_\_**(*key*) Index self. Equivalent to self [key].

## Parameters

key

[oml.Boolean] Must be from the same data source as self.

## Returns

subset

[same type as self] Contains only the rows satisfying the condition in key.

## <span id="page-15-2"></span>**\_\_len\_\_**()

Returns number of rows. Equivalent to len (self).

Returns

rownum [int]

<span id="page-15-3"></span>**\_\_eq\_\_**(*other*) Equivalent to self  $==$  other.

## Parameters

## other

[OML series data object of compatible type or corresponding built-in python scalar]

- scalar : every element in self will be compared to the scalar.
- a OML series : must come from the same data source. Every element in self will be compared to the corresponding element in other. oml.Float and oml.Boolean series can be compared to each other. oml.String and oml.Bytes series can be compared to each other.

## Returns

equal

[oml.Boolean]

## <span id="page-16-0"></span> $\mathbf{ne}$  *(other)*

Equivalent to self  $!=$  other.

## **Parameters**

## other

[OML series data object of compatible type or corresponding built-in python scalar]

- scalar : every element in self will be compared to the scalar.
- a OML series : must come from the same data source. Every element in self will be compared to the corresponding element in other. oml.Float and oml.Boolean series can be compared to each other. oml.String and oml.Bytes series can be compared to each other.

## Returns

notequal [oml.Boolean]

## <span id="page-16-1"></span>**\_\_gt\_\_**(*other*)

Equivalent to self > other.

## **Parameters**

## other

[OML series data object of compatible type or corresponding built-in python scalar]

- scalar : every element in self will be compared to the scalar.
- a OML series : must come from the same data source. Every element in self will be compared to the corresponding element in other. oml.Float and oml.Boolean series can be compared to each other. oml.String and oml.Bytes series can be compared to each other.

## <span id="page-16-2"></span>Returns

## greaterthan

[oml.Boolean]

```
__ge__(other)
```
Equivalent to self  $\geq$  other.

## Parameters

## other

[OML series data object of compatible type or corresponding built-in python scalar]

- scalar : every element in self will be compared to the scalar.
- a OML series : must come from the same data source. Every element in self will be compared to the corresponding element in other. oml.Float and oml.Boolean series can be compared to each other. oml.String and oml.Bytes series can be compared to each other.

## Returns

## greaterequal

[oml.Boolean]

<span id="page-17-0"></span>**\_\_lt\_\_**(*other*)

Equivalent to self < other.

## Parameters

## other

[OML series data object of compatible type or corresponding built-in python scalar]

- scalar : every element in self will be compared to the scalar.
- a OML series : must come from the same data source. Every element in self will be compared to the corresponding element in other. oml.Float and oml.Boolean series can be compared to each other. oml.String and oml.Bytes series can be compared to each other.

## Returns

## lessthan

[oml.Boolean]

<span id="page-17-1"></span>**\_\_le\_\_**(*other*)

Equivalent to self  $\leq$  other.

## Parameters

## other

[OML series data object of compatible type or corresponding built-in python scalar]

- scalar : every element in self will be compared to the scalar.
- a OML series : must come from the same data source. Every element in self will be compared to the corresponding element in other. oml.Float and oml.Boolean series can be compared to each other. oml.String and oml.Bytes series can be compared to each other.

## Returns

#### lessequal

[oml.Boolean]

<span id="page-18-0"></span>**KFold**(*n\_splits=3*, *seed=12345*, *use\_hash=True*, *nvl=None*)

Splits the series data object randomly into k consecutive folds for use with k-fold cross validation.

## Parameters

## n\_splits

[int, 3 (default)] The number of folds. Must be greater than or equal to 2.

## seed

[int or 12345 (default)] The seed to use for random splitting.

## use\_hash

[boolean, True (default)] If True, use hashing to randomly split the data. If False, use a random number to split the data.

## nvl

[numeric value, str, or None (default):] If not None, the specified values are used to hash in place of Null.

## Returns

## kfold\_data

[a list of pairs of series objects of the same type as caller] Each pair within the list is a fold. The first element of the pair is the train set, and the second element is the test set, which consists of all elements not in the train set.

## Raises

## TypeError

• If use\_hash is True, and the underlying database column type of self is a LOB.

## Examples

See [Boolean.split\(\)](#page-25-2)

## <span id="page-18-1"></span>**all**()

Checks whether all elements in the Boolean series data object are True.

## Returns

all: bool

## <span id="page-18-2"></span>**any**()

Checks whether any elements in the Boolean series data object are True.

## Returns

## any: bool

## <span id="page-18-3"></span>**append**(*other*, *all=True*)

Appends the other OML data object of the same class to this data object.

## Parameters

other

[An OML data object of the same class]

all

[boolean, True (default)] Keeps the duplicated elements from the two data objects.

Returns

## appended

[type of caller] A new data object containing the elements from both objects.

Examples

See Boolean.concat ()

## <span id="page-19-0"></span>**concat**(*other*, *auto\_name=False*)

Combines current OML data object with the other data objects column-wise.

Current object and the other data objects must be combinable, that is, they both represent data from the same underlying database table, view, or query.

## Parameters

## other

[an OML data object, a list of OML data objects, or a dict mapping str to OML data objects.]

- OML data object: an OML series data object or an oml.DataFrame
- list: a sequence of OML series and DataFrame objects to concat.
- dict: a dict mapping str to OML series and DataFrame objects, the column name of concatenated OML series object is replaced with str, column names of concatenated OML DataFrame object is prefixed with str. Need to specify a [collections.](https://docs.python.org/3/library/collections.html#collections.OrderedDict) [OrderedDict](https://docs.python.org/3/library/collections.html#collections.OrderedDict) if the concatenation order is expected to follow the key insertion order.

## auto\_name

[boolean, False (default)] Indicates whether to automatically resolve conflict column names. If True, append duplicated column names with suffix [column\_index].

## Returns

## concat\_table

[oml.DataFrame] An oml.DataFrame data object with its original columns followed by the columns of other.

## Raises

## ValueError

- If other is not a single nor a list/dict of OML objects, or if other is empty.
- If objects in other are not from same data source.
- If auto\_name is False and duplicated column names are detected.

## **Notes**

After concatenation is done, if there is any empty column names in the resulting oml.DataFrame, they will be renamed with COL[column\_index].

## Examples

```
>>> import oml
>>> import pandas as pd
>>> from collections import OrderedDict
>>> oml_frame = oml.push(pd.DataFrame({"x":[1, 2, 3, 4, 5],
                                              ... "y":[1, 3, 5, 2, 4]}))
\Rightarrow x = \text{oml}_\text{frame}['x"] > 3\Rightarrow \Rightarrow y = \text{oml\_frame}['y"] > 3\Rightarrow k = oml_frame["y"] < 2
>>> x
[False, False, False, True, True]
>>> y
[False, False, True, False, True]
>>> k
[True, False, False, False, False]
```
Concat oml.Boolean.

```
\Rightarrow z = x. concat (y)>>> z
   COL1 COL2
0 False False
1 False False
2 False True
3 True False
4 True True
```
Concat oml.Boolean and rename the concatenated column.

```
>>> x.concat({'y > 3':y})
  COL1 y > 30 False False
1 False False
2 False True
3 True False
4 True True
```
Concat multiple OML data objects.

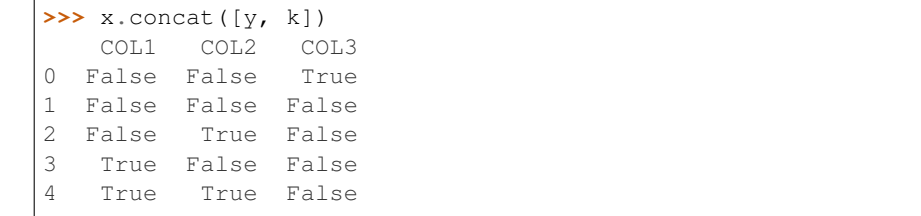

Concat multiple OML data objects and perform customized renaming.

```
>>> x.concat(OrderedDict([(y < 2', k), (y > 3', y), (y<sup>2</sup>, k')), [0, \frac{1}{2}, \frac{1}{2}]\rightarrowframe)]))
   COL1 y < 2 y > 3 New_x New_y
0 False True False 1 1
1 False False False 2 3
2 False False True 3 5
3 True False False 4 2
4 True False True 5 4
```
## Append oml.Boolean.

```
>>> x.append(y)
[False, False, False, True, True, False, False, True, False, True]
```
## <span id="page-21-0"></span>**count**()

Returns the number of elements that are not NULL.

## Returns

nobs [int]

Examples

See [Boolean.describe\(\)](#page-21-2)

## <span id="page-21-1"></span>**create\_view**(*view=None*, *use\_colname=False*)

Creates an Oracle Database view for the data represented by the OML data object.

## Parameters

#### view

[str or None (default)] The name of a database view. If view is None, the created view is managed by OML and the view is automatically dropped when no longer needed. If a view is specified, then it is up to the user to drop the view.

## use\_colname

[bool, False (default)] Indicates whether to create the view with the same column names as the DataFrame object. Ignored if view is specified.

## Returns

new\_view [oml.DataFrame]

## Raises

## TypeError

• If the object represents data from a temporary table or view, and the view to create is meant to persist past the current session.

## <span id="page-21-2"></span>Examples

```
Float.pull()
```
## **describe**()

Generates descriptive statistics that summarize the central tendency, dispersion, and shape of an OML series data distribution.

## Returns

## summary

[[pandas.Series](https://pandas.pydata.org/pandas-docs/stable/generated/pandas.Series.html#pandas.Series)] Includes count (number of non-null entries), unique (number of unique entries),  $top$  (most common value),  $freq$ , (frequency of the most common value).

## Examples

Set up a Boolean series data object.

```
>>> import oml
>>> import numpy as np
>>> oml_bool = oml.push(np.array([0, 0, 1, None, 1, 1, 1])) > 0
```
Get a general description of the data.

```
>>> oml_bool.describe()
count 6
unique 2
top True
freq 4
dtype: object
```
Find the count of all not-Null values in the data.

```
>>> oml_bool.count()
6
```
Get the maximum value in the data.

```
>>> oml_bool.max()
True
```
Find the minimum value in the data.

**>>>** oml\_bool.min() False

## <span id="page-22-0"></span>**drop\_duplicates**()

Removes duplicated elements.

Returns

## deduplicated

[type of caller]

Examples See [Boolean.dropna\(\)](#page-22-1)

#### <span id="page-22-1"></span>**dropna**()

Removes missing values.

Missing values include None and/or nan if applicable.

#### Returns

## dropped

[type of caller]

## Examples

Setup.

```
>>> import oml
\Rightarrow \text{oml\_bool} = \text{oml. push}([1, 2, 3, None, 5]) > 3>>> oml_bool
[False, False, False, None, True]
```
## Drop NA values

```
>>> oml_bool.dropna()
[False, False, False, True]
```
## Drop duplicate values

```
>>> oml_bool.drop_duplicates().sort_values()
[False, True, None]
```
#### Number of unique values

```
>>> oml_bool.nunique()
2
>>> oml_bool.nunique(dropna=False)
3
```
## Null values

```
>>> oml_bool.isnull()
[False, False, False, True, False]
```
## <span id="page-23-0"></span>**head**  $(n=5)$

Returns the first n elements.

## Parameters

n

[int, 5 (default)] The number of elements to return.

## Returns

obj\_head [type of caller]

### Examples

See [Float.pull\(\)](#page-65-0)

## <span id="page-23-1"></span>**isnull**()

Detects the missing value None.

## Returns

isnull

[oml.Boolean] Indicates missing value None for each element.

## Examples

See [Boolean.dropna\(\)](#page-22-1)

## <span id="page-24-0"></span>**materialize**(*table=None*)

Pushes the contents represented by an OML proxy object (a view, a table and so on) into a table in Oracle Database.

## Parameters

## table

[str or None (default)] The name of a table. If table is None, an OML-managed table is created, that is, OML drops the table when it is no longer used by any OML object or when you invoke oml.disconnect(cleanup=True) to terminate the database connection. If a table is specified, then it's up to the user to drop the named table.

## Returns

### new\_table

[same type as self]

#### Examples

See [Float.pull\(\)](#page-65-0)

<span id="page-24-1"></span>**max**(*skipna=True*)

Returns the maximum value.

## Parameters

skipna [boolean, True (default)] Excludes NaN values when computing the result.

## Returns

max

[Python type corresponding to the column or numpy.nan]

#### Examples

See [Boolean.describe\(\)](#page-21-2)

## <span id="page-24-2"></span>**min**(*skipna=True*)

Returns the minimum value.

## Parameters

skipna

[boolean, True (default)] Excludes NaN values when computing the result.

## Returns

min

[Python type corresponding to the column or numpy.nan]

## Examples

See [Boolean.describe\(\)](#page-21-2)

## <span id="page-24-3"></span>**nunique**(*dropna=True*)

Returns the number of unique values.

## Parameters

dropna

[bool, True (default)] If True, NULL values are not included in the count.

## Returns

nunique [int]

Examples

See [Boolean.dropna\(\)](#page-22-1)

## <span id="page-25-0"></span>**pull**()

Pulls data represented by this object from Oracle Database into an in-memory Python object.

Returns

pulled\_obj

[list of bool and None]

<span id="page-25-1"></span>**sort\_values**(*ascending=True*, *na\_position='last'*) Sorts the values in the series data object.

## Parameters

## ascending

[bool, True (default)] If True, sorts in ascending order. Otherwise, sorts in descending order.

## na\_position

[{'first', 'last'}, 'last' (default)] first places NANs and Nones at the beginning; last places them at the end.

## Returns

sorted\_obj [type of caller]

## Examples

See [Float.pull\(\)](#page-65-0)

<span id="page-25-2"></span>**split**(*ratio=(0.7*, *0.3)*, *seed=12345*, *use\_hash=True*, *nvl=None*) Splits the series data object randomly into multiple sets.

## Parameters

## ratio

[a list of float values or (0.7, 0.3) (default)] All the numbers must be positive and the sum of them are no more than 1. Each number represents the ratio of split data in one set.

## seed

[int or 12345 (default)] The seed to use for random splitting.

## use\_hash

[boolean, True (default)] If True, use hashing to randomly split the data. If False, use a random number to split the data.

## nvl

[numeric value, str, or None (default)] If not None, the specified values are used to hash in place of Null.

## Returns

## split\_data

[a list of series objects of the same type as caller] Each of which contains the portion of data by the specified ratio.

## Raises

## TypeError

• If use\_hash is True, and the underlying database column type of self is a LOB.

## Examples

```
>>> import oml
>>> import numpy as np
\Rightarrow \Rightarrow oml_bool = oml.push(np.random.randint(0, 2, 100)) > 0
```
Split into four equal-sized sets.

```
>>> splits = oml_bool.split(ratio = (.25, .25, .25, .25),
... seed = 5678, use_hash = False)
>>> [len(split) for split in splits]
[26, 21, 28, 25]
```
Split randomly into 4 consecutive folds

```
>>> folds = oml_bool.KFold(n_splits=4, use_hash=False)
>>> [(len(x[0]), len(x[1])) for x in folds]
[(69, 31), (79, 21), (76, 24), (76, 24)]
```
## <span id="page-26-1"></span>**tail** $(n=5)$

Returns the last n elements.

## Parameters

n

[int, 5 (default)] The number of elements to return.

Returns

obj\_tail [type of caller]

#### <span id="page-26-0"></span>Examples

See [Float.pull\(\)](#page-65-0)

## **Special Method Examples**

```
>>> import numpy as np
\Rightarrow \Rightarrow oml_bool = oml.push(np.array([4.5, -100, 38, -1.32, 443])) > 0
>>> oml_bool
[True, False, True, False, True]
```
Get number of False entries in oml\_bool.

```
>>> oml_bool == False
[False, True, False, True, False]
>>> oml_bool[oml_bool == False]
[False, False]
>>> len(oml_bool[oml_bool == False])
2
```
## **1.3.2 oml.Bytes**

```
class oml.Bytes(other, dbtype)
     Binary series data class.
```
Represents a single column of RAW or BLOB data in Oracle Database.

## **Attributes**

shape The dimensions of the data set.

## **Special Methods**

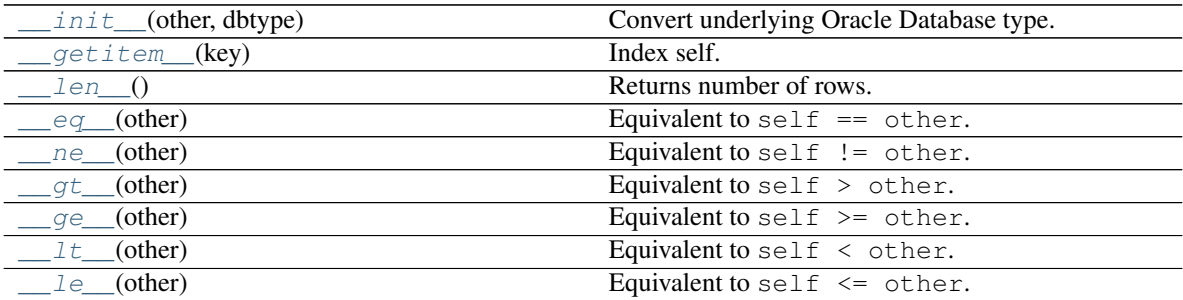

*[Special Method Examples](#page-40-0)*

## **Methods**

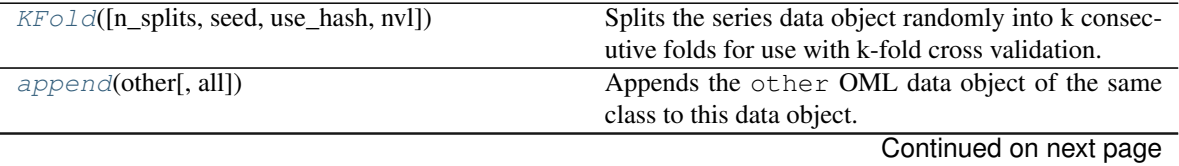

|                                        | <b>POLICITIQUATION</b> PIOVIOUS PAGU                    |
|----------------------------------------|---------------------------------------------------------|
| $concat(other[, auto_name])$           | Combines current OML data object with the other         |
|                                        | data objects column-wise.                               |
| count()                                | Returns the number of elements that are not NULL.       |
| create_view([view, use_colname])       | Creates an Oracle Database view for the data repre-     |
|                                        | sented by the OML data object.                          |
| describe()                             | Generates descriptive statistics that summarize the     |
|                                        | central tendency, dispersion, and shape of an OML       |
|                                        | series data distribution.                               |
| $drop\_duplicates()$                   | Removes duplicated elements.                            |
| dropna()                               | Removes missing values.                                 |
| head([n])                              | Returns the first n elements.                           |
| isnull()                               | Detects the missing value None.                         |
| len()                                  | Computes the length of each byte string.                |
| $\textit{materialize}(\text{[table]})$ | Pushes the contents represented by an OML proxy         |
|                                        | object (a view, a table and so on) into a table in Ora- |
|                                        | cle Database.                                           |
| max([skipna])                          | Returns the maximum value.                              |
| min([skipna])                          | Returns the minimum value.                              |
| $n$ unique([dropna])                   | Returns the number of unique values.                    |
| $p$ ull $($                            | Pulls data represented by this object from Oracle       |
|                                        | Database into an in-memory Python object.               |
| sort_values([ascending, na_position])  | Sorts the values in the series data object.             |
| split([ratio, seed, use_hash, nvl])    | Splits the series data object randomly into multiple    |
|                                        | sets.                                                   |
| tail([n])                              | Returns the last n elements.                            |

Table 9 – continued from previous page

## <span id="page-28-0"></span>**\_\_init\_\_**(*other*, *dbtype*) Convert underlying Oracle Database type.

## Parameters

other

[oml.Bytes]

dbtype

['raw' or 'blob']

<span id="page-28-1"></span>**\_\_getitem\_\_**(*key*)

Index self. Equivalent to self[key].

## Parameters

key

[oml.Boolean] Must be from the same data source as self.

## Returns

subset

[same type as self] Contains only the rows satisfying the condition in key.

<span id="page-28-2"></span>**\_\_len\_\_**()

Returns number of rows. Equivalent to len (self).

## Returns

## rownum

[int]

<span id="page-29-0"></span>**\_\_eq\_\_**(*other*)

Equivalent to self  $==$  other.

## Parameters

## other

[OML series data object of compatible type or corresponding built-in python scalar]

- scalar : every element in self will be compared to the scalar.
- a OML series : must come from the same data source. Every element in self will be compared to the corresponding element in other. oml.Float and oml.Boolean series can be compared to each other. oml.String and oml.Bytes series can be compared to each other.

## Returns

equal [oml.Boolean]

#### <span id="page-29-1"></span>**\_\_ne\_\_**(*other*)

Equivalent to self  $!=$  other.

## Parameters

## other

[OML series data object of compatible type or corresponding built-in python scalar]

- scalar : every element in self will be compared to the scalar.
- a OML series : must come from the same data source. Every element in self will be compared to the corresponding element in other. oml.Float and oml.Boolean series can be compared to each other. oml.String and oml.Bytes series can be compared to each other.

## Returns

## notequal

[oml.Boolean]

```
__gt__(other)
```
Equivalent to self > other.

## Parameters

## other

[OML series data object of compatible type or corresponding built-in python scalar]

- scalar : every element in self will be compared to the scalar.
- a OML series : must come from the same data source. Every element in self will be compared to the corresponding element in other. oml.Float and oml.Boolean series

can be compared to each other. oml.String and oml.Bytes series can be compared to each other.

## Returns

## greaterthan

[oml.Boolean]

<span id="page-30-0"></span>**\_\_ge\_\_**(*other*)

Equivalent to self  $\geq$  other.

## Parameters

## other

[OML series data object of compatible type or corresponding built-in python scalar]

- scalar : every element in self will be compared to the scalar.
- a OML series : must come from the same data source. Every element in self will be compared to the corresponding element in other. oml.Float and oml.Boolean series can be compared to each other. oml.String and oml.Bytes series can be compared to each other.

## Returns

## greaterequal

[oml.Boolean]

<span id="page-30-1"></span>**\_\_lt\_\_**(*other*)

Equivalent to self < other.

## Parameters

## other

[OML series data object of compatible type or corresponding built-in python scalar]

- scalar : every element in self will be compared to the scalar.
- a OML series : must come from the same data source. Every element in self will be compared to the corresponding element in other. oml.Float and oml.Boolean series can be compared to each other. oml.String and oml.Bytes series can be compared to each other.

## Returns

## lessthan

[oml.Boolean]

<span id="page-30-2"></span>**\_\_le\_\_**(*other*)

Equivalent to self  $\leq$  other.

## **Parameters**

#### other

[OML series data object of compatible type or corresponding built-in python scalar]

• scalar : every element in self will be compared to the scalar.

• a OML series : must come from the same data source. Every element in self will be compared to the corresponding element in other. oml.Float and oml.Boolean series can be compared to each other. oml.String and oml.Bytes series can be compared to each other.

## Returns

## lessequal

[oml.Boolean]

<span id="page-31-0"></span>**KFold**(*n\_splits=3*, *seed=12345*, *use\_hash=True*, *nvl=None*)

Splits the series data object randomly into k consecutive folds for use with k-fold cross validation.

## **Parameters**

## n\_splits

[int, 3 (default)] The number of folds. Must be greater than or equal to 2.

#### seed

[int or 12345 (default)] The seed to use for random splitting.

## use\_hash

[boolean, True (default)] If True, use hashing to randomly split the data. If False, use a random number to split the data.

#### nvl

[numeric value, str, or None (default):] If not None, the specified values are used to hash in place of Null.

## Returns

## kfold\_data

[a list of pairs of series objects of the same type as caller] Each pair within the list is a fold. The first element of the pair is the train set, and the second element is the test set, which consists of all elements not in the train set.

## Raises

## TypeError

• If use\_hash is True, and the underlying database column type of self is a LOB.

#### Examples

See [Bytes.split\(\)](#page-39-0)

## <span id="page-31-1"></span>**append**(*other*, *all=True*)

Appends the other OML data object of the same class to this data object.

## Parameters

## other

[An OML data object of the same class]

#### all

[boolean, True (default)] Keeps the duplicated elements from the two data objects.

## Returns

## appended

[type of caller] A new data object containing the elements from both objects.

## Examples

See [Bytes.concat\(\)](#page-32-0)

## <span id="page-32-0"></span>**concat**(*other*, *auto\_name=False*)

Combines current OML data object with the other data objects column-wise.

Current object and the other data objects must be combinable, that is, they both represent data from the same underlying database table, view, or query.

## **Parameters**

## other

[an OML data object, a list of OML data objects, or a dict mapping str to OML data objects.]

- OML data object: an OML series data object or an oml.DataFrame
- list: a sequence of OML series and DataFrame objects to concat.
- dict: a dict mapping str to OML series and DataFrame objects, the column name of concatenated OML series object is replaced with str, column names of concatenated OML DataFrame object is prefixed with str. Need to specify a [collections.](https://docs.python.org/3/library/collections.html#collections.OrderedDict) [OrderedDict](https://docs.python.org/3/library/collections.html#collections.OrderedDict) if the concatenation order is expected to follow the key insertion order.

## auto\_name

[boolean, False (default)] Indicates whether to automatically resolve conflict column names. If True, append duplicated column names with suffix [column\_index].

## Returns

## concat\_table

[oml.DataFrame] An oml.DataFrame data object with its original columns followed by the columns of other.

## Raises

## ValueError

- If other is not a single nor a list/dict of OML objects, or if other is empty.
- If objects in other are not from same data source.
- If auto\_name is False and duplicated column names are detected.

## **Notes**

After concatenation is done, if there is any empty column names in the resulting oml.DataFrame, they will be renamed with COL[column\_index].

## Examples

```
>>> import oml
>>> import pandas as pd
>>> from collections import OrderedDict
>>> import numpy as np
>>> import pickle
>>> np.random.seed(1234)
>>> oml_frame = oml.push(pd.DataFrame({"x":[pickle.dumps(x) for x in
... np.random.randint(0, 1000,
\rightarrow100)],
... "y":[pickle.dumps(x) for x in
... np.random.randint(0, 1000,
\rightarrow 100)]}))
\rightarrow \rightarrow oml_x = oml_frame["x"]
\Rightarrow \Rightarrow \text{oml}_y = \text{oml}_f rame \lceil \text{''y''} \rceil
```
Concat oml.Bytes.

```
\rightarrow \rightarrow z = \text{oml}_x.\text{concat}(\text{oml}_y)\rightarrow \rightarrow z. head (n=2)
                                                                    \mathbf{x}0 b'\x80\x04\x95i\x00\x00\x00\x00\x00\x00\x00\x8...
1 b' \x80 \x04 \x95i \x00 \x00 \x00 \x00 \x00 \x00 \x00 \x00 \x8....
                                                                    y
0 b'\x80\x04\x95i\x00\x00\x00\x00\x00\x00\x00\x8...
1 b'\x80\x04\x95i\x00\x00\x00\x00\x00\x00\x00\x8...
>>> z.shape
(100, 2)
```
Concat oml.Bytes and rename the concatenated column.

```
>>> oml_x.concat({'Bytes_y':oml_y}).head()
                                                   x \sqrt{ }0 b'\x80\x04\x95i\x00\x00\x00\x00\x00\x00\x00\x8...
1 b'\x80\x04\x95i\x00\x00\x00\x00\x00\x00\x00\x8...
2 b'\x80\x04\x95i\x00\x00\x00\x00\x00\x00\x00\x8...
  3 b'\x80\x04\x95i\x00\x00\x00\x00\x00\x00\x00\x8...
4 b'\x80\x04\x95i\x00\x00\x00\x00\x00\x00\x00\x8...
                                             Bytes_y
0 b'\x80\x04\x95i\x00\x00\x00\x00\x00\x00\x00\x8...
1 b'\x80\x04\x95i\x00\x00\x00\x00\x00\x00\x00\x8...
2 b'\x80\x04\x95i\x00\x00\x00\x00\x00\x00\x00\x8...
3 b'\x80\x04\x95i\x00\x00\x00\x00\x00\x00\x00\x8...
4 b'\x80\x04\x95i\x00\x00\x00\x00\x00\x00\x00\x8...
```
Concat multiple OML data objects and turn on automatic name conflict resolution.

**>>>** oml\_x.concat([oml\_frame, oml\_y], auto\_name=**True**).head()  $\mathbf{x}$ 0 b'\x80\x04\x95i\x00\x00\x00\x00\x00\x00\x00\x8... 1 b'\x80\x04\x95i\x00\x00\x00\x00\x00\x00\x00\x8... 2 b'\x80\x04\x95i\x00\x00\x00\x00\x00\x00\x00\x8... 3 b'\x80\x04\x95i\x00\x00\x00\x00\x00\x00\x00\x8... 4 b'\x80\x04\x95i\x00\x00\x00\x00\x00\x00\x00\x8...  $x2 \sqrt{2}$ 

(continues on next page)

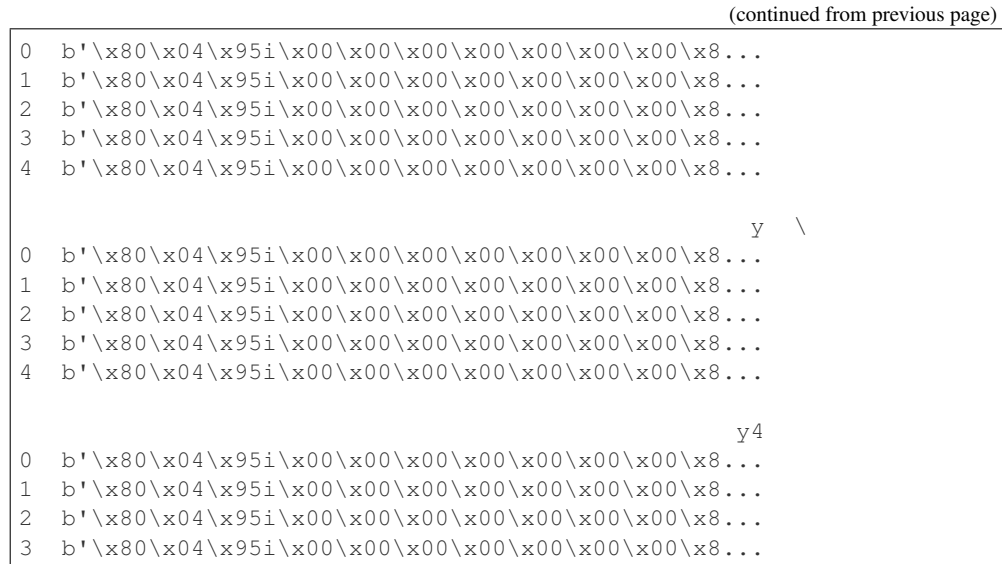

Concat multiple OML data objects and perform customized renaming.

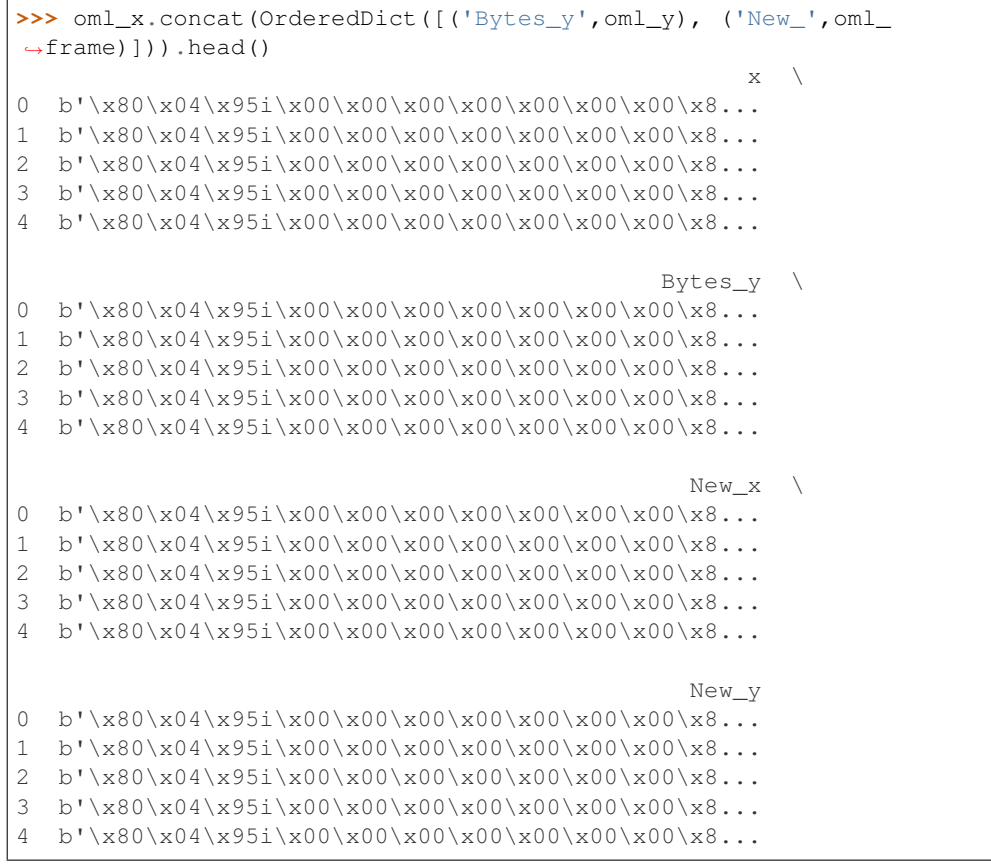

## Append oml.Bytes.

```
\Rightarrow z = \text{oml}_x \text{.} \text{append}(\text{oml}_y)>>> z.shape
(200, 1)
```
## **count**()

Returns the number of elements that are not NULL.

## Returns

nobs

[int]

#### Examples

See [Bytes.describe\(\)](#page-35-1)

## <span id="page-35-0"></span>**create\_view**(*view=None*, *use\_colname=False*)

Creates an Oracle Database view for the data represented by the OML data object.

#### Parameters

#### view

[str or None (default)] The name of a database view. If  $\vee$  is None, the created view is managed by OML and the view is automatically dropped when no longer needed. If a view is specified, then it is up to the user to drop the view.

## use\_colname

[bool, False (default)] Indicates whether to create the view with the same column names as the DataFrame object. Ignored if view is specified.

#### Returns

new\_view [oml.DataFrame]

## Raises

#### TypeError

• If the object represents data from a temporary table or view, and the view to create is meant to persist past the current session.

## Examples

See [String.pull\(\)](#page-105-0)

## <span id="page-35-1"></span>**describe**()

Generates descriptive statistics that summarize the central tendency, dispersion, and shape of an OML series data distribution.

#### Returns

#### summary

[[pandas.Series](https://pandas.pydata.org/pandas-docs/stable/generated/pandas.Series.html#pandas.Series)] Includes count (number of non-null entries), unique (number of unique entries),  $top$  (most common value),  $freq$ , (frequency of the most common value).

#### Examples

Set up a Bytes series data object.

```
>>> import oml
>>> import pandas as pd
>>> df = pd.DataFrame({'bytes' : [b'a', b'b', b'c', b'c', b'd', b'e
 ,→']}) (continues on next page)
```
(continued from previous page)

```
>>> oml_df = oml.push(df, oranumber = False, dbtypes = 'RAW(5)')
>>> oml_byte = oml_df['bytes']
```
Get a general description of the data.

```
>>> oml_byte.describe()
count 6
unique 5
top b'c'
freq 2
Name: bytes, dtype: object
```
Find the count of not-Null values in the data.

```
>>> oml_byte.count()
6
```
Get the maximum value in the data.

```
>>> oml_byte.max()
b'e'
```
Find the minimum value in the data.

```
>>> oml_byte.min()
b'a'
```
### **drop\_duplicates**()

Removes duplicated elements.

### Returns

### deduplicated

[type of caller]

### <span id="page-36-0"></span>**dropna**()

Removes missing values.

Missing values include None and/or nan if applicable.

### Returns

### dropped

[type of caller]

### Examples

Setup.

```
>>> import oml
>>> oml_bytes = oml.push([b'a', None, b'c', None, b'd', b'a'])
>>> oml_bytes
[b'a', None, b'c', None, b'd', b'a']
```
### Drop NA values

```
>>> oml_bytes.dropna()
[b'a', b'c', b'd', b'a']
```
Null values

```
>>> oml_bytes.isnull()
[False, True, False, True, False, False]
```
### head  $(n=5)$

Returns the first n elements.

### **Parameters**

n

[int, 5 (default)] The number of elements to return.

Returns

obj\_head [type of caller]

### Examples

See [String.pull\(\)](#page-105-0)

### **isnull**()

Detects the missing value None.

#### Returns

isnull

[oml.Boolean] Indicates missing value None for each element.

### Examples

See [Bytes.dropna\(\)](#page-36-0)

### **len**()

Computes the length of each byte string.

# Returns

length [oml.Float]

#### **materialize**(*table=None*)

Pushes the contents represented by an OML proxy object (a view, a table and so on) into a table in Oracle Database.

#### Parameters

### table

[str or None (default)] The name of a table. If table is None, an OML-managed table is created, that is, OML drops the table when it is no longer used by any OML object or when you invoke oml.disconnect(cleanup=True) to terminate the database connection. If a table is specified, then it's up to the user to drop the named table.

# Returns

new\_table [same type as self]

# Examples

See [String.pull\(\)](#page-105-0)

### **max**(*skipna=True*)

Returns the maximum value.

# Parameters

skipna

[boolean, True (default)] Excludes NaN values when computing the result.

# Returns

max [Python type corresponding to the column or numpy.nan]

### Examples

See [Bytes.describe\(\)](#page-35-0)

# **min**(*skipna=True*)

Returns the minimum value.

# Parameters

skipna [boolean, True (default)] Excludes NaN values when computing the result.

### Returns

# min

[Python type corresponding to the column or numpy.nan]

#### Examples

See [Bytes.describe\(\)](#page-35-0)

**nunique**(*dropna=True*) Returns the number of unique values.

# Parameters

dropna

[bool, True (default)] If True, NULL values are not included in the count.

### Returns

### nunique

[int]

#### **pull**()

Pulls data represented by this object from Oracle Database into an in-memory Python object.

### Returns

pulled\_obj [list of bytes and None] **sort\_values**(*ascending=True*, *na\_position='last'*) Sorts the values in the series data object.

#### Parameters

#### ascending

[bool, True (default)] If True, sorts in ascending order. Otherwise, sorts in descending order.

# na\_position

[{'first', 'last'}, 'last' (default)] first places NANs and Nones at the beginning; last places them at the end.

#### Returns

sorted\_obj [type of caller]

#### Examples

```
String.pull()
```
**split**(*ratio=(0.7*, *0.3)*, *seed=12345*, *use\_hash=True*, *nvl=None*) Splits the series data object randomly into multiple sets.

### Parameters

#### ratio

[a list of float values or (0.7, 0.3) (default)] All the numbers must be positive and the sum of them are no more than 1. Each number represents the ratio of split data in one set.

#### seed

[int or 12345 (default)] The seed to use for random splitting.

#### use\_hash

[boolean, True (default)] If True, use hashing to randomly split the data. If False, use a random number to split the data.

### nvl

[numeric value, str, or None (default)] If not None, the specified values are used to hash in place of Null.

#### Returns

#### split\_data

[a list of series objects of the same type as caller] Each of which contains the portion of data by the specified ratio.

#### Raises

### TypeError

• If use\_hash is True, and the underlying database column type of self is a LOB.

# Examples

```
>>> import oml
>>> import numpy as np
>>> import pickle
>>> np.random.seed(1234)
>>> oml_bytes = oml.push([pickle.dumps(x) for x in np.random.
,→randint(0, 1000, 100)])
```
Split into four equal-sized sets.

```
>>> splits = oml_bytes.split(ratio = (.25, .25, .25, .25), seed =...
-1234,
... use_hash = False)
>>> [len(split) for split in splits]
[26, 31, 17, 26]
```
Split randomly into 4 consecutive folds

```
>>> folds = oml_bytes.KFold(n_splits=4, use_hash = False)
\Rightarrow [(len(x[0]), len(x[1])) for x in folds]
[(69, 31), (79, 21), (76, 24), (76, 24)]
```
#### **tail**(*n=5*)

Returns the last n elements.

### Parameters

n

[int, 5 (default)] The number of elements to return.

Returns

obj\_tail

[type of caller]

Examples

See [String.pull\(\)](#page-105-0)

# **Special Method Examples**

```
>>> import pandas as pd
>>> col1 = [b'#w9', b'r4)', b'D+i', b'NV%']
>>> col2 = [b'2,>', b'E3C', b'-0"', b'i19']
>>> df = oml.push(pd.DataFrame({'col1' : col1, 'col2': col2}))
```
Find the length of the series.

**>>>** len(df['col1']) 4

Convert underlying Oracle Database type to raw. Then return the elements in rawcoll that are lexicographically before their counterparts in rawcol2.

```
>>> rawcol1 = oml.Bytes(df['col1'], 'raw')
>>> rawcol2 = oml.Bytes(df['col2'], 'raw')
>>> rawcol1 < rawcol2
```
(continues on next page)

(continued from previous page)

```
[True, False, False, True]
>>> rawcol1[rawcol1 < rawcol2]
[b'#w9', b'NV%']
```
# **1.3.3 oml.Float**

**class** oml.**Float**(*other*, *dbtype=None*) Numeric series data class.

Represents a single column of NUMBER, BINARY\_DOUBLE or BINARY\_FLOAT data in Oracle Database.

# **Attributes**

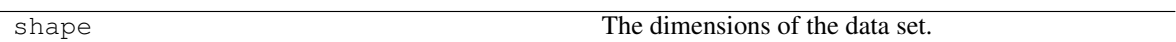

### **Special Methods**

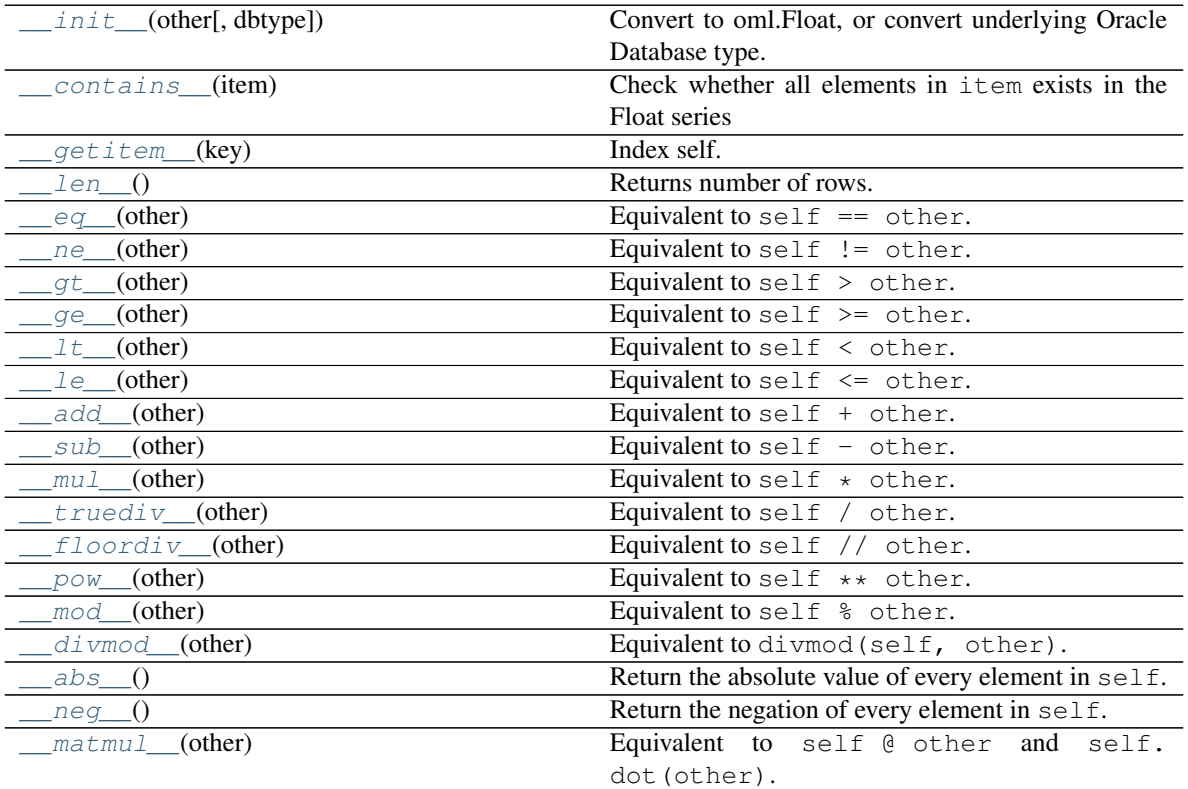

*[Special Method Examples](#page-70-0)*

# **Methods**

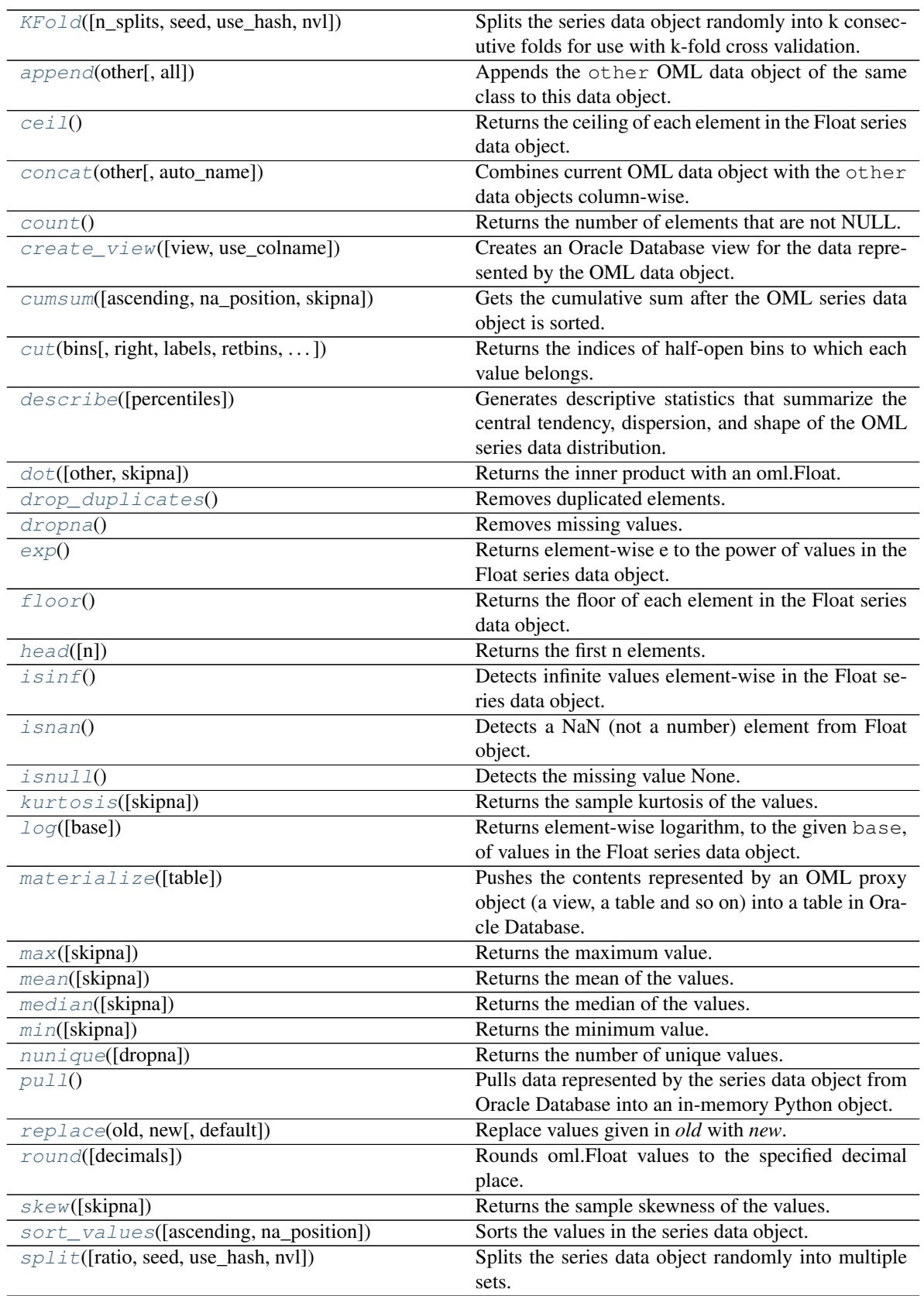

Continued on next page

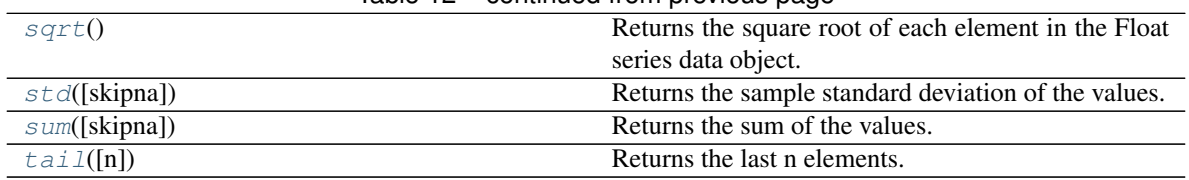

# Table 12 – continued from previous page

<span id="page-43-0"></span>**\_\_init\_\_**(*other*, *dbtype=None*)

Convert to oml.Float, or convert underlying Oracle Database type.

### Parameters

#### other

[oml.Boolean, oml.Integer, or oml.Float]

- oml.Boolean : initialize a oml.Float object that has value 1 (resp. 0) wherever other has value True (resp. False).
- oml.Integer : initialize a oml.Float object with the same value of oml.Integer object as other.
- oml.Float : initialize a oml.Float object with the same data as  $\circ$ ther, except the underlying Oracle Database type has been converted to the one specified by dbtype.

#### dbtype

['number' or 'binary\_double'] Ignored if other is type oml.Boolean. Must be specified if other is type oml.Float.

#### <span id="page-43-1"></span>**\_\_contains\_\_**(*item*)

Check whether all elements in item exists in the Float series

Equivalent to item in self.

### Parameters

item

[int/float, list of int/float, oml.Float] Values to check in series

### Returns

contains

[bool] Returns *True* if all elements exists, otherwise *False*

<span id="page-43-2"></span>**\_\_getitem\_\_**(*key*)

Index self. Equivalent to self[key].

### Parameters

key

[oml.Boolean] Must be from the same data source as self.

### Returns

subset

[same type as self] Contains only the rows satisfying the condition in key.

<span id="page-43-3"></span>**\_\_len\_\_**()

Returns number of rows. Equivalent to len (self).

### Returns

rownum

[int]

<span id="page-44-0"></span>**\_\_eq\_\_**(*other*)

Equivalent to self  $==$  other.

#### Parameters

# other

[OML series data object of compatible type or corresponding built-in python scalar]

- scalar : every element in self will be compared to the scalar.
- a OML series : must come from the same data source. Every element in self will be compared to the corresponding element in other. oml.Float and oml.Boolean series can be compared to each other. oml.String and oml.Bytes series can be compared to each other.

### Returns

equal [oml.Boolean]

<span id="page-44-1"></span>**\_\_ne\_\_**(*other*)

Equivalent to self  $!=$  other.

#### Parameters

#### other

[OML series data object of compatible type or corresponding built-in python scalar]

- scalar : every element in self will be compared to the scalar.
- a OML series : must come from the same data source. Every element in self will be compared to the corresponding element in other. oml.Float and oml.Boolean series can be compared to each other. oml.String and oml.Bytes series can be compared to each other.

### Returns

### notequal

[oml.Boolean]

```
__gt__(other)
```
Equivalent to self > other.

### Parameters

#### other

[OML series data object of compatible type or corresponding built-in python scalar]

- scalar : every element in self will be compared to the scalar.
- a OML series : must come from the same data source. Every element in self will be compared to the corresponding element in other. oml.Float and oml.Boolean series

can be compared to each other. oml.String and oml.Bytes series can be compared to each other.

### Returns

#### greaterthan

[oml.Boolean]

<span id="page-45-0"></span>**\_\_ge\_\_**(*other*)

Equivalent to self  $\geq$  other.

### Parameters

#### other

[OML series data object of compatible type or corresponding built-in python scalar]

- scalar : every element in self will be compared to the scalar.
- a OML series : must come from the same data source. Every element in self will be compared to the corresponding element in other. oml.Float and oml.Boolean series can be compared to each other. oml.String and oml.Bytes series can be compared to each other.

### Returns

#### greaterequal

[oml.Boolean]

<span id="page-45-1"></span>**\_\_lt\_\_**(*other*)

Equivalent to self < other.

#### Parameters

#### other

[OML series data object of compatible type or corresponding built-in python scalar]

- scalar : every element in self will be compared to the scalar.
- a OML series : must come from the same data source. Every element in self will be compared to the corresponding element in other. oml.Float and oml.Boolean series can be compared to each other. oml.String and oml.Bytes series can be compared to each other.

#### Returns

# lessthan

[oml.Boolean]

<span id="page-45-2"></span>**\_\_le\_\_**(*other*)

Equivalent to self  $\leq$  other.

### **Parameters**

#### other

[OML series data object of compatible type or corresponding built-in python scalar]

• scalar : every element in self will be compared to the scalar.

• a OML series : must come from the same data source. Every element in self will be compared to the corresponding element in other. oml.Float and oml.Boolean series can be compared to each other. oml.String and oml.Bytes series can be compared to each other.

### Returns

lessequal

[oml.Boolean]

<span id="page-46-0"></span>**\_\_add\_\_**(*other*) Equivalent to self + other.

### **Parameters**

#### other

[int, oml.Integer, float, or oml.Float]

- scalar : add the scalar to each element in self.
- oml.Float : must come from the same data source. Add corresponding elements in self and other.
- oml.Integer : must come from the same data source. Add corresponding elements in self and other.

### Returns

sum

[oml.Float]

<span id="page-46-1"></span>**\_\_sub\_\_**(*other*)

Equivalent to self  $-$  other.

### **Parameters**

# other

[int, oml.Integer, float, or oml.Float]

- scalar : subtract the scalar from each element in self.
- oml. Float : must come from the same data source. From each element in self, subtract the corresponding element in other.
- oml.Integer : must come from the same data source. From each element in self, subtract the corresponding element in other.

### Returns

# difference

[oml.Float]

<span id="page-46-2"></span>**\_\_mul\_\_**(*other*)

Equivalent to self  $\star$  other.

### Parameters

#### other

[int, oml.Integer, float, or oml.Float]

- scalar : multiply the scalar with each element in self.
- oml.Float : must come from the same data source. Multiply corresponding elements in self and other.
- oml.Integer : must come from the same data source. Multiply corresponding elements in self and other.

#### Returns

#### product

[oml.Float]

<span id="page-47-0"></span>**\_\_truediv\_\_**(*other*) Equivalent to self / other.

#### Parameters

#### other

[int, oml.Integer, float, or oml.Float]

- scalar : divide each element in self by the scalar.
- oml.Float : must come from the same data source. Divide each element in self by the corresponding element in other.
- oml.Integer : must come from the same data source. Divide each element in self by the corresponding element in other.

### Returns

#### quotient

[oml.Float]

<span id="page-47-1"></span>**\_\_floordiv\_\_**(*other*) Equivalent to self // other.

### Parameters

#### other

[int, oml.Integer, float, or oml.Float]

- scalar : divide each element in self by the scalar.
- oml.Float : must come from the same data source. Divide each element in self by the corresponding element in other.
- oml.Integer : must come from the same data source. Divide each element in self by the corresponding element in other.

#### Returns

#### quotient

[oml.Float]

<span id="page-47-2"></span>**\_\_pow\_\_**(*other*)

Equivalent to self  $**$  other.

### Parameters

#### other

[int, oml.Integer, float, or oml.Float]

- scalar : Raise each element in self to the power of the scalar.
- oml.Float : must come from the same data source. Raise each element in self to the power of the corresponding element in other.
- oml.Integer : must come from the same data source. Raise each element in self to the power of the corresponding element in other.

### Returns

power

[oml.Float]

#### <span id="page-48-0"></span>**\_\_mod\_\_**(*other*)

Equivalent to self % other.

#### Parameters

### other

[int, oml.Integer, float, or oml.Float]

- scalar : Find the remainder when each element in  $\text{self}$  is divided by the scalar.
- oml.Float : must come from the same data source. Find the remainder when each element in self is divided by the corresponding element in other.
- oml.Integer : must come from the same data source. Find the remainder when each element in self is divided by the corresponding element in other.

#### Returns

#### remainder

[oml.Float]

```
__divmod__(other)
```
Equivalent to divmod(self, other).

### Parameters

#### other

[int, oml.Integer, float, or oml.Float]

- scalar : Find the quotient and remainder when each element in  $\text{self}$  is divided by the scalar.
- oml.Float : must come from the same data source. Find the quotient and remainder when each element in self is divided by the corresponding element in other.
- oml.Integer : must come from the same data source. Find the quotient and remainder when each element in self is divided by the corresponding element in other.

### Returns

### divrem

[oml.DataFrame] The first column contains the floor of the quotient, and the second column contains the remainder.

### <span id="page-49-0"></span>**\_\_abs\_\_**()

Return the absolute value of every element in self.

Equivalent to abs(self).

Returns

absval [oml.Float]

<span id="page-49-1"></span>**\_\_neg\_\_**()

Return the negation of every element in  $\text{self.}$  Equivalent to  $-\text{self.}$ 

### Returns

negation

[oml.Float]

<span id="page-49-2"></span>**\_\_matmul\_\_**(*other*)

Equivalent to self @ other and self.dot(other).

Returns the inner product with an oml.Float. Matrix multiplication with a oml.DataFrame.

### Parameters

other [oml.Float or oml.DataFrame]

### Returns

matprod [oml.Float]

#### See also:

**[Float.dot](#page-60-0)**

<span id="page-49-3"></span>**KFold**(*n\_splits=3*, *seed=12345*, *use\_hash=True*, *nvl=None*)

Splits the series data object randomly into k consecutive folds for use with k-fold cross validation.

### Parameters

### n\_splits

[int, 3 (default)] The number of folds. Must be greater than or equal to 2.

#### seed

[int or 12345 (default)] The seed to use for random splitting.

### use\_hash

[boolean, True (default)] If True, use hashing to randomly split the data. If False, use a random number to split the data.

### nvl

[numeric value, str, or None (default):] If not None, the specified values are used to hash in place of Null.

### Returns

### kfold\_data

[a list of pairs of series objects of the same type as caller] Each pair within the list is a fold. The first element of the pair is the train set, and the second element is the test set, which consists of all elements not in the train set.

# Raises

#### TypeError

• If use\_hash is True, and the underlying database column type of self is a LOB.

### Examples

See [Float.split\(\)](#page-68-0)

### <span id="page-50-0"></span>**append**(*other*, *all=True*)

Appends the other OML data object of the same class to this data object.

### Parameters

#### other

[An OML data object of the same class]

#### all

[boolean, True (default)] Keeps the duplicated elements from the two data objects.

### Returns

appended [type of caller] A new data object containing the elements from both objects.

#### Examples

See [Float.concat\(\)](#page-50-2)

### <span id="page-50-1"></span>**ceil**()

Returns the ceiling of each element in the Float series data object.

### Returns

ceil

[oml.Float]

Examples

See [Float.cut\(\)](#page-54-1)

#### <span id="page-50-2"></span>**concat**(*other*, *auto\_name=False*)

Combines current OML data object with the other data objects column-wise.

Current object and the other data objects must be combinable, that is, they both represent data from the same underlying database table, view, or query.

#### Parameters

#### other

[an OML data object, a list of OML data objects, or a dict mapping str to OML data objects.]

- OML data object: an OML series data object or an oml.DataFrame
- list: a sequence of OML series and DataFrame objects to concat.
- dict: a dict mapping str to OML series and DataFrame objects, the column name of concatenated OML series object is replaced with str, column names of concatenated OML DataFrame object is prefixed with str. Need to specify a [collections.](https://docs.python.org/3/library/collections.html#collections.OrderedDict) [OrderedDict](https://docs.python.org/3/library/collections.html#collections.OrderedDict) if the concatenation order is expected to follow the key insertion order.

#### auto\_name

[boolean, False (default)] Indicates whether to automatically resolve conflict column names. If True, append duplicated column names with suffix [column\_index].

#### Returns

#### concat\_table

[oml.DataFrame] An oml.DataFrame data object with its original columns followed by the columns of other.

# Raises

#### ValueError

- If other is not a single nor a list/dict of OML objects, or if other is empty.
- If objects in other are not from same data source.
- If auto\_name is False and duplicated column names are detected.

### **Notes**

After concatenation is done, if there is any empty column names in the resulting oml.DataFrame, they will be renamed with COL[column\_index].

### Examples

```
>>> import oml
>>> import pandas as pd
>>> from collections import OrderedDict
>>> from sklearn.datasets import load_iris
\rightarrow\rightarrow iris = load iris()
>>> x = pd.DataFrame(iris.data, columns = ['Sepal_Length', 'Sepal_
,→Width',
... 'Petal_Length', 'Petal_
\rightarrowWidth'])
>>> y = pd.DataFrame(list(map(lambda x: {0: 'setosa', 1: 'versicolor
\leftrightarrow<sup>+</sup>,
... 2:'virginica'}[x], iris.target)), columns = ['Species'])
\Rightarrow iris_df = pd.concat([x, y], axis=1)
>>> oml_iris = oml.create(iris_df, table = 'IRIS')
>>> x = oml_iris['Sepal_Length']
>>> y = oml_iris['Petal_Length']
```
(continues on next page)

(continued from previous page)

```
>>> oml_frame = oml_iris[['Sepal_Width', 'Petal_Width']]
>>> x.shape
(150, 1)
>>> y.shape
(150, 1)
>>> oml_frame.shape
(150, 2)
```
Concat oml.Float.

```
\Rightarrow z = x \cdot \text{concat}(y)>>> z.head()
 Sepal_Length Petal_Length
0 5.1 1.4
1 4.9 1.4
2 4.7 1.3
3 4.6 1.5
4 5.0 1.4
>>> z.shape
(150, 2)
>>> z = x.concat(oml_frame)
>>> z.head()
 Sepal_Length Sepal_Width Petal_Width
0 5.1 3.5 0.2
1 4.9 3.0 0.2
2 4.7 3.2 0.2
3 4.6 3.1 0.2
4 5.0 3.6 0.2
>>> z.shape
(150, 3)
```
Concat oml.Float and rename the concatenated column.

```
>>> x.concat({'petal length':y}).head()
 Sepal_Length petal length
0 5.1 1.4
1 4.9 1.4
2 4.7 1.3
3 4.6 1.5
4 5.0 1.4
```
Concat multiple OML data objects and turn on automatic name conflict resolution.

```
>>> x.concat([y, oml_iris], auto_name=True).head()
 Sepal_Length Petal_Length Sepal_Length3 Sepal_Width Petal_
\rightarrowLength5 \
0 5.1 1.4 5.1 3.5
                                                \Box\leftrightarrow 1.4
1 4.9 1.4 4.9 3.0
                                                \Box\leftrightarrow 1.4
2 4.7 1.3 4.7 3.2
                                                Ē,
\rightarrow 1.3
3 4.6 1.5 4.6 3.1
                                                \Box\rightarrow 1.5
4 5.0 1.4 5.0 3.6
                                                i.
\rightarrow 1.4
```
(continues on next page)

(continued from previous page)

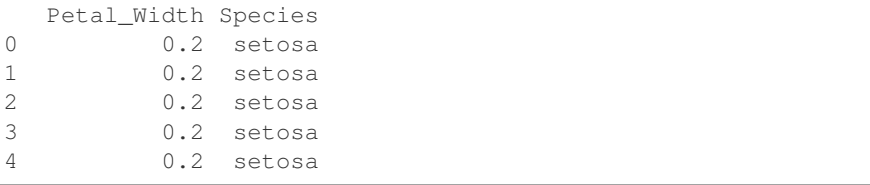

Concat multiple OML data objects and perform customized renaming.

```
>>> x.concat(OrderedDict([('petal length',y), ('New_',oml_frame)])).
\rightarrowhead()
 Sepal_Length petal length New_Sepal_Width New_Petal_Width
0 5.1 1.4 3.5 0.2
1 4.9 1.4 3.0 0.2
2 4.7 1.3 3.2 0.2
3 4.6 1.5 3.1 0.2
4 5.0 1.4 3.6 0.2
```
Append oml.Floats.

```
\Rightarrow z = x \cdot head() \cdot append(y \cdot head())>>> z
[5.1, 4.9, 4.7, 4.6, 5, 1.4, 1.4, 1.3, 1.5, 1.4]
>>> oml.drop("IRIS")
```
### <span id="page-53-0"></span>**count**()

Returns the number of elements that are not NULL.

Returns

nobs [int]

Examples

See [Float.describe\(\)](#page-58-0)

#### <span id="page-53-1"></span>**create\_view**(*view=None*, *use\_colname=False*)

Creates an Oracle Database view for the data represented by the OML data object.

#### Parameters

### view

[str or None (default)] The name of a database view. If view is None, the created view is managed by OML and the view is automatically dropped when no longer needed. If a view is specified, then it is up to the user to drop the view.

### use\_colname

[bool, False (default)] Indicates whether to create the view with the same column names as the DataFrame object. Ignored if view is specified.

# Returns

new\_view [oml.DataFrame]

#### Raises

### **TypeError**

• If the object represents data from a temporary table or view, and the view to create is meant to persist past the current session.

### Examples

See [Float.pull\(\)](#page-65-1)

<span id="page-54-0"></span>**cumsum**(*ascending=True*, *na\_position='last'*, *skipna=True*) Gets the cumulative sum after the OML series data object is sorted.

### Parameters

ascending [bool, True (default)] Sorts ascending, otherwise descending.

#### na\_position

[{'first', 'last'}, 'last' (default)] first places NaN and None at the beginning, last places them at the end.

### skipna

[boolean, True (default)] Excludes NaN values when computing the result.

### Returns

cumsum

[oml.Float]

### Examples

See [Float.describe\(\)](#page-58-0)

<span id="page-54-1"></span>**cut**(*bins*, *right=True*, *labels=None*, *retbins=False*, *precision=3*, *include\_lowest=False*) Returns the indices of half-open bins to which each value belongs.

#### Parameters

### bins

[int or strictly monotonically increasing sequence of float/int] If int, defines number of equal-width bins in the range of this column. In this case, to include the min and max value, the range is extended by .1% on each side where the bin does not include the endpoint. If a sequence, defines bin edges allowing for non-uniform bin-widths. In this case, the range of x is not extended.

### right

[bool, True (default)] Indicates whether the bins include the rightmost edge or the leftmost edge.

#### labels

[sequence of unique str, int, or float values, False, or None (default)] If a sequence, must be the same length as the resulting number of bins and must have values of same type. If False, bins are sequentially labeled with integers. If None, bins are labeled with the intervals they correspond to.

#### retbins

[bool, False (default)] Indicates whether to return the bin edges or not.

#### precision

[int, 3 (default)] When labels is None, determines the precision of the bin labels.

#### include\_lowest

[bool, False (default)] Indicates whether the first interval should be left-inclusive.

### Returns

#### out

[oml.Float or oml.String] If labels are ints or floats, return oml.Float. If labels are str, return oml.String.

bins

[[numpy.ndarray](https://docs.scipy.org/doc/numpy/reference/generated/numpy.ndarray.html#numpy.ndarray) of floats] Returned only if retbins is True.

#### Examples

```
>>> import oml
>>> import pandas as pd
>>> import numpy as np
>>> np.random.seed(1234)
>>> oml_float = oml.push(np.random.random_sample(10)*10)
```
oml.Float floor, ceil, round, exp, log, sqrt, isinf, isnan, dot, cut

```
>>> oml_float
[1.9151945037889229, 6.221087710398319, 4.377277390071145, 7.
,→853585837137692, 7.799758081188035, 2.7259260528264164, 2.
,→764642551430967, 8.018721775350192, 9.581393536837052, 8.
,→759326347420947]
```
Returns the floor of each element in the Float series data object.

```
>>> oml_float.floor()
[1, 6, 4, 7, 7, 2, 2, 8, 9, 8]
```
Returns the ceiling of each element in the Float series data object.

```
>>> oml_float.ceil()
[2, 7, 5, 8, 8, 3, 3, 9, 10, 9]
```
Round all the elements to the specified decimal place.

```
>>> oml_float.round()
[2, 6, 4, 8, 8, 3, 3, 8, 10, 9]
```

```
>>> oml_float.round(3)
[1.915, 6.221, 4.377, 7.854, 7.8, 2.726, 2.765, 8.019, 9.581, 8.759]
```
Returns exponential of all the elements.

```
>>> oml_float.exp()
[6.788259010699638, 503.2503250384189, 79.62096121817044, 2574.
,→951137366237, 2440.0116215055973, 15.270548715867625, 15.
,→87336506479903, 3037.292508480158, 14492.601210512114, 6369.
,→819087273758]
```
Returns the natural logarithm of all the elements.

```
>>> oml_float.log()
[0.6498191860330569, 1.82794476451697, 1.4764269306743263, 2.
,→0609702220352855, 2.0540927179822606, 1.0028082062836694, 1.
,→01691135046225, 2.0817790295439944, 2.259823044539425, 2.
,→170119001011924]
```

```
>>> oml_float.log(base = 2)
[0.9374909171643938, 2.6371668467875766, 2.130033811118764, 2.
,→9733515187501323, 2.9634293777591396, 1.4467464261682066, 1.
,→4670929623355868, 3.0033722821497593, 3.260235499643627, 3.
,→1308199208988143]
```

```
>>> oml_float.log(10)
[0.28221288672901923, 0.7938663244536591, 0.6412040689252149, 0.
,→8950679947968442, 0.8920811327373482, 0.4355140703962955, 0.
,→44163898809053903, 0.9041051450728633, 0.9814286783212787, 0.
,→9424707072128761]
```
Returns the square root of each element in the Float series data object.

```
>>> oml_float.sqrt()
[1.3839055256009793, 2.4942108392031175, 2.092194395860754, 2.
,→802424992241129, 2.792804698003073, 1.6510378714088954, 1.
,→6627214292932437, 2.8317347643008857, 3.0953826155803505, 2.
,→959615912144842]
```
Returns the indices of half-open bins to which each value belongs.

```
>>> oml_float.cut(4, precision = 5)
['(1.90753, 3.83174]', '(5.74829, 7.66484]', '(3.83174, 5.74829]',
,→'(7.66484, 9.58139]', '(7.66484, 9.58139]', '(1.90753, 3.83174]',
,→'(1.90753, 3.83174]', '(7.66484, 9.58139]', '(7.66484, 9.58139]',
\rightarrow '(7.66484, 9.58139]']
```

```
>>> oml_float.cut(4, right = False)
[None, '[5.748, 7.665)', '[3.832, 5.748)', '[7.665, 9.589)', '[7.
,→665, 9.589)', '[1.915, 3.832)', '[1.915, 3.832)', '[7.665, 9.589)
,→', '[7.665, 9.589)', '[7.665, 9.589)']
```

```
>>> oml_float.cut(4, include_lowest = True)
[None, '(5.748, 7.665]', '(3.832, 5.748]', '(7.665, 9.581]', '(7.
,→665, 9.581]', '[1.915, 3.832]', '[1.915, 3.832]', '(7.665, 9.581]
,→', '(7.665, 9.581]', '(7.665, 9.581]']
```

```
>>> oml_float.cut(4, labels = False)
[0, 2, 1, 3, 3, 0, 0, 3, 3, 3]
```

```
>>> oml_float.cut(4, labels = ['a', 'b', 'c', 'd'])
['a', 'c', 'b', 'd', 'd', 'a', 'a', 'd', 'd', 'd']
```

```
>>> oml_float.cut([1, 5, 10, float('inf')], retbins = True, labels=[
,→'a', 'b', 'c'])
(['a', 'b', 'a', 'b', 'b', 'a', 'a', 'b', 'b', 'b'], array([ 1., 5.
\leftrightarrow, 10., inf]))
```
Create oml.Float object with NaN and Inf values

```
>>> float_types = oml.push(pd.DataFrame({'FLOAT_NAN': [None, -12.1,
,→1234, 40.00, 95.6], 'FLOAT_INF': [98.3, 99.9, -0.003, float('Inf
,→'), 11.1]}), oranumber = False)
>>> oml_float_nan = float_types['FLOAT_NAN']
>>> oml_float_inf = float_types['FLOAT_INF']
>>> type(oml_float_nan)
<class 'oml.core.float.Float'>
>>> type(oml_float_inf)
<class 'oml.core.float.Float'>
```
Detects infinite values element-wise in the Float series data object.

```
>>> oml_float_inf.isinf()
[False, False, False, True, False]
```
Detects a NaN (not a number) element from Float object.

```
>>> oml_float_nan.isnan()
[True, False, False, False, False]
```
Create oml.Float object with NaN values for dot() test

```
>>> float_dot = oml.push(pd.DataFrame({'FLOAT1': np.random.random_
,→sample(10)*10, 'FLOAT2': np.random.random_sample(10)*10, 'FLOAT_
,→NAN': [None, -12.1, 1234, 40.00, 95.6, 98.3, 99.9, -0.003, float(
,→'Inf'), 11.1]}), oranumber = False)
>>> oml_float_dot1 = float_dot['FLOAT1']
>>> oml_float_dot2 = float_dot['FLOAT2']
>>> oml_float_dot3 = float_dot['FLOAT_NAN']
>>> type(oml_float_dot1)
<class 'oml.core.float.Float'>
>>> type(oml_float_dot2)
<class 'oml.core.float.Float'>
```
Returns the inner product with an oml.Float. Matrix multiplication with a oml.DataFrame.

```
>>> oml_float_dot1.dot()
343.5720558076067
```

```
>>> oml_float_dot1.dot(oml_float_dot2)
242.12738327014995
```

```
>>> oml_float_dot2.dot(oml_float_dot1, skipna = False)
242.12738327014995
```

```
>>> oml_float_dot2.dot(oml_float_dot3, skipna = True)
inf
```

```
>>> oml_float_dot2.dot(oml_float_dot3, skipna = False)
nan
```

```
>>> oml_float_dot2.dot(float_dot, skipna = True)
FLOAT1 242.127383
FLOAT2 315.159799
```
(continues on next page)

FLOAT\_NAN inf

(continued from previous page)

```
dtype: float64
>>> oml_float_dot2.dot(float_dot, skipna = False)
FLOAT1 242.127383
FLOAT2 315.159799
FLOAT NAN NaN
dtype: float64
```

```
>>> oml_float_dot1.dot(float_dot[['FLOAT1', 'FLOAT2']])
FLOAT1 343.572056
FLOAT2 242.127383
dtype: float64
```
 $\omega$  is the same as dot(other, skipna = True)

```
>>> oml_float_dot1@oml_float_dot2
242.12738327014995
```

```
>>> oml_float_dot1@float_dot[['FLOAT1', 'FLOAT2']]
FLOAT1 343.572056
FLOAT2 242.127383
dtype: float64
```
### Examples

See [Float.cut\(\)](#page-54-1)

#### <span id="page-58-0"></span>**describe**(*percentiles=None*)

Generates descriptive statistics that summarize the central tendency, dispersion, and shape of the OML series data distribution.

# Parameters

#### percentiles

[list-like of numbers, optional] The percentiles to include in the output. All must be between 0 and 1. The default is [.25, .5, .75], which corresponds to the inclusion of the 25th, 50th, and 75th percentiles.

### Returns

#### summary

[[pandas.Series](https://pandas.pydata.org/pandas-docs/stable/generated/pandas.Series.html#pandas.Series)] Includes count (number of non-null entries), mean, std, min, max, and the specified percentiles. The 50th percentile is always included.

### Examples

Set up a Float series data object.

```
>>> import oml
>>> import pandas as pd
>>> df = pd.DataFrame({'numeric': [1, 1.4, -4, 3.145, 5, 10.5, 3.5,
,→None]})
>>> oml_df = oml.push(df, oranumber = False)
>>> oml_float = oml_df['numeric']
```
Describe the Float series data.

```
>>> oml_float.describe()
count 7.000000
mean 2.935000
std 4.397944
min -4.000000
25% 1.200000
50% 3.145000
75% 4.250000
max 10.500000
Name: numeric, dtype: float64
```
Describe the data with given percentiles.

```
>>> oml_float.describe(percentiles=[.2, .4, .6, .8])
count 7.000000
mean 2.935000
std 4.397944
min -4.00000020% 1.080000
40% 2.098000
50% 3.145000
60% 3.358000
80% 4.700000
max 10.500000
Name: numeric, dtype: float64
```
Get the count of all not-Null values in the data.

**>>>** oml\_float.count() 7

Find the maximum value in the data.

```
>>> oml_float.max()
10.5
```
Get the minimum value in the data.

```
>>> oml_float.min()
-4.0
```
Find the average value in the data.

```
>>> oml_float.mean()
2.935
```
Get the median in the data.

```
>>> oml_float.median()
3.145
```
Find the standard deviation of the data.

```
>>> oml_float.std()
4.3979436482671455
```
Get the skewness of the data.

**>>>** oml\_float.skew() 0.20641985983222347

Find the kurtosis of the data.

**>>>** oml\_float.kurtosis() -0.07581984600909619

Get the sum of the data.

**>>>** oml\_float.sum() 20.545

Find the cumulative sum after the data is sorted in descending order.

```
>>> oml_float.cumsum(ascending = False, na_position = 'first')
[None, 10.5, 15.5, 19.0, 22.145, 23.544999999999998, 24.
,→544999999999998, 20.544999999999998]
```
<span id="page-60-0"></span>**dot**(*other=None*, *skipna=True*)

Returns the inner product with an oml.Float. Matrix multiplication with a oml.DataFrame.

Can be called using self @ other.

## Parameters

other

[oml.Float or oml.DataFrame, optional] If not specified, self is used.

skipna

[bool, True (default)] Treats NaN entries as 0.

### Returns

dot\_product

[pandas. Series or float]

Examples

See [Float.cut\(\)](#page-54-1)

# <span id="page-60-1"></span>**drop\_duplicates**()

Removes duplicated elements.

### Returns

### deduplicated

[type of caller]

Examples

See [Float.dropna\(\)](#page-60-2)

#### <span id="page-60-2"></span>**dropna**()

Removes missing values.

Missing values include None and/or nan if applicable.

#### Returns

#### dropped

[type of caller]

### Examples

Setup.

```
>>> import oml
>>> oml_float = oml.push([1, None, 3, 3, 6, None, None])
>>> oml_float
[1, None, 3, 3, 6, None, None]
```
### Drop NA values

**>>>** oml\_float.dropna() [1, 3, 3, 6]

Drop duplicate values

```
>>> oml_float.drop_duplicates().sort_values()
[1, 3, 6, None]
```
Number of unique values

```
>>> oml_float.nunique()
3
>>> oml_float.nunique(dropna=False)
4
```
Null values

```
>>> oml_float.isnull()
[False, True, False, False, False, True, True]
```
Replace values with non-matched values perserved

```
>>> oml_float.replace(old=[1.0,3.0,None], new=[100.0, 300.0,float(
\leftrightarrow'nan')])
[100.0, nan, 300.0, 300.0, 6.0, nan, nan]
```
Replace values and use default value for non-matched values

```
>>> oml_float.replace(old=[1.0,3.0], new=[100.0, 300.0], default=0.
\leftrightarrow0)
[100, 0, 300, 300, 0, 0, 0]
```
Replace float values with str values

```
>>> oml_float.replace(old=[1.0,3.0], new=['T','F'], default='F')
['T', 'F', 'F', 'F', 'F', 'F', 'F']
```
<span id="page-61-0"></span>**exp**()

Returns element-wise e to the power of values in the Float series data object.

Returns

exp [oml.Float]

### Examples

See [Float.cut\(\)](#page-54-1)

#### <span id="page-62-0"></span>**floor**()

Returns the floor of each element in the Float series data object.

Returns

floor

[oml.Float]

Examples See [Float.cut\(\)](#page-54-1)

<span id="page-62-1"></span>**head**  $(n=5)$ 

Returns the first n elements.

### Parameters

n

[int, 5 (default)] The number of elements to return.

### Returns

obj\_head [type of caller]

Examples

See [Float.pull\(\)](#page-65-1)

#### <span id="page-62-2"></span>**isinf**()

Detects infinite values element-wise in the Float series data object.

### Returns

isinf [oml.Boolean]

Examples

See [Float.cut\(\)](#page-54-1)

### <span id="page-62-3"></span>**isnan**()

Detects a NaN (not a number) element from Float object.

### Returns

isnull

[oml.Boolean] Indicates NaN for each element.

# Examples

See [Float.cut\(\)](#page-54-1)

#### <span id="page-62-4"></span>**isnull**()

Detects the missing value None.

### Returns

#### isnull

[oml.Boolean] Indicates missing value None for each element.

#### Examples

See [Float.dropna\(\)](#page-60-2)

# <span id="page-63-0"></span>**kurtosis**(*skipna=True*)

Returns the sample kurtosis of the values.

### Parameters

skipna [boolean, True (default)] Excludes NaN values when computing the result.

#### Returns

kurt [float or nan]

#### Examples

See [Float.describe\(\)](#page-58-0)

### <span id="page-63-1"></span>**log**(*base=None*)

Returns element-wise logarithm, to the given base, of values in the Float series data object.

### Parameters

base

[int, float, optional] The base of the logarithm, by default natural logarithm

### Returns

log

[oml.Float]

### Examples

See [Float.cut\(\)](#page-54-1)

# <span id="page-63-2"></span>**materialize**(*table=None*)

Pushes the contents represented by an OML proxy object (a view, a table and so on) into a table in Oracle Database.

### Parameters

#### table

[str or None (default)] The name of a table. If table is None, an OML-managed table is created, that is, OML drops the table when it is no longer used by any OML object or when you invoke oml.disconnect(cleanup=True) to terminate the database connection. If a table is specified, then it's up to the user to drop the named table.

# Returns

new\_table

[same type as self]

### <span id="page-63-3"></span>Examples

See [Float.pull\(\)](#page-65-1)

### **max**(*skipna=True*)

Returns the maximum value.

### Parameters

# skipna

[boolean, True (default)] Excludes NaN values when computing the result.

#### Returns

max [Python type corresponding to the column or numpy.nan]

Examples See [Float.describe\(\)](#page-58-0)

### <span id="page-64-0"></span>**mean**(*skipna=True*)

Returns the mean of the values.

### Parameters

skipna

[boolean, True (default)] Excludes NaN values when computing the result.

Returns

mean

[float or numpy.nan]

# Examples

See [Float.describe\(\)](#page-58-0)

# <span id="page-64-1"></span>**median**(*skipna=True*)

Returns the median of the values.

### Parameters

skipna

[boolean, True (default)] Excludes NaN values when computing the result.

# Returns

median

[float or numpy.nan]

### Examples

See [Float.describe\(\)](#page-58-0)

# <span id="page-64-2"></span>**min**(*skipna=True*)

Returns the minimum value.

### Parameters

### skipna

[boolean, True (default)] Excludes NaN values when computing the result.

### Returns

min

[Python type corresponding to the column or numpy.nan]

Examples

See [Float.describe\(\)](#page-58-0)

<span id="page-65-0"></span>**nunique**(*dropna=True*)

Returns the number of unique values.

### Parameters

dropna

[bool, True (default)] If True, NULL values are not included in the count.

Returns

nunique [int]

Examples

See [Float.dropna\(\)](#page-60-2)

#### <span id="page-65-1"></span>**pull**()

Pulls data represented by the series data object from Oracle Database into an in-memory Python object.

### Returns

pulled\_obj

[list]

### Examples

Create table from pandas DataFrame and return oml series object

```
>>> import oml
>>> oml_float = oml.create([float(i) for i in list(range(100))],
\rightarrowtable = "FLOAT")
>>> oml_bool = oml_float < 50
>>> type(oml_float)
<class 'oml.core.float.Float'>
>>> type(oml_bool)
<class 'oml.core.boolean.Boolean'>
>>> oml_float.shape
(100, 1)
>>> len(oml_float)
100
```
Pull the data from oml series object into a python list

```
>>> type(oml_float.pull())
<class 'list'>
>>> oml_float.pull()[:10]
[0, 1, 2, 3, 4, 5, 6, 7, 8, 9]
>>> oml_bool.pull()[:10]
[True, True, True, True, True, True, True, True, True, True]
```
Show first and last 10 elements

```
>>> oml_float.head(10)
[0, 1, 2, 3, 4, 5, 6, 7, 8, 9]
>>> oml_float.tail(10)
[90, 91, 92, 93, 94, 95, 96, 97, 98, 99]
>>> oml_bool.head()
[True, True, True, True, True]
>>> oml_bool.tail()
[False, False, False, False, False]
```
Sort oml series object by value

```
>>> oml_float.sort_values(ascending = False).head(10)
[99, 98, 97, 96, 95, 94, 93, 92, 91, 90]
```
Create a database view from oml.Float object

```
>>> oml_float_v = oml_float.create_view(view = "FLOAT_V")
>>> oml.sync(view = "FLOAT_V").head()
  COL1
0 0
1 1
2 2
3 3
4 4
```
Materialize oml.Float object into another table

```
>>> oml_float_v.materialize(table = "FLOAT_T").shape
(100, 1)
>>> oml.sync(table = "FLOAT_T").head()
  COL1
\Omega 0
1 1
2 2
3 3
4 4
```

```
>>> oml.drop(table = 'FLOAT_T')
>>> oml.drop(view = 'FLOAT_V')
>>> oml.drop(table = 'FLOAT')
```
<span id="page-66-0"></span>**replace**(*old*, *new*, *default=None*)

Replace values given in *old* with *new*.

### Parameters

#### old

[list of float, or list of str] Specifying the old values. When specified with a list of float, it can contain float('nan') and None. When specified with a list of str, it can contain None.

#### new

[list of float, or list of str] A list of the same length as argument *old* specifying the new values. When specified with a list of float, it can contain float('nan') and None. When specified with a list of str, it can contain None.

#### default

[float, str, or None (default)] A single value to use for the non-matched elements in argu-

ment *old*. If None, non-matched elements will preserve their original values. If not None, data type should be consistent with values in *new*. Must be set when *old* and *new* contain values of different data types.

### Returns

replaced [oml.Float]

### Raises

### ValueError

- if values in *old* have data types inconsistent with original values
- if *default* is specifed with a non-None value which has data type inconsistent with values in *new*
- if *default* is None when *old* and *new* contain values of different data types

### Examples

See [Float.dropna\(\)](#page-60-2)

# <span id="page-67-0"></span>**round**(*decimals=0*)

Rounds oml.Float values to the specified decimal place.

Parameters

decimals [non-negative int]

### Returns

rounded [oml.Float]

#### Examples

See [Float.cut\(\)](#page-54-1)

### <span id="page-67-1"></span>**skew**(*skipna=True*)

Returns the sample skewness of the values.

# Parameters

skipna

[boolean, True (default)] Excludes NaN values when computing the result.

### Returns

skew [float or nan]

### Examples

See [Float.describe\(\)](#page-58-0)

<span id="page-67-2"></span>**sort\_values**(*ascending=True*, *na\_position='last'*) Sorts the values in the series data object.

### Parameters

### ascending

[bool, True (default)] If True, sorts in ascending order. Otherwise, sorts in descending order.

### na\_position

[{'first', 'last'}, 'last' (default)] first places NANs and Nones at the beginning; last places them at the end.

#### Returns

sorted\_obj [type of caller]

#### Examples

See [Float.pull\(\)](#page-65-1)

<span id="page-68-0"></span>**split**(*ratio=(0.7*, *0.3)*, *seed=12345*, *use\_hash=True*, *nvl=None*) Splits the series data object randomly into multiple sets.

### Parameters

#### ratio

[a list of float values or (0.7, 0.3) (default)] All the numbers must be positive and the sum of them are no more than 1. Each number represents the ratio of split data in one set.

#### seed

[int or 12345 (default)] The seed to use for random splitting.

### use\_hash

[boolean, True (default)] If True, use hashing to randomly split the data. If False, use a random number to split the data.

### nvl

[numeric value, str, or None (default)] If not None, the specified values are used to hash in place of Null.

# Returns

### split\_data

[a list of series objects of the same type as caller] Each of which contains the portion of data by the specified ratio.

#### Raises

#### TypeError

• If use\_hash is True, and the underlying database column type of self is a LOB.

#### Examples

**>>> import oml >>> import numpy as np**

(continues on next page)

(continued from previous page)

```
>>> np.random.seed(1234)
>>> oml_float = oml.push(np.random.randint(0, 1000, 100))
```
Split into four equal-sized sets.

```
>>> splits = oml_fload.split(ratio = (.25, .25, .25, .25), seed =
\leftrightarrow1234)
>>> [len(split) for split in splits]
[29, 21, 16, 34]
```
Split randomly into 4 consecutive folds

```
>>> folds = oml_float.KFold(n_splits=4)
>>> [(len(x[0]), len(x[1])) for x in folds]
[(72, 28), (80, 20), (78, 22), (70, 30)]
```
#### <span id="page-69-0"></span>**sqrt**()

Returns the square root of each element in the Float series data object.

#### Returns

sqrt

[oml.Float]

Examples See [Float.cut\(\)](#page-54-1)

### <span id="page-69-1"></span>**std**(*skipna=True*)

Returns the sample standard deviation of the values.

### Parameters

skipna

[boolean, True (default)] Excludes NaN values when computing the result.

### Returns

std

[float or numpy.nan]

### Examples

See [Float.describe\(\)](#page-58-0)

```
sum(skipna=True)
```
Returns the sum of the values.

# Parameters

skipna

[boolean, True (default)] Excludes NaN values when computing the result.

Returns

sum [float or numpy.nan] Examples

See [Float.describe\(\)](#page-58-0)

<span id="page-70-1"></span>**tail**(*n=5*)

Returns the last n elements.

# Parameters

n

[int, 5 (default)] The number of elements to return.

Returns

obj\_tail [type of caller]

### Examples

See [Float.pull\(\)](#page-65-1)

### <span id="page-70-0"></span>**Special Method Examples**

```
>>> import pandas as pd
>>> flts = oml.push(
... pd.DataFrame({'a': [-1, 3.1, None, 0, -5.2],
... 'b': [4.3, 10, -2.2, 0, -1]}), oranumber = False)
```
Convert underlying column type from binary\_double to number.

```
>>> numflt = oml.Float(flts['a'], 'number')
>>> flts['a']
[-1.0, 3.1, nan, 0.0, -5.2]>>> numflt
[-1, 3.1, None, 0, -5.2]
```
Some arithmetic.

```
\rightarrow -flts['b'] - abs(flts['a'])
[-5.3, -13.1, \text{nan}, 0.0, -4.2]>>> numflt ** 2
[1, 9.610000000000001, None, 0, 27.040000000000003]
>>> flts['b'] @ flts['a']
31.9
```
Select the elements with absolute value less than or equal to 1 in  $f$ lts $['b']$ , see how many there are, and see if they are all in flts['a'].

```
>>> abs(flts['b']) <= 1
[False, False, False, True, True]
>>> flts['b'][abs(flts['b']) <= 1]
[0.0, -1.0]>>> len(flts['b'][abs(flts['b']) <= 1])
2
>>> flts['b'][abs(flts['b']) <= 1] in numflt
True
```
# **1.3.4 oml.Integer**

# **class** oml.**Integer**(*other*)

Numeric series data class.

Represents a single column of INTEGER data (NUMBER with no precision) in Oracle Database.

# **Attributes**

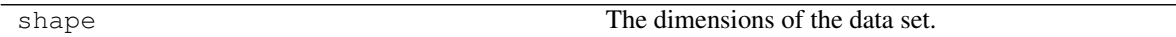

# **Special Methods**

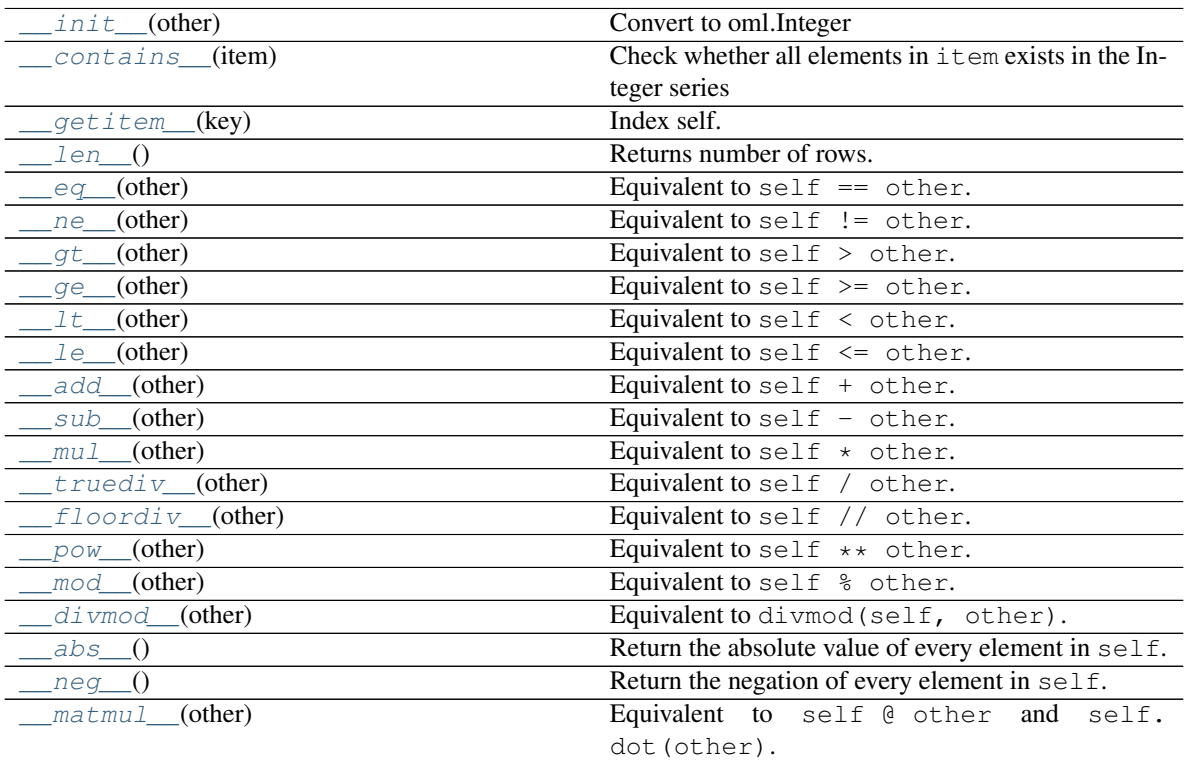

# *[Special Method Examples](#page-91-0)*

# **Methods**

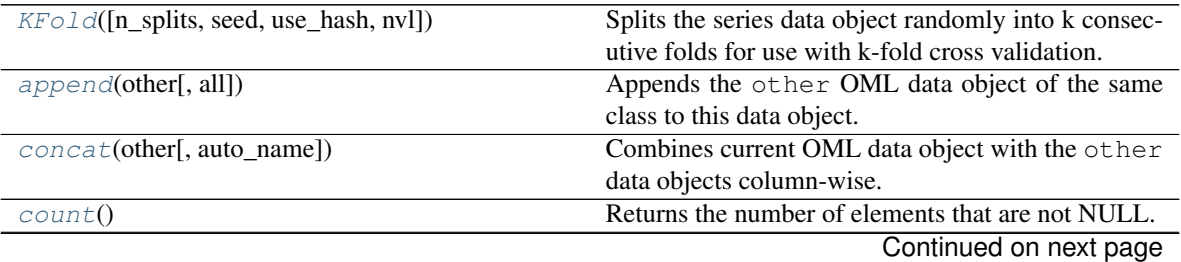
|                                          | sontinged non previous page                             |
|------------------------------------------|---------------------------------------------------------|
| create_view([view, use_colname])         | Creates an Oracle Database view for the data repre-     |
|                                          | sented by the OML data object.                          |
| cumsum([ascending, na_position, skipna]) | Gets the cumulative sum after the OML series data       |
|                                          | object is sorted.                                       |
| $cut(bins[, right, labels, retbins, )$   | Returns the indices of half-open bins to which each     |
|                                          | value belongs.                                          |
| describe([percentiles])                  | Generates descriptive statistics that summarize the     |
|                                          | central tendency, dispersion, and shape of the OML      |
|                                          | series data distribution.                               |
| dot([other, skipna])                     | Returns the inner product with an oml. Integer.         |
| $drop\_duplicates()$                     | Removes duplicated elements.                            |
| dropna()                                 | Removes missing values.                                 |
| exp()                                    | Returns element-wise e to the power of values in the    |
|                                          | Integer series data object.                             |
| head([n])                                | Returns the first n elements.                           |
| isnan()                                  | Detects a NaN (not a number) element from Integer       |
|                                          | object.                                                 |
| isnull()                                 | Detects the missing value None.                         |
| kurtosis([skipna])                       | Returns the sample kurtosis of the values.              |
| log([base])                              | Returns element-wise logarithm, to the given base,      |
|                                          | of values in the Integer series data object.            |
| materialize([table])                     | Pushes the contents represented by an OML proxy         |
|                                          | object (a view, a table and so on) into a table in Ora- |
|                                          | cle Database.                                           |
| max([skipna])                            | Returns the maximum value.                              |
| mean([skipna])                           | Returns the mean of the values.                         |
| median([skipna])                         | Returns the median of the values.                       |
| min([skipna])                            | Returns the minimum value.                              |
| $n$ unique([dropna])                     | Returns the number of unique values.                    |
| $p$ <i>u</i> $11()$                      | Pulls data represented by the series data object from   |
|                                          | Oracle Database into an in-memory Python object.        |
| replace(old, new[, default])             | Replace values given in old with new.                   |
| $s$ kew([skipna])                        | Returns the sample skewness of the values.              |
| sort_values([ascending, na_position])    | Sorts the values in the series data object.             |
| split([ratio, seed, use_hash, nvl])      | Splits the series data object randomly into multiple    |
|                                          | sets.                                                   |
| sqrt()                                   | Returns the square root of each element in the Integer  |
|                                          | series data object.                                     |
| std([skipna])                            | Returns the sample standard deviation of the values.    |
| $sum(\overline{[skipna])}$               | Returns the sum of the values.                          |
| $\overline{tail([n])}$                   | Returns the last n elements.                            |

Table 15 – continued from previous page

**\_\_init\_\_**(*other*) Convert to oml.Integer

# Parameters

# other

[oml.Boolean or oml.Integer]

• oml.Boolean : initialize a oml.Integer object that has value 1 (resp. 0) wherever other has value True (resp. False).

• oml.Float : initialize a oml.Integer object with the rounded data from other.

#### **\_\_contains\_\_**(*item*)

Check whether all elements in item exists in the Integer series

Equivalent to item in self.

## Parameters

## item

[int, list of int, oml.Integer] Values to check in series

## Returns

contains

[bool] Returns *True* if all elements exists, otherwise *False*

#### **\_\_getitem\_\_**(*key*)

Index self. Equivalent to self[key].

## Parameters

key

[oml.Boolean] Must be from the same data source as self.

## Returns

#### subset

[same type as self] Contains only the rows satisfying the condition in key.

## **\_\_len\_\_**()

Returns number of rows. Equivalent to len(self).

## Returns

# rownum

[int]

**\_\_eq\_\_**(*other*)

Equivalent to self  $=$  other.

# Parameters

# other

[OML series data object of compatible type or corresponding built-in python scalar]

- scalar : every element in self will be compared to the scalar.
- a OML series : must come from the same data source. Every element in self will be compared to the corresponding element in other. oml.Float and oml.Boolean series can be compared to each other. oml.String and oml.Bytes series can be compared to each other.

# Returns

equal [oml.Boolean] **\_\_ne\_\_**(*other*) Equivalent to self  $!=$  other.

Parameters

## other

[OML series data object of compatible type or corresponding built-in python scalar]

- scalar : every element in self will be compared to the scalar.
- a OML series : must come from the same data source. Every element in self will be compared to the corresponding element in other. oml.Float and oml.Boolean series can be compared to each other. oml.String and oml.Bytes series can be compared to each other.

#### Returns

#### notequal

[oml.Boolean]

**\_\_gt\_\_**(*other*)

Equivalent to self > other.

## Parameters

## other

[OML series data object of compatible type or corresponding built-in python scalar]

- scalar : every element in self will be compared to the scalar.
- a OML series : must come from the same data source. Every element in self will be compared to the corresponding element in other. oml.Float and oml.Boolean series can be compared to each other. oml.String and oml.Bytes series can be compared to each other.

## Returns

## greaterthan

[oml.Boolean]

**\_\_ge\_\_**(*other*)

Equivalent to self  $\geq$  other.

#### **Parameters**

# other

[OML series data object of compatible type or corresponding built-in python scalar]

- scalar : every element in self will be compared to the scalar.
- a OML series : must come from the same data source. Every element in self will be compared to the corresponding element in other. oml.Float and oml.Boolean series can be compared to each other. oml.String and oml.Bytes series can be compared to each other.

## Returns

## greaterequal

[oml.Boolean]

**\_\_lt\_\_**(*other*)

Equivalent to self < other.

# Parameters

## other

[OML series data object of compatible type or corresponding built-in python scalar]

- scalar : every element in self will be compared to the scalar.
- a OML series : must come from the same data source. Every element in self will be compared to the corresponding element in other. oml.Float and oml.Boolean series can be compared to each other. oml.String and oml.Bytes series can be compared to each other.

# Returns

# lessthan

[oml.Boolean]

**\_\_le\_\_**(*other*)

Equivalent to self  $\leq$  other.

## Parameters

## other

[OML series data object of compatible type or corresponding built-in python scalar]

- scalar : every element in self will be compared to the scalar.
- a OML series : must come from the same data source. Every element in self will be compared to the corresponding element in other. oml.Float and oml.Boolean series can be compared to each other. oml.String and oml.Bytes series can be compared to each other.

## Returns

lessequal

[oml.Boolean]

**\_\_add\_\_**(*other*)

Equivalent to self  $+$  other.

## Parameters

# other

[int, float, oml.Float or oml.Integer]

- scalar : add the scalar to each element in self.
- oml.Float : must come from the same data source. Add corresponding elements in self and other.
- oml.Integer : must come from the same data source. Add corresponding elements in self and other.

## Returns

sum

[oml.Integer if other is int or oml.Integer] oml.Float if other is float or oml.Float

**\_\_sub\_\_**(*other*)

Equivalent to self - other.

## Parameters

# other

[int, float, oml.Float or oml.Integer]

- scalar : subtract the scalar from each element in self.
- oml. Float : must come from the same data source. From each element in self, subtract the corresponding element in other.
- oml.Integer : must come from the same data source. From each element in self, subtract the corresponding element in other.

#### Returns

#### difference

[oml.Integer if other is int or oml.Integer] oml.Float if other is float or oml.Float

#### **\_\_mul\_\_**(*other*)

Equivalent to self  $\star$  other.

# Parameters

## other

[int, float, oml.Float or oml.Integer]

- scalar : multiply the scalar with each element in self.
- oml.Float : must come from the same data source. Multiply corresponding elements in self and other.
- oml.Integer : must come from the same data source. Multiply corresponding elements in self and other.

# Returns

## product

[oml.Integer if other is int or oml.Integer] oml.Float if other is float or oml.Float

**\_\_truediv\_\_**(*other*) Equivalent to self / other.

#### Parameters

## other

[int, float, oml.Float or oml.Integer]

- scalar : divide each element in self by the scalar.
- oml. Float : must come from the same data source. Divide each element in self by the corresponding element in other.

• oml.Integer : must come from the same data source. Divide each element in self by the corresponding element in other.

## Returns

#### quotient

[oml.Float]

**\_\_floordiv\_\_**(*other*) Equivalent to self // other.

# **Parameters**

## other

[int, float, oml.Float or oml.Integer]

- scalar : divide each element in self by the scalar.
- oml.Float : must come from the same data source. Divide each element in self by the corresponding element in other.
- oml. Integer : must come from the same data source. Divide each element in self by the corresponding element in other.

# Returns

#### quotient

[oml.Integer if other is int or oml.Integer] oml.Float if other is float or oml.Float

**\_\_pow\_\_**(*other*)

Equivalent to self \*\* other.

# Parameters

# other

[int, float, oml.Float or oml.Integer]

- scalar : Raise each element in self to the power of the scalar.
- oml.Float : must come from the same data source. Raise each element in self to the power of the corresponding element in other.
- oml.Integer : must come from the same data source. Raise each element in self to the power of the corresponding element in other.

## Returns

# power

[oml.Integer if other is int or oml.Integer] oml.Float if other is float or oml.Float

# **\_\_mod\_\_**(*other*)

Equivalent to self % other.

## Parameters

# other

[int, float, oml.Float or oml.Integer]

• scalar : Find the remainder when each element in self is divided by the scalar.

- oml.Float : must come from the same data source. Find the remainder when each element in self is divided by the corresponding element in other.
- oml.Integer : must come from the same data source. Find the remainder when each element in self is divided by the corresponding element in other.

# Returns

#### remainder

[oml.Integer if other is int or oml.Integer] oml.Float if other is float or oml.Float

**\_\_divmod\_\_**(*other*)

Equivalent to divmod(self, other).

#### Parameters

## other

[int, float, oml.Float or oml.Integer]

- scalar : Find the quotient and remainder when each element in  $s \in \mathbb{I}$  f is divided by the scalar.
- oml.Float : must come from the same data source. Find the quotient and remainder when each element in self is divided by the corresponding element in other.
- oml.Integer : must come from the same data source. Find the quotient and remainder when each element in self is divided by the corresponding element in other.

# Returns

# divrem

[oml.DataFrame] The first column contains the floor of the quotient, and the second column contains the remainder.

# **\_\_abs\_\_**()

Return the absolute value of every element in self.

Equivalent to abs(self).

Returns

# absval

[oml.Integer]

#### **\_\_neg\_\_**()

Return the negation of every element in  $\text{self.}$  Equivalent to  $-\text{self.}$ 

# Returns

negation [oml.Integer]

**\_\_matmul\_\_**(*other*)

Equivalent to self @ other and self.dot(other).

Returns the inner product with an oml.Integer. Matrix multiplication with a oml.DataFrame.

## Parameters

# other

[oml.Integer or oml.DataFrame]

# Returns

# matprod

[oml.Integer]

# See also:

**[Integer.dot](#page-85-0)**

## **KFold**(*n\_splits=3*, *seed=12345*, *use\_hash=True*, *nvl=None*)

Splits the series data object randomly into k consecutive folds for use with k-fold cross validation.

## Parameters

## n\_splits

[int, 3 (default)] The number of folds. Must be greater than or equal to 2.

## seed

[int or 12345 (default)] The seed to use for random splitting.

# use\_hash

[boolean, True (default)] If True, use hashing to randomly split the data. If False, use a random number to split the data.

# nvl

[numeric value, str, or None (default):] If not None, the specified values are used to hash in place of Null.

# Returns

# kfold\_data

[a list of pairs of series objects of the same type as caller] Each pair within the list is a fold. The first element of the pair is the train set, and the second element is the test set, which consists of all elements not in the train set.

# Raises

# TypeError

• If use\_hash is True, and the underlying database column type of self is a LOB.

# **append**(*other*, *all=True*)

Appends the other OML data object of the same class to this data object.

# Parameters

# other

[An OML data object of the same class]

all

[boolean, True (default)] Keeps the duplicated elements from the two data objects.

## Returns

## appended

[type of caller] A new data object containing the elements from both objects.

## **concat**(*other*, *auto\_name=False*)

Combines current OML data object with the other data objects column-wise.

Current object and the other data objects must be combinable, that is, they both represent data from the same underlying database table, view, or query.

# Parameters

## other

[an OML data object, a list of OML data objects, or a dict mapping str to OML data objects.]

- OML data object: an OML series data object or an oml.DataFrame
- list: a sequence of OML series and DataFrame objects to concat.
- dict: a dict mapping str to OML series and DataFrame objects, the column name of concatenated OML series object is replaced with str, column names of concatenated OML DataFrame object is prefixed with str. Need to specify a [collections.](https://docs.python.org/3/library/collections.html#collections.OrderedDict) [OrderedDict](https://docs.python.org/3/library/collections.html#collections.OrderedDict) if the concatenation order is expected to follow the key insertion order.

## auto\_name

[boolean, False (default)] Indicates whether to automatically resolve conflict column names. If True, append duplicated column names with suffix [column\_index].

# Returns

## concat\_table

[oml.DataFrame] An oml.DataFrame data object with its original columns followed by the columns of other.

# Raises

# ValueError

- If other is not a single nor a list/dict of OML objects, or if other is empty.
- If objects in other are not from same data source.
- If auto\_name is False and duplicated column names are detected.

# **Notes**

After concatenation is done, if there is any empty column names in the resulting oml.DataFrame, they will be renamed with COL[column\_index].

# **count**()

Returns the number of elements that are not NULL.

## Returns

# nobs

[int]

# Examples

See [Integer.describe\(\)](#page-83-0)

<span id="page-81-0"></span>**create\_view**(*view=None*, *use\_colname=False*)

Creates an Oracle Database view for the data represented by the OML data object.

# Parameters

# view

[str or None (default)] The name of a database view. If view is None, the created view is managed by OML and the view is automatically dropped when no longer needed. If a view is specified, then it is up to the user to drop the view.

# use\_colname

[bool, False (default)] Indicates whether to create the view with the same column names as the DataFrame object. Ignored if view is specified.

# Returns

new\_view [oml.DataFrame]

# Raises

# TypeError

• If the object represents data from a temporary table or view, and the view to create is meant to persist past the current session.

<span id="page-81-1"></span>**cumsum**(*ascending=True*, *na\_position='last'*, *skipna=True*) Gets the cumulative sum after the OML series data object is sorted.

# Parameters

# ascending

[bool, True (default)] Sorts ascending, otherwise descending.

# na\_position

[{'first', 'last'}, 'last' (default)] first places NaN and None at the beginning, last places them at the end.

# skipna

[boolean, True (default)] Excludes NaN values when computing the result.

# Returns

cumsum

[oml.Float]

# Examples

See [Integer.describe\(\)](#page-83-0)

<span id="page-81-2"></span>**cut**(*bins*, *right=True*, *labels=None*, *retbins=False*, *precision=3*, *include\_lowest=False*) Returns the indices of half-open bins to which each value belongs.

## Parameters

## bins

[int or strictly monotonically increasing sequence of float/int] If int, defines number of equal-width bins in the range of this column. In this case, to include the min and max value, the range is extended by .1% on each side where the bin does not include the endpoint. If a sequence, defines bin edges allowing for non-uniform bin-widths. In this case, the range of x is not extended.

# right

[bool, True (default)] Indicates whether the bins include the rightmost edge or the leftmost edge.

## labels

[sequence of unique str, int, or float values, False, or None (default)] If a sequence, must be the same length as the resulting number of bins and must have values of same type. If False, bins are sequentially labeled with integers. If None, bins are labeled with the intervals they correspond to.

#### retbins

[bool, False (default)] Indicates whether to return the bin edges or not.

#### precision

[int, 3 (default)] When labels is None, determines the precision of the bin labels.

## include\_lowest

[bool, False (default)] Indicates whether the first interval should be left-inclusive.

# Returns

## out

[oml.Integer or oml.Float or oml.String] If labels are ints or floats, return oml.Integer or oml.Float. If labels are str, return oml.String.

# bins

[[numpy.ndarray](https://docs.scipy.org/doc/numpy/reference/generated/numpy.ndarray.html#numpy.ndarray) of ints] Returned only if retbins is True.

# Examples

```
>>> import oml
>>> import numpy as np
>>> np.random.seed(1357)
>>> oml_int = oml.Integer(oml.push(np.random.random_sample(10)*15))
```
oml.Integer exp, log, sqrt, dot, cut

```
>>> oml_int
[2, 11, 5, 14, 8, 7, 12, 4, 3, 13]
```
Returns exponential of all the elements.

```
>>> oml_int.exp()
[7.38905609893065, 59874.14171519782, 148.4131591025766, 1202604.
,→2841647768, 2980.9579870417283, 1096.6331584284585, 162754.
,→79141900392, 54.598150033144236, 20.085536923187668, 442413.
-3920089205]
```
Returns the natural logarithm of all the elements.

```
>>> oml_int.log()
[0.6931471805599453, 2.3978952727983707, 1.6094379124341003, 2.
,→6390573296152584, 2.0794415416798357, 1.9459101490553132, 2.
,→4849066497880004, 1.3862943611198906, 1.0986122886681098, 2.
,→5649493574615367]
```

```
>>> oml_int.log(base = 2)
[1, 3.4594316186372973, 2.321928094887362, 3.807354922057604, 3.0,
,→2.807354922057604, 3.584962500721156, 2.0, 1.584962500721156, 3.
,→700439718141092]
```
Returns the square root of each element in the Integer series data object.

```
>>> oml_int.sqrt()
[1.4142135623730951, 3.3166247903554, 2.23606797749979, 3.
,→7416573867739413, 2.8284271247461903, 2.6457513110645907, 3.
,→4641016151377544, 2, 1.7320508075688772, 3.605551275463989]
```
Returns the indices of half-open bins to which each value belongs.

```
>>> oml_int.cut(4, precision = 5)
[ '(1.988, 5.0]', '(8.0, 11.0]', '(1.988, 5.0]', '(11.0, 14.0]', '(5.0),→0, 8.0]', '(5.0, 8.0]', '(11.0, 14.0]', '(1.988, 5.0]', '(1.988,
,→5.0]', '(11.0, 14.0]']
```

```
>>> oml_int.cut(4, right = False)
['[2.0, 5.0)', '[11.0, 14.012)', '[5.0, 8.0)', '[11.0, 14.012)',
,→'[8.0, 11.0)', '[5.0, 8.0)', '[11.0, 14.012)', '[2.0, 5.0)', '[2.
,→0, 5.0)', '[11.0, 14.012)']
```

```
>>> oml_int.cut(4, labels = ['a', 'b', 'c', 'd'])
['a', 'c', 'a', 'd', 'b', 'b', 'd', 'a', 'a', 'd']
```
Returns the inner product with an oml.Integer.

**>>>** oml\_int.dot() 797

#### Examples

See Integer.cut ()

```
describe(percentiles=None)
```
Generates descriptive statistics that summarize the central tendency, dispersion, and shape of the OML series data distribution.

#### **Parameters**

## percentiles

[list-like of numbers, optional] The percentiles to include in the output. All must be between 0 and 1. The default is [.25, .5, .75], which corresponds to the inclusion of the 25th, 50th, and 75th percentiles.

## Returns

#### summary

[[pandas.Series](https://pandas.pydata.org/pandas-docs/stable/generated/pandas.Series.html#pandas.Series)] Includes count (number of non-null entries), mean, std, min, max, and the specified percentiles. The 50th percentile is always included.

## Examples

Set up a Integer series data object.

```
>>> import oml
\Rightarrow \text{omlimit} = \text{oml.push}([1, 4, -4, 3, 5, 10, 3])
```
Describe the Integer series data.

**>>>** oml\_int.describe() count 7.000000 mean 3.142857 std 4.220133 min -4.000000 25% 2.000000 50% 3.000000 75% 4.500000 max 10.000000 Name: COL1, dtype: float64

Describe the data with given percentiles.

```
>>> oml_int.describe(percentiles=[.2, .4, .6, .8])
count 7.000000
mean 3.142857
std 4.220133
min -4.000000
20% 1.400000
40% 3.000000
50% 3.000000
60% 3.600000
80% 4.800000
max 10.000000
Name: COL1, dtype: float64
```
Get the count of all not-Null values in the data.

**>>>** oml\_int.count() 7

Find the maximum value in the data.

```
>>> oml_int.max()
10
```
Get the minimum value in the data.

**>>>** oml\_int.min() -4

Find the average value in the data.

```
>>> round(oml_int.mean(), 3)
3.143
```
Get the median in the data.

```
>>> oml_int.median()
3
```
Find the standard deviation of the data.

```
>>> oml_int.std()
4.220133150686577
```
Get the skewness of the data.

```
>>> oml_int.skew()
-0.10734453498550671
```
Find the kurtosis of the data.

```
>>> oml_int.kurtosis()
-0.028260745231492024
```
Get the sum of the data.

```
>>> oml_int.sum()
22
```
Find the cumulative sum after the data is sorted in descending order.

```
>>> oml_int.cumsum(ascending = False, na_position = 'first')
[10, 15, 19, 22, 25, 26, 22]
```
# <span id="page-85-0"></span>**dot**(*other=None*, *skipna=True*)

Returns the inner product with an oml.Integer. Matrix multiplication with a oml.DataFrame.

Can be called using self @ other.

# Parameters

other

[oml.Integer or oml.Float or oml.DataFrame, optional] If not specified, self is used.

# skipna

[bool, True (default)] Treats NaN entries as 0.

# Returns

dot product

[pandas. Series or float]

```
Examples
```
See Integer.cut ()

```
drop_duplicates()
```
<span id="page-85-2"></span>Removes duplicated elements.

Returns

deduplicated [type of caller]

# **dropna**()

Removes missing values.

Missing values include None and/or nan if applicable.

# Returns

# dropped

[type of caller]

## <span id="page-86-0"></span>**exp**()

Returns element-wise e to the power of values in the Integer series data object.

# Returns

exp [oml.Integer]

# Examples

See Integer.cut ()

# <span id="page-86-1"></span>**head**  $(n=5)$

Returns the first n elements.

# Parameters

n

[int, 5 (default)] The number of elements to return.

## Returns

obj\_head

[type of caller]

# <span id="page-86-2"></span>**isnan**()

Detects a NaN (not a number) element from Integer object.

## Returns

isnull

[oml.Boolean] Indicates NaN for each element.

# <span id="page-86-3"></span>**isnull**()

Detects the missing value None.

# Returns

isnull

[oml.Boolean] Indicates missing value None for each element.

## <span id="page-86-4"></span>**kurtosis**(*skipna=True*)

Returns the sample kurtosis of the values.

# Parameters

skipna

[boolean, True (default)] Excludes NaN values when computing the result.

## Returns

kurt

[float or nan]

# Examples

See [Integer.describe\(\)](#page-83-0)

## <span id="page-87-0"></span>**log**(*base=None*)

Returns element-wise logarithm, to the given base, of values in the Integer series data object.

# Parameters

base

[int, float, optional] The base of the logarithm, by default natural logarithm

# Returns

log [oml.Float]

#### Examples

See Integer.cut ()

# <span id="page-87-1"></span>**materialize**(*table=None*)

Pushes the contents represented by an OML proxy object (a view, a table and so on) into a table in Oracle Database.

# Parameters

#### table

[str or None (default)] The name of a table. If table is None, an OML-managed table is created, that is, OML drops the table when it is no longer used by any OML object or when you invoke oml.disconnect(cleanup=True) to terminate the database connection. If a table is specified, then it's up to the user to drop the named table.

## Returns

new\_table [same type as self]

# <span id="page-87-2"></span>**max**(*skipna=True*)

Returns the maximum value.

## Parameters

skipna

[boolean, True (default)] Excludes NaN values when computing the result.

# Returns

## max

[Python type corresponding to the column or numpy.nan]

# <span id="page-87-3"></span>Examples

See [Integer.describe\(\)](#page-83-0)

# **mean**(*skipna=True*)

Returns the mean of the values.

# Parameters

# skipna

[boolean, True (default)] Excludes NaN values when computing the result.

# Returns

mean [float or numpy.nan]

Examples See [Integer.describe\(\)](#page-83-0)

# <span id="page-88-0"></span>**median**(*skipna=True*)

Returns the median of the values.

# Parameters

skipna

[boolean, True (default)] Excludes NaN values when computing the result.

Returns

median [float or numpy.nan]

# Examples

See [Integer.describe\(\)](#page-83-0)

# <span id="page-88-1"></span>**min**(*skipna=True*)

Returns the minimum value.

# Parameters

skipna

[boolean, True (default)] Excludes NaN values when computing the result.

# Returns

min

[Python type corresponding to the column or numpy.nan]

# Examples

See [Integer.describe\(\)](#page-83-0)

# <span id="page-88-2"></span>**nunique**(*dropna=True*)

Returns the number of unique values.

# Parameters

# dropna

[bool, True (default)] If True, NULL values are not included in the count.

# Returns

## nunique

[int]

# <span id="page-89-0"></span>**pull**()

Pulls data represented by the series data object from Oracle Database into an in-memory Python object.

Returns

# pulled\_obj [list]

<span id="page-89-1"></span>**replace**(*old*, *new*, *default=None*) Replace values given in *old* with *new*.

#### Parameters

## old

[list of int, or list of str] Specifying the old values.

## new

[list of int, or list of str] A list of the same length as argument *old* specifying the new values.

# default

[int, str, or None (default)] A single value to use for the non-matched elements in argument *old*. If None, non-matched elements will preserve their original values. If not None, data type should be consistent with values in *new*. Must be set when *old* and *new* contain values of different data types.

# Returns

## replaced

[oml.Integer]

# Raises

## ValueError

- if values in *old* have data types inconsistent with original values
- if *default* is specifed with a non-None value which has data type inconsistent with values in *new*
- if *default* is None when *old* and *new* contain values of different data types

## <span id="page-89-2"></span>**skew**(*skipna=True*)

Returns the sample skewness of the values.

## Parameters

#### skipna

[boolean, True (default)] Excludes NaN values when computing the result.

Returns

# skew

[float or nan]

# Examples

See [Integer.describe\(\)](#page-83-0)

<span id="page-90-0"></span>**sort\_values**(*ascending=True*, *na\_position='last'*) Sorts the values in the series data object.

# Parameters

# ascending

[bool, True (default)] If True, sorts in ascending order. Otherwise, sorts in descending order.

## na\_position

[{'first', 'last'}, 'last' (default)] first places NANs and Nones at the beginning; last places them at the end.

# Returns

## sorted\_obj

[type of caller]

<span id="page-90-1"></span>**split**(*ratio=(0.7*, *0.3)*, *seed=12345*, *use\_hash=True*, *nvl=None*) Splits the series data object randomly into multiple sets.

## Parameters

## ratio

[a list of float values or (0.7, 0.3) (default)] All the numbers must be positive and the sum of them are no more than 1. Each number represents the ratio of split data in one set.

## seed

[int or 12345 (default)] The seed to use for random splitting.

# use\_hash

[boolean, True (default)] If True, use hashing to randomly split the data. If False, use a random number to split the data.

## nvl

[numeric value, str, or None (default)] If not None, the specified values are used to hash in place of Null.

## Returns

## split\_data

[a list of series objects of the same type as caller] Each of which contains the portion of data by the specified ratio.

# Raises

# <span id="page-90-2"></span>TypeError

• If use\_hash is True, and the underlying database column type of self is a LOB.

# **sqrt**()

Returns the square root of each element in the Integer series data object.

## Returns

sqrt

[oml.Float]

Examples

See Integer.cut ()

<span id="page-91-0"></span>**std**(*skipna=True*)

Returns the sample standard deviation of the values.

# Parameters

skipna

[boolean, True (default)] Excludes NaN values when computing the result.

## Returns

std

[float or numpy.nan]

Examples

See [Integer.describe\(\)](#page-83-0)

# <span id="page-91-1"></span>**sum**(*skipna=True*)

Returns the sum of the values.

# Parameters

skipna

[boolean, True (default)] Excludes NaN values when computing the result.

# Returns

sum

Examples

[float or numpy.nan]

See [Integer.describe\(\)](#page-83-0)

<span id="page-91-2"></span>**tail**(*n=5*)

Returns the last n elements.

# Parameters

n

[int, 5 (default)] The number of elements to return.

# Returns

obj\_tail [type of caller]

# **Special Method Examples**

**>>> import oml >>> import pandas as pd**

```
>>> nums = oml.push(pd.DataFrame({'integer': [0.1, -12.2, 1234.5, 40.0, 95.9],
,→'float': [0.1, -12.2, 1234.5, 40.0, 95.9]}), dbtypes = {"integer":"NUMBER(*, 0)
\leftrightarrow"})
>>> nums
 integer float
0 0 0.1
1 -12 -12.22 1235 1234.5
3 40 40.0
4 96 95.9
```
Some arithmetic.

```
>>> -nums['float'] - abs(nums['integer'])
[-0.1, 0.2, -2469.5, -80, -191.9]
```
**>>>** nums['integer'] \*\* 2 [0, 144, 1525225, 1600, 9216]

**>>>** nums['integer'] @ nums['float'] 1535560.3

Select the elements with absolute value less than or equal to 50 in nums ['integer'], see how many are less than in nums['float'].

```
>>> abs(nums['integer']) <= 50
[True, True, False, True, False]
```

```
>>> nums['integer'][abs(nums['integer']) <= 50]
[0, -12, 40]
```

```
>>> len(nums['integer'][abs(nums['integer']) <= 50])
3
```

```
>>> abs(nums['integer']) < nums['float']
[True, False, False, False, False]
```
# **1.3.5 oml.String**

```
class oml.String(other, dbtype)
     Character series data class.
```
Represents a single column of VARCHAR2, CHAR, or CLOB data in Oracle Database.

# **Attributes**

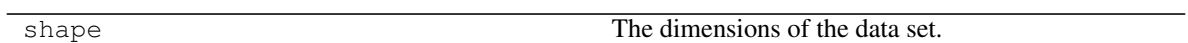

# **Special Methods**

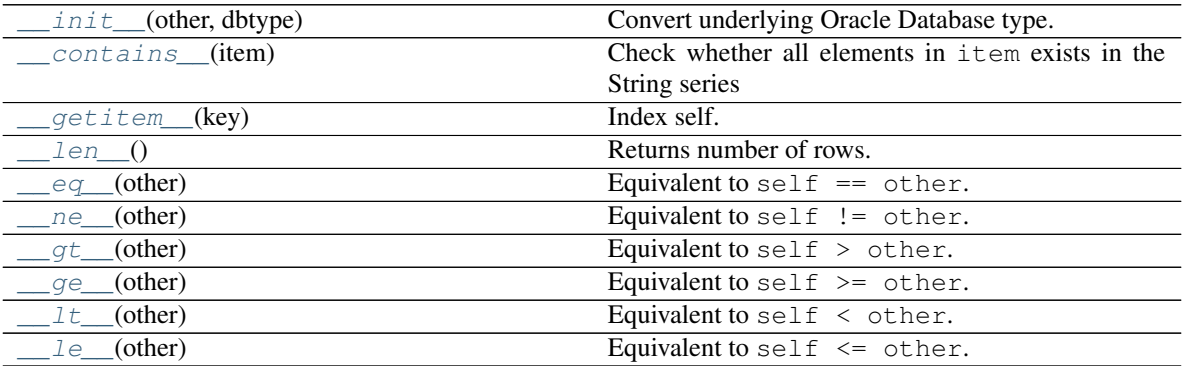

*[Special Method Examples](#page-109-0)*

# **Methods**

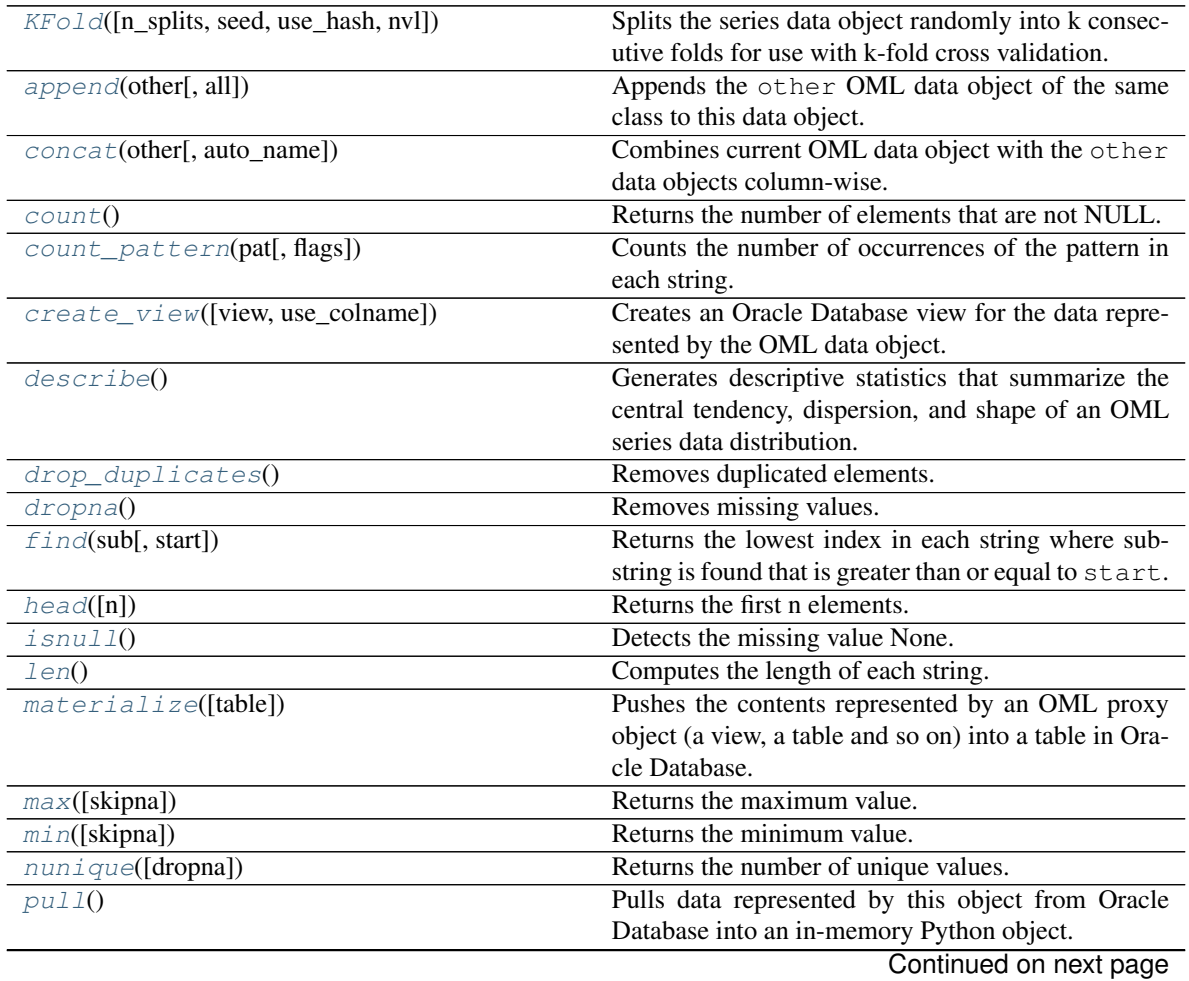

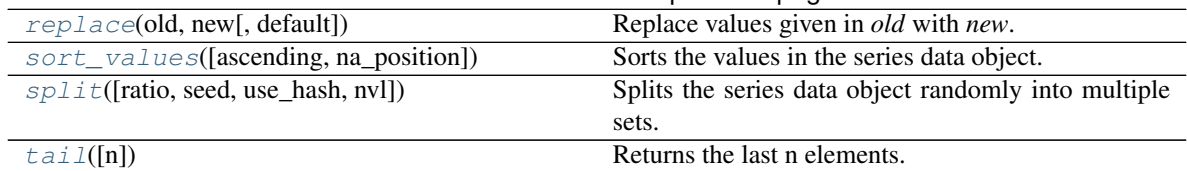

Table 18 – continued from previous page

<span id="page-94-0"></span>**\_\_init\_\_**(*other*, *dbtype*) Convert underlying Oracle Database type.

Parameters

other

[oml.String]

dbtype ['varchar2' or 'clob']

## <span id="page-94-1"></span>**\_\_contains\_\_**(*item*)

Check whether all elements in item exists in the String series

Equivalent to item in self.

**Parameters** 

item [str, list of str, oml.String] Values to check in series

Returns

contains

[bool] Returns True if all elements exist, otherwise False.

<span id="page-94-2"></span>**\_\_getitem\_\_**(*key*)

Index self. Equivalent to self [key].

# Parameters

key

[oml.Boolean] Must be from the same data source as self.

# Returns

subset

[same type as self] Contains only the rows satisfying the condition in key.

<span id="page-94-3"></span>**\_\_len\_\_**()

Returns number of rows. Equivalent to len (self).

Returns

rownum [int]

<span id="page-94-4"></span>**\_\_eq\_\_**(*other*) Equivalent to self  $==$  other.

## Parameters

## other

[OML series data object of compatible type or corresponding built-in python scalar]

- scalar : every element in self will be compared to the scalar.
- a OML series : must come from the same data source. Every element in self will be compared to the corresponding element in other. oml.Float and oml.Boolean series can be compared to each other. oml.String and oml.Bytes series can be compared to each other.

## Returns

equal

[oml.Boolean]

#### <span id="page-95-0"></span>**\_\_ne\_\_**(*other*)

Equivalent to self  $!=$  other.

## **Parameters**

# other

[OML series data object of compatible type or corresponding built-in python scalar]

- scalar : every element in self will be compared to the scalar.
- a OML series : must come from the same data source. Every element in self will be compared to the corresponding element in other. oml.Float and oml.Boolean series can be compared to each other. oml.String and oml.Bytes series can be compared to each other.

## Returns

notequal [oml.Boolean]

<span id="page-95-1"></span>**\_\_gt\_\_**(*other*)

Equivalent to self > other.

## **Parameters**

## other

[OML series data object of compatible type or corresponding built-in python scalar]

- scalar : every element in self will be compared to the scalar.
- a OML series : must come from the same data source. Every element in self will be compared to the corresponding element in other. oml.Float and oml.Boolean series can be compared to each other. oml.String and oml.Bytes series can be compared to each other.

## <span id="page-95-2"></span>Returns

greaterthan

[oml.Boolean]

**\_\_ge\_\_**(*other*)

Equivalent to self  $\geq$  other.

# Parameters

# other

[OML series data object of compatible type or corresponding built-in python scalar]

- scalar : every element in self will be compared to the scalar.
- a OML series : must come from the same data source. Every element in self will be compared to the corresponding element in other. oml.Float and oml.Boolean series can be compared to each other. oml.String and oml.Bytes series can be compared to each other.

## Returns

## greaterequal

[oml.Boolean]

<span id="page-96-0"></span>**\_\_lt\_\_**(*other*)

Equivalent to self < other.

## Parameters

## other

[OML series data object of compatible type or corresponding built-in python scalar]

- scalar : every element in self will be compared to the scalar.
- a OML series : must come from the same data source. Every element in self will be compared to the corresponding element in other. oml.Float and oml.Boolean series can be compared to each other. oml.String and oml.Bytes series can be compared to each other.

## Returns

## lessthan

[oml.Boolean]

<span id="page-96-1"></span>**\_\_le\_\_**(*other*)

Equivalent to self  $\leq$  other.

## **Parameters**

# other

[OML series data object of compatible type or corresponding built-in python scalar]

- scalar : every element in self will be compared to the scalar.
- a OML series : must come from the same data source. Every element in self will be compared to the corresponding element in other. oml.Float and oml.Boolean series can be compared to each other. oml.String and oml.Bytes series can be compared to each other.

# Returns

## lessequal

[oml.Boolean]

<span id="page-97-0"></span>**KFold**(*n\_splits=3*, *seed=12345*, *use\_hash=True*, *nvl=None*)

Splits the series data object randomly into k consecutive folds for use with k-fold cross validation.

# Parameters

## n\_splits

[int, 3 (default)] The number of folds. Must be greater than or equal to 2.

# seed

[int or 12345 (default)] The seed to use for random splitting.

## use\_hash

[boolean, True (default)] If True, use hashing to randomly split the data. If False, use a random number to split the data.

# nvl

[numeric value, str, or None (default):] If not None, the specified values are used to hash in place of Null.

# Returns

## kfold\_data

[a list of pairs of series objects of the same type as caller] Each pair within the list is a fold. The first element of the pair is the train set, and the second element is the test set, which consists of all elements not in the train set.

# Raises

## TypeError

• If use\_hash is True, and the underlying database column type of self is a LOB.

# Examples

See [String.split\(\)](#page-108-1)

#### <span id="page-97-1"></span>**append**(*other*, *all=True*)

Appends the other OML data object of the same class to this data object.

# Parameters

## other

[An OML data object of the same class]

## all

[boolean, True (default)] Keeps the duplicated elements from the two data objects.

# Returns

# appended

[type of caller] A new data object containing the elements from both objects.

# <span id="page-97-2"></span>Examples

```
String.concat()
```
## **concat**(*other*, *auto\_name=False*)

Combines current OML data object with the other data objects column-wise.

Current object and the other data objects must be combinable, that is, they both represent data from the same underlying database table, view, or query.

# Parameters

#### other

[an OML data object, a list of OML data objects, or a dict mapping str to OML data objects.]

- OML data object: an OML series data object or an oml.DataFrame
- list: a sequence of OML series and DataFrame objects to concat.
- dict: a dict mapping str to OML series and DataFrame objects, the column name of concatenated OML series object is replaced with str, column names of concatenated OML DataFrame object is prefixed with str. Need to specify a [collections.](https://docs.python.org/3/library/collections.html#collections.OrderedDict) [OrderedDict](https://docs.python.org/3/library/collections.html#collections.OrderedDict) if the concatenation order is expected to follow the key insertion order.

#### auto\_name

[boolean, False (default)] Indicates whether to automatically resolve conflict column names. If True, append duplicated column names with suffix [column\_index].

## Returns

#### concat\_table

[oml.DataFrame] An oml.DataFrame data object with its original columns followed by the columns of other.

# Raises

# ValueError

- If other is not a single nor a list/dict of OML objects, or if other is empty.
- If objects in other are not from same data source.
- If auto name is False and duplicated column names are detected.

## **Notes**

After concatenation is done, if there is any empty column names in the resulting oml.DataFrame, they will be renamed with COL[column\_index].

# Examples

```
>>> import oml
>>> import pandas as pd
>>> from collections import OrderedDict
>>> oml_frame = oml.push(pd.DataFrame({"COL1":['a', 'b', 'c', 'd',
ightharpoonup'e'],
... "COL2":['p', 'w', 'x', 'y',
,→'z'],
                                  ... "COL3":['f', 'g', 'h', 'i',
    \left())) (continues on next page)
```
(continued from previous page)

```
\Rightarrow \Rightarrow \text{oml}_x = \text{oml}_\text{frame} ["COL1"]
>>> oml_y = oml_frame["COL2"]
>>> oml_z = oml_frame["COL3"]
```
## Concat oml.String.

```
>>> oml_x.concat(oml_y)
 COL1 COL2
0 a p
1 b w
2 c x
3 d y4 e z
```
Concat oml.String and rename the concatenated column.

```
>>> oml_x.concat({'Alphabet':oml_y})
COL1 Alphabet
0 a p
1 b w
2 c x
3 d y4 e z
```
Concat multiple OML data objects and turn on automatic name conflict resolution.

```
>>> oml_x.concat([oml_z, oml_y, oml_frame], auto_name=True)
 COL1 COL3 COL2 COL14 COL25 COL36
0 a f p a p f
1 b g w b w g
2 c h x c x h
3 d i y d y i
4 e j z e z j
```
Concat multiple OML data objects and perform customized renaming.

```
>>> oml_x.concat(OrderedDict([('Alphabet',oml_z), ('New_',oml_
\rightarrowframe)]))
COL1 Alphabet New_COL1 New_COL2 New_COL3
0 a f a p f
1 b g b w g
2 c h c x h
3 d i d y i
4 e j e z j
```
Append oml.String.

```
>>> oml_x.append(oml_y)
['a', 'b', 'c', 'd', 'e', 'p', 'w', 'x', 'y', 'z']
```
<span id="page-99-0"></span>**count**()

Returns the number of elements that are not NULL.

Returns

nobs [int]

## Examples

See [String.describe\(\)](#page-101-0)

# <span id="page-100-0"></span>**count\_pattern**(*pat*, *flags=0*)

Counts the number of occurrences of the pattern in each string.

# Parameters

# pat

[str that is a valid regular expression conforming to the POSIX standard]

# flags

[int, 0 (default, no flags)] The following  $r \in \mathbb{R}$  module flags a[re](https://docs.python.org/3/library/re.html#module-re) supported:

- re. I/re. IGNORECASE: Performs case-insensitive matching.
- re. M/re. MULTILINE : Treats the source string as multiple lines. Interprets the caret (^) and dollar sign (\$) as the start and end, respectively, of any line anywhere in source string. Without this flag, the caret and dollar sign match only the start and end, respectively, of the source string.
- $re.S/re.DOTALL$  $re.S/re.DOTALL$  $re.S/re.DOTALL$ : Allows the period (.) to match all characters, including the newline character. Without this flag, the period matches all characters except the newline character.

Multiple flags can be specifed by bitwise OR-ing them.

## Returns

counts

[oml.Float]

# Examples

See [String.find\(\)](#page-102-1)

# <span id="page-100-1"></span>**create\_view**(*view=None*, *use\_colname=False*)

Creates an Oracle Database view for the data represented by the OML data object.

# Parameters

## view

[str or None (default)] The name of a database view. If view is None, the created view is managed by OML and the view is automatically dropped when no longer needed. If a view is specified, then it is up to the user to drop the view.

## use\_colname

[bool, False (default)] Indicates whether to create the view with the same column names as the DataFrame object. Ignored if view is specified.

# Returns

new\_view [oml.DataFrame]

# Raises

TypeError

• If the object represents data from a temporary table or view, and the view to create is meant to persist past the current session.

## Examples

See [String.pull\(\)](#page-105-3)

# <span id="page-101-0"></span>**describe**()

Generates descriptive statistics that summarize the central tendency, dispersion, and shape of an OML series data distribution.

# Returns

#### summary

[[pandas.Series](https://pandas.pydata.org/pandas-docs/stable/generated/pandas.Series.html#pandas.Series)] Includes count (number of non-null entries), unique (number of unique entries),  $top (most common value)$ ,  $freq (frequency of the most common value)$ .

#### Examples

Set up a String series data object.

```
>>> import oml
>>> import pandas as pd
>>> df = pd.DataFrame({'string' : [None, None, 'd', 'a', 'a', 'b']})
>>> oml_df = oml.push(df, oranumber = False)
>>> oml_str = oml_df['string']
```
Describe the String series data.

```
>>> oml_str.describe()
count 4
unique 3
top a
freq 2
Name: string, dtype: object
```
Get the count of all not-Null values in the data.

**>>>** oml\_str.count() 4

Find the maximum value in the String series data.

**>>>** oml\_str.max() 'd'

Get the minimum value in the String series data.

```
>>> oml_str.min()
'a'
```
## <span id="page-101-1"></span>**drop\_duplicates**()

Removes duplicated elements.

Returns

#### deduplicated

[type of caller]

# Examples

See [String.dropna\(\)](#page-102-0)

## <span id="page-102-0"></span>**dropna**()

Removes missing values.

Missing values include None and/or nan if applicable.

# Returns

# dropped

[type of caller]

# Examples

Setup.

```
>>> import oml
>>> oml_string = oml.push(['a', None, 'b', 'b', 'e'])
>>> oml_string
['a', None, 'b', 'b', 'e']
```
Drop NA values

```
>>> oml_string.dropna()
['a', 'b', 'b', 'e']
```
## Drop duplicate values

```
>>> oml_string.drop_duplicates().sort_values()
['a', 'b', 'e', None]
```
Number of unique values

```
>>> oml_string.nunique()
3
>>> oml_string.nunique(dropna=False)
4
```
## Null values

```
>>> oml_string.isnull()
[False, True, False, False, False]
```
Replace values with non-matched values perserved

```
>>> oml_string.replace(old=['a','b',None], new=['amy','baker','zoey
\leftrightarrow'])
['amy', 'zoey', 'baker', 'baker', 'e']
```
Replace values and use default value for non-matched values

```
>>> oml_string.replace(old=['a','b'], new=['amy','baker'], default=
\leftrightarrow'eve')
['amy', 'eve', 'baker', 'baker', 'eve']
```
Replace str values with float values

```
>>> oml_string.replace(old=['a','b',None], new=[1.0,2.0,float('nan
\rightarrow')], default=0.0)
[1.0, nan, 2.0, 2.0, 0.0]
```
## $\textbf{find}(sub, start=0)$

Returns the lowest index in each string where substring is found that is greater than or equal to start. Returns -1 on failure.

# Parameters

# sub

[str] The text expression to search.

start

[int] A nonnegative integer indicating when the function begins the search.

# Returns

#### found

[oml.Float]

# Examples

Create table from pandas DataFrame and return oml series object

```
>>> import oml
>>> import re
>>> oml_str = oml.create(['s1234', 's123', 's12', 's1', 's123', 's12
,→', 's', 's1234', '\s12', '\\'], table = "STRING")
>>> type(oml_str)
<class 'oml.core.string.String'>
```
oml.String find

```
>>> oml_str
['s1234', 's123', 's12', 's1', 's123', 's12', 's', 's1234', '\\s12',
\leftrightarrow '\\']
```
Find string 's12' in each string of oml\_str and return the lowest index

```
>>> oml_str.find('s12')
[0, 0, 0, -1, 0, 0, -1, 0, 1, -1]
```
Find string '4' in each string of oml\_str beginning from 2nd character and return the lowest index

```
>>> oml_str.find('4', 2)
[4, -1, -1, -1, -1, -1, -1, -1, 4, -1, -1]
```
#### oml.count\_pattern

```
>>> oml_str = oml.create(['fresh bananas Fran\xe7ais \'
,→Vertical\x0bTab \\\n\\ bunnies, puppies, and kittens', 'can-can
,→dance fa\xe7ade \tHorizontal-tab! [a-e].*$ cotton 1candy.',
,→'Panama canal \xc9galit\xe9 Carriage Return\r [[:lower:]]+
,→Samarkand, 12Uzbekistan.'], table = "STRING2")
```
Counts the number of occurrences of the pattern in each string

```
>>> oml_str.count_pattern('.*dy\\.$')
[0, 1, 0]
```

```
>>> oml_str.count_pattern('[CN]A', re.I)
[3, 3, 4]
```

```
>>> oml.drop(table = 'STRING')
>>> oml.drop(table = 'STRING2')
```
## <span id="page-104-0"></span>**head**  $(n=5)$

Returns the first n elements.

# Parameters

n

[int, 5 (default)] The number of elements to return.

# Returns

obj\_head

[type of caller]

# Examples

See [String.pull\(\)](#page-105-3)

# <span id="page-104-1"></span>**isnull**()

Detects the missing value None.

## Returns

isnull [oml.Boolean] Indicates missing value None for each element.

# Examples

See [String.dropna\(\)](#page-102-0)

# <span id="page-104-2"></span>**len**()

Computes the length of each string.

# Returns

length

[oml.Float]

# <span id="page-104-3"></span>**materialize**(*table=None*)

Pushes the contents represented by an OML proxy object (a view, a table and so on) into a table in Oracle Database.

# Parameters

# table

[str or None (default)] The name of a table. If table is None, an OML-managed table is created, that is, OML drops the table when it is no longer used by any OML object or when you invoke oml.disconnect(cleanup=True) to terminate the database connection. If a table is specified, then it's up to the user to drop the named table.

# Returns

new\_table [same type as self]

## Examples

See [String.pull\(\)](#page-105-3)

<span id="page-105-0"></span>**max**(*skipna=True*)

Returns the maximum value.

Parameters

skipna

[boolean, True (default)] Excludes NaN values when computing the result.

Returns

max

[Python type corresponding to the column or numpy.nan]

## Examples

See [String.describe\(\)](#page-101-0)

## <span id="page-105-1"></span>**min**(*skipna=True*)

Returns the minimum value.

Parameters

skipna

[boolean, True (default)] Excludes NaN values when computing the result.

Returns

min

[Python type corresponding to the column or numpy.nan]

## Examples

See [String.describe\(\)](#page-101-0)

<span id="page-105-2"></span>**nunique**(*dropna=True*)

Returns the number of unique values.

Parameters

dropna

[bool, True (default)] If True, NULL values are not included in the count.

# Returns

nunique [int]

#### Examples

See [String.dropna\(\)](#page-102-0)

# <span id="page-105-3"></span>**pull**()

Pulls data represented by this object from Oracle Database into an in-memory Python object.

## Returns

# pulled\_obj

[list of str and None]

# Examples

Create table from pandas DataFrame and return oml series object

```
>>> import oml
\Rightarrow \Rightarrow oml_str = oml.create([('s' + str(x)) for x in range(100)],
\rightarrowtable = "STRING")
\rightarrow \rightarrow oml_bytes = oml.create([bytes([x]) for x in range(100)],
... dbtypes = ['RAW(10)'], table = "BYTES")
>>> type(oml_str)
<class 'oml.core.string.String'>
>>> type(oml_bytes)
<class 'oml.core.bytes.Bytes'>
>>> oml_str.shape
(100, 1)
>>> len(oml_bytes)
100
```
Pull the data from oml series object into a python list

```
>>> oml_str.pull()[:10]
['s0', 's1', 's2', 's3', 's4', 's5', 's6', 's7', 's8', 's9']
>>> oml_bytes.pull()[:5]
[b'\x00', b'\x01', b'\x02', b'\x03', b'\x04']
```
Show first and last 10 elements and sort values

```
>>> oml_str.head(10)
['s0', 's1', 's2', 's3', 's4', 's5', 's6', 's7', 's8', 's9']
>>> oml_str.tail(10)
['s90', 's91', 's92', 's93', 's94', 's95', 's96', 's97', 's98', 's99
\leftrightarrow']
>>> oml_bytes.head()
[b'\x00', b'\x01', b'\x02', b'\x03', b'\x04']
>>> oml_bytes.tail(10)
[b'Z', b'[', b'\\', b']', b'^', b'_', b'`', b'a', b'b', b'c']
>>> oml_str.sort_values(ascending = False).head(10)
['s99', 's98', 's97', 's96', 's95', 's94', 's93', 's92', 's91', 's90
,→']
```
Create a database view from oml series object

```
>>> oml_str_v = oml_str.create_view(view = "STRING_V")
>>> oml.sync(view = "STRING_V").head()
 COL1
0 s0
1 s1
2 s2
3 s3
4 \times 4>>> oml_bytes_v = oml_bytes.create_view(view = "BYTES_V")
>>> oml.sync(view = "BYTES_V").head()
      COL1
```
(continues on next page)

(continued from previous page)

0 b'\x00' 1 b'\x01' 2 b'\x02' 3 b'\x03'

4 b'\x04'

Materialize oml series object into another table

```
>>> oml_str_v.materialize(table = "STRING_T").shape
(100, 1)
>>> oml.sync(table = "STRING_T").head()
 COL1
0 s0
1 s1
2 s2
3 s3
4 s4
>>> oml_bytes_v.materialize(table = "BYTES_T").shape
(100, 1)
>>> oml.sync(table = "BYTES_T").head()
      COL<sub>1</sub>
0 b'\x00'
1 b'\x01'
2 b'\x02'
3 b'\x03'
4 b'\x04'
```

```
>>> oml.drop(table = 'STRING_T')
>>> oml.drop(view = 'STRING_V')
>>> oml.drop(table = 'STRING')
>>> oml.drop(table = 'BYTES_T')
>>> oml.drop(view = 'BYTES_V')
>>> oml.drop(table = 'BYTES')
```
# <span id="page-107-0"></span>**replace**(*old*, *new*, *default=None*)

Replace values given in *old* with *new*.

## Parameters

## old

[list of float, or list of str] Specifying the old values. When specified with a list of float, it can contain float('nan') and None. When specified with a list of str, it can contain None.

## new

[list of float, or list of str] A list of the same length as argument *old* specifying the new values. When specified with a list of float, it can contain float('nan') and None. When specified with a list of str, it can contain None.

# default

[float, str, or None (default)] A single value to use for the non-matched elements in argument *old*. If None, non-matched elements will preserve their original values. If not None, data type should be consistent with values in *new*. Must be set when *old* and *new* contain values of different data types.

# Returns
### replaced

[oml.String]

# Raises

# ValueError

- if values in *old* have data types inconsistent with original values
- if *default* is specifed with a non-None value which has data type inconsistent with values in *new*
- if *default* is None when *old* and *new* contain values of different data types

# Examples

See [String.dropna\(\)](#page-102-0)

**sort\_values**(*ascending=True*, *na\_position='last'*) Sorts the values in the series data object.

### Parameters

# ascending

[bool, True (default)] If True, sorts in ascending order. Otherwise, sorts in descending order.

# na\_position

[{'first', 'last'}, 'last' (default)] first places NANs and Nones at the beginning; last places them at the end.

# Returns

# sorted\_obj

[type of caller]

# Examples

See [String.pull\(\)](#page-105-0)

**split**(*ratio=(0.7*, *0.3)*, *seed=12345*, *use\_hash=True*, *nvl=None*) Splits the series data object randomly into multiple sets.

### Parameters

### ratio

[a list of float values or (0.7, 0.3) (default)] All the numbers must be positive and the sum of them are no more than 1. Each number represents the ratio of split data in one set.

# seed

[int or 12345 (default)] The seed to use for random splitting.

# use\_hash

[boolean, True (default)] If True, use hashing to randomly split the data. If False, use a random number to split the data.

### nvl

[numeric value, str, or None (default)] If not None, the specified values are used to hash in place of Null.

# Returns

# split\_data

[a list of series objects of the same type as caller] Each of which contains the portion of data by the specified ratio.

# Raises

# **TypeError**

• If use hash is True, and the underlying database column type of self is a LOB.

# Examples

```
>>> import oml
>>> import numpy as np
>>> np.random.seed(1234)
\Rightarrow >> oml_str = oml.push([str(x) for x in np.random.randint(0, 1000,
\rightarrow100)])
```
Split into four equal-sized sets.

```
>>> splits = om{\_}str.split(ratio = (.25, .25, .25, .25), seed =-1234)
>>> [len(split) for split in splits]
[29, 19, 22, 30]
```
Split randomly into 4 consecutive folds

```
>>> folds = oml_str.KFold(n_splits=4)
>>> [(len(x[0]), len(x[1])) for x in folds]
[(78, 22), (73, 27), (73, 27), (79, 21)]
```
# **tail**(*n=5*)

Returns the last n elements.

# **Parameters**

n

[int, 5 (default)] The number of elements to return.

# Returns

obj\_tail [type of caller]

# Examples

See [String.pull\(\)](#page-105-0)

# **Special Method Examples**

```
>>> import pandas as pd
>>> fruit_list = ['strawberry', 'cantaloupe', 'plum',
... 'pear', 'apricot', 'guava', 'apple', 'banana',
... 'papaya', 'grape', 'cherry', 'tomato']
>>> oml_fruit = oml.push(
... pd.DataFrame({
... The light of the list of the list of the list of the list of the list of the list of the list of the list of the list of the list of the list of the list of the list of the list of the list of the list of the list of
... 'int' : [len(x) for x in fruit_list]}),
... dbtypes={'fruit':'clob'})
```
Convert series to have underlying varchar2 type.

**>>>** varfruit = oml.String(oml\_fruit['fruit'], 'varchar2')

Get all the fruits whose names come after 'm' in the alphabet and count them.

```
>>> varfruit > 'm'
[True, False, True, True, False, False, False, False, True, False, False, True]
>>> varfruit[varfruit > 'm']
['strawberry', 'plum', 'pear', 'papaya', 'tomato']
>>> len(varfruit[varfruit > 'm'])
5
```
Check that varfruit contains all the fruits in another set.

```
>>> fruit_basket = ['apple', 'cranberry', 'pear']
>>> fruit_basket in varfruit
False
```
# **1.3.6 oml.DataFrame**

# **class** oml.**DataFrame**(*other*)

Tabular dataframe class.

Represents multiple columns of Boolean, Bytes, Float, and/or String data.

# **Attributes**

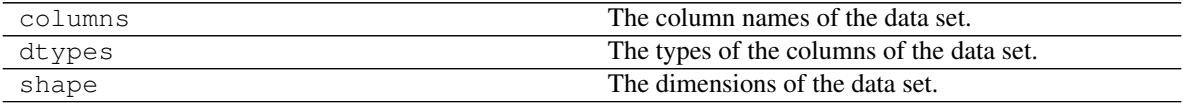

# **Special Methods**

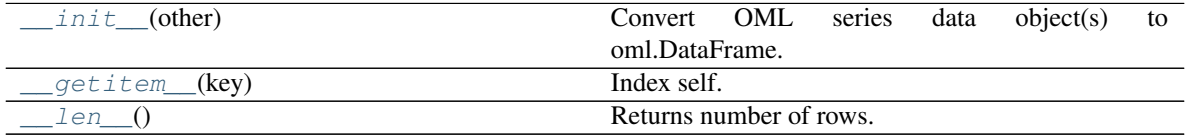

*[Special Method Examples](#page-145-0)*

# **Methods**

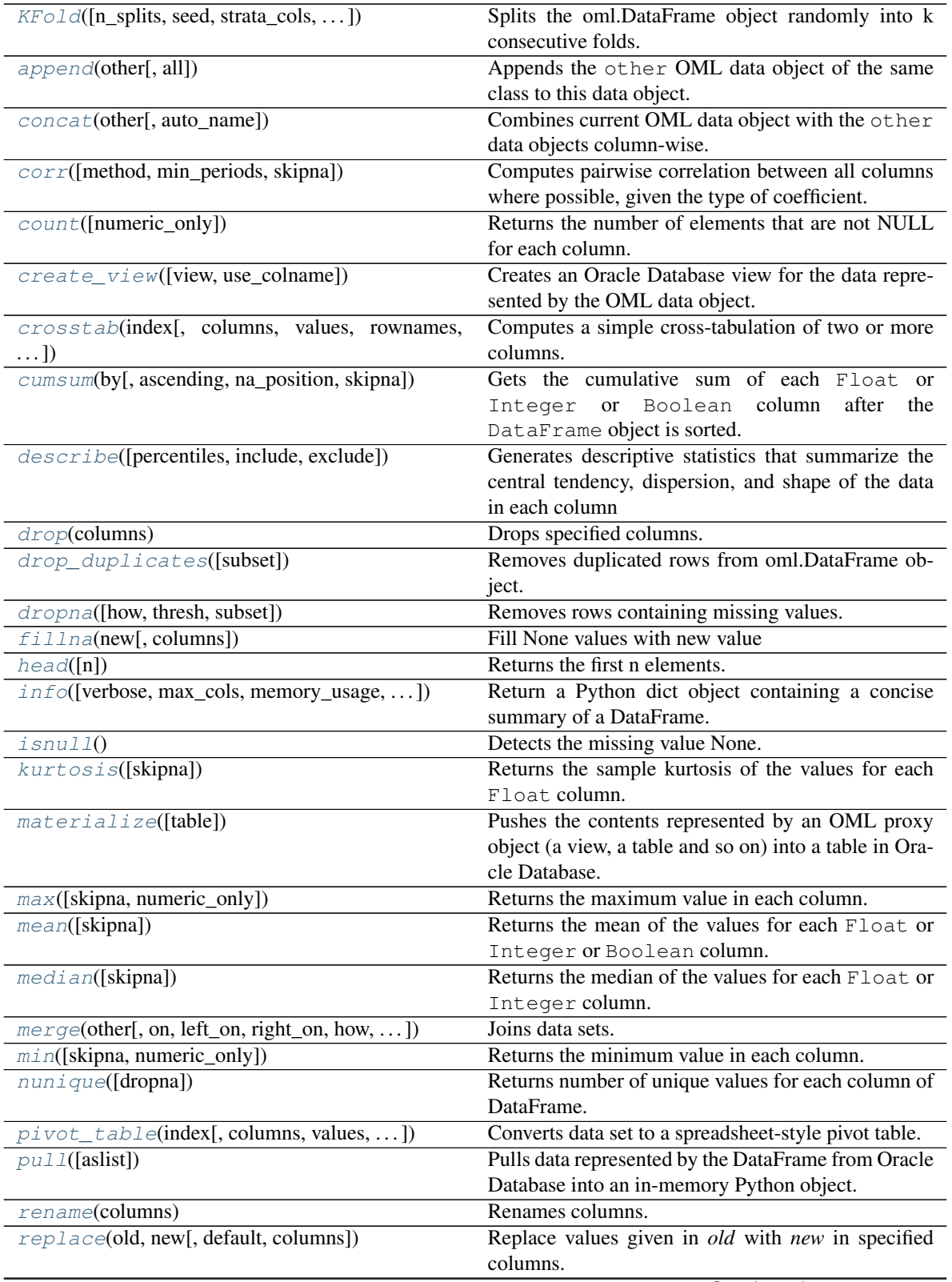

Continued on next page

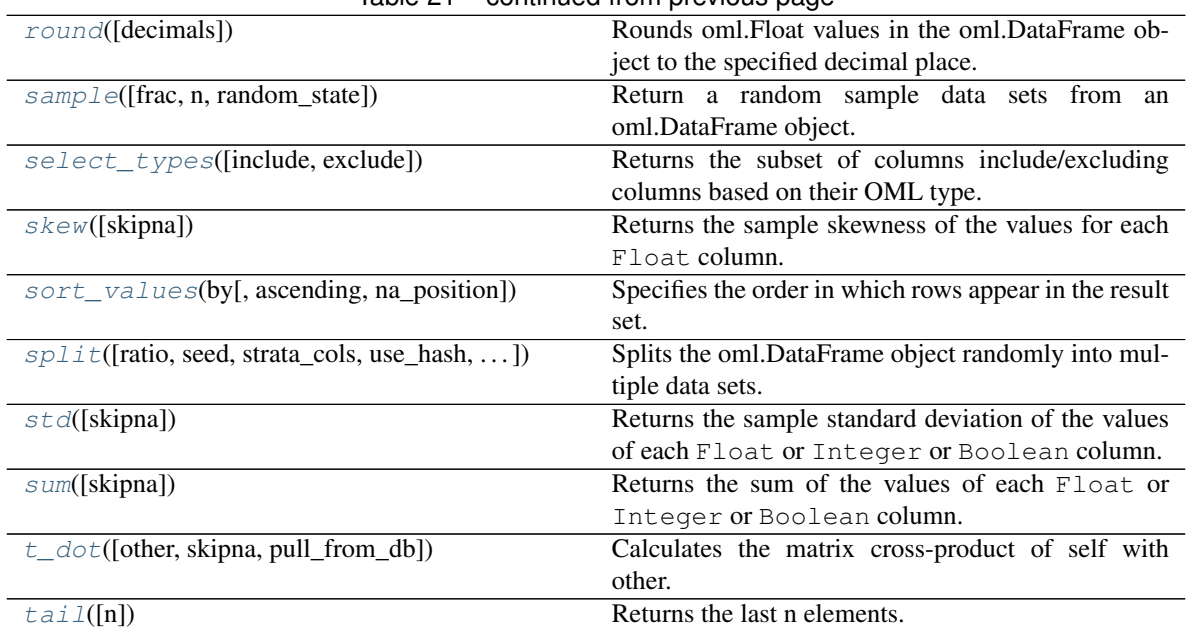

# Table 21 – continued from previous page

# <span id="page-112-0"></span>**\_\_init\_\_**(*other*)

Convert OML series data object(s) to oml.DataFrame.

### **Parameters**

# other

[OML series data object or dict mapping str to OML series data objects]

- OML series data object : initializes a single-column oml.DataFrame containing the same data.
- dict : initializes a oml.DataFrame that comprises all the OML series data objects in the dict in an arbitrary order. Each column in the resulting oml.DataFrame has as its column name its corresponding key in the dict.

# <span id="page-112-1"></span>**\_\_getitem\_\_**(*key*)

Index self. Equivalent to self  $[key]$ .

# Parameters

# key

[oml.Boolean, str, list of str, 2-tuple]

- oml.Boolean : select only the rows satisfying the condition. Must be from the same data source as self.
- str : select the column of the same name
- list of str : select the columns whose names matches the elements in the list.
- 2-tuple : The first element in the tuple denotes which rows to select. It can be either a oml.Boolean or slice(None) (this selects all rows). The second element in the tuple denotes which columns to select. It can be either slice(None) (this selects all columns), str, list of str, int, or list of int. If int or list of int, selects the column(s) in the corresponding position(s).

# Returns

### subset

[OML data object] Is a oml.DataFrame if has more than one column, otherwise is a OML series data object.

# <span id="page-113-0"></span>**\_\_len\_\_**()

Returns number of rows. Equivalent to len (self).

# Returns

#### rownum

[int]

<span id="page-113-1"></span>**KFold**(*n\_splits=3*, *seed=12345*, *strata\_cols=None*, *use\_hash=True*, *hash\_cols=None*, *nvl=None*) Splits the oml.DataFrame object randomly into k consecutive folds.

# **Parameters**

#### n\_splits

[int, 3 (default)] The number of folds. Must be greater than or equal to 2.

# seed

[int or 12345 (default)] The seed to use for random splitting.

### strata\_cols

[a list of string values or None (default)] Names of the columns used for stratification. If None, stratification is not performed. Must be None when use\_hash is False.

# use\_hash

[boolean, True (default)] If True, use hashing to randomly split the data. If False, use a random number to split the data.

#### hash\_cols

[a list of string values or None (default)] If a list of string values, use the values from these named columns to hash to split the data. If None, use the values from the 1st 10 columns to hash.

# nvl

[numeric value, str, or None (default)] If not None, the specified values are used to hash in place of Null.

# Returns

#### kfold\_data

[a list of k 2-tuples of oml.DataFrame objects]

# Raises

# ValueError

• If hash\_cols refers to a single LOB column.

# <span id="page-113-2"></span>Examples

```
DataFrame.split()
```
### **append**(*other*, *all=True*)

Appends the other OML data object of the same class to this data object.

# Parameters

# other

[An OML data object of the same class]

all

[boolean, True (default)] Keeps the duplicated elements from the two data objects.

# Returns

### appended

[type of caller] A new data object containing the elements from both objects.

# Examples

See [DataFrame.merge\(\)](#page-129-0)

# <span id="page-114-0"></span>**concat**(*other*, *auto\_name=False*)

Combines current OML data object with the other data objects column-wise.

Current object and the other data objects must be combinable, that is, they both represent data from the same underlying database table, view, or query.

# Parameters

### other

[an OML data object, a list of OML data objects, or a dict mapping str to OML data objects.]

- OML data object: an OML series data object or an oml.DataFrame
- list: a sequence of OML series and DataFrame objects to concat.
- dict: a dict mapping str to OML series and DataFrame objects, the column name of concatenated OML series object is replaced with str, column names of concatenated OML DataFrame object is prefixed with str. Need to specify a [collections.](https://docs.python.org/3/library/collections.html#collections.OrderedDict) [OrderedDict](https://docs.python.org/3/library/collections.html#collections.OrderedDict) if the concatenation order is expected to follow the key insertion order.

#### auto\_name

[boolean, False (default)] Indicates whether to automatically resolve conflict column names. If True, append duplicated column names with suffix [column\_index].

### Returns

### concat\_table

[oml.DataFrame] An oml.DataFrame data object with its original columns followed by the columns of other.

# Raises

### ValueError

- If other is not a single nor a list/dict of OML objects, or if other is empty.
- If objects in other are not from same data source.

• If auto name is False and duplicated column names are detected.

# **Notes**

After concatenation is done, if there is any empty column names in the resulting oml.DataFrame, they will be renamed with COL[column\_index].

# Examples

See [DataFrame.merge\(\)](#page-129-0)

<span id="page-115-0"></span>**corr**(*method='pearson'*, *min\_periods=1*, *skipna=True*)

Computes pairwise correlation between all columns where possible, given the type of coefficient.

# Parameters

#### method

['pearson' (default), 'kendall', or 'spearman']

- pearson : Uses Pearson's correlation coefficient. Can only calculate correlations between Float or Integer or Boolean columns.
- kendall : Uses Kendall's tau-b coefficient.
- spearman : Uses Spearman's rho coefficient.

#### min\_periods

[int, optional, 1 (default)] The minimum number of observations required per pair of columns to have a valid result.

### skipna

[bool, True (default)] If True, NaN and (+/-)Inf values are mapped to NULL.

# Returns

y [[pandas.DataFrame](https://pandas.pydata.org/pandas-docs/stable/generated/pandas.DataFrame.html#pandas.DataFrame)]

# Examples

See [DataFrame.describe\(\)](#page-118-0)

# <span id="page-115-1"></span>**count**(*numeric\_only=False*)

Returns the number of elements that are not NULL for each column.

# Parameters

### numeric\_only

[boolean, False (default)] Includes only Float, Integer and Boolean columns.

# Returns

# count

[[pandas.Series](https://pandas.pydata.org/pandas-docs/stable/generated/pandas.Series.html#pandas.Series)]

# Examples

See [DataFrame.describe\(\)](#page-118-0)

# <span id="page-115-2"></span>**create\_view**(*view=None*, *use\_colname=False*)

Creates an Oracle Database view for the data represented by the OML data object.

### **Parameters**

### view

[str or None (default)] The name of a database view. If view is None, the created view is managed by OML and the view is automatically dropped when no longer needed. If a view is specified, then it is up to the user to drop the view.

### use\_colname

[bool, False (default)] Indicates whether to create the view with the same column names as the DataFrame object. Ignored if view is specified.

# Returns

new\_view [oml.DataFrame]

# Raises

# TypeError

• If the object represents data from a temporary table or view, and the view to create is meant to persist past the current session.

### Examples

See [DataFrame.pull\(\)](#page-135-0)

<span id="page-116-0"></span>**crosstab**(*index*, *columns=None*, *values=None*, *rownames=None*, *colnames=None*, *aggfunc=None*,

*margins=False*, *margins\_name='All'*, *dropna=True*, *normalize=False*, *pivot=False*) Computes a simple cross-tabulation of two or more columns. By default, computes a frequency table for the columns unless a column and an aggregation function have been passed.

# Parameters

# index

[str or list of str] Names of the column(s) of the DataFrame to group by. If pivot is True, these columns are displayed in the rows of the result table.

### columns

[str or list of str, optional] Names of the other column(s) of the Dataframe to group by. If pivot is True, these columns are displayed in the columns of the result table.

### values

[str, optional] The name of the column to aggregate according to the grouped columns. Requires aggfunc to be specified.

# aggfunc

[OML DataFrame aggregation function object, optional] The supported oml.DataFrame aggregation functions include: count, max, mean, median, min, nunique, std and sum. To use aggfunc, specify the function object using its full name, for example, oml. DataFrame.sum, oml.DataFrame.nunique, and so on. If specified, requires values to also be specified.

### rownames

[str or list of str, None (default)] If specified, must match number of names in index. If None, names in index are used.

#### colnames

[str or list of str, None (default)] If specified, must match number of strings in columns. If None, names in columns are used. Ignored if pivot is True.

#### margins

[bool, False (default)] Includes row and column margins (subtotals)

# margins\_name

[str, 'All' (default)] Names of the row and column that contain the totals when margins is True. Should be a value not contained in any of the columns specified by index and columns.

### dropna

[bool, True (default)] In addition, if  $\pi$  is True, drops columns from the result table if all the entries of the column are NaN.

### normalize

[boolean,  $\{\text{`all'}, \text{`index'}, \text{`columns'}\}$  or  $\{0, 1\}$ , False (default)] Normalizes by dividing the values by their sum.

- If 'all' or True, normalizes over all values.
- If 'index' or 0, normalizes over each row.
- If 'columns' or 1, normalizes over each column.
- If margins is True, also normalizes margin values.

#### pivot

[bool, False (default)] If True, returns results in pivot table format. Else, returns results in relational table format.

# Returns

crosstab [oml.DataFrame]

# See also:

**[DataFrame.pivot\\_table](#page-132-2)**

### Examples

See [DataFrame.pivot\\_table\(\)](#page-132-2)

### <span id="page-117-0"></span>**cumsum**(*by*, *ascending=True*, *na\_position='last'*, *skipna=True*)

Gets the cumulative sum of each Float or Integer or Boolean column after the DataFrame object is sorted.

### Parameters

#### by

[str or list of str] A single column name or list of column names by which to sort the DataFrame object. Columns in by do not have to be Float or Integer or Boolean.

### ascending

[bool or list of bool, True (default)] If True, sort is in ascending order, otherwise descending. Specify list for multiple sort orders. If this is a list of bools, must match the length of by.

#### na\_position

[{'first', 'last'}, 'last' (default)] first places NaN and None at the beginning, last places them at the end.

# skipna

[boolean, True (default)] Excludes NaN values when computing the result.

# Returns

### cumsum

[oml.DataFrame]

#### Examples

See [DataFrame.describe\(\)](#page-118-0)

#### <span id="page-118-0"></span>**describe**(*percentiles=None*, *include=None*, *exclude=None*)

Generates descriptive statistics that summarize the central tendency, dispersion, and shape of the data in each column

### Parameters

### percentiles

[bool, list-like of numbers, or None (default), optional] The percentiles to include in the output for *Float* columns. All must be between 0 and 1. If percentiles is None or True, percentiles is set to [.25, .5, .75], which corresponds to the 25th, 50th, and 75th percentiles. If *percentiles* is False, only min and max stats and no other percentiles is included.

### include

['all', list-like of OML column types or None (default), optional] Types of columns to include in the result. Available options:

- 'all': Includes all columns.
- List of OML column types : Only includes specified types in the results.
- None (default) : If Float columns exist and exclude is None, only includes Float columns. Otherwise, includes all columns.

### exclude

[list of OML column types or None (default), optional] Types of columns to exclude from the result. Available options:

- List of OML column types : Excludes specified types from the results.
- None (default) : Result excludes nothing.

### Returns

#### summary

[[pandas.DataFrame](https://pandas.pydata.org/pandas-docs/stable/generated/pandas.DataFrame.html#pandas.DataFrame)] The concatenation of the summary statistics for each column.

# See also:

# **[DataFrame.count](#page-115-1)**

### **[DataFrame.max](#page-128-1)**

```
DataFrame.min
```
**[DataFrame.mean](#page-128-2)**

**[DataFrame.std](#page-143-0)**

**[DataFrame.select\\_types](#page-140-1)**

# Examples

Set up an oml.DataFrame object.

```
>>> import oml
>>> import pandas as pd
>>> df = pd.DataFrame({'numeric': [1, 1.4, -4, 3.145, 5, None],
... 'string' : [None, None, 'a', 'a', 'a', 'b'],
... 'bytes' : [b'a', b'b', b'c', b'c', b'd', b'e
,→']})
>>> oml_df = oml.push(df, dbtypes = {'numeric': 'BINARY_DOUBLE',
... 'string':'CHAR(1)', 'bytes':
\rightarrow'RAW(1)'})
```
Specify percentiles in the output.

```
>>> oml_df.describe(percentiles=[.33, .66])
      numeric
count 5.000000
mean 1.309000
std 3.364655
min -4.000000
33% 1.128000
50% 1.400000
66% 2.516800
max 5.000000
```
Describe all columns.

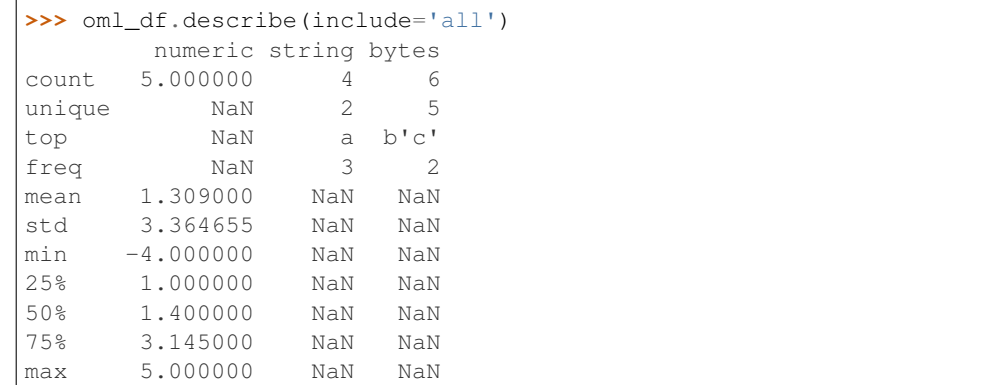

Exclude Float columns.

```
>>> oml_df.describe(exclude=[oml.Float])
       string bytes
```
(continues on next page)

(continued from previous page)

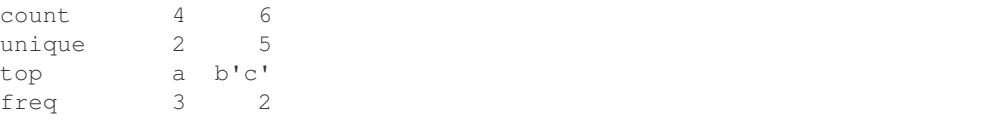

Let's explore the iris dataset.

```
>>> from sklearn.datasets import load_iris
>>> iris = load_iris()
>>> x = pd.DataFrame(iris.data, columns = ['Sepal_Length', 'Sepal_
,→Width',
... 'Petal_Length', 'Petal_
\rightarrowWidth'])
>>> y = pd.DataFrame(list(map(lambda x: {0: 'setosa', 1: 'versicolor
\hookrightarrow<sup>'</sup>,
... 2:'virginica'}[x], iris.target)), columns = ['Species'])
```
Modify the dataset by replacing a few entries with NA so that the columns have different counts of not-Null values.

```
>>> x['Sepal_Width'].replace({2.7: None}, inplace=True)
>>> x['Petal_Length'].replace({6.0: None}, inplace=True)
>>> x['Petal_Width'].replace({2.5: None}, inplace=True)
\Rightarrow iris_df = pd.concat([x, y], axis=1)
>>> oml_iris = oml.create(iris_df, table = 'IRIS')
```
Get a general description of the data with specified percentiles.

```
>>> oml_iris.describe(percentiles=[.3, .7])
     Sepal_Length Sepal_Width Petal_Length Petal_Width
count 150.000000 141.000000 148.000000 147.000000
mean 5.843333 3.080142 3.727703 1.172789
std 0.828066 0.439841 1.757658 0.746642
min 4.300000 2.000000 1.000000 0.100000
30% 5.270000 2.900000 1.700000 0.400000
50% 5.800000 3.000000 4.300000 1.300000
70% 6.300000 3.300000 4.900000 1.700000
max 7.900000 4.400000 6.900000 2.400000
```
Exclude Float columns.

```
>>> oml_iris.describe(exclude=[oml.Float])
     Species
count 150
unique 3
top setosa
freq 50
```
Find pairwise correlation between all columns where possible.

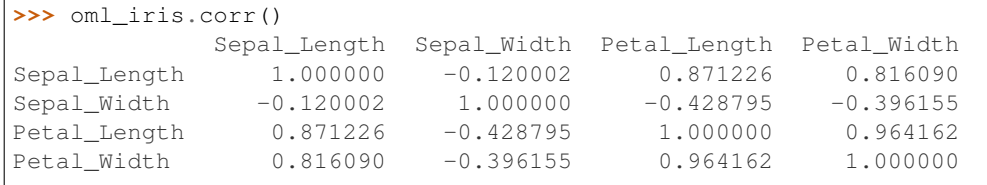

Get the count of all not-Null values in each column.

```
>>> oml_iris.count()
Sepal_Length 150
Sepal_Width 141
Petal_Length 148
Petal_Width 147
Species 150
dtype: int64
```
Find the maximum value in each Float or Boolean column.

```
>>> oml_iris.max(numeric_only = True)
Sepal_Length 7.9
Sepal_Width 4.4
Petal_Length 6.9
Petal_Width 2.4
dtype: float64
```
Get the minimum value in each Float or Boolean column.

```
>>> oml_iris.min(numeric_only = True)
Sepal_Length 4.3
Sepal_Width 2.0
Petal_Length 1.0
Petal_Width 0.1
dtype: float64
```
Find the mean value in each Float or Boolean column.

```
>>> oml_iris.mean()
Sepal_Length 5.843333
Sepal_Width 3.080142
Petal_Length 3.727703
Petal_Width 1.172789
dtype: float64
```
Get the median value in each Float or Boolean column.

```
>>> oml_iris.median()
Sepal_Length 5.8
Sepal_Width 3.0
Petal_Length 4.3
Petal Width 1.3
dtype: float64
```
Find the standard deviation of values in each Float or Boolean column.

```
>>> oml_iris.std()
Sepal_Length 0.828066
Sepal_Width 0.439841
Petal_Length 1.757658
Petal_Width 0.746642
dtype: float64
```
Get the skewness of values in each Float or Boolean column.

```
>>> oml_iris.skew()
Sepal_Length 0.311753
Sepal_Width 0.205437
Petal_Length -0.255895
Petal_Width -0.112624
dtype: float64
```
Find the kurtosis of values in each Float or Boolean column.

```
>>> oml_iris.kurtosis()
Sepal_Length -0.573568
Sepal_Width 0.178920<br>Petal_Length -1.400858
Petal Length
Petal_Width -1.369464
dtype: float64
```
Get the sum of values in each Float or Boolean column.

```
>>> oml_iris.sum()
Sepal_Length 876.5
Sepal_Width 434.3
Petal_Length 551.7
Petal_Width 172.4
dtype: float64
```
Find the cumulative sum of values in each Float or Boolean column after sorted by 'Sepal\_Length'.

```
>>> oml_iris.cumsum(by='Sepal_Length')
  Sepal_Length Sepal_Width Petal_Length Petal_Width
0 4.3 3.0 1.1 0.1
1 8.7 6.0 2.4 0.3
2 13.1 9.2 3.7 0.5
3 17.5 12.1 5.1 0.7
... ... ... ... ...
146 853.2 424.1 531.7 165.9
147 860.9 427.9 538.4 168.1
148 868.6 430.5 545.3 170.4
149 876.5 434.3 551.7 172.4
[150 rows x 4 columns]
```
**>>>** oml.drop(table = 'IRIS')

# <span id="page-122-0"></span>**drop**(*columns*)

Drops specified columns.

# Parameters

# columns

[str or list of str] Columns to drop from the object.

### Returns

dropped [oml.DataFrame]

### Examples

See [DataFrame.pull\(\)](#page-135-0)

### <span id="page-123-0"></span>**drop\_duplicates**(*subset=None*)

Removes duplicated rows from oml.DataFrame object.

Use subset to consider a set of rows duplicates if they have identical values for only a subset of the columns. In this case, after deduplication, each of the other columns contains the minimum value found across the set.

# Parameters

#### subset

[str or list of str, optional] Columns to consider for identifying duplicates. If None, use all columns.

### Returns

# deduplicated

[oml.DataFrame]

<span id="page-123-1"></span>**dropna**(*how='any'*, *thresh=None*, *subset=None*) Removes rows containing missing values.

# Parameters

#### how

[{'any', 'all'}, 'any' (default)] Determines if row is removed from DataFrame when at least one or all values are missing.

#### thresh

[int, optional] Requires that many of missing values to drop a row from DataFrame.

### subset

[list, optional] The names of the columns to check for missing values.

# Returns

### dropped

[oml.DataFrame] DataFrame without missing values.

# Examples

Setup.

```
>>> import oml
>>> import pandas as pd
>>> df = pd.DataFrame({'numeric': [1, 1.4, -4, -4, 5.432, None,
,→None],
... 'string' : [None, None, 'a', 'a', 'a', 'b',
,→None],
... 'string2': ['x', None, 'a', 'z', None, 'x',
,→None]})
>>> oml_df = oml.push(df, dbtypes = {'numeric': 'BINARY_DOUBLE',
                                    ... 'string':'CHAR(1)', 'string1':
\hookrightarrow'CHAR(1)'})
>>> oml_df
  numeric string string2
```
(continues on next page)

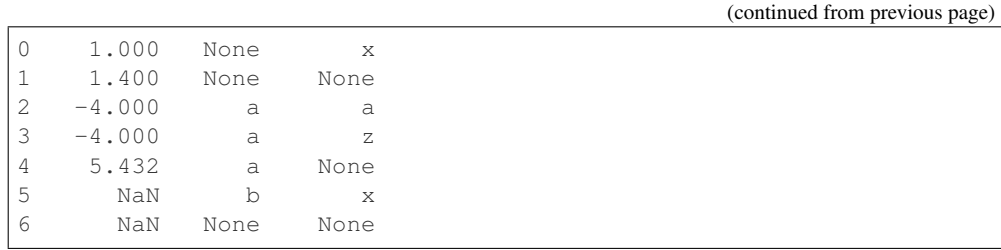

# Drop NA values

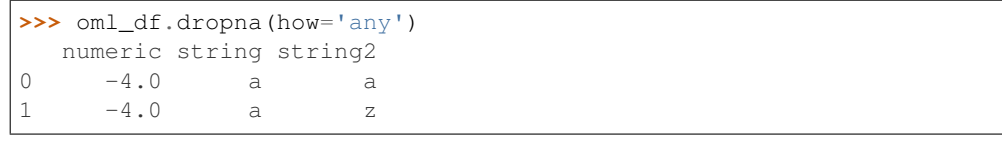

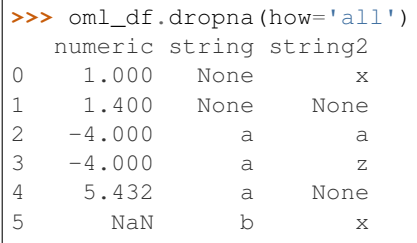

```
>>> oml_df.dropna(how='any', subset=['numeric'])
  numeric string string2
0 1.000 None x
1 1.400 None None
2 -4.000 a a<br>3 -4.000 a z
   -4.000 a z
4 5.432 a None
```
# Drop Duplicates

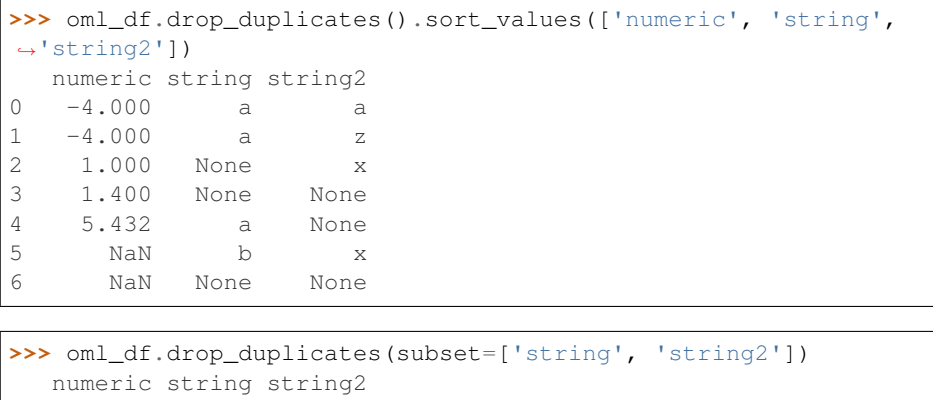

0 5.432 a None 1 -4.000 a z 2 1.400 None None 3 1.000 None x 4 -4.000 a a NaN b x

Number of unique values

```
>>> oml_df.nunique()
numeric 4
string 2
string2 3
Name: 0, dtype: int64
```
Replace values in column 'numeric' and perserve non-matched values

```
>>> oml_df.replace(old=[-4.0,float('nan')], new=[-400.0,0.0],
,→columns=['numeric'])
 numeric string string2
0 1.000 None x
1 1.400 None None
2 -400.000 a a
3 -400.000 a z
4 5.432 a None
5 0.000 b x
6 0.000 None None
```
Replace values in column 'numeric' with default value for non-matched values

```
>>> oml_df.replace(old=[1.0, -4.0], new=[100.0, -400.0], default=0.
,→0, columns=['numeric'])
 numeric string string2
0 100 None x
1 0 None None
2 -400 a a
3 -400 a z
4 0 a None
5 0 b x
6 0 None None
```
Replace str values in two columns

```
>>> oml_df.replace(old=['a','b',None], new=['amy','baker','zoey'],
,→columns=['string','string2'])
  numeric string string2
0 1.000 zoey x
1 1.400 zoey zoey
2 -4.000 amy amy
3 -4.000 amy z
4 5.432 amy zoey
5 NaN baker x
6 NaN zoey zoey
```
Replace str values with numeric values

```
>>> oml_df.replace(old=['a','b',None], new=[0.0,1.0,float('nan')],
,→default=0.0, columns=['string'])
 numeric string string2
0 1.000 NaN x
1 1.400 NaN None
2 -4.000 0.0 a
3 -4.000 0.0 z
4 5.432 0.0 None
5 NaN 1.0 x
6 NaN NaN None
```

| $\rightarrow$ > $\rightarrow$ oml df.isnull() |         |        |         |  |  |  |  |  |  |  |  |
|-----------------------------------------------|---------|--------|---------|--|--|--|--|--|--|--|--|
|                                               | numeric | string | string2 |  |  |  |  |  |  |  |  |
| Ω                                             | False   | True   | False   |  |  |  |  |  |  |  |  |
| $\mathbf{1}$                                  | False   | True   | True    |  |  |  |  |  |  |  |  |
| $\overline{2}$                                | False   | False  | False   |  |  |  |  |  |  |  |  |
| 3                                             | False   | False  | False   |  |  |  |  |  |  |  |  |
| 4                                             | False   | False  | True    |  |  |  |  |  |  |  |  |
| 5                                             | True    | False  | False   |  |  |  |  |  |  |  |  |
| 6                                             | True    | True   | True    |  |  |  |  |  |  |  |  |

Check None or NaN values

#### Fill None or NaN values

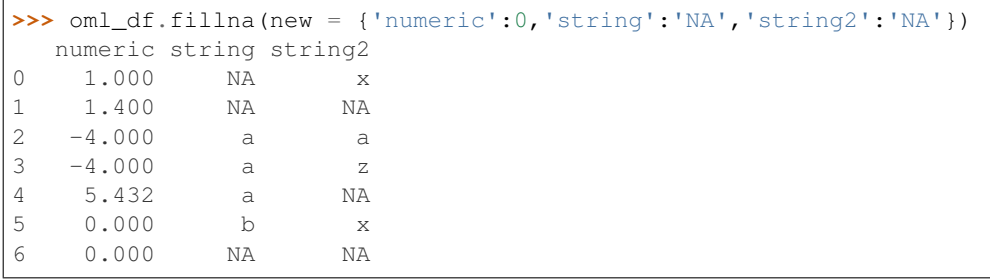

# <span id="page-126-0"></span>**fillna**(*new*, *columns=None*)

Fill None values with new value

# Parameters

#### new

[dict, str, int, float, bool] dict specifies column names as key with the corresponding new values to fill. str specifies new str value to replace None in the oml.String columns int specifies new int value to replace None in the oml.Integer columns float specifies new float value to replace None or NaN in the oml.Float bool specifies new Boolean values to replace None in the oml.Boolean columns

# columns

[list of str] names of columns to replace None or NaN

# Returns

# filledna

[oml.DataFrame]

# Examples

See [DataFrame.dropna\(\)](#page-123-1)

# <span id="page-126-1"></span>**head**  $(n=5)$

Returns the first n elements.

# Parameters

# n

[int, 5 (default)] The number of elements to return.

# Returns

# obj\_head [type of caller]

Examples

See [DataFrame.pull\(\)](#page-135-0)

<span id="page-127-0"></span>**info**(*verbose=None*, *max\_cols=None*, *memory\_usage=None*, *show\_counts=None*) Return a Python dict object containing a concise summary of a DataFrame.

### Parameters

verbose [bool] bool specifies if all info is going to be display

max\_cols [bools] bool specifies if max\_cols is going to be display

memory\_usage: bool specifies if memory\_usage is going to be display

# show counts:

bool specifies if show\_counts is going to be display

### Returns

dict: This method returns a python dict object containing a summary of DataFrame

including the index dtype and columns, non-null values

# <span id="page-127-1"></span>**isnull**()

Detects the missing value None.

### Returns

isnull [oml.DataFrame]

# Indicates missing value None for each element.

# Examples

See [DataFrame.dropna\(\)](#page-123-1)

<span id="page-127-2"></span>**kurtosis**(*skipna=True*) Returns the sample kurtosis of the values for each Float column.

### **Parameters**

skipna

[boolean, True (default)] Excludes NaN values when computing the result

Returns

kurt

[[pandas.Series](https://pandas.pydata.org/pandas-docs/stable/generated/pandas.Series.html#pandas.Series)]

### Examples

See [DataFrame.describe\(\)](#page-118-0)

# <span id="page-128-0"></span>**materialize**(*table=None*)

Pushes the contents represented by an OML proxy object (a view, a table and so on) into a table in Oracle Database.

### Parameters

# table

[str or None (default)] The name of a table. If table is None, an OML-managed table is created, that is, OML drops the table when it is no longer used by any OML object or when you invoke oml.disconnect(cleanup=True) to terminate the database connection. If a table is specified, then it's up to the user to drop the named table.

# Returns

### new\_table

[same type as self]

### Examples

See [DataFrame.pull\(\)](#page-135-0)

<span id="page-128-1"></span>**max**(*skipna=True*, *numeric\_only=False*) Returns the maximum value in each column.

# Parameters

# skipna

[boolean, True (default)] Excludes NaN values when computing the result

### numeric\_only

[boolean, False (default)] Includes only Float, Integer and Boolean columns.

### Returns

```
max
```
[[pandas.Series](https://pandas.pydata.org/pandas-docs/stable/generated/pandas.Series.html#pandas.Series)]

# Examples

See [DataFrame.describe\(\)](#page-118-0)

# <span id="page-128-2"></span>**mean**(*skipna=True*)

Returns the mean of the values for each Float or Integer or Boolean column.

### Parameters

skipna

[boolean, True (default)] Excludes NaN values when computing the result

# Returns

#### mean

[[pandas.Series](https://pandas.pydata.org/pandas-docs/stable/generated/pandas.Series.html#pandas.Series)]

# <span id="page-128-3"></span>Examples

See [DataFrame.describe\(\)](#page-118-0)

# **median**(*skipna=True*)

Returns the median of the values for each Float or Integer column.

# Parameters

# skipna

[boolean, True (default)] Exclude NaN values when computing the result

Returns

median [[pandas.Series](https://pandas.pydata.org/pandas-docs/stable/generated/pandas.Series.html#pandas.Series)]

# Examples

See [DataFrame.describe\(\)](#page-118-0)

<span id="page-129-0"></span>**merge**(*other*, *on=None*, *left\_on=None*, *right\_on=None*, *how='left'*, *suffixes=('\_l'*, *'\_r')*, *nvl=True*) Joins data sets.

# Parameters

# other

[an OML data set object]

### on

[str or list of str, optional] Column names to join on. Must be found in both self and other.

# left\_on

[str or list of str, optional] Column names of self to join on.

# right\_on

[str or list of str, optional] Column names of other to join on. If specified, must specify the same number of columns as left\_on.

### how

['left' (default), 'right', 'inner', 'full']

- left : left outer join
- right : right outer join
- full : full outer join
- inner : inner join

If on and left\_on are both None, then how is ignored, and a cross join is performed.

#### suffixes

[sequence of length 2] Suffix to apply to column names on the left and right side, respectively.

### nvl

[True (default), False, dict]

- True : join condition includes NULL value
- False : join condition excludes NULL value
- dict : specifies the values that join columns use in replacement of NULL value with column names as keys

### Returns

merged [oml.DataFrame]

Examples

```
>>> import oml
>>> import pandas as pd
>>> from collections import OrderedDict
>>> df = pd.DataFrame({"id" : [1, 2, 3, 4, 5],
... "id2" : [1.0, 2.0, 3.0, 4.0, 5.0],
... "val" : ["a", "b", "c", "d", "e"],
... "ch" : ["p", "q", "r", "a", "b"],
... "num" : [4, 3, 6.7, 7.2, 5]})
>>> oml_frame = oml.push(df)
```
oml.DataFrame shape

```
>>> w = oml_frame['id']
>>> x = oml_frame[['id', 'val']]
>>> x2 = oml_frame[['id2', 'val']]
>>> y = oml_frame[['num', 'ch']]
```
Concat oml.DataFrame

```
>>> x.concat(y)
  id val num ch
0 1 a 4.0 p
1 2 b 3.0 q
2 3 c 6.7 r
3 4 d 7.2 a
4 5 e 5.0 b
>>> y.concat(w)
  num ch id
0 4.0 p 1
1 3.0 q 2
2 6.7 r 3
3 7.2 a 4
4 5.0 b 5
```
Concat oml.DataFrame and rename the concatenated column.

```
>>> x.concat({'ID':w})
  id val ID
0 1 a 1
1 2 b 2
2 3 c 3
3 4 d 4
4 5 e 5
```
Concat multiple OML data objects and turn on automatic name conflict resolution.

```
>>> x.concat([w, y], auto_name=True)
  id val id3 num ch
0 1 a 1 4.0 p
```
(continues on next page)

(continued from previous page)

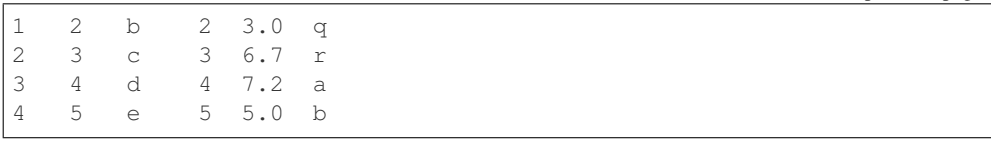

Concat multiple OML data objects and perform customized renaming.

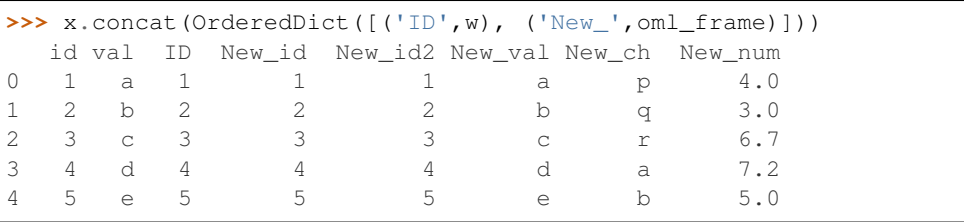

Append oml.DataFrames

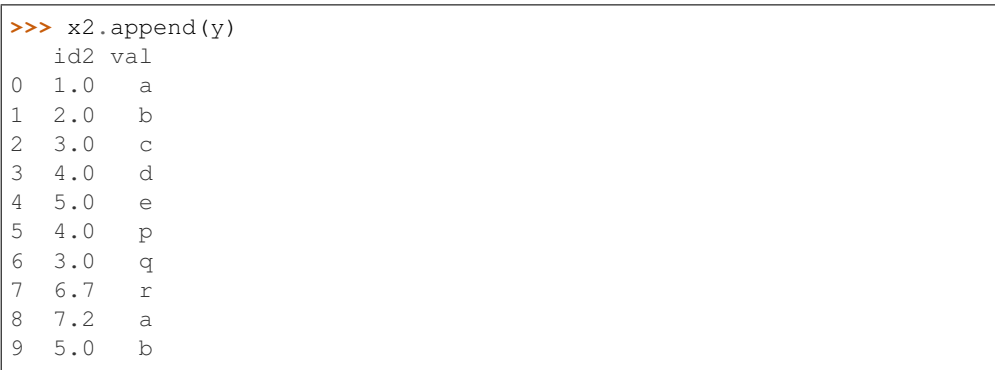

Cross join to another OML data set object

```
\Rightarrow z = x. merge(y)
>>> z.sort_values(by = ['id_l', 'val_l', 'num_r']).head()
  id_l val_l num_r ch_r
0 1 a 3.0 q
1 1 a 4.0 p
2 1 a 5.0 b
3 1 a 6.7 r
4 1 a 7.2 a
>>> z.shape
(25, 4)>>> y.merge(w)
  num_l ch_l id_r
0 4.0 p 1
1 4.0 p 2
2 4.0 p 3
3 4.0 p 4
4 4.0 p 5
5 3.0 q 1
... ... ... ...<br>19 7.2 a
    7.2 a 5
20 5.0 b 1
21 5.0 b 2
22 5.0 b 3
23 5.0 b 4
24 5.0 b 5
```
### Perform a left join

```
>>> x.head(4).merge(other=oml_frame[['id', 'num']], on="id",
,→suffixes=['.l','.r'])
  id val.l num.r
0 1 a 4.0
1 2 b 3.0
2 3 c 6.7
3 4 d 7.2
```
#### Perform a right join

```
>>> x.merge(other=y, left_on="id", right_on="num", how="right").
,→sort_values(['num_r'])
  id_l val_l num_r ch_r
0 3.0 c 3.0 q
1 4.0 d 4.0 p
2 5.0 e 5.0 b
3 NaN None 6.7 r<br>4 NaN None 7.2 a
   NaN None 7.2 a
```
# <span id="page-132-0"></span>**min**(*skipna=True*, *numeric\_only=False*) Returns the minimum value in each column.

### Parameters

### skipna

[boolean, True (default)] Excludes NaN values when computing the result

### numeric\_only

[boolean, False (default)] Includes only Float, Integer and Boolean columns

# Returns

min [[pandas.Series](https://pandas.pydata.org/pandas-docs/stable/generated/pandas.Series.html#pandas.Series)]

# Examples

See [DataFrame.describe\(\)](#page-118-0)

# <span id="page-132-1"></span>**nunique**(*dropna=True*)

Returns number of unique values for each column of DataFrame.

# Parameters

dropna

[bool, True (default)] If True, NULL values are not included in the count.

# Returns

nunique [pandas.Series]

# <span id="page-132-2"></span>Examples

See [DataFrame.dropna\(\)](#page-123-1)

**pivot\_table**(*index*, *columns=None*, *values=None*, *aggfunc=<function DataFrame.mean>*, *margins=False*, *dropna=True*, *margins\_name='All'*)

Converts data set to a spreadsheet-style pivot table. Due to the Oracle 1000 column limit, pivot tables with more than 1000 columns are automatically truncated to display the categories with the most entries for each value column.

# Parameters

### index

[str or list of str] Names of columns containing the keys to group by on the pivot table index.

# columns

[str or list of str, optional] Names of columns containing the keys to group by on the pivot table columns.

#### values

[str or list of str, optional] Names of columns to aggregate on. If None, values are inferred as all columns not in index or columns.

### aggfunc

[OML DataFrame aggregation function or a list of them, oml.DataFrame.mean (default)] The supported oml.DataFrame aggregation functions include: count, max, mean, median, min, nunique, std and sum. When using aggregation functions, specify the function object using its full name, for example, oml.DataFrame.sum, oml.DataFrame. nunique, and so on. If aggfunc contains more than one function, each function is applied to each column in values. If the function does not apply to the type of a column in values, the result table skips applying the function to the particular column.

# margins

[bool, False (default)] Include row and column margins (subtotals)

# dropna

[bool, True (default)] Unless columns is None, drop column labels from the result table if all the entries corresponding to the column label are NaN for all aggregations.

### margins name

[string, 'All' (default)] Names of the row and column that contain the totals when margins is True. Should be a value not contained in any of the columns specified by index and columns.

#### Returns

#### pivoted

[oml.DataFrame]

### See also:

**[DataFrame.crosstab](#page-116-0)**

### Examples

```
>>> import pandas as pd
\Rightarrow \times = pd.DataFrame ({
             ... 'GENDER': ['M', 'M', 'F', 'M', 'F', 'M', 'F', 'F', None,
                ,→'F', 'M', 'F'],
```
(continues on next page)

(continued from previous page)

```
... 'HAND': ['L', 'R', 'R', 'L', 'R', None, 'L', 'R', 'R', 'R
,→', 'R', 'R'],
... 'SPEED': [40.5, 30.4, 60.8, 51.2, 54, 29.3, 34.1, 39.6,
,→46.4, 12, 25.3, 37.5],
... 'ACCURACY': [.92, .94, .87, .9, .85, .97, .96, .93, .89, .
\leftrightarrow84, .91, .95]
... })
\Rightarrow x = \text{oml.push}(x)
```
Find the categories that the most entries belonged to.

```
>>> x.crosstab('GENDER', 'HAND').sort_values(['GENDER', 'HAND'],
,→ascending=False)
 GENDER HAND count
0 M R 2
1 M L 2
2 M None 1
3 F R 5
4 F L 1
5 None R 1
```
For each gender value and across all entries, find the ratio of entries with different hand values.

```
>>> x.crosstab('GENDER', 'HAND', pivot = True, margins = True,
\rightarrownormalize = 0)
 GENDER count_(L) count_(R) count_(None)
0 None  0.000000 1.000000  0.000000
1 F 0.166667 0.833333 0.000000
2 M 0.400000 0.400000 0.200000
3 All 0.250000 0.666667 0.083333
```
Find mean speed across all gender and hand combinations.

```
>>> x.pivot_table('GENDER', 'HAND', 'SPEED')
 GENDER mean(SPEED)_(L) mean(SPEED)_(R) mean(SPEED)_(None)
0 None NaN 46.40 NaN
1 F 34.10 40.78 NaN
2 M 45.85 27.85 29.3
```
Find median accuracy and speed for every gender and hand combination.

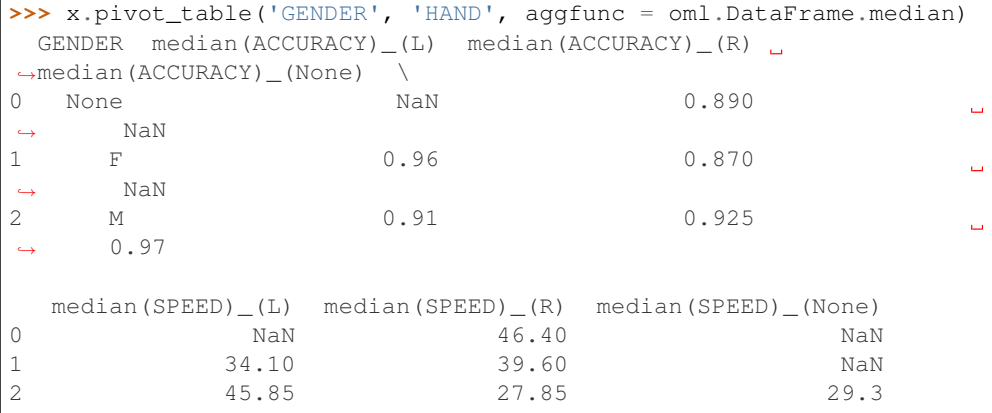

|                                                         |                                   |      | >>> x.pivot_table('GENDER', 'HAND', 'SPEED',                       |      |      |  |      |      |              |  |  |  |
|---------------------------------------------------------|-----------------------------------|------|--------------------------------------------------------------------|------|------|--|------|------|--------------|--|--|--|
| $\cdots$                                                |                                   |      | $aqqfunc = [om1, DataFrame, max, om1, DataFrame, min],$            |      |      |  |      |      |              |  |  |  |
| $margins = True)$                                       |                                   |      |                                                                    |      |      |  |      |      |              |  |  |  |
| GENDER max(SPEED)_(L) max(SPEED)_(R) max(SPEED)_(None). |                                   |      |                                                                    |      |      |  |      |      |              |  |  |  |
|                                                         | $\rightarrow$ max (SPEED) (All) \ |      |                                                                    |      |      |  |      |      |              |  |  |  |
| $\Omega$                                                | None                              |      | NaN                                                                |      | 46.4 |  |      | NaN  | Ē.           |  |  |  |
| $\leftrightarrow$                                       | 46.4                              |      |                                                                    |      |      |  |      |      |              |  |  |  |
| 1                                                       | F                                 |      | 34.1                                                               |      | 60.8 |  |      | NaN  | <b>Latin</b> |  |  |  |
| $\hookrightarrow$                                       | 60.8                              |      |                                                                    |      |      |  |      |      |              |  |  |  |
| $\overline{2}$                                          | М                                 |      | 51.2                                                               |      | 30.4 |  |      | 29.3 | Ē.           |  |  |  |
| $\longleftrightarrow$                                   | 51.2                              |      |                                                                    |      |      |  |      |      |              |  |  |  |
| 3                                                       | All                               |      | 51.2                                                               |      | 60.8 |  |      | 29.3 |              |  |  |  |
| $\leftrightarrow$                                       | 60.8                              |      |                                                                    |      |      |  |      |      |              |  |  |  |
|                                                         |                                   |      |                                                                    |      |      |  |      |      |              |  |  |  |
|                                                         |                                   |      | $min(SPEED)$ (L) $min(SPEED)$ (R) $min(SPEED)$ (None) $min(SPEED)$ |      |      |  |      |      |              |  |  |  |
| $\leftrightarrow$ (All)                                 |                                   |      |                                                                    |      |      |  |      |      |              |  |  |  |
| 0                                                       |                                   | NaN  |                                                                    | 46.4 |      |  | NaN  |      |              |  |  |  |
| $-46.4$                                                 |                                   |      |                                                                    |      |      |  |      |      | ш,           |  |  |  |
| 1                                                       |                                   | 34.1 |                                                                    | 12.0 |      |  | NaN  |      |              |  |  |  |
| $-12.0$                                                 |                                   |      |                                                                    |      |      |  |      |      | Ē.           |  |  |  |
| $\mathcal{L}$                                           |                                   |      |                                                                    |      |      |  |      |      |              |  |  |  |
|                                                         |                                   | 40.5 |                                                                    | 25.3 |      |  | 29.3 |      | <b>Call</b>  |  |  |  |
| $\rightarrow 25.3$                                      |                                   |      |                                                                    |      |      |  |      |      |              |  |  |  |
| 3                                                       |                                   | 34.1 |                                                                    | 12.0 |      |  | 29.3 |      | ш            |  |  |  |
| $-12.0$                                                 |                                   |      |                                                                    |      |      |  |      |      |              |  |  |  |

Find max and min speed for every gender and hand combination and across all combinations.

### <span id="page-135-0"></span>**pull**(*aslist=False*)

Pulls data represented by the DataFrame from Oracle Database into an in-memory Python object.

### Parameters

# aslist

[bool] If False, returns a pandas.DataFrame. Otherwise, returns the data as a list of tuples.

# Returns

# pulled\_obj

[[pandas.DataFrame](https://pandas.pydata.org/pandas-docs/stable/generated/pandas.DataFrame.html#pandas.DataFrame) or list of tuples]

### Examples

```
>>> import oml
>>> import pandas as pd
>>> from sklearn.datasets import load_iris
>>> iris = load_iris()
>>> x = pd.DataFrame(iris.data, columns = ['Sepal_Length', 'Sepal_
,→Width',
... 'Petal_Length', 'Petal_
\rightarrowWidth'])
>>> y = pd.DataFrame(list(map(lambda x: {0: 'setosa', 1: 'versicolor
,→',
... 2:'virginica'}[x], iris.target)), columns = ['Species'])
```
Create table from pandas DataFrame and return oml.DataFrame

```
\Rightarrow iris_df = pd.concat([x, y], axis=1)
>>> oml_iris = oml.create(iris_df, table = 'IRIS')
>>> type(oml_iris)
<class 'oml.core.frame.DataFrame'>
```
oml.DataFrame columns, shape, len

```
>>> oml_iris.columns
['Sepal_Length', 'Sepal_Width', 'Petal_Length', 'Petal_Width',
\hookrightarrow'Species']
>>> oml_iris.shape
(150, 5)
>>> len(oml_iris)
150
```
Pull the data from oml.DataFrame object to a pandas DataFrame

```
>>> pd_df = oml_iris.pull()
>>> type(pd_df)
<class 'pandas.core.frame.DataFrame'>
>>> pd_df.columns
Index(['Sepal_Length', 'Sepal_Width', 'Petal_Length', 'Petal_Width',
     'Species'],
   dtype='object')
>>> pd_df.shape
(150, 5)
>>> pd_df.head()
 Sepal_Length Sepal_Width Petal_Length Petal_Width Species
0 5.1 3.5 1.4 0.2 setosa
1 4.9 3.0 1.4 0.2 setosa
2 4.7 3.2 1.3 0.2 setosa
3 4.6 3.1 1.5 0.2 setosa
4 5.0 3.6 1.4 0.2 setosa
```
Show first and last 5 rows

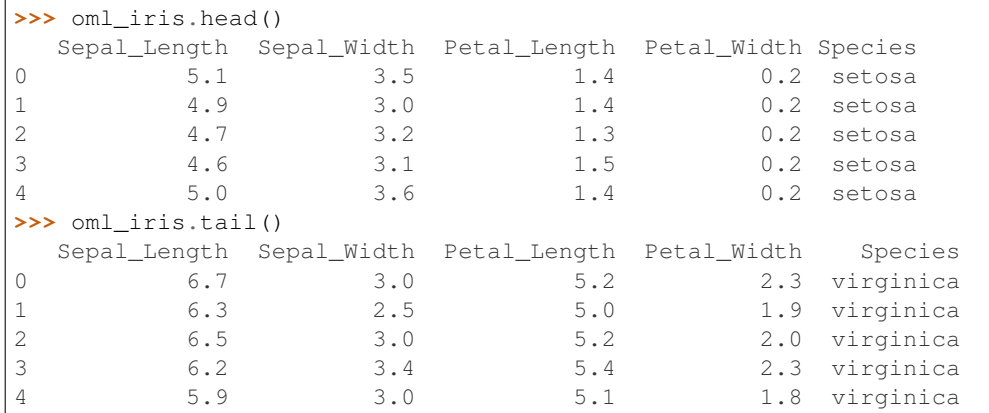

Sort oml.DataFrame object by columns

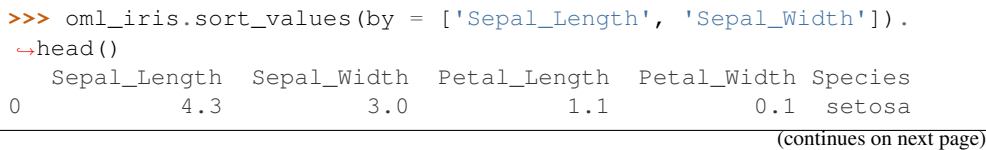

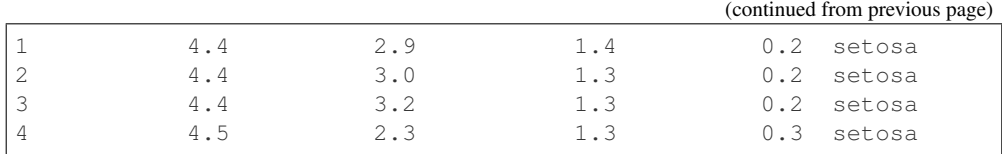

Create a database view from oml.DataFrame object

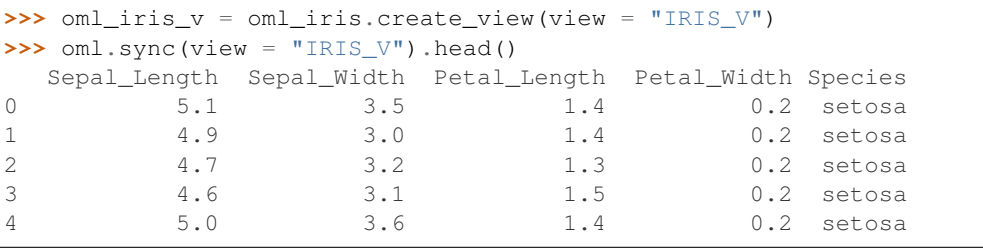

Materialize oml.DataFrame object into another table

```
>>> oml_iris_v.materialize(table = "IRIS_T").shape
(150, 5)
>>> oml.sync(table = "IRIS_T").head()
 Sepal_Length Sepal_Width Petal_Length Petal_Width Species
0 5.1 3.5 1.4 0.2 setosa
1 4.9 3.0 1.4 0.2 setosa
2 4.7 3.2 1.3 0.2 setosa
3 4.6 3.1 1.5 0.2 setosa
4 5.0 3.6 1.4 0.2 setosa
```
Rename oml.DataFrame columns

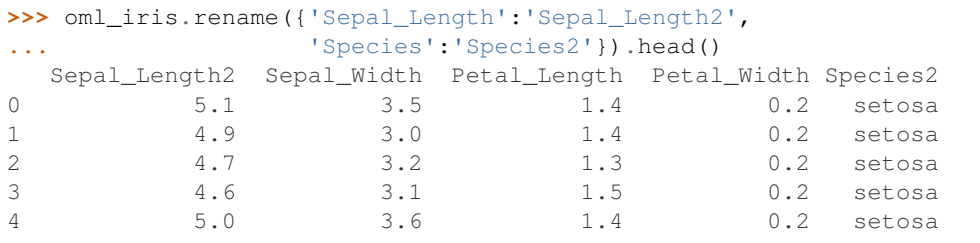

Drop columns from oml.DataFrame object

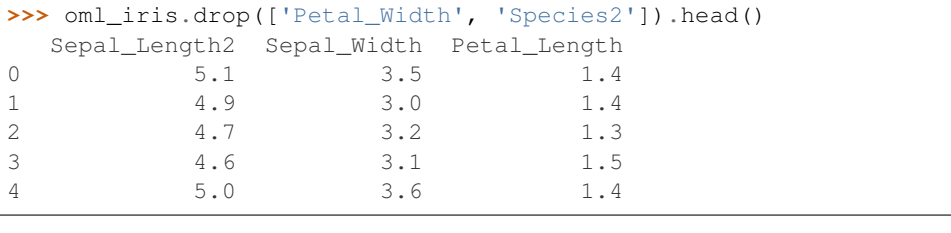

```
>>> oml.drop(table = 'IRIS_T')
>>> oml.drop(view = 'IRIS_V')
>>> oml.drop(table = 'IRIS')
```
<span id="page-137-0"></span>**rename**(*columns*)

Renames columns.

# Parameters

# columns

[dict or list] dict contains old and new column names. list contains the new names for all the columns in order.

# Returns

# renamed

[DataFrame]

# **Notes**

The method changes the column names of the caller DataFrame object too.

### Examples

See [DataFrame.pull\(\)](#page-135-0)

<span id="page-138-0"></span>**replace**(*old*, *new*, *default=None*, *columns=None*)

Replace values given in *old* with *new* in specified columns.

# Parameters

### columns

[list of str or None (default)] Columns to look for values in *old*. If None, then all columns of DataFrame will be replaced.

### old

[list of float, or list of str] Specifying the old values. When specified with a list of float, it can contain float('nan') and None. When specified with a list of str, it can contain None.

# new

[list of float, or list of str] A list of the same length as argument *old* specifying the new values. When specified with a list of float, it can contain float('nan') and None. When specified with a list of str, it can contain None.

# default

[float, str, or None (default)] A single value to use for the non-matched elements in argument *old*. If None, non-matched elements will preserve their original values. If not None, data type should be consistent with values in *new*. Must be set when *old* and *new* contain values of different data types.

# Returns

#### replaced

[oml.DataFrame]

# Raises

# ValueError

- if values in *old* have data types inconsistent with original values in the target columns
- if *default* is specifed with a non-None value which has data type inconsistent with values in *new*

• if *default* is None when *old* and *new* contain values of different data types

#### Examples

See [DataFrame.dropna\(\)](#page-123-1)

### <span id="page-139-0"></span>**round**(*decimals=0*)

Rounds oml.Float values in the oml.DataFrame object to the specified decimal place.

#### Parameters

decimals [non-negative int]

Returns

# rounded: oml.DataFrame

### Examples

```
>>> import oml
>>> import pandas as pd
>>> import numpy as np
>>> np.random.seed(1234)
>>> oml_dataframe = oml.push(pd.DataFrame({'FLOAT1': [None, -12.1,
,→1234, 40.00, 95.612], 'FLOAT2': [98.3, 99.9, -0.003, 12.4, 11.1],
,→'FLOAT3': [1.88, -2.9, 7.123, -0.3, None], 'FLOAT4': [1.001, 8, -
,→2.1, 15.67, -0.1234]}), oranumber = False)
>>> type(oml_dataframe)
<class 'oml.core.frame.DataFrame'>
```

```
>>> oml_dataframe
   FLOAT1 FLOAT2 FLOAT3 FLOAT4
0 NaN 98.300 1.880 1.0010
1 -12.100 99.900 -2.900 8.0000
2 1234.000 -0.003 7.123 -2.1000
3 40.000 12.400 -0.300 15.6700
4 95.612 11.100 NaN -0.1234
```
oml.DataFrame round examples: Rounds oml.DataFrame values to the specified decimal place.

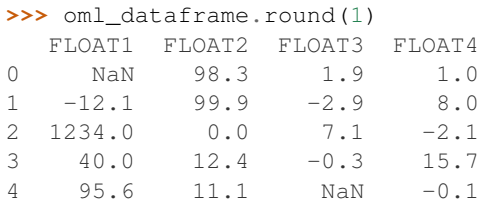

oml.DataFrame t\_dot examples: Calculates the matrix cross-product of self with other.

```
>>> oml_dataframe.t_dot()
           FLOAT1 FLOAT2 FLOAT3 FLOAT4
FLOAT1 1.533644e+06 344.801200 8812.872000 -2073.198521
FLOAT2 3.448012e+02 19919.870009 -108.647369 1090.542860
```
(continues on next page)

```
(continued from previous page)
FLOAT3 8.812872e+03 -108.647369 62.771529 -40.977420
FLOAT4 -2.073199e+03 1090.542860 -40.977420 314.976129
>>> oml_dataframe[['FLOAT1', 'FLOAT2']].t_dot(oml_dataframe[['FLOAT3
\leftrightarrow', 'FLOAT4']])
           FLOAT3 FLOAT4
FLOAT1 8812.872000 -2073.198521
FLOAT2 -108.647369 1090.542860
>>> oml_dataframe[['FLOAT1', 'FLOAT2']].t_dot(oml_dataframe[['FLOAT3
,→', 'FLOAT4']], skipna=False)
      FLOAT3 FLOAT4
FLOAT1 NaN NaN
FLOAT2 NaN 1090.54286
>>> oml_dataframe[['FLOAT1', 'FLOAT2']].t_dot(pull_from_db=False).
,→sort_values(['ROWID', 'COLID'])
  ROWID COLID VALUE
0 1 1.533644e+06
1 1 2 3.448012e+02
2 2 1 3.448012e+02
3 2 2 1.991987e+04
>>> oml_dataframe[['FLOAT1', 'FLOAT2']].t_dot(pull_from_db=False,
,→skipna=False).sort_values(['ROWID', 'COLID'])
  ROWID COLID VALUE
0 1 1 NaN
1 1 2 NaN
2 2 1 NaN
3 2 2 19919.870009
```

```
sample(frac=None, n=None, random_state=None)
```
Return a random sample data sets from an oml.DataFrame object.

# Parameters

# frac

[a float value] Fraction of data sets to return. The value should be between 0 and 1. Cannot be used with n.

### n

[an integer value] Number of rows to return. Default  $= 1$  if frac  $=$  None. Cannot be used with frac.

# random\_state

[int or 12345 (default)] The seed to use for random sampling.

# Returns

### sample\_data

[an oml.DataFrame objects] It contains the random sample rows from an oml.DataFrame object. The fraction of returned data sets is specified by the frac parameter.

```
select_types(include=None, exclude=None)
```
Returns the subset of columns include/excluding columns based on their OML type.

# **Parameters**

# include, exclude

[list of OML column types] A selection of OML column types to be included/excluded. At least one of these parameters must be supplied.

# Returns

subset

[oml.DataFrame]

### Raises

### ValueError

- If both of include and exclude are None.
- If include and exclude have overlapping elements.

#### <span id="page-141-0"></span>**skew**(*skipna=True*)

Returns the sample skewness of the values for each Float column.

# Parameters

skipna

[boolean, True (default)] Excludes NaN values when computing the result

Returns

# skew [[pandas.Series](https://pandas.pydata.org/pandas-docs/stable/generated/pandas.Series.html#pandas.Series)]

#### Examples

See [DataFrame.describe\(\)](#page-118-0)

<span id="page-141-1"></span>**sort\_values**(*by*, *ascending=True*, *na\_position='last'*) Specifies the order in which rows appear in the result set.

# Parameters

# by

[str or list of str] Column names or list of column names.

# ascending

[bool or list of bool, True (default)] If True, sort is in ascending order. Sort is in descending order otherwise. Specify list for multiple sort orders. If this is a list of bools, must match the length of by.

# na\_position

[{'first', 'last'}, 'last' (default)] first places NANs and Nones at the beginning; last places them at the end.

### Returns

sorted\_obj [oml.DataFrame]

#### Examples

See [DataFrame.pull\(\)](#page-135-0)

<span id="page-142-0"></span>**split**(*ratio=(0.7*, *0.3)*, *seed=12345*, *strata\_cols=None*, *use\_hash=True*, *hash\_cols=None*, *nvl=None*) Splits the oml.DataFrame object randomly into multiple data sets.

# Parameters

### ratio

[a list of float values or (0.7, 0.3) default] All the numbers must be positive and the sum of them are no more than 1. Each number represents the ratio of split data in one set.

#### seed

[int or 12345 (default)] The seed to use for random splitting.

#### strata cols: a list of string values or None (default):

Names of the columns used for stratification. If None, stratification is not performed. Must be None when use hash is False.

#### use hash: boolean, True (default)

If True, use hashing to randomly split the data. If False, use random number to split the data.

### hash\_cols: a list of string values or None (default):

If a list of string values, use the values from these named columns to hash to split the data. If None, use the values from the 1st 10 columns to hash.

# nvl: numeric value, str, or None (default):

If not None, the specified values are used to hash in place of Null.

# Returns

#### split\_data

[a list of oml.DataFrame objects] Each of which contains the portion of data by the specified ratio.

### Raises

# ValueError

• If hash\_cols refers to a single LOB column.

# Examples

```
>>> import oml
>>> import pandas as pd
>>> from sklearn.datasets import load_digits
>>> digits = load_digits()
>>> pd_digits = pd.DataFrame(digits.data,
... columns=['IMG'+str(i) for i in
                          ... range(digits['data'].shape[1])])
>>> pd_digits = pd.concat([pd_digits,
... pd.Series(digits.target, name = 'target
\rightarrow')],
                        axis = 1)>>> oml_digits = oml.push(pd_digits)
```
Sample using fraction or number of rows.

```
>>> samples = oml_digits.sample(frac = 0.5, random_state = 3271)
>>> len(samples)
897
>>> samples = oml_digits.sample(n = 100, random_state = 3271)
>>> len(samples)
100
```
Split into four equal-sized sets.

```
>>> splits = oml_digits.split(ratio = (.25, .25, .25, .25),
                               ... use_hash = False)
>>> [len(split) for split in splits]
[432, 460, 451, 454]
```
Stratify on the target column.

```
>>> splits = oml_digits.split(strata_cols=['target'])
>>> [split.shape for split in splits]
[(1285, 65), (512, 65)]
>>> [split['target'].drop_duplicates().sort_values().pull()
... for split in splits]
[0, 1, 2, 3, 4, 5, 6, 7, 8, 9], [0, 1, 2, 3, 4, 5, 6, 7, 8, 9]
```
Hash on the target column.

```
>>> splits = oml_digits.split(hash_cols=['target'])
>>> [split.shape for split in splits]
[(899, 65), (898, 65)]
>>> [split['target'].drop_duplicates().sort_values().pull()
... for split in splits]
[[0, 1, 3, 5, 8], [2, 4, 6, 7, 9]]
```
# <span id="page-143-0"></span>**std**(*skipna=True*)

Returns the sample standard deviation of the values of each Float or Integer or Boolean column.

### Parameters

skipna

[boolean, True (default)] Excludes NaN values when computing the result

# Returns

std

[[pandas.Series](https://pandas.pydata.org/pandas-docs/stable/generated/pandas.Series.html#pandas.Series)]

# Examples

See [DataFrame.describe\(\)](#page-118-0)

# <span id="page-143-1"></span>**sum**(*skipna=True*)

Returns the sum of the values of each Float or Integer or Boolean column.

# Parameters

skipna

[boolean, True (default)] Exclude NaN values when computing the result
### Returns

sum

[[pandas.Series](https://pandas.pydata.org/pandas-docs/stable/generated/pandas.Series.html#pandas.Series)]

Examples

See [DataFrame.describe\(\)](#page-118-0)

**t\_dot**(*other=None*, *skipna=True*, *pull\_from\_db=True*) Calculates the matrix cross-product of self with other.

Equivalent to transposing self first, then multiplying it with other.

## Parameters

### other

[oml.DataFrame, optional] If not specified, self is used.

### skipna

[bool, True (default)] Treats NaN entries as 0.

### pull\_from\_db

[bool, True (default)] If True, returns a pandas.DataFrame. If False, returns a oml.DataFrame consisting of three columns:

- ROWID: the row number of the resulting matrix
- COLID: the column number of the resulting matrix
- VALUE: the value at the corresponding position of the matrix

# Returns

prod

[int or float, pandas. Series, or pandas. DataFrame]

### See also:

### **[oml.Float.dot](#page-60-0)**

Examples

See [DataFrame.round\(\)](#page-139-0)

#### **tail**(*n=5*)

Returns the last n elements.

### Parameters

n

[int, 5 (default)] The number of elements to return.

# Returns

obj\_tail [type of caller]

### Examples

See [DataFrame.pull\(\)](#page-135-0)

### **Special Method Examples**

```
>>> import pandas as pd
>>> from sklearn.datasets import load_iris
>>> iris = load_iris()
>>> data_cols = pd.DataFrame(iris.data, columns = ['Sepal_Length',
...    'Sepal_Width', 'Petal_Length', 'Petal_Width'])
>>> target_col = pd.DataFrame(list(map(lambda x: {0: 'setosa',
... 1: 'versicolor', 2:'virginica'}[x], iris.target)),
... columns = ['Species'])
>>> oml_iris = oml.push(pd.concat([data_cols, target_col], axis=1),
... 'IRIS')
```
Get number of rows.

```
>>> len(oml_iris)
150
```
Select rows by oml.Boolean.

```
>>> small_sepal = oml_iris[oml_iris['Sepal_Length'] < 5]
```
Select columns by column number.

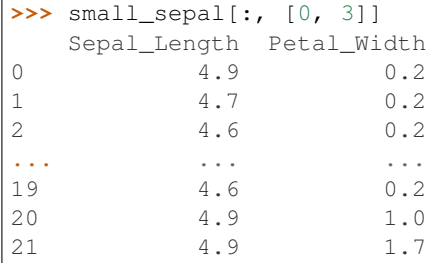

Select columns by slice while selecting a subset of rows.

```
>>> small_sepal[small_sepal['Sepal_Width'] < 3, -2:]
  Petal_Width Species
0 0.2 setosa
1 0.3 setosa
2 1.0 versicolor
3 1.7 virginica
```
Select column by name.

```
>>> small_sepal['Species']
['setosa', 'setosa', 'setosa', 'setosa', 'setosa', 'setosa', 'setosa', 'setosa',
,→'setosa', 'setosa', 'setosa', 'setosa', 'setosa', 'setosa', 'setosa', 'setosa',
,→'setosa', 'setosa', 'setosa', 'setosa', 'versicolor', 'virginica']
```
Convert column to oml.DataFrame.

```
>>> oml.DataFrame(small_sepal['Species'])
    Species
0 setosa
1 setosa
2 setosa
... ...
19 setosa
20 versicolor
21 virginica
```
# **1.3.7 oml.Datetime**

# **class** oml.**Datetime**

Datetime series data class.

Represents a single column of Date or difftime data in Oracle Database.

# **Attributes**

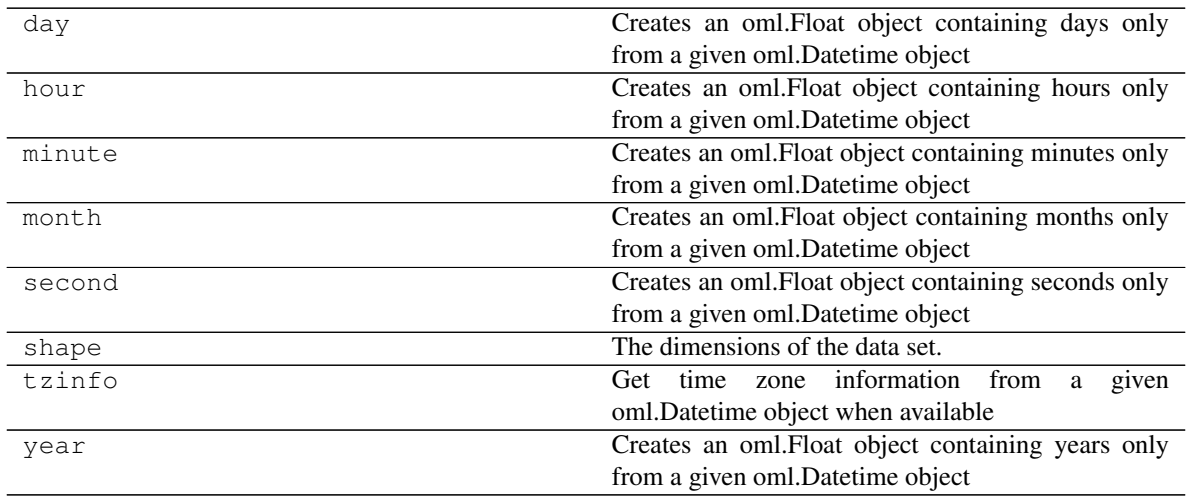

# **Special Methods**

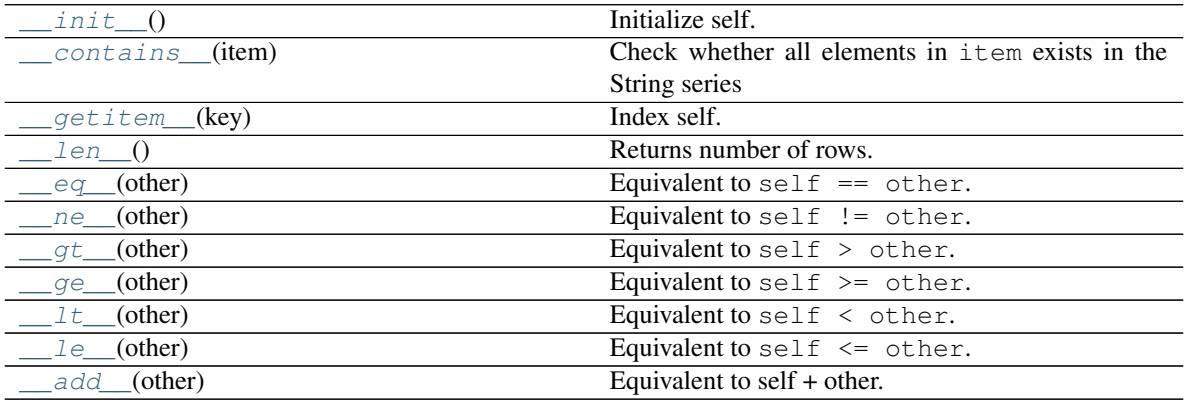

Continued on next page

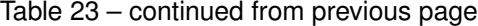

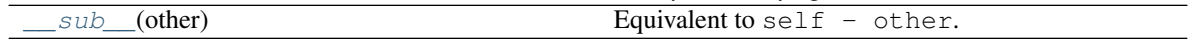

*[Special Method Examples](#page-159-0)*

**Methods**

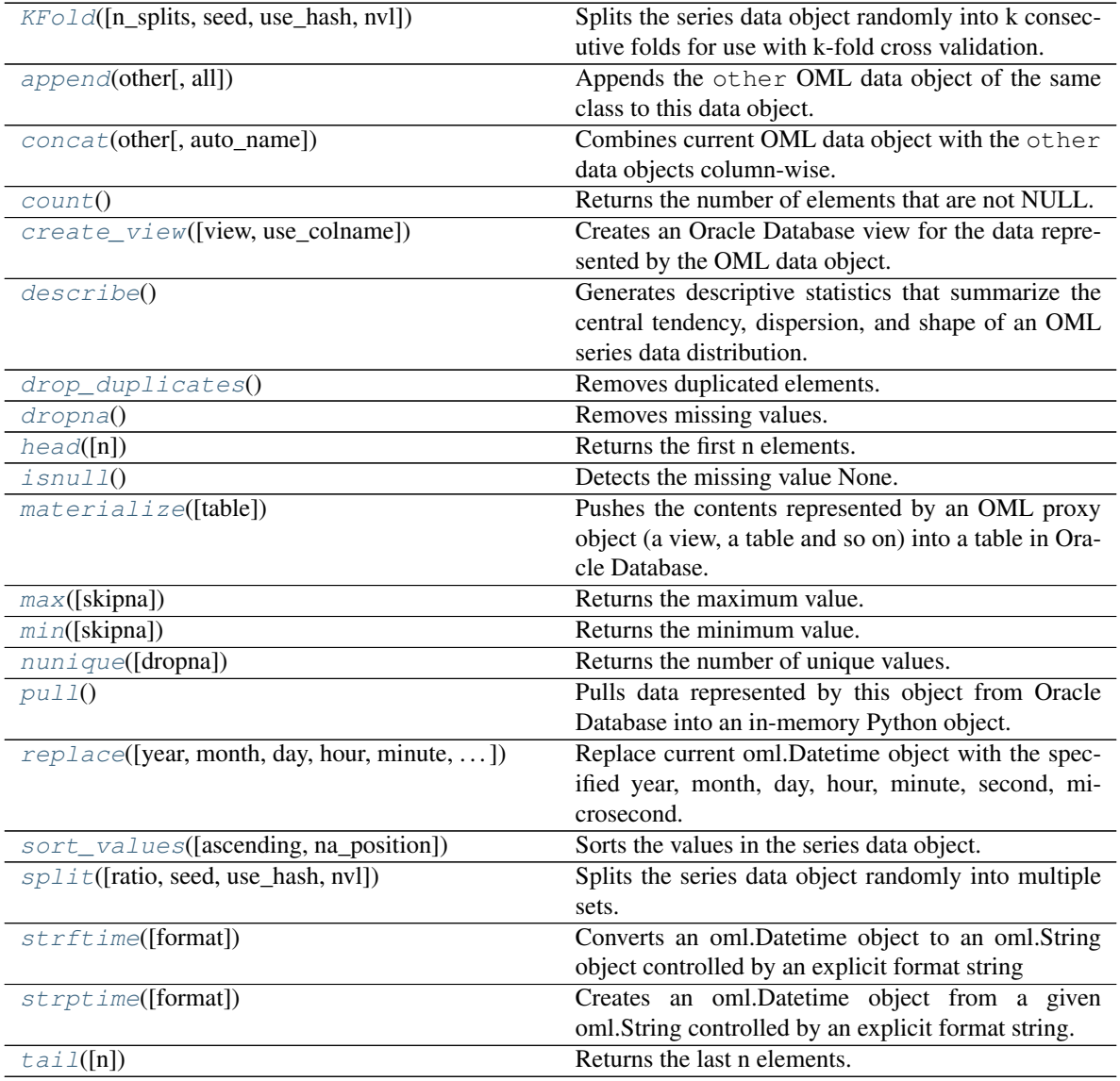

<span id="page-147-0"></span>**\_\_init\_\_**()

Initialize self. See help(type(self)) for accurate signature.

<span id="page-147-1"></span>**\_\_contains\_\_**(*item*)

Check whether all elements in item exists in the String series

```
Equivalent to item in self.
```
item

[datetime, list of datetime, oml.Datetime] Values to check in series

### Returns

contains

[bool] Returns True if all elements exist, otherwise False.

<span id="page-148-0"></span>**\_\_getitem\_\_**(*key*)

Index self. Equivalent to self[key].

Parameters

key

[oml.Boolean] Must be from the same data source as self.

### Returns

subset

[same type as self] Contains only the rows satisfying the condition in key.

<span id="page-148-1"></span>**\_\_len\_\_**()

Returns number of rows. Equivalent to len (self).

Returns

rownum [int]

<span id="page-148-2"></span>**\_\_eq\_\_**(*other*)

Equivalent to self  $==$  other.

### Parameters

### other

[OML series data object of compatible type or corresponding built-in python scalar]

- scalar : every element in self will be compared to the scalar.
- a OML series : must come from the same data source. Every element in self will be compared to the corresponding element in other. oml.Float and oml.Boolean series can be compared to each other. oml.String and oml.Bytes series can be compared to each other.

### Returns

equal [oml.Boolean]

<span id="page-148-3"></span>**\_\_ne\_\_**(*other*)

Equivalent to self != other.

#### **Parameters**

other

[OML series data object of compatible type or corresponding built-in python scalar]

- scalar : every element in self will be compared to the scalar.
- a OML series : must come from the same data source. Every element in self will be compared to the corresponding element in other. oml.Float and oml.Boolean series can be compared to each other. oml.String and oml.Bytes series can be compared to each other.

# Returns

# notequal

[oml.Boolean]

### <span id="page-149-0"></span>**\_\_gt\_\_**(*other*)

Equivalent to self  $>$  other.

#### Parameters

### other

[OML series data object of compatible type or corresponding built-in python scalar]

- scalar : every element in self will be compared to the scalar.
- a OML series : must come from the same data source. Every element in self will be compared to the corresponding element in other. oml.Float and oml.Boolean series can be compared to each other. oml.String and oml.Bytes series can be compared to each other.

#### Returns

#### greaterthan

[oml.Boolean]

<span id="page-149-1"></span>**\_\_ge\_\_**(*other*)

Equivalent to self  $\geq$  other.

### Parameters

#### other

[OML series data object of compatible type or corresponding built-in python scalar]

- scalar : every element in self will be compared to the scalar.
- a OML series : must come from the same data source. Every element in self will be compared to the corresponding element in other. oml.Float and oml.Boolean series can be compared to each other. oml.String and oml.Bytes series can be compared to each other.

### Returns

greaterequal [oml.Boolean]

<span id="page-149-2"></span>**\_\_lt\_\_**(*other*)

Equivalent to self  $\leq$  other.

### other

[OML series data object of compatible type or corresponding built-in python scalar]

- scalar : every element in self will be compared to the scalar.
- a OML series : must come from the same data source. Every element in self will be compared to the corresponding element in other. oml.Float and oml.Boolean series can be compared to each other. oml.String and oml.Bytes series can be compared to each other.

# Returns

### lessthan

[oml.Boolean]

```
__le__(other)
```
Equivalent to self  $\leq$  other.

# **Parameters**

### other

[OML series data object of compatible type or corresponding built-in python scalar]

- scalar : every element in self will be compared to the scalar.
- a OML series : must come from the same data source. Every element in self will be compared to the corresponding element in other. oml.Float and oml.Boolean series can be compared to each other. oml.String and oml.Bytes series can be compared to each other.

# Returns

# lessequal

[oml.Boolean]

<span id="page-150-1"></span>**\_\_add\_\_**(*other*)

Equivalent to self + other.

### Parameters

#### other

[timedelta or oml.Timedelta]

- scalar : add the scalar to each element in self.
- oml.Timedelta : must come from the same data source. Add corresponding elements in self and other.

### Returns

sum [oml.Datetime]

<span id="page-150-2"></span>**\_\_sub\_\_**(*other*) Equivalent to self - other.

#### other

[timedelta, oml.Timedelta, datetime, or oml.Datetime]

- scalar : subtract the scalar from each element in self.
- oml.Timedelta : must come from the same data source. From each element in self, subtract the corresponding element in other.
- oml.Datetime : must come from the same data source. From each element in self, subtract the corresponding element in other.

### Returns

——-

# difference: oml.Datetime or oml.Timedelta

```
KFold(n_splits=3, seed=12345, use_hash=True, nvl=None)
```
Splits the series data object randomly into k consecutive folds for use with k-fold cross validation.

#### Parameters

### n\_splits

[int, 3 (default)] The number of folds. Must be greater than or equal to 2.

#### seed

[int or 12345 (default)] The seed to use for random splitting.

# use\_hash

[boolean, True (default)] If True, use hashing to randomly split the data. If False, use a random number to split the data.

#### nvl

[numeric value, str, or None (default):] If not None, the specified values are used to hash in place of Null.

# Returns

#### kfold\_data

[a list of pairs of series objects of the same type as caller] Each pair within the list is a fold. The first element of the pair is the train set, and the second element is the test set, which consists of all elements not in the train set.

## Raises

### TypeError

• If use hash is True, and the underlying database column type of self is a LOB.

#### <span id="page-151-1"></span>**append**(*other*, *all=True*)

Appends the other OML data object of the same class to this data object.

### Parameters

other

[An OML data object of the same class]

#### all

[boolean, True (default)] Keeps the duplicated elements from the two data objects.

### Returns

### appended

[type of caller] A new data object containing the elements from both objects.

<span id="page-152-0"></span>**concat**(*other*, *auto\_name=False*)

Combines current OML data object with the other data objects column-wise.

Current object and the other data objects must be combinable, that is, they both represent data from the same underlying database table, view, or query.

### Parameters

### other

[an OML data object, a list of OML data objects, or a dict mapping str to OML data objects.]

- OML data object: an OML series data object or an oml.DataFrame
- list: a sequence of OML series and DataFrame objects to concat.
- dict: a dict mapping str to OML series and DataFrame objects, the column name of concatenated OML series object is replaced with str, column names of concatenated OML DataFrame object is prefixed with str. Need to specify a [collections.](https://docs.python.org/3/library/collections.html#collections.OrderedDict) [OrderedDict](https://docs.python.org/3/library/collections.html#collections.OrderedDict) if the concatenation order is expected to follow the key insertion order.

### auto\_name

[boolean, False (default)] Indicates whether to automatically resolve conflict column names. If True, append duplicated column names with suffix [column\_index].

#### Returns

### concat\_table

[oml.DataFrame] An oml.DataFrame data object with its original columns followed by the columns of other.

# Raises

#### ValueError

- If other is not a single nor a list/dict of OML objects, or if other is empty.
- If objects in other are not from same data source.
- If auto\_name is False and duplicated column names are detected.

### **Notes**

After concatenation is done, if there is any empty column names in the resulting oml.DataFrame, they will be renamed with COL[column\_index].

#### <span id="page-152-1"></span>**count**()

Returns the number of elements that are not NULL.

### Returns

nobs

[int]

<span id="page-153-0"></span>**create\_view**(*view=None*, *use\_colname=False*)

Creates an Oracle Database view for the data represented by the OML data object.

#### Parameters

# view

[str or None (default)] The name of a database view. If view is None, the created view is managed by OML and the view is automatically dropped when no longer needed. If a view is specified, then it is up to the user to drop the view.

### use\_colname

[bool, False (default)] Indicates whether to create the view with the same column names as the DataFrame object. Ignored if view is specified.

### Returns

new\_view [oml.DataFrame]

#### Raises

### TypeError

• If the object represents data from a temporary table or view, and the view to create is meant to persist past the current session.

### <span id="page-153-1"></span>**describe**()

Generates descriptive statistics that summarize the central tendency, dispersion, and shape of an OML series data distribution.

### Returns

#### summary

[[pandas.Series](https://pandas.pydata.org/pandas-docs/stable/generated/pandas.Series.html#pandas.Series)] Includes count (number of non-null entries), unique (number of unique entries),  $top$  (most common value),  $freq$ , (frequency of the most common value).

# <span id="page-153-2"></span>**drop\_duplicates**()

Removes duplicated elements.

### Returns

#### deduplicated

[type of caller]

#### <span id="page-153-3"></span>**dropna**()

Removes missing values.

Missing values include None and/or nan if applicable.

### Returns

#### dropped

[type of caller]

#### <span id="page-154-0"></span>**head**  $(n=5)$

Returns the first n elements.

# Parameters

n

[int, 5 (default)] The number of elements to return.

# Returns

obj\_head [type of caller]

### <span id="page-154-1"></span>**isnull**()

Detects the missing value None.

### Returns

#### isnull

[oml.Boolean] Indicates missing value None for each element.

### <span id="page-154-2"></span>**materialize**(*table=None*)

Pushes the contents represented by an OML proxy object (a view, a table and so on) into a table in Oracle Database.

# Parameters

### table

[str or None (default)] The name of a table. If table is None, an OML-managed table is created, that is, OML drops the table when it is no longer used by any OML object or when you invoke oml.disconnect(cleanup=True) to terminate the database connection. If a table is specified, then it's up to the user to drop the named table.

### Returns

new\_table [same type as self]

### <span id="page-154-3"></span>**max**(*skipna=True*)

Returns the maximum value.

#### Parameters

skipna

[boolean, True (default)] Excludes NaN values when computing the result.

# Returns

#### max

[Python type corresponding to the column or numpy.nan]

# <span id="page-154-4"></span>Examples

See [Datetime.strptime\(\)](#page-158-0)

### **min**(*skipna=True*)

Returns the minimum value.

## Parameters

## skipna

[boolean, True (default)] Excludes NaN values when computing the result.

### Returns

min

[Python type corresponding to the column or numpy.nan]

Examples

See [Datetime.strptime\(\)](#page-158-0)

### <span id="page-155-0"></span>**nunique**(*dropna=True*)

Returns the number of unique values.

### Parameters

dropna

[bool, True (default)] If True, NULL values are not included in the count.

Returns

nunique

[int]

# <span id="page-155-1"></span>**pull**()

Pulls data represented by this object from Oracle Database into an in-memory Python object.

Returns

### pulled\_obj

[list of datetime and None]

<span id="page-155-2"></span>**replace**(*year=None*, *month=None*, *day=None*, *hour=None*, *minute=None*, *second=None*, *microsec-*

*ond=None*, *tzinfo=None*)

Replace current oml.Datetime object with the specified year, month, day, hour, minute, second, microsecond.

#### Parameters

year: int or oml.Integer the new year to be used.

### month: int or oml.Integer the new month

day: int or oml.Integer the new day to be used.

### hour: int or oml.Integer the new hour to be used.

# minute: int or oml.Integer the new minute to be used

second: int or oml.Integer

the new second to be used.

### microsecond: int or oml.Integer

the new microsecond to be used.

#### tzinfo: python datetime.tzinfo object or oml.Timezone

the new tzinfo to be used.

#### Returns

#### res: oml.Datetime

Returns an oml.Datetime object with the same value, except for those parameters given new values by whichever keyword arguments are specified.

#### Examples

```
>>> import oml
>>> from datetime import datetime
>>> from datetime import timedelta
```
#### oml.Datetime replace

```
>>> d1 = datetime(2005, 7, 14, 1, 1)
>>> d2 = datetime.fromisoformat('2011-11-04 00:05:23 +05:00')
>>> d2.tzinfo
datetime.timezone(datetime.timedelta(seconds=18000))
```

```
>>> d3 = oml.push([d1, d1+timedelta(days=1, seconds=5000)])
>>> d3
[datetime.datetime(2005, 7, 14, 1, 1), datetime.datetime(2005, 7,
\rightarrow15, 2, 24, 20)]
```
Replace year and hour

```
\Rightarrow \frac{d4}{ } = d3.\text{replace}(day = 15, hour = 12)>>> d4
\lceildatetime.datetime(2005, 7, 15, 12, 1), datetime.datetime(2005, 7,
\rightarrow15, 12, 24, 20)]
```
Replace timezone

```
>>> d5 = d4.replace(tzinfo = d2.tzinfo)
>>> d5
[datetime.datetime(2005, 7, 15, 12, 1, tzinfo=datetime.
,→timezone(datetime.timedelta(seconds=18000))), datetime.
,→datetime(2005, 7, 15, 12, 24, 20, tzinfo=datetime.
,→timezone(datetime.timedelta(seconds=18000)))]
```
#### Examples

See [Datetime.replace\(\)](#page-155-2)

<span id="page-156-0"></span>**sort\_values**(*ascending=True*, *na\_position='last'*) Sorts the values in the series data object.

### ascending

[bool, True (default)] If True, sorts in ascending order. Otherwise, sorts in descending order.

### na\_position

[{'first', 'last'}, 'last' (default)] first places NANs and Nones at the beginning; last places them at the end.

# Returns

### sorted\_obj

[type of caller]

<span id="page-157-0"></span>**split**(*ratio=(0.7*, *0.3)*, *seed=12345*, *use\_hash=True*, *nvl=None*) Splits the series data object randomly into multiple sets.

### Parameters

### ratio

[a list of float values or (0.7, 0.3) (default)] All the numbers must be positive and the sum of them are no more than 1. Each number represents the ratio of split data in one set.

# seed

[int or 12345 (default)] The seed to use for random splitting.

### use\_hash

[boolean, True (default)] If True, use hashing to randomly split the data. If False, use a random number to split the data.

# nvl

[numeric value, str, or None (default)] If not None, the specified values are used to hash in place of Null.

### Returns

### split\_data

[a list of series objects of the same type as caller] Each of which contains the portion of data by the specified ratio.

### Raises

#### TypeError

• If use\_hash is True, and the underlying database column type of self is a LOB.

### <span id="page-157-1"></span>**strftime**(*format=None*)

Converts an oml.Datetime object to an oml.String object controlled by an explicit format string

#### Parameters:

format: a string to control the format

### Returns

# res: oml.String

Returns an oml.String representing oml.Datetime, controlled by an explicit format string.

#### Examples

See [Datetime.strptime\(\)](#page-158-0)

### <span id="page-158-0"></span>**strptime**(*format=None*)

Creates an oml.Datetime object from a given oml.String controlled by an explicit format string.

### Parameters

date\_string: an oml.String object that be converted to oml.Datetime object

### format: a string to control the format

### Returns

```
res: oml.Datetime
```
A oml.Datetime object corresponding to date\_string, parsed according to format.

# Examples

**>>> import oml >>> from datetime import** datetime

oml.Datetime.strftime()

```
>>> d1 = datetime(2005, 7, 14, 20, 1, 1)
>>> d2 = oml.push([d1, d1])
>>> d2.strftime()
['14-JUL-05 08.01.01.000000 PM', '14-JUL-05 08.01.01.000000 PM']
```

```
>>> s3 = d2.strftime("DD-Mon-RR HH24:MI:SS")
>>> s3
['14-Jul-05 20:01:01', '14-Jul-05 20:01:01']
```
oml.Datetime.strptime()

```
>>> s4 = oml.push(["14-Jul-05 20:01:01", "14-Jul-06 20:01:01"])
>>> d5 = oml.Datetime.strptime(s4, "DD-Mon-RR HH24:MI:SS")
>>> d5
\lceildatetime.datetime(2005, 7, 14, 20, 1, 1), datetime.datetime(2006,
\rightarrow7, 14, 20, 1, 1)]
```
oml.Datetime.max() and min()

```
>>> d5.max()
Timestamp('2006-07-14 20:01:01')
```

```
>>> d5.min()
Timestamp('2005-07-14 20:01:01')
```
# Examples

```
Datetime.strptime()
```
<span id="page-158-1"></span>**tail**(*n=5*)

Returns the last n elements.

### Parameters

n

[int, 5 (default)] The number of elements to return.

Returns

obj\_tail [type of caller]

<span id="page-159-0"></span>**Special Method Examples**

**>>> import oml >>> import pandas as pd >>> from datetime import** datetime **>>> from datetime import** timedelta

Logical operations

```
>>> d1 = datetime(2005, 7, 14, 1, 1, 1)
>>> d2 = datetime(2004, 7, 14, 1, 1, 1)
>>> df3 = pd.DataFrame({'datetime1': [d1, d1], 'datetime2': [d2, d2]})
>>> df4 = oml.push(df3, dbtypes = ['TIMESTAMP', 'TIMESTAMP'])
>>> d5 = df4['datetime1']
>>> d6 = df4['datetime2']
>>> d5 == d5
[True, True]
>>> d5 != d6
[True, True]
>>> d5 > d6
[True, True]
>>> d5 >= d6
[True, True]
>>> d5 < d6
[False, False]
>>> d5 <= d6
[False, False]
```
Math operations

oml.Datetime + timedelta

```
>>> d1 = datetime(2005, 7, 14)
>>> d2 = [d1, d1]
>>> d3 = oml.push(d2, dbtypes = 'TIMESTAMP')
>>> td1 = timedelta(seconds=1)
>>> d4 = d3 + td1
>>> d4
[datetime.datetime(2005, 7, 14, 0, 0, 1), datetime.datetime(2005, 7, 14, 0, 0, 1)]
```
oml.Datetime with timezone - oml.Timedelta

```
>>> d1 = datetime.fromisoformat('2011-11-04 00:05:23+04:00')
>>> td1 = timedelta(seconds=1)
>>> df2 = pd.DataFrame({'datetime': [d1, d1], 'timedelta': [td1, td1]})
```
(continues on next page)

(continued from previous page)

```
>>> df3 = oml.push(df2, dbtypes = ['TIMESTAMP WITH TIME ZONE', 'INTERVAL DAY TO
\rightarrowSECOND'])
>>> d4 = df3['datetime']
>>> td5 = df3['timedelta']
>>> d6 = d4 - td5
>>> d6
[datetime.datetime(2011, 11, 4, 0, 5, 22, tzinfo=datetime.timezone(datetime.
\rightarrowtimedelta(seconds=14400))), datetime.datetime(2011, 11, 4, 0, 5, 22,
,→tzinfo=datetime.timezone(datetime.timedelta(seconds=14400)))]
```
oml.Datetime - datetime

```
>>> d1 = datetime(2005, 7, 14)
>>> d2 = [d1, d1]
>>> d3 = oml.push(d2, dbtypes = 'TIMESTAMP')
>>> td4 = d3 - d1
>>> td4
[datetime.timedelta(0), datetime.timedelta(0)]
```
oml.Datetime with timezone - oml.Datetime with timezone

```
>>> d1 = datetime.fromisoformat('2011-11-04 00:05:23+04:00')
>>> d2 = [d1, d1]
>>> d3 = oml.push(d2, dbtypes = 'TIMESTAMP WITH TIME ZONE')
>>> d11 = datetime.fromisoformat('2011-11-03 00:05:23+05:00')
\Rightarrow \Rightarrow \frac{1}{4} = d3 - d11>>> td4
[datetime.timedelta(days=1, seconds=3600), datetime.timedelta(days=1,
\rightarrowseconds=3600)]
```
oml.timedelta multiplied by integer

```
>>> td1 = timedelta(days=1)
>>> td2 = [td1, td1]
>>> td3 = oml.push(td2, dbtypes = 'INTERVAL DAY TO SECOND')
\Rightarrow \Rightarrow \neq 4 = \pm d3 \div 3>>> td4
[datetime.timedelta(days=3), datetime.timedelta(days=3)]
```
oml.timedelta divided by float

```
>>> td1 = timedelta(seconds=1)
>>> td2 = pd.DataFrame({'timedelta': [td1, td1], 'float': [2.0, 3.0]})
>>> td3 = oml.push(td2, dbtypes = ['INTERVAL DAY TO SECOND', 'NUMBER'])
>>> td4 = td3['timedelta']
>>> f = td3['float']
>>> td5 = td4 / f
>>> td5
[datetime.timedelta(microseconds=500000), datetime.timedelta(microseconds=333333)]
```
# **1.3.8 oml.Timedelta**

#### **class** oml.**Timedelta**

Timedelta series data class.

Represents a single column of difference between two dates or times in Oracle Database.

# **Attributes**

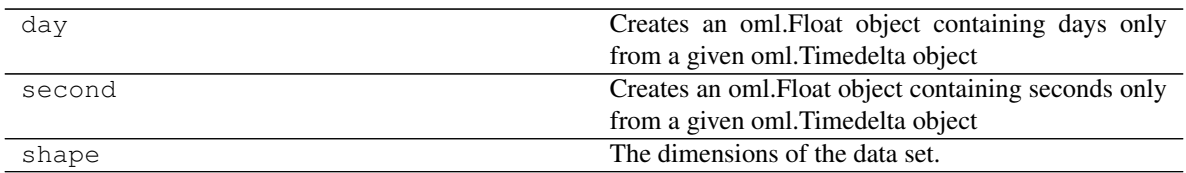

# **Special Methods**

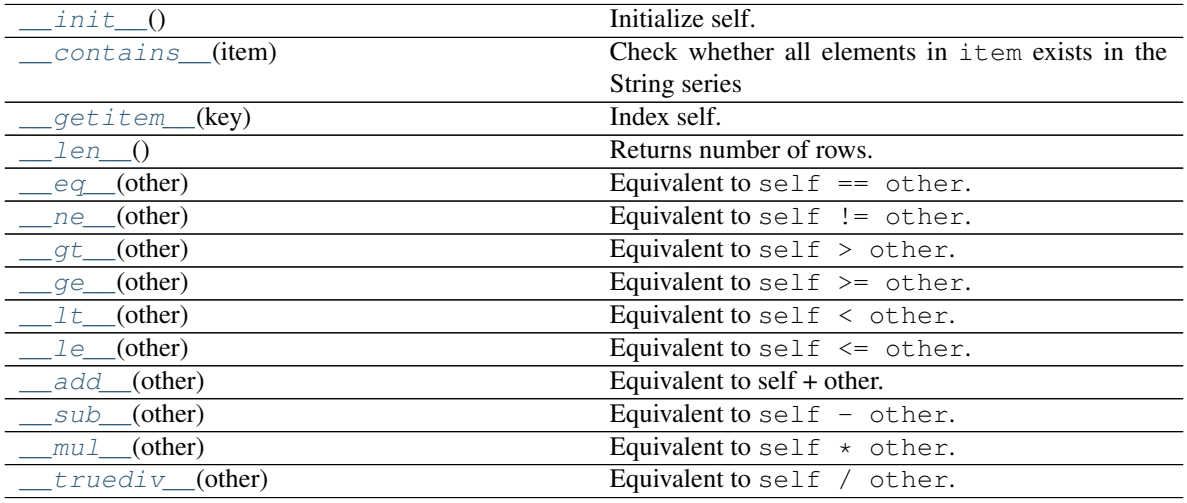

*[Special Method Examples](#page-171-0)*

# **Methods**

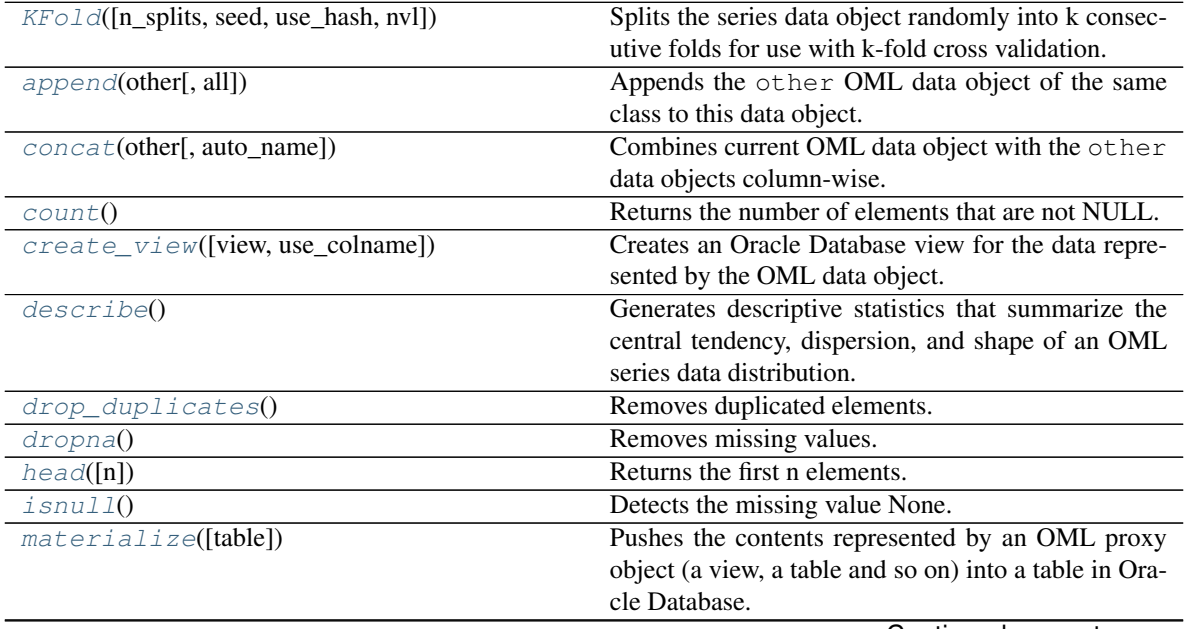

Continued on next page

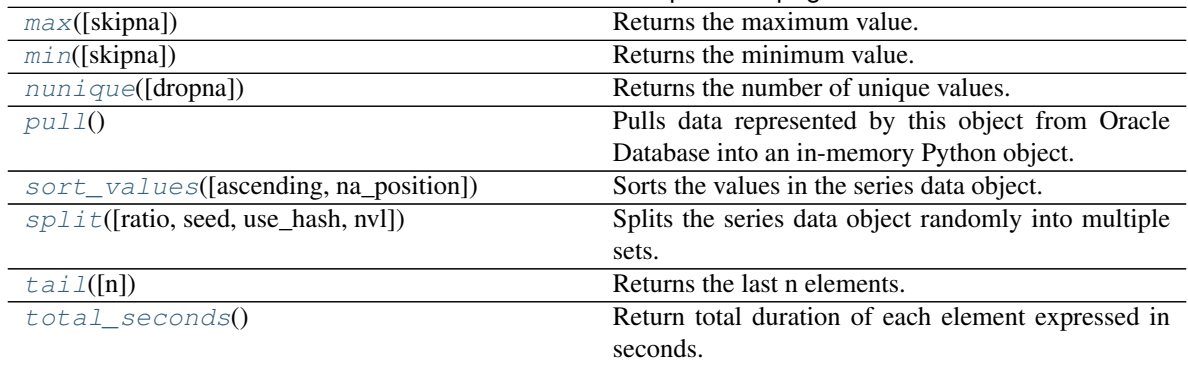

# Table 27 – continued from previous page

### <span id="page-162-0"></span>**\_\_init\_\_**()

Initialize self. See help(type(self)) for accurate signature.

# <span id="page-162-1"></span>**\_\_contains\_\_**(*item*)

Check whether all elements in item exists in the String series

Equivalent to item in self.

### Parameters

item

[timedelta, list of timedelta, oml.Timedelta] Values to check in series

# Returns

contains

[bool] Returns True if all elements exist, otherwise False.

<span id="page-162-2"></span>**\_\_getitem\_\_**(*key*)

Index self. Equivalent to self[key].

# **Parameters**

key

[oml.Boolean] Must be from the same data source as self.

# Returns

subset

[same type as self] Contains only the rows satisfying the condition in key.

<span id="page-162-3"></span>**\_\_len\_\_**()

Returns number of rows. Equivalent to len(self).

Returns

rownum [int]

<span id="page-162-4"></span>**\_\_eq\_\_**(*other*) Equivalent to self  $==$  other.

### other

[OML series data object of compatible type or corresponding built-in python scalar]

- scalar : every element in self will be compared to the scalar.
- a OML series : must come from the same data source. Every element in self will be compared to the corresponding element in other. oml.Float and oml.Boolean series can be compared to each other. oml.String and oml.Bytes series can be compared to each other.

# Returns

equal

[oml.Boolean]

```
__ne__(other)
```
Equivalent to self != other.

# Parameters

### other

[OML series data object of compatible type or corresponding built-in python scalar]

- scalar : every element in self will be compared to the scalar.
- a OML series : must come from the same data source. Every element in self will be compared to the corresponding element in other. oml.Float and oml.Boolean series can be compared to each other. oml.String and oml.Bytes series can be compared to each other.

# Returns

#### notequal

[oml.Boolean]

<span id="page-163-1"></span> $g$ **t** *(other)* 

Equivalent to self > other.

### Parameters

#### other

[OML series data object of compatible type or corresponding built-in python scalar]

- scalar : every element in self will be compared to the scalar.
- a OML series : must come from the same data source. Every element in self will be compared to the corresponding element in other. oml.Float and oml.Boolean series can be compared to each other. oml.String and oml.Bytes series can be compared to each other.

### Returns

greaterthan [oml.Boolean]

```
__ge__(other)
```
Equivalent to self  $\geq$  other.

### Parameters

### other

[OML series data object of compatible type or corresponding built-in python scalar]

- scalar : every element in self will be compared to the scalar.
- a OML series : must come from the same data source. Every element in self will be compared to the corresponding element in other. oml.Float and oml.Boolean series can be compared to each other. oml.String and oml.Bytes series can be compared to each other.

#### Returns

### greaterequal

[oml.Boolean]

### <span id="page-164-0"></span>**\_\_lt\_\_**(*other*)

Equivalent to self  $\leq$  other.

#### **Parameters**

# other

[OML series data object of compatible type or corresponding built-in python scalar]

- scalar : every element in self will be compared to the scalar.
- a OML series : must come from the same data source. Every element in self will be compared to the corresponding element in other. oml.Float and oml.Boolean series can be compared to each other. oml.String and oml.Bytes series can be compared to each other.

# Returns

lessthan [oml.Boolean]

<span id="page-164-1"></span>**\_\_le\_\_**(*other*)

Equivalent to self  $\leq$  other.

#### **Parameters**

#### other

[OML series data object of compatible type or corresponding built-in python scalar]

- scalar : every element in self will be compared to the scalar.
- a OML series : must come from the same data source. Every element in self will be compared to the corresponding element in other. oml.Float and oml.Boolean series can be compared to each other. oml.String and oml.Bytes series can be compared to each other.

# <span id="page-164-2"></span>Returns

# lessequal

[oml.Boolean]

# **\_\_add\_\_**(*other*)

Equivalent to self + other.

# Parameters

### other

[timedelta or oml.Timedelta]

- scalar : add the scalar to each element in self.
- oml.Timedelta : must come from the same data source. Add corresponding elements in self and other.

### Returns

sum

——-

[oml.Timedelta]

<span id="page-165-0"></span>**\_\_sub\_\_**(*other*)

Equivalent to self - other.

# Parameters

### other

[timedelta, oml.Timedelta]

- scalar : subtract the scalar from each element in self.
- oml.Timedelta : must come from the same data source. From each element in self, subtract the corresponding element in other.

# Returns

——-

# difference: oml.Datetime or oml.Timedelta

# <span id="page-165-1"></span>**\_\_mul\_\_**(*other*)

Equivalent to self \* other.

### Parameters

### other

[int, float, or oml.Float]

- scalar : multiply the scalar with each element in self.
- oml.Float : must come from the same data source. Multiply corresponding elements in self and other.

#### Returns

——-

### product [oml.Timedelta]

<span id="page-166-0"></span>**\_\_truediv\_\_**(*other*) Equivalent to self / other.

# Parameters

### other

[int, float, or oml.Float]

- scalar : divide each element in self by the scalar.
- oml. Float : must come from the same data source. Divide each element in self by the corresponding element in other.

# Returns

#### quotient

[oml.Timedelta]

### <span id="page-166-1"></span>**KFold**(*n\_splits=3*, *seed=12345*, *use\_hash=True*, *nvl=None*)

Splits the series data object randomly into k consecutive folds for use with k-fold cross validation.

# Parameters

### n\_splits

[int, 3 (default)] The number of folds. Must be greater than or equal to 2.

### seed

[int or 12345 (default)] The seed to use for random splitting.

### use\_hash

[boolean, True (default)] If True, use hashing to randomly split the data. If False, use a random number to split the data.

# nvl

[numeric value, str, or None (default):] If not None, the specified values are used to hash in place of Null.

# Returns

# kfold\_data

[a list of pairs of series objects of the same type as caller] Each pair within the list is a fold. The first element of the pair is the train set, and the second element is the test set, which consists of all elements not in the train set.

# Raises

# TypeError

• If use\_hash is True, and the underlying database column type of self is a LOB.

### <span id="page-166-2"></span>**append**(*other*, *all=True*)

Appends the other OML data object of the same class to this data object.

### other

[An OML data object of the same class]

### all

[boolean, True (default)] Keeps the duplicated elements from the two data objects.

# Returns

#### appended

[type of caller] A new data object containing the elements from both objects.

### <span id="page-167-0"></span>**concat**(*other*, *auto\_name=False*)

Combines current OML data object with the other data objects column-wise.

Current object and the other data objects must be combinable, that is, they both represent data from the same underlying database table, view, or query.

### Parameters

#### other

[an OML data object, a list of OML data objects, or a dict mapping str to OML data objects.]

- OML data object: an OML series data object or an oml.DataFrame
- list: a sequence of OML series and DataFrame objects to concat.
- dict: a dict mapping str to OML series and DataFrame objects, the column name of concatenated OML series object is replaced with str, column names of concatenated OML DataFrame object is prefixed with str. Need to specify a [collections.](https://docs.python.org/3/library/collections.html#collections.OrderedDict) [OrderedDict](https://docs.python.org/3/library/collections.html#collections.OrderedDict) if the concatenation order is expected to follow the key insertion order.

#### auto\_name

[boolean, False (default)] Indicates whether to automatically resolve conflict column names. If True, append duplicated column names with suffix  $[column index]$ .

### Returns

### concat\_table

[oml.DataFrame] An oml.DataFrame data object with its original columns followed by the columns of other.

# Raises

### ValueError

- If other is not a single nor a list/dict of OML objects, or if other is empty.
- If objects in other are not from same data source.
- If auto\_name is False and duplicated column names are detected.

# **Notes**

<span id="page-167-1"></span>After concatenation is done, if there is any empty column names in the resulting oml.DataFrame, they will be renamed with COL[column\_index].

#### **count**()

Returns the number of elements that are not NULL.

### Returns

# nobs

[int]

<span id="page-168-0"></span>**create\_view**(*view=None*, *use\_colname=False*) Creates an Oracle Database view for the data represented by the OML data object.

# **Parameters**

### view

[str or None (default)] The name of a database view. If  $\forall$  is None, the created view is managed by OML and the view is automatically dropped when no longer needed. If a view is specified, then it is up to the user to drop the view.

# use\_colname

[bool, False (default)] Indicates whether to create the view with the same column names as the DataFrame object. Ignored if view is specified.

### Returns

new\_view [oml.DataFrame]

### Raises

### TypeError

• If the object represents data from a temporary table or view, and the view to create is meant to persist past the current session.

# <span id="page-168-1"></span>**describe**()

Generates descriptive statistics that summarize the central tendency, dispersion, and shape of an OML series data distribution.

# Returns

#### summary

[[pandas.Series](https://pandas.pydata.org/pandas-docs/stable/generated/pandas.Series.html#pandas.Series)] Includes count (number of non-null entries), unique (number of unique entries),  $top$  (most common value),  $freq$ , (frequency of the most common value).

# <span id="page-168-2"></span>**drop\_duplicates**()

Removes duplicated elements.

Returns

# deduplicated

[type of caller]

# <span id="page-168-3"></span>**dropna**()

Removes missing values.

Missing values include None and/or nan if applicable.

### Returns

dropped

[type of caller]

# <span id="page-169-0"></span>**head**  $(n=5)$

Returns the first n elements.

# Parameters

n

[int, 5 (default)] The number of elements to return.

Returns

obj\_head

[type of caller]

# <span id="page-169-1"></span>**isnull**()

Detects the missing value None.

### Returns

isnull

[oml.Boolean] Indicates missing value None for each element.

# <span id="page-169-2"></span>**materialize**(*table=None*)

Pushes the contents represented by an OML proxy object (a view, a table and so on) into a table in Oracle Database.

### Parameters

### table

[str or None (default)] The name of a table. If table is None, an OML-managed table is created, that is, OML drops the table when it is no longer used by any OML object or when you invoke oml.disconnect(cleanup=True) to terminate the database connection. If a table is specified, then it's up to the user to drop the named table.

# Returns

new\_table

[same type as self]

## <span id="page-169-3"></span>**max**(*skipna=True*)

Returns the maximum value.

# Parameters

skipna

[boolean, True (default)] Excludes NaN values when computing the result.

### <span id="page-169-4"></span>Returns

max

[Python type corresponding to the column or numpy.nan]

### **min**(*skipna=True*)

Returns the minimum value.

# Parameters

## skipna

[boolean, True (default)] Excludes NaN values when computing the result.

### Returns

min

[Python type corresponding to the column or numpy.nan]

<span id="page-170-0"></span>**nunique**(*dropna=True*)

Returns the number of unique values.

# Parameters

dropna

[bool, True (default)] If True, NULL values are not included in the count.

### Returns

nunique [int]

### <span id="page-170-1"></span>**pull**()

Pulls data represented by this object from Oracle Database into an in-memory Python object.

### Returns

### pulled\_obj

[list of timedelta and None]

<span id="page-170-2"></span>**sort\_values**(*ascending=True*, *na\_position='last'*) Sorts the values in the series data object.

# Parameters

## ascending

[bool, True (default)] If True, sorts in ascending order. Otherwise, sorts in descending order.

# na\_position

[{'first', 'last'}, 'last' (default)] first places NANs and Nones at the beginning; last places them at the end.

# Returns

sorted\_obj

[type of caller]

<span id="page-170-3"></span>**split**(*ratio=(0.7*, *0.3)*, *seed=12345*, *use\_hash=True*, *nvl=None*) Splits the series data object randomly into multiple sets.

### ratio

[a list of float values or (0.7, 0.3) (default)] All the numbers must be positive and the sum of them are no more than 1. Each number represents the ratio of split data in one set.

#### seed

[int or 12345 (default)] The seed to use for random splitting.

# use\_hash

[boolean, True (default)] If True, use hashing to randomly split the data. If False, use a random number to split the data.

### nvl

[numeric value, str, or None (default)] If not None, the specified values are used to hash in place of Null.

#### Returns

### split\_data

[a list of series objects of the same type as caller] Each of which contains the portion of data by the specified ratio.

### Raises

### TypeError

• If use\_hash is True, and the underlying database column type of self is a LOB.

## <span id="page-171-1"></span>**tail**(*n=5*)

Returns the last n elements.

#### Parameters

n

[int, 5 (default)] The number of elements to return.

#### Returns

obj\_tail

[type of caller]

# <span id="page-171-2"></span>**total\_seconds**()

Return total duration of each element expressed in seconds.

## Returns

# res: oml.Float

A list of total seconds in the oml.timedelta series.

### <span id="page-171-0"></span>**Special Method Examples**

```
>>> import oml
>>> import pandas as pd
>>> from datetime import datetime
>>> from datetime import timedelta
```
Logical operations

```
>>> td1 = timedelta(days=1)
>>> td2 = timedelta(seconds=100)
>>> df3 = pd.DataFrame({'timedelta1': [td1, td1], 'timedelta2': [td2, td2]})
\Rightarrow df4 = oml.push(df3)>>> td5 = df4['timedelta1']
>>> td6 = df4['timedelta2']
>>> td5 == td5
[True, True]
>>> td5 != td6
[True, True]
>>> td5 > td6
[True, True]
>>> td5 >= td6
[True, True]
>>> td5 < td6
[False, False]
>>> td5 <= td6
[False, False]
```
### Math operations

oml.Timedelta + timedelta

```
>>> td3 = oml.push([td1, td2])
>>> td4 = timedelta(seconds=50)
>>> td3 + td4
[datetime.timedelta(days=1, seconds=50), datetime.timedelta(seconds=150)]
```
oml.Timedelta - oml.Timedelta

```
>>> df7 = oml.push(pd.DataFrame({'timedelta1':[td1, td2], 'timedelta2':[td4, td4]}
,→))
>>> td8 = df7['timedelta1'] - df7['timedelta2']
>>> td8
[datetime.timedelta(seconds=86350), datetime.timedelta(seconds=50)]
```
# oml.Timedelta multiplied by integer

**>>>** td8 \* 2 [datetime.timedelta(days=1, seconds=86300), datetime.timedelta(seconds=100)]

# **1.3.9 oml.Timezone**

### **class** oml.**Timezone**

Timezone series data class.

Represents a single column of time zone data in Oracle Database.

### **Attributes**

shape The dimensions of the data set.

# **Special Methods**

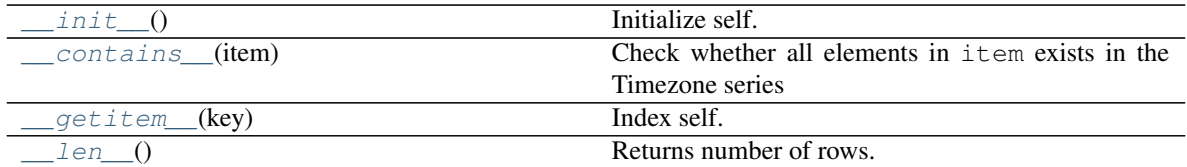

*[Special Method Examples](#page-179-0)*

# **Methods**

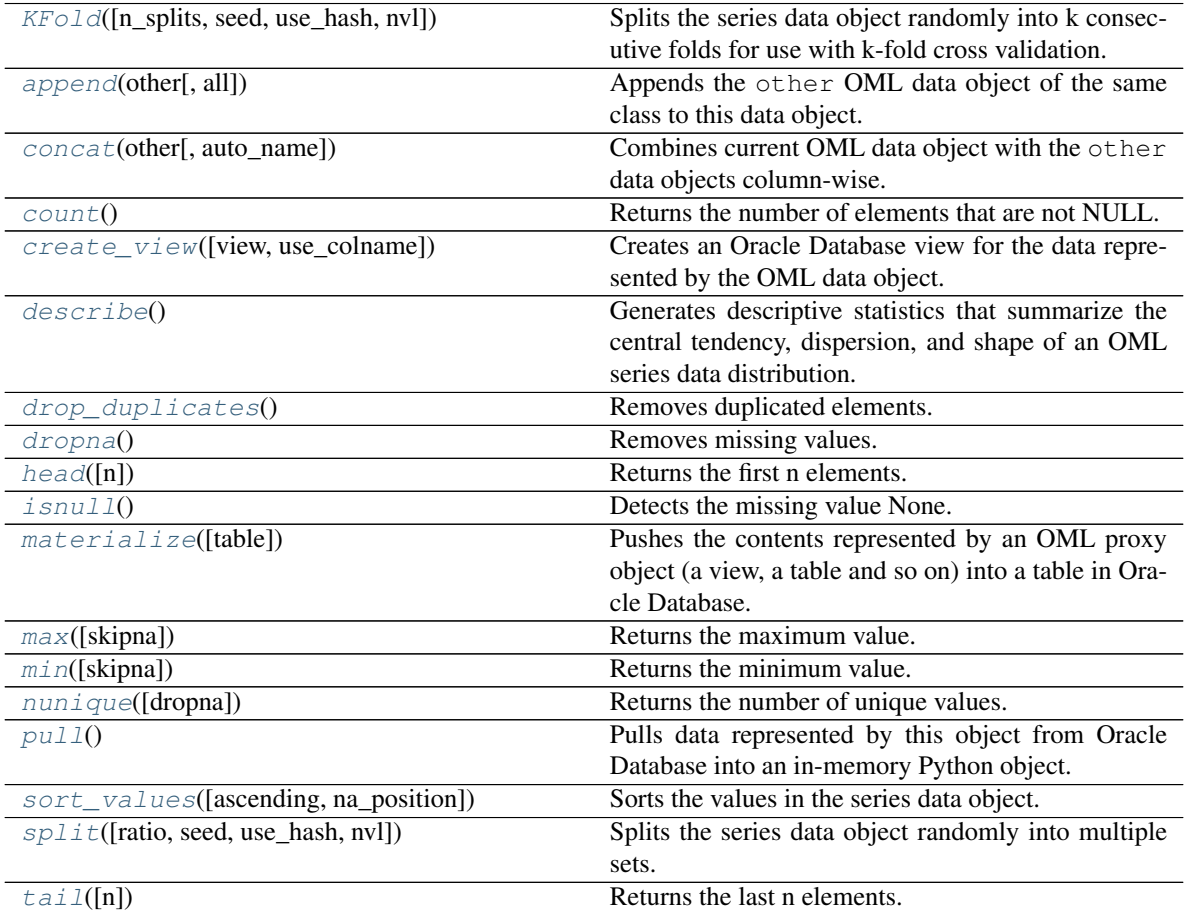

<span id="page-173-0"></span>**\_\_init\_\_**()

Initialize self. See help(type(self)) for accurate signature.

<span id="page-173-1"></span>**\_\_contains\_\_**(*item*)

Check whether all elements in item exists in the Timezone series

Equivalent to item in self.

item

[timezone, list of timezone, oml.Timezone] Values to check in series

### Returns

#### contains

[bool] Returns True if all elements exist, otherwise False.

<span id="page-174-0"></span>**\_\_getitem\_\_**(*key*)

Index self. Equivalent to self[key].

# Parameters

key

[oml.Boolean] Must be from the same data source as self.

# Returns

subset

[same type as self] Contains only the rows satisfying the condition in key.

# <span id="page-174-1"></span>**\_\_len\_\_**()

Returns number of rows. Equivalent to len (self).

#### Returns

## rownum

[int]

# <span id="page-174-2"></span>**KFold**(*n\_splits=3*, *seed=12345*, *use\_hash=True*, *nvl=None*)

Splits the series data object randomly into k consecutive folds for use with k-fold cross validation.

### Parameters

# n\_splits

[int, 3 (default)] The number of folds. Must be greater than or equal to 2.

# seed

[int or 12345 (default)] The seed to use for random splitting.

# use\_hash

[boolean, True (default)] If True, use hashing to randomly split the data. If False, use a random number to split the data.

#### nvl

[numeric value, str, or None (default):] If not None, the specified values are used to hash in place of Null.

# Returns

### kfold\_data

[a list of pairs of series objects of the same type as caller] Each pair within the list is a fold. The first element of the pair is the train set, and the second element is the test set, which consists of all elements not in the train set.

### Raises

# TypeError

• If use\_hash is True, and the underlying database column type of self is a LOB.

### <span id="page-175-0"></span>**append**(*other*, *all=True*)

Appends the other OML data object of the same class to this data object.

# **Parameters**

other

[An OML data object of the same class]

### all

[boolean, True (default)] Keeps the duplicated elements from the two data objects.

# Returns

### appended

[type of caller] A new data object containing the elements from both objects.

#### <span id="page-175-1"></span>**concat**(*other*, *auto\_name=False*)

Combines current OML data object with the other data objects column-wise.

Current object and the other data objects must be combinable, that is, they both represent data from the same underlying database table, view, or query.

## Parameters

### other

[an OML data object, a list of OML data objects, or a dict mapping str to OML data objects.]

- OML data object: an OML series data object or an oml.DataFrame
- list: a sequence of OML series and DataFrame objects to concat.
- dict: a dict mapping str to OML series and DataFrame objects, the column name of concatenated OML series object is replaced with str, column names of concatenated OML DataFrame object is prefixed with str. Need to specify a [collections.](https://docs.python.org/3/library/collections.html#collections.OrderedDict) [OrderedDict](https://docs.python.org/3/library/collections.html#collections.OrderedDict) if the concatenation order is expected to follow the key insertion order.

## auto\_name

[boolean, False (default)] Indicates whether to automatically resolve conflict column names. If True, append duplicated column names with suffix  $\lceil \text{column index} \rceil$ .

# Returns

#### concat\_table

[oml.DataFrame] An oml.DataFrame data object with its original columns followed by the columns of other.

### Raises

#### ValueError

• If other is not a single nor a list/dict of OML objects, or if other is empty.

- If objects in other are not from same data source.
- If auto\_name is False and duplicated column names are detected.

# **Notes**

After concatenation is done, if there is any empty column names in the resulting oml.DataFrame, they will be renamed with COL[column\_index].

### <span id="page-176-0"></span>**count**()

Returns the number of elements that are not NULL.

#### Returns

nobs

[int]

<span id="page-176-1"></span>**create\_view**(*view=None*, *use\_colname=False*)

Creates an Oracle Database view for the data represented by the OML data object.

# Parameters

### view

[str or None (default)] The name of a database view. If view is None, the created view is managed by OML and the view is automatically dropped when no longer needed. If a view is specified, then it is up to the user to drop the view.

### use\_colname

[bool, False (default)] Indicates whether to create the view with the same column names as the DataFrame object. Ignored if view is specified.

# Returns

new\_view [oml.DataFrame]

### Raises

### TypeError

• If the object represents data from a temporary table or view, and the view to create is meant to persist past the current session.

### <span id="page-176-2"></span>**describe**()

Generates descriptive statistics that summarize the central tendency, dispersion, and shape of an OML series data distribution.

### Returns

#### summary

[[pandas.Series](https://pandas.pydata.org/pandas-docs/stable/generated/pandas.Series.html#pandas.Series)] Includes count (number of non-null entries), unique (number of unique entries),  $top$  (most common value),  $freq$ , (frequency of the most common value).

### <span id="page-176-3"></span>**drop\_duplicates**()

Removes duplicated elements.

### Returns

#### deduplicated

[type of caller]

# <span id="page-177-0"></span>**dropna**()

Removes missing values.

Missing values include None and/or nan if applicable.

### Returns

dropped

[type of caller]

### <span id="page-177-1"></span>**head**  $(n=5)$

Returns the first n elements.

# **Parameters**

n

[int, 5 (default)] The number of elements to return.

# Returns

obj\_head [type of caller]

### <span id="page-177-2"></span>**isnull**()

Detects the missing value None.

### Returns

isnull

[oml.Boolean] Indicates missing value None for each element.

# <span id="page-177-3"></span>**materialize**(*table=None*)

Pushes the contents represented by an OML proxy object (a view, a table and so on) into a table in Oracle Database.

## Parameters

### table

[str or None (default)] The name of a table. If table is None, an OML-managed table is created, that is, OML drops the table when it is no longer used by any OML object or when you invoke oml.disconnect(cleanup=True) to terminate the database connection. If a table is specified, then it's up to the user to drop the named table.

### Returns

new\_table

[same type as self]

# <span id="page-177-4"></span>**max**(*skipna=True*)

Returns the maximum value.

# Parameters

skipna

[boolean, True (default)] Excludes NaN values when computing the result.

# Returns

max

[Python type corresponding to the column or numpy.nan]

## <span id="page-178-0"></span>**min**(*skipna=True*)

Returns the minimum value.

### Parameters

skipna

[boolean, True (default)] Excludes NaN values when computing the result.

### Returns

min

[Python type corresponding to the column or numpy.nan]

#### <span id="page-178-1"></span>**nunique**(*dropna=True*)

Returns the number of unique values.

## Parameters

dropna

[bool, True (default)] If True, NULL values are not included in the count.

Returns

# nunique

[int]

### <span id="page-178-2"></span>**pull**()

Pulls data represented by this object from Oracle Database into an in-memory Python object.

Returns

pulled\_obj

[list of timezone and None]

<span id="page-178-3"></span>**sort\_values**(*ascending=True*, *na\_position='last'*) Sorts the values in the series data object.

### Parameters

#### ascending

[bool, True (default)] If True, sorts in ascending order. Otherwise, sorts in descending order.

#### na\_position

[{'first', 'last'}, 'last' (default)] first places NANs and Nones at the beginning; last places them at the end.

### Returns

### sorted\_obj

[type of caller]

<span id="page-179-1"></span>**split**(*ratio=(0.7*, *0.3)*, *seed=12345*, *use\_hash=True*, *nvl=None*) Splits the series data object randomly into multiple sets.

### Parameters

# ratio

[a list of float values or (0.7, 0.3) (default)] All the numbers must be positive and the sum of them are no more than 1. Each number represents the ratio of split data in one set.

### seed

[int or 12345 (default)] The seed to use for random splitting.

# use\_hash

[boolean, True (default)] If True, use hashing to randomly split the data. If False, use a random number to split the data.

# nvl

[numeric value, str, or None (default)] If not None, the specified values are used to hash in place of Null.

### Returns

### split\_data

[a list of series objects of the same type as caller] Each of which contains the portion of data by the specified ratio.

# Raises

# TypeError

• If use hash is True, and the underlying database column type of self is a LOB.

### <span id="page-179-2"></span>**tail**(*n=5*)

Returns the last n elements.

# Parameters

n

[int, 5 (default)] The number of elements to return.

# Returns

obj\_tail [type of caller]

# <span id="page-179-0"></span>**Special Method Examples**
```
>>> import pandas as pd
>>> from datetime import datetime
>>> d1 = datetime.fromisoformat('2011-11-04 00:05:23+04:00')
>>> d2 = datetime.fromisoformat('2011-11-04 00:05:23+05:00')
>>> d3 = datetime(2005, 7, 14, 1, 1)
>>> d4 = datetime(2006, 8, 15, 2, 1)
>>> df3 = pd.DataFrame({'datetime': [d3, d4], 'timezone': [d1.tzinfo, d2.tzinfo]})
\Rightarrow df4 = oml.push(df3)>>> df4
             datetime timezone
0 2005-07-14 01:01:00 UTC+04:00
1 2006-08-15 02:01:00 UTC+05:00
```
Set timezone on datetime

**>>> import oml**

```
>>> oml.DataFrame(df4['timezone'])
   timezone
0 UTC+04:00
1 UTC+05:00
```

```
>>> oml.DataFrame(df4['datetime'].replace(tzinfo=df4['timezone']))
                   datetime
0 2005-07-14 01:01:00+04:00
1 2006-08-15 02:01:00+05:00
```
# **1.4 Access Control**

OML functions described in this section control the read privilege for Python scripts or datastore.

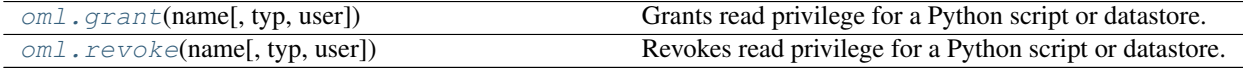

<span id="page-180-0"></span>oml.**grant**(*name*, *typ='datastore'*, *user=None*)

Grants read privilege for a Python script or datastore. Requires the user to have the *PYQADMIN* Oracle Database role.

# **Parameters**

# name

[str] The name of Python script in the Python script repository or the name of a datastore. The current user must be the owner of the Python script or datastore.

#### typ

['datastore' (default) or 'pyqscript'] A str specifying either 'datastore' or 'pyqscript' to grant the read privilege. 'pyqscript' requires Embedded Python.

#### user

[str or None (default)] The user to grant read privilege of the named Python script or datastore to. Treated as case-sensitive if wrapped in double quotes. Treated as case-insensitive otherwise. If None, grant read privilege to public.

# **Examples**

See *[oml.grant examples](#page-342-0)* in Section Datastore.

<span id="page-181-0"></span>oml.**revoke**(*name*, *typ='datastore'*, *user=None*)

Revokes read privilege for a Python script or datastore. Requires the user to have the *PYQADMIN* Oracle Database role.

# **Parameters**

#### name

[str] The name of Python script in the Python script repository or the name of a datastore. The current user must be the owner of the Python script or datastore.

#### typ

['datastore' (default) or 'pyqscript'] A str specifying either 'datastore' or 'pyqscript' to revoke the read privilege. 'pyqscript' requires Embedded Python.

#### user

[str or None (default)] The user to revoke read privilege of the named Python script or datastore from. Treated as case-sensitive if wrapped in double quotes. Treated as caseinsensitive otherwise. If None, revoke read privilege from public.

# **Examples**

See *[oml.revoke examples](#page-343-0)* in Section Datastore.

# **1.5 Graphic Rendering**

Graphic display functionality to render boxplot and histogram.

[Matplotlib](https://matplotlib.org) is used to render the output. Methods in [matplotlib.pyplot](https://matplotlib.org/2.1.2/api/_as_gen/matplotlib.pyplot.html#module-matplotlib.pyplot) can be used to customize the created images, and [matplotlib.pyplot.show\(\)](https://matplotlib.org/2.1.2/api/_as_gen/matplotlib.pyplot.show.html#matplotlib.pyplot.show) will show the images. By default, rendered graphics will have the same properties as those stored in [matplotlib.rcParams](https://matplotlib.org/2.1.2/api/matplotlib_configuration_api.html#matplotlib.rcParams).

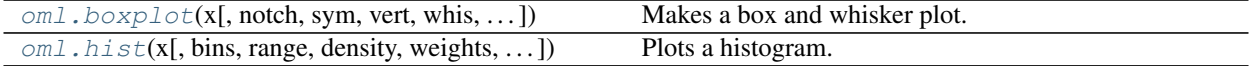

<span id="page-181-1"></span>oml.**boxplot**(*x*, *notch=None*, *sym=None*, *vert=None*, *whis=None*, *positions=None*, *widths=None*, *patch\_artist=None*, *usermedians=None*, *conf\_intervals=None*, *meanline=None*, *showmeans=None*, *showcaps=None*, *showbox=None*, *showfliers=None*, *boxprops=None*, *labels=None*, *flierprops=None*, *medianprops=None*, *meanprops=None*, *capprops=None*, *whiskerprops=None*, *manage\_ticks=True*, *autorange=False*, *zorder=None*)

Makes a box and whisker plot.

For every column of  $x$  or for every column object in  $x$ , makes a box and whisker plot.

# **Parameters**

x [oml.DataFrame or oml.Integer or oml.Float or list of oml.Integer or oml.Float] The data to plot.

#### notch

[bool, False (default), optional] If True, produces a notched box plot. Otherwise, a rectangular boxplot is produced. By default, the confidence intervals are approximated as median  $+/-1.57$  IQR/sqrt(n) where n is the number of not-null/NA values in the column.

#### conf\_intervals

[array-like, optional] Array or sequence whose first dimension is equal to the number of columns in  $\times$  and whose second dimension is 2.

## labels

[sequence, optional] Length must be equal to the number of columns in  $x$ . When an element of labels is not None, the default label of the column, which is the name of the column, is overridden.

### Returns

ax [[matplotlib.axes.Axes](https://matplotlib.org/2.1.2/api/axes_api.html#matplotlib.axes.Axes)] The [matplotlib.axes.Axes](https://matplotlib.org/2.1.2/api/axes_api.html#matplotlib.axes.Axes) instance of the boxplot figure.

#### result

[dict] A dict mapping each component of the boxplot to the corresponding list of matplotlib.lines.Lines2D instances created.

# **Notes**

For information on the other parameters, see documentation for [matplotlib.pyplot.boxplot\(\)](https://matplotlib.org/2.1.2/api/_as_gen/matplotlib.pyplot.boxplot.html#matplotlib.pyplot.boxplot).

# Examples

```
import oml
import pandas as pd
import matplotlib.pyplot as plt
from sklearn.datasets import load_iris
iris = load_iris()
pd_iris = pd.DataFrame(iris.data, columns = iris.feature_names)
pd_iris = pd.concat([pd_iris,
                    pd.Series(iris.target, name = 'target')],
                    axis = 1)
oml_iris = oml.push(pd_iris)
oml.graphics.boxplot(oml_iris[:, :4], notch=True, showmeans = True,
                     labels=['Sepal Length', 'Sepal Width',
                     'Petal Length', 'Petal Width'])
plt.title('Distribution of Iris Attributes')
plt.ylabel('cm')
```
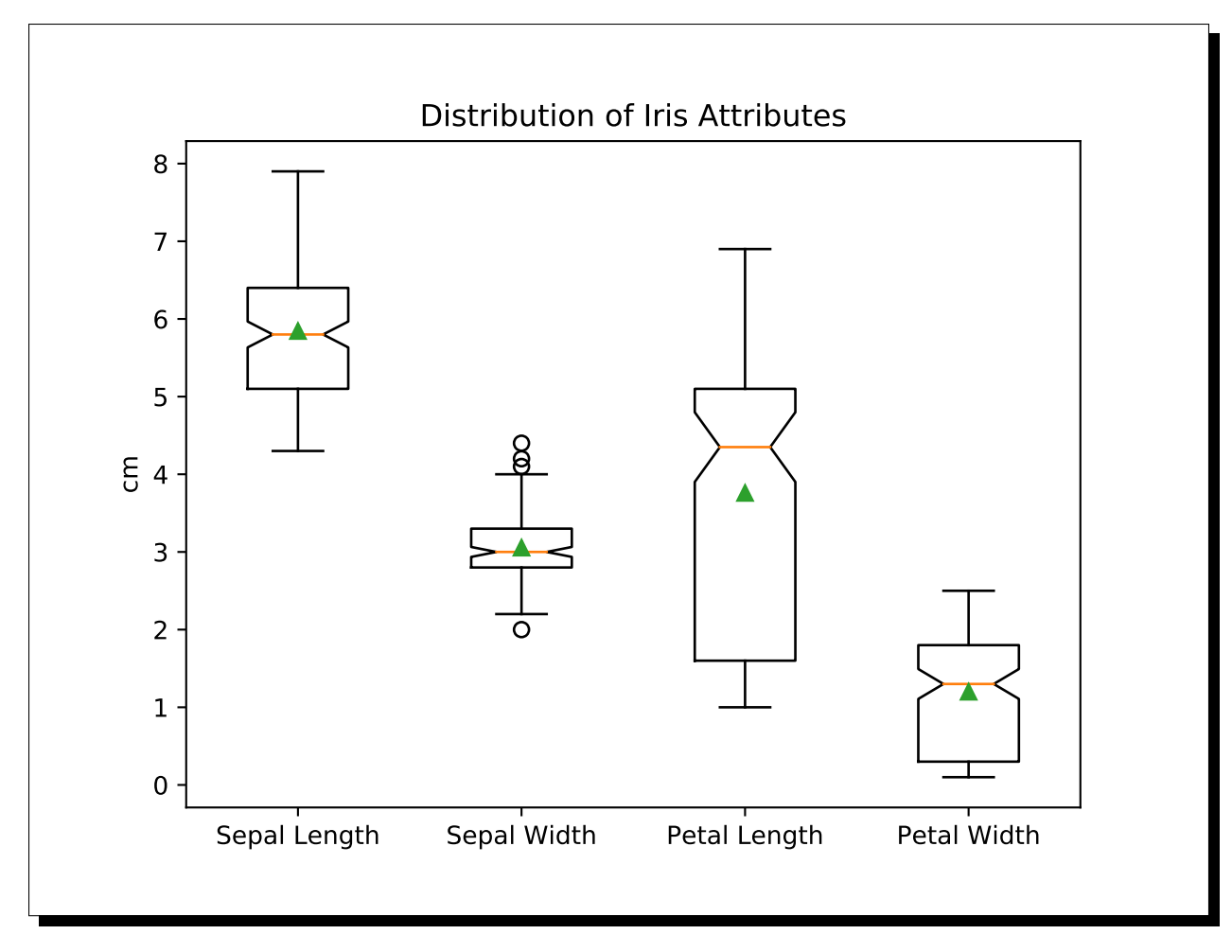

<span id="page-183-0"></span>oml.**hist**(*x*, *bins=None*, *range=None*, *density=False*, *weights=None*, *cumulative=False*, *bottom=None*, *align='mid'*, *orientation='vertical'*, *rwidth=None*, *log=False*, *color=None*, *label=None*, *\*\*kwargs*)

Plots a histogram.

Computes and draws a histogram for every data set column contained in x.

# Parameters

x [oml.Integer or oml.Float]

## bins

[int, strictly monotonic increasing sequence, 'auto', 'doane', 'fd', 'rice', 'scott', 'sqrt', or 'sturges', optional]

- If an integer, denotes the number of equal width bins to generate.
- If a sequence, denotes bin edges and overrides the values of range.
- If a string, denotes the estimator to use calculate the optimal number of bins. 'auto' is the maximum of the 'fd' and 'sturges' estimators.
- Default is taken from the matplotlib rcParam hist.bins.

#### weights

[oml.Integer or oml.Float] Must come from the same table as x.

#### cumulative

[int, float, or boolean, False (Default)] If greater than zero, then a histogram is computed where each bin gives the counts in that bin plus all bins for smaller values. If density is also True, then the histogram is normalized so the last bin equals 1. If less than zero, the direction of accumulation is reversed. In this case, if density is True, then the histogram is normalized so that the first bin equals 1.

# rwidth

[int, float, or None (default)] Ratio of the width of the bars to the bin widths. Values less than 0 is treated as 0. Values more than 1 is treated as 1. If None, defaults to 1.

#### color

[str that indicates a color spec or None (default)] If None, use the standard line color sequence.

#### label

[str or None (default)] The label that is applied to the first patch of the histogram.

# Returns

n [[numpy.ndarray](https://docs.scipy.org/doc/numpy/reference/generated/numpy.ndarray.html#numpy.ndarray)] The values of the histogram bins.

# bins

[[numpy.ndarray](https://docs.scipy.org/doc/numpy/reference/generated/numpy.ndarray.html#numpy.ndarray)] The edges of the bins. An array of length #bins  $+1$ .

# patches

[list of [matplotlib.patches.Rectangle](https://matplotlib.org/2.1.2/api/_as_gen/matplotlib.patches.Rectangle.html#matplotlib.patches.Rectangle)] Individual patches used to create the histogram.

# **Notes**

For information on the other parameters, see documentation for [matplotlib.pyplot.hist\(\)](https://matplotlib.org/2.1.2/api/_as_gen/matplotlib.pyplot.hist.html#matplotlib.pyplot.hist).

#### Examples

```
import oml
import pandas as pd
import matplotlib.pyplot as plt
from sklearn.datasets import load_boston
boston = load_boston()
pd_boston = pd.DataFrame({'target':boston.target})
oml_boston = oml.push(pd_boston)
oml.graphics.hist(oml_boston['target'], 'auto', color='green',
                  linestyle='solid', edgecolor='black')
plt.title('Median home price by community')
plt.ylabel('# of communities')
plt.xlabel('Price in $1000s')
```
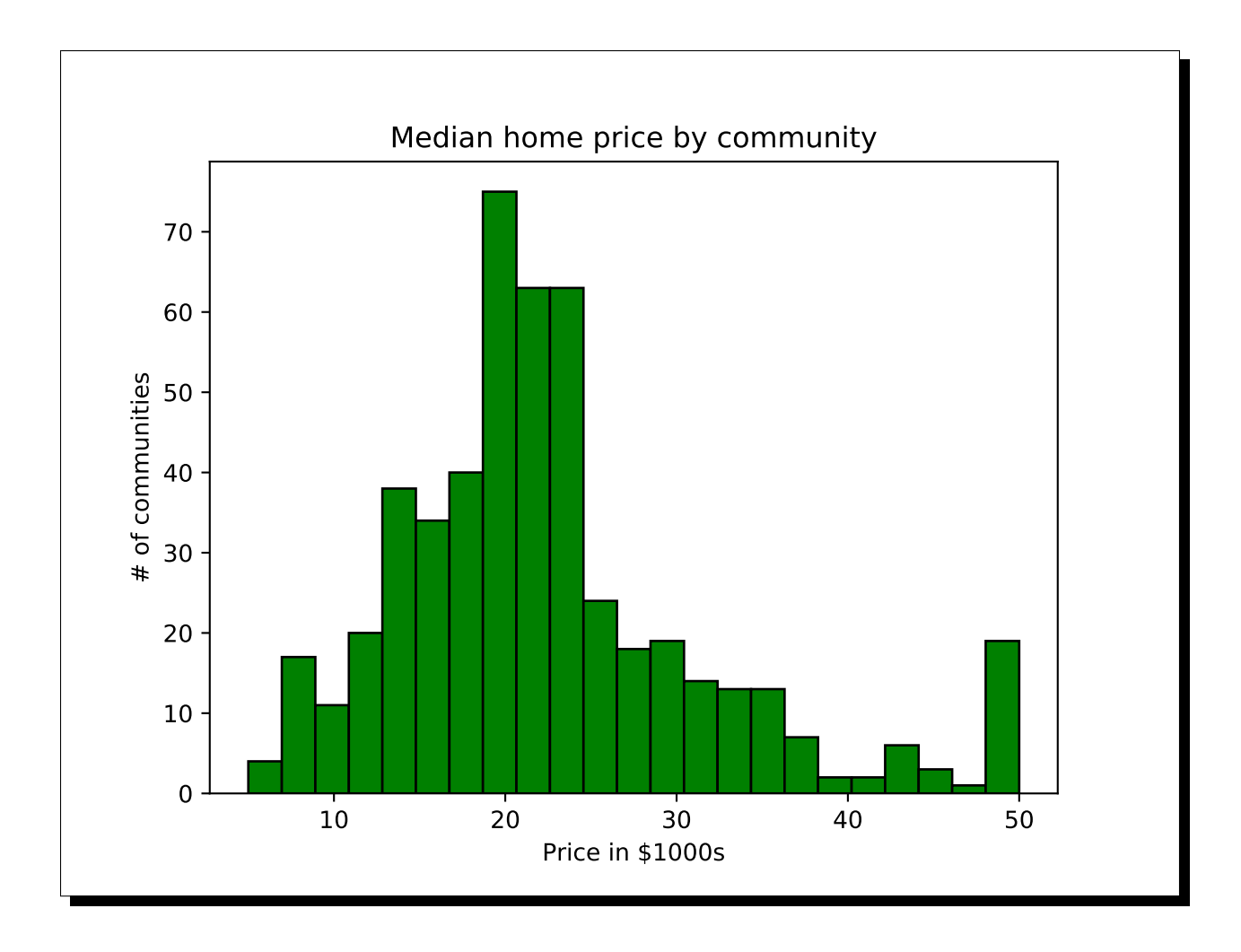

# **CHAPTER**

# **ALGORITHMS**

Oracle Machine Learning for Python Algorithms

Provides in-database machine learning. The algorithms cover classification, regression, clustering, feature extraction, attribute importance, and anomaly detection.

| Class         | Description                       | <b>Mining Function</b>                          |
|---------------|-----------------------------------|-------------------------------------------------|
| om1.a1        | Attribute Importance              | Attribute Importance                            |
| oml.ar        | <b>Association Rules</b>          | <b>Association Rules</b>                        |
| oml.dt        | Decision Tree                     | Classification                                  |
| oml.em        | <b>Expectation Maximization</b>   | Clustering                                      |
| oml.esa       | <b>Explicit Semantic Analysis</b> | <b>Feature Extraction</b>                       |
| oml.esm       | <b>Exponential Smoothing</b>      | <b>Time Series</b>                              |
| $oml$ . $qlm$ | Generalized Linear Model          | Classification / Regression                     |
| oml.km        | K-Means                           | Clustering                                      |
| oml.nb        | Naive Bayes                       | Classification                                  |
| oml.nmf       | Non-Negative Matrix Factorization | <b>Feature Extraction</b>                       |
| oml.nn        | <b>Neural Network</b>             | Classification / Regression                     |
| oml.rf        | <b>Random Forest</b>              | Classification                                  |
| oml.svd       | Singular Value Decomposition      | <b>Feature Extraction</b>                       |
| oml.svm       | <b>Support Vector Machine</b>     | Classification / Regression / Anomaly Detection |
| oml.xgb       | <b>XGBoost</b>                    | Classification / Regression                     |

Table 1: Machine Learning Algorithms

# **2.1 Attribute Importance**

<span id="page-187-0"></span>**class** oml.**ai**(*model\_name=None*, *model\_owner=None*, *\*\*params*) In-database [Attribute Importance](https://www.oracle.com/machine-learning/attribute-importance) Model

Computes the relative importance of variables (aka attributes or columns) when predicting a target variable (numeric or categorical column). This function exposes the corresponding Oracle Machine Learning in-database algorithm. Oracle Machine Learning does not support the prediction functions for attribute importance. The results of attribute importance are the attributes of the build data ranked according to their predictive influence. The ranking and the measure of importance can be used for selecting attributes.

# Attributes

importance : oml.DataFrame

Relative importance of predictor variables for predicting a response variable. It includes the following components:

• variable: The name of the predictor variable

- importance: The importance of the predictor variable
- rank: The predictor variable rank based on the importance value.

# See also:

# [glm](#page-232-0), [svm](#page-293-0), [km](#page-242-0)

**\_\_init\_\_**(*model\_name=None*, *model\_owner=None*, *\*\*params*) Initializes an instance of Attribute Importance object.

# Parameters

#### model\_name

[string or None (default)] The name of an existing database Attribute Importance model to create an oml.ai object from. The specified database model is not dropped when the oml.ai object is deleted.

#### model\_owner: string or None (default)

The owner name of the existing Attribute Importance model The current database user by default

#### params

[key-value pairs or dict] Oracle Machine Learning parameter settings. Each list element's name and value refer to the parameter setting name and value, respectively. The setting value must be numeric or string. Refer to [Oracle Data Mining Model Settings](https://docs.oracle.com/en/database/oracle/oracle-database/19/dmprg/specifying-model-settings.html#GUID-F1083AFB-E357-4BC8-B629-1ABD85EBFA38) for applicable parameters and valid values. Global and Automatic Data Preparation Settings in Table 5-5 apply generally to the model. Mining Function Settings or Algorithm-specific Settings are not applicable to Attribute Importance model.

**export\_sermodel**(*table=None*, *partition=None*)

Export model.

## **Parameters**

#### table

[string or None (default)] A name for the new table where the serialized model is saved. If None, the serialized model will be saved to a temporary table.

# partition

[string or None (default)] Name of the partition that needs to be exported. If partition is None, all partitions are exported

# Returns

#### oml\_bytes

[an oml.Bytes object] Contains the BLOB content from the model export

# **fit**(*x*, *y*, *model\_name=None*, *case\_id=None*)

Fits an Attribute Importance Model according to the training data and parameter settings.

# Parameters

- x [an OML object] Attribute values for building the model.
- y [a single column OML object, or string] Target values. If y is a single column OML object, target values specified by y must be combinable with x. If y is a string, y is the name of the column in x that specifies the target values.

### model\_name

[string or None (default)] User-specified model name. The user-specified database model is not dropped when oml.ai object is deleted. If None, a system-generated model name will be used. The system-generated model is dropped when oml.ai object is deleted unless oml.ai object is saved into a datastore.

### case\_id

[string or None (default)] The column name used as case id for building the model.

**get\_params**(*params=None*, *deep=False*) Fetches parameters of the model.

#### Parameters

#### params

[iterable of strings, None (default)] Names of parameters to fetch. If params is None, fetches all settings.

# deep

[boolean, False (default)] Includes the computed and default parameters or not.

#### Returns

settings [dict mapping str to str]

#### **model\_name**

The given name of database mining model

# **model\_owner**

The owner name of database mining model

# **pivot\_limit**

The maximum number of classes, clusters, or features for which the predicted probabilities are presented after pivoted

# **set\_params**(*\*\*params*)

Changes parameters of the model.

### Parameters

#### params

[dict object mapping str to str] The key should be the name of the setting, and the value should be the new setting.

#### Returns

model [the model itself.]

# **References**

- [Oracle R Enterprise](http://www.oracle.com/technetwork/database/database-technologies/r/r-enterprise/overview/index.html)
- [Oracle Data Mining Concepts](https://docs.oracle.com/en/database/oracle/oracle-database/18/dmcon/index.html)
- [Oracle Data Mining User's Guide](https://docs.oracle.com/en/database/oracle/oracle-database/18/dmprg/index.html)

# **Examples**

```
>>> import oml
>>> import pandas as pd
>>> from sklearn import datasets
```
Create table containing dataset iris from sklearn.

```
>>> iris = datasets.load_iris()
>>> x = pd.DataFrame(iris.data, columns = ['Sepal_Length', 'Sepal_Width', 'Petal_
,→Length', 'Petal_Width'])
>>> y = pd.DataFrame(list(map(lambda x: {0: 'setosa', 1: 'versicolor', 2:'virginica'}
\rightarrow[x], iris.target)), columns = ['Species'])
\Rightarrow \ge z = oml.create(pd.concat([x, y], axis=1), table = 'IRIS')
```
Create training data and test data.

```
>>> dat = oml.sync(table = "IRIS").split()
\rightarrow\rightarrow train x = \text{dat}[0] \cdot \text{drop('Species')})>>> train_y = dat[0]['Species']
\rightarrow\rightarrow test_dat = dat [1]
```
User specified settings.

**>>>** setting = {'ODMS\_SAMPLING':'ODMS\_SAMPLING\_DISABLE'}

Create AI model object.

```
>>> ai_mod = oml.ai(**setting)
```
Fit the AI Model according to the training data and parameter settings.

```
>>> ai_mod = ai_mod.fit(train_x, train_y)
```
Show model details.

```
>>> ai_mod
Algorithm Name: Attribute Importance
Mining Function: ATTRIBUTE_IMPORTANCE
Settings:
              setting name setting value
0 ALGO_NAME ALGO_AI_MDL
1 ODMS_DETAILS ODMS_ENABLE
2 ODMS_MISSING_VALUE_TREATMENT ODMS_MISSING_VALUE_AUTO
3 ODMS_SAMPLING ODMS_SAMPLING_DISABLE
4 PREP_AUTO ON
Global Statistics:
attribute name attribute value
0 NUM_ROWS 104
Attributes:
Petal_Length
Petal_Width
```
(continued from previous page)

```
Sepal_Length
Sepal_Width
Partition: NO
Importance:
     variable importance rank
0 Petal_Width 0.909653 1
1 Petal_Length 0.902137 2
2 Sepal_Length 0.374937 3
3 Sepal_Width 0.196127 4
```
Change parameter setting and refit model.

```
>>> new_setting = {'ODMS_SAMPLING':'ODMS_SAMPLING_ENABLE'}
>>> ai_mod.set_params(**new_setting).fit(train_x, train_y)
Algorithm Name: Attribute Importance
Mining Function: ATTRIBUTE_IMPORTANCE
Settings:
               setting name setting value
0 ALGO_NAME ALGO_AI_MDL
1 ODMS_DETAILS ODMS_ENABLE
2 ODMS_MISSING_VALUE_TREATMENT ODMS_MISSING_VALUE_AUTO
3 ODMS_SAMPLING ODMS_SAMPLING_ENABLE
4 PREP_AUTO ON
Computed Settings:
    setting name setting value
0 ODMS_SAMPLE_SIZE 104
Global Statistics:
attribute name attribute value
0 NUM_ROWS 104
Attributes:
Petal_Length
Petal_Width
Sepal_Length
Sepal_Width
Partition: NO
Importance:
     variable importance rank
0 Petal_Width 0.909653 1
1 Petal_Length 0.902137 2
2 Sepal_Length 0.374937 3
3 Sepal_Width 0.196127 4
```
**>>>** oml.drop('IRIS')

# **2.2 Association Rules**

<span id="page-192-0"></span>**class** oml.**ar**(*model\_name=None*, *model\_owner=None*, *\*\*params*) In-database [Association Rules](https://www.oracle.com/machine-learning/association-rules) Model

Builds an Association Rules Model used to discover the probability of item co-occurrence in a collection. This function exposes the corresponding Oracle Machine Learning in-database algorithm. The relationships between co-occurring items are expressed as association rules. Oracle Machine Learning does not support the prediction functions for association modeling. The results of an association model are the rules that identify patterns of association within the data. Association rules can be ranked by support (How often do these items occur together in the data?) and confidence (How likely are these items to occur together in the data?).

## Attributes

rules : oml.DataFrame

Details of each rule that shows how the appearance of a set of items in a transactional record implies the existence of another set of items. It includes the following components:

- rule\_id: The identifier of the rule
- number\_of\_items: The total number of attributes referenced in the antecedent and consequent of the rule
- Ihs name: The name of the antecedent.
- Ihs value: The value of the antecedent.
- rhs\_name: The name of the consequent.
- rhs\_value: The value of the consequent.
- support: The number of transactions that satisfy the rule.
- confidence: The likelihood of a transaction satisfying the rule.
- revconfidence: The number of transactions in which the rule occurs divided by the number of transactions in which the consequent occurs.
- lift: The degree of improvement in the prediction over random chance when the rule is satisfied.

# itemsets : oml.DataFrame

Description of the item sets from the model built. It includes the following components:

- itemset id: The itemset identifier
- support: The support of the itemset
- number\_of\_items: The number of items in the itemset
- item name: The name of the item
- item\_value: The value of the item

# See also:

[glm](#page-232-0), [svm](#page-293-0), [km](#page-242-0)

**\_\_init\_\_**(*model\_name=None*, *model\_owner=None*, *\*\*params*) Initializes an instance of Association Rules object.

## **Parameters**

#### model\_name

[string or None (default)] The name of an existing database Association Rules model to create an oml.ar object from. The specified database model is not dropped when the oml.ar object is deleted.

# model\_owner: string or None (default)

The owner name of the existing Association Rules model The current database user by default

#### params

[key-value pairs or dict] Oracle Machine Learning parameter settings. Each list element's name and value refer to the parameter setting name and value, respectively. The setting value must be numeric or string. Refer to [Oracle Data Mining Model Settings](https://docs.oracle.com/en/database/oracle/oracle-database/19/dmprg/specifying-model-settings.html#GUID-F1083AFB-E357-4BC8-B629-1ABD85EBFA38) for applicable parameters and valid values. Global and Automatic Data Preparation Settings in Table 5-5 apply generally to the model. Mining Function Settings for Association are applicable. No algorithm-specific Settings are applicable to Association model.

# **export\_sermodel**(*table=None*, *partition=None*)

Export model.

# Parameters

#### table

[string or None (default)] A name for the new table where the serialized model is saved. If None, the serialized model will be saved to a temporary table.

# partition

[string or None (default)] Name of the partition that needs to be exported. If partition is None, all partitions are exported

# Returns

# oml\_bytes

[an oml.Bytes object] Contains the BLOB content from the model export

# **fit**(*x*, *model\_name=None*, *case\_id=None*)

Fits an Association Rules Model according to the training data and parameter settings.

#### Parameters

x [an OML object] Attribute values for building the model

#### model\_name

[string or None (default)] User-specified model name. The user-specified database model is not dropped when oml.ar object is deleted. If None, a system-generated model name will be used. The system-generated model is dropped when omlar object is deleted unless oml.ar object is saved into a datastore.

### case\_id

[string or None (default)] The column name used as case id for building the model.

# **get\_params**(*params=None*, *deep=False*)

Fetches parameters of the model.

# Parameters

# params

[iterable of strings, None (default)] Names of parameters to fetch. If params is None, fetches all settings.

# deep

[boolean, False (default)] Includes the computed and default parameters or not.

# Returns

settings

[dict mapping str to str]

## **model\_name**

The given name of database mining model

# **model\_owner**

The owner name of database mining model

# **pivot\_limit**

The maximum number of classes, clusters, or features for which the predicted probabilities are presented after pivoted

# **set\_params**(*\*\*params*)

Changes parameters of the model.

# Parameters

## params

[dict object mapping str to str] The key should be the name of the setting, and the value should be the new setting.

# Returns

# model

[the model itself.]

# **References**

- [Oracle R Enterprise](http://www.oracle.com/technetwork/database/database-technologies/r/r-enterprise/overview/index.html)
- [Oracle Data Mining Concepts](https://docs.oracle.com/en/database/oracle/oracle-database/18/dmcon/index.html)
- [Oracle Data Mining User's Guide](https://docs.oracle.com/en/database/oracle/oracle-database/18/dmprg/index.html)

# **Examples**

**>>> import oml**

Create training data.

```
>>> train_dat = oml.push(pd.DataFrame({'ID':[1, 1, 1, 2, 2, 2, 2, 3, 3, 3, 3], 'ITEM
,→':["b", "d", "e", "a", "b", "c", "e", "b", "c", "d", "e"]}))
```
User specified settings.

**>>>** setting = {'asso\_min\_support':'0.6', 'asso\_min\_confidence':'0.6', 'ODMS\_ITEM\_ID\_ ,<sup>→</sup>COLUMN\_NAME':'ITEM'}

Create AR model object.

**>>>** ar\_mod = oml.ar(\*\*setting)

Fit the AR Model according to the training data and parameter settings.

**>>>** ar\_mod = ar\_mod.fit(train\_dat, case\_id = 'ID')

Show model details.

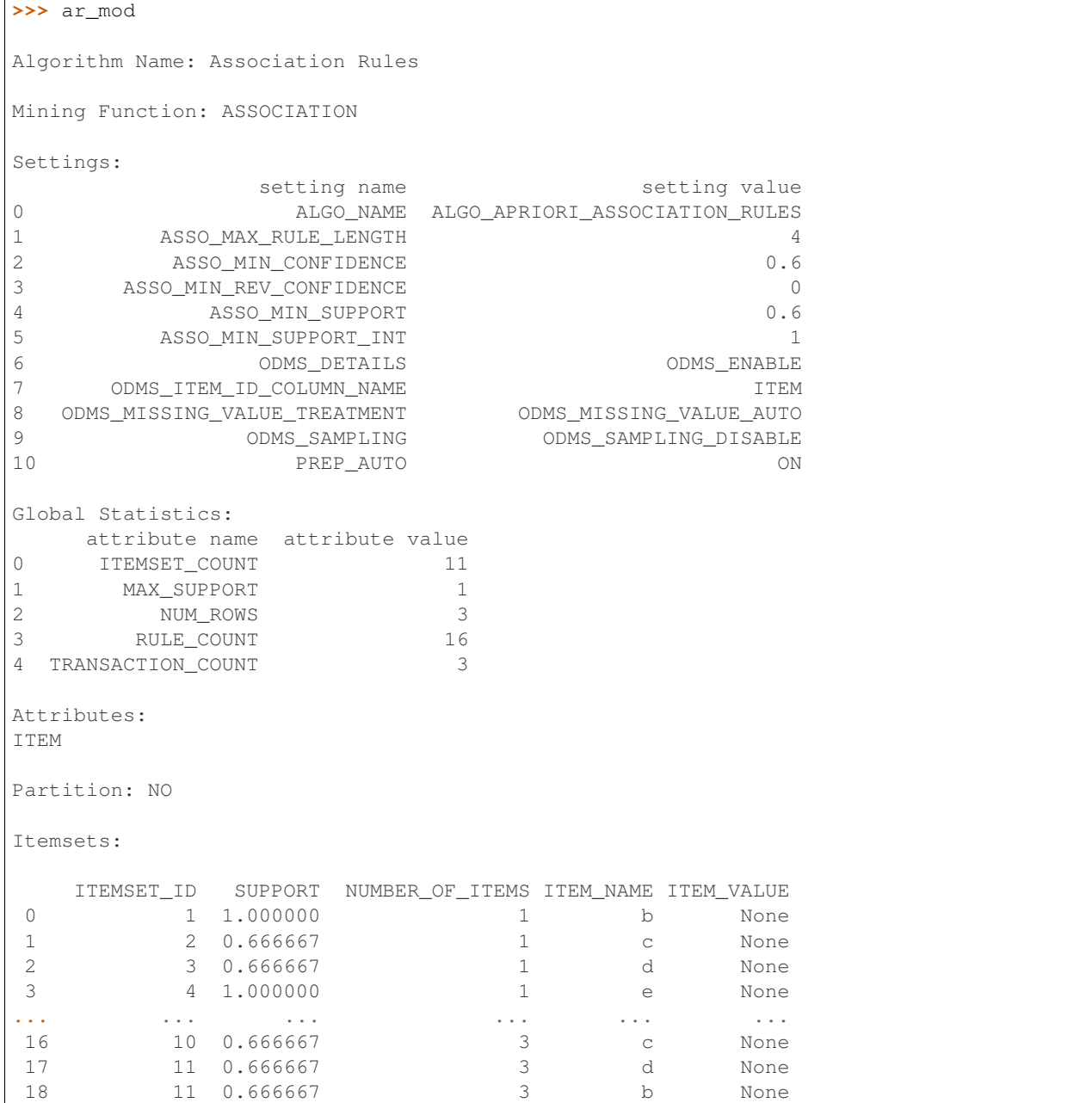

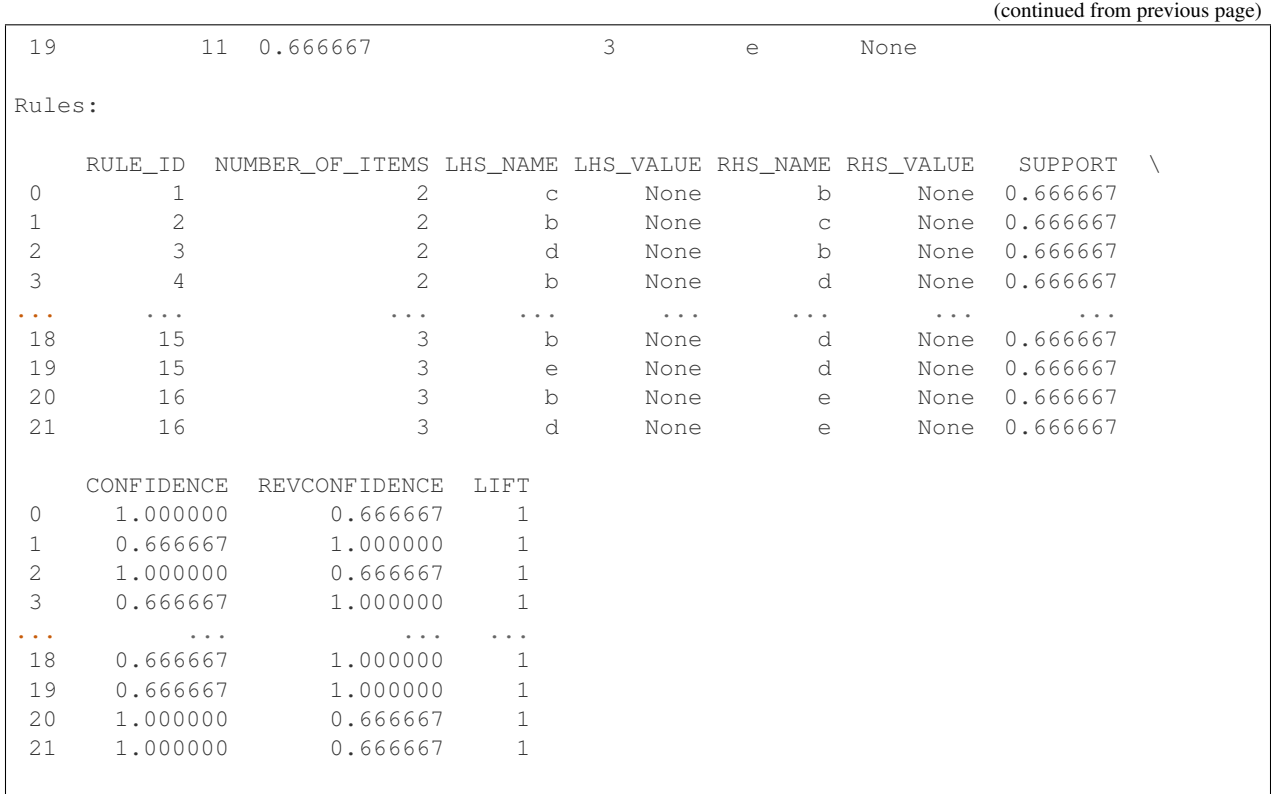

Change parameter setting and refit model.

**>>>** new\_setting = {'asso\_min\_support':'0.05', 'asso\_min\_confidence':'0.05'} **>>>** ar\_mod.set\_params(\*\*new\_setting).fit(train\_dat, case\_id = 'ID') Algorithm Name: Association Rules Mining Function: ASSOCIATION Settings: setting name setting value 0 ALGO\_NAME ALGO\_APRIORI\_ASSOCIATION\_RULES 1 ASSO\_MAX\_RULE\_LENGTH 4 2 ASSO MIN CONFIDENCE 2 0.05 3 ASSO\_MIN\_REV\_CONFIDENCE 0 4 ASSO\_MIN\_SUPPORT 0.05 5 ASSO\_MIN\_SUPPORT\_INT 1 6 ODMS\_DETAILS ODMS\_ENABLE ODMS\_ITEM\_ID\_COLUMN\_NAME intervalue and the set of the set of the set of the set of the set of the set of the set of the set of the set of the set of the set of the set of the set of the set of the set of the set of the se 8 ODMS\_MISSING\_VALUE\_TREATMENT ODMS\_MISSING\_VALUE\_AUTO 9 ODMS\_SAMPLING ODMS\_SAMPLING\_DISABLE 10 PREP\_AUTO ON Global Statistics: attribute name attribute value 0 ITEMSET\_COUNT 23 1 MAX\_SUPPORT 1 2 NUM\_ROWS 3 3 RULE\_COUNT 47 4 TRANSACTION\_COUNT 3

(continued from previous page)

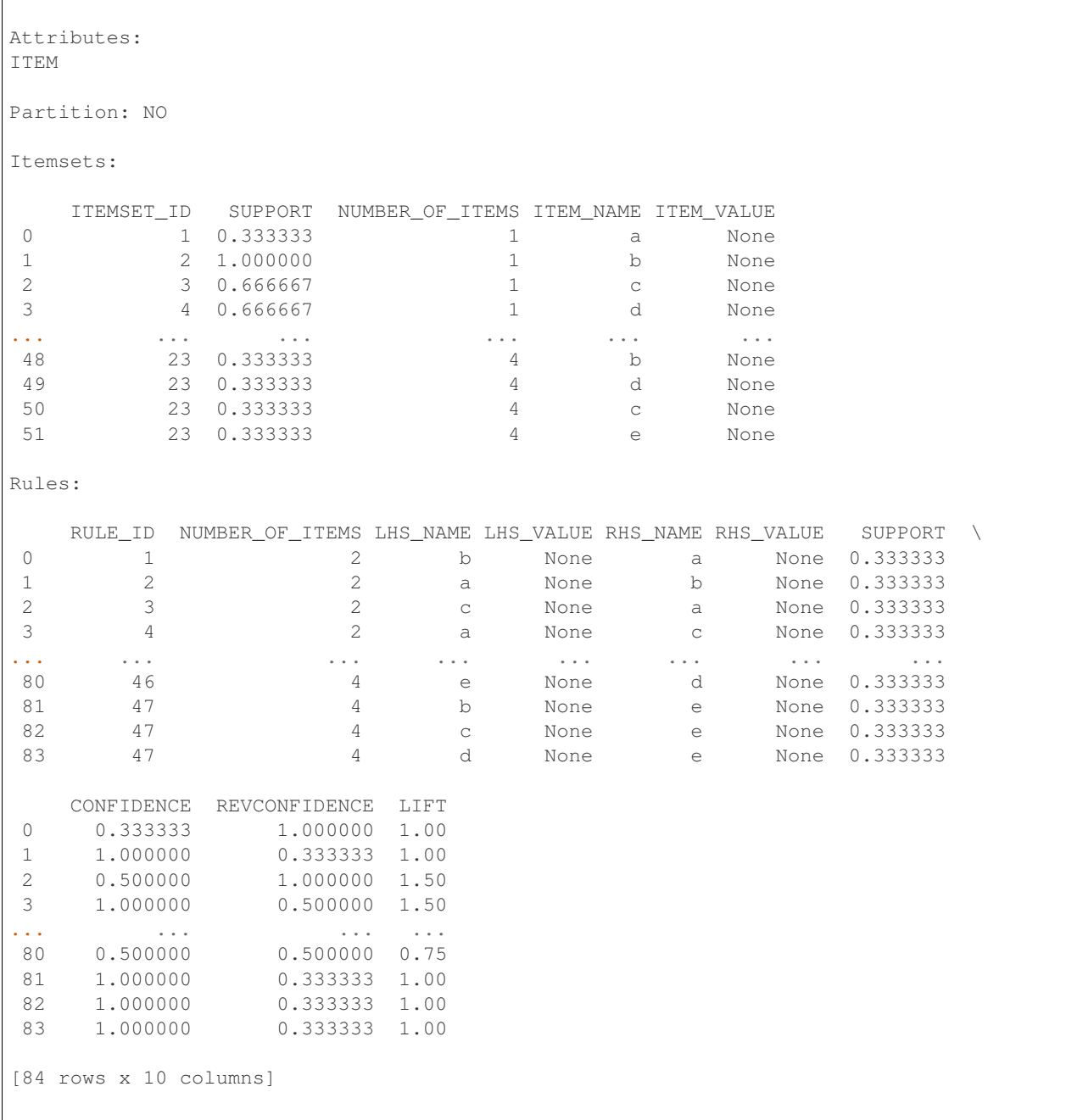

# **2.3 Decision Tree**

```
class oml.dt(model_name=None, model_owner=None, **params)
     In-database Decision Tree Model
```
Builds a Decision Tree Model used to generate rules (conditional statements that can easily be understood by humans and be used within a database to identify a set of records) to predict a target value (numeric or categorical column). This function exposes the corresponding Oracle Machine Learning in-database algorithm. A decision tree predicts a target value by asking a sequence of questions. At a given stage in the sequence, the question that

is asked depends upon the answers to the previous questions. The goal is to ask questions that, taken together, uniquely identify specific target values. Graphically, this process forms a tree structure. During the training process, the Decision Tree algorithm must repeatedly find the most efficient way to split a set of cases (records) into two child nodes. The model offers two homogeneity metrics, gini and entropy, for calculating the splits. The default metric is gini.

# **Attributes**

nodes : oml.DataFrame

The node summary information with tree node details. It includes the following components:

- parent: The node ID of the parent
- node.id: The node ID
- row.count: The number of records in the training set that belong to the node
- prediction: The predicted Target value
- split: The main split
- surrogate: The surrogate split
- full.splits: The full splitting criterion

# distributions : oml.DataFrame

The target class distributions at each tree node. It includes the following components:

- node id: The node ID
- target\_value: The target value
- target\_count: The number of rows for a given target\_value

# See also:

#### [glm](#page-232-0), [svm](#page-293-0), [km](#page-242-0)

**\_\_init\_\_**(*model\_name=None*, *model\_owner=None*, *\*\*params*) Initializes an instance of dt object.

# **Parameters**

# model\_name

[string or None (default)] The name of an existing database Decision Tree model to create an oml.dt object from. The specified database model is not dropped when the oml.dt object is deleted.

# model\_owner: string or None (default)

The owner name of the existing Decision Tree model The current database user by default

# params

[key-value pairs or dict] Oracle Machine Learning parameter settings. Each dict element's name and value refer to the parameter setting name and value, respectively. The setting value must be numeric or string. Refer to [Oracle Data Mining Model Settings](https://docs.oracle.com/en/database/oracle/oracle-database/19/dmprg/specifying-model-settings.html#GUID-F1083AFB-E357-4BC8-B629-1ABD85EBFA38) for applicable parameters and valid values. Global and Automatic Data Preparation Settings in Table 5-5 apply generally to the model. Mining Function Settings for Classification and [Algorithm-specific Settings](https://docs.oracle.com/en/database/oracle/oracle-database/19/arpls/DBMS_DATA_MINING.html#GUID-03435110-D723-42FD-B4EA-39C86A039566) are applicable to Decision Tree model.

# **export\_sermodel**(*table=None*, *partition=None*)

Export model.

# Parameters

#### table

[string or None (default)] A name for the new table where the serialized model is saved. If None, the serialized model will be saved to a temporary table.

#### partition

[string or None (default)] Name of the partition that needs to be exported. If partition is None, all partitions are exported

# Returns

#### oml\_bytes

[an oml.Bytes object] Contains the BLOB content from the model export

**fit**(*x*, *y*, *model\_name=None*, *cost\_matrix=None*, *case\_id=None*)

Fits a decision tree model according to the training data and parameter settings.

#### **Parameters**

- x [an OML object] Attribute values for building the model.
- y [a single column OML object, or string] Target values. If y is a single column OML object, target values specified by y must be combinable with x. If y is a string, y is the name of the column in x that specifies the target values.

#### model\_name

[string or None (default)] User-specified model name. The user-specified database model is not dropped when oml.dt object is deleted. If None, a system-generated model name will be used. The system-generated model is dropped when oml.dt object is deleted unless oml.dt object is saved into a datastore.

#### cost\_matrix

[OML DataFrame, list of ints, floats or None (default)] An optional numerical matrix that specifies the costs for incorrectly predicting the target values. The first value represents the actual target value. The second value represents the predicted target value. The third value is the cost. In general, the diagonal entries of the matrix are zeros. Refer to [Oracle](https://docs.oracle.com/en/database/oracle/oracle-database/19/dmprg/specifying-model-settings.html#GUID-89E0DB46-BA9A-4420-8216-FD6C96C74D6D) [Data Mining User's Guide](https://docs.oracle.com/en/database/oracle/oracle-database/19/dmprg/specifying-model-settings.html#GUID-89E0DB46-BA9A-4420-8216-FD6C96C74D6D) for more details about cost matrix.

#### case\_id

[string or None (default)] The column name used as case id for building the model.

#### **get\_params**(*params=None*, *deep=False*)

Fetches parameters of the model.

#### Parameters

#### params

[iterable of strings, None (default)] Names of parameters to fetch. If params is None, fetches all settings.

# deep

[boolean, False (default)] Includes the computed and default parameters or not.

# Returns

settings

[dict mapping str to str]

#### **model\_name**

The given name of database mining model

## **model\_owner**

The owner name of database mining model

#### **pivot\_limit**

The maximum number of classes, clusters, or features for which the predicted probabilities are presented after pivoted

**predict**(*x*, *supplemental\_cols=None*, *proba=False*, *topN\_attrs=False*) Makes predictions on new data.

#### Parameters

x [an OML object] Attribute values used by the model to generate scores.

#### supplemental\_cols

[oml.DataFrame, oml.Float, oml.String, or None (default)] Data set presented with the prediction result. It must be concatenatable with x.

# proba

[boolean, False (default)] Returns prediction probability if proba is True.

# topN\_attrs

[boolean, positive integer, False (default)] Returns the top N most influence attributes of the predicted target value for regression if topN\_attrs is not False. Returns the top N most influence attributes of the highest probability class for classification if topN\_attrs is not False. N is equal to the specified positive integer or 5 if topN\_attrs is True.

# Returns

# pred

[oml.DataFrame] Contains the features specified by supplemental cols, and the results. The results include the most likely target class.

### **predict\_proba**(*x*, *supplemental\_cols=None*, *topN=None*)

Makes predictions and returns probability for each class on new data.

#### Parameters

x [an OML object] Attribute values used by the model to generate scores.

#### supplemental cols

[oml.DataFrame, oml.Float, oml.String, or None (default)] Data set presented with the prediction result. It must be concatenatable with x.

#### topN

[positive integer or None (default)] A positive integer that restricts the returned target classes to the specified number of those that have the highest probability.

### Returns

#### pred

[oml.DataFrame] Contains the features specified by supplemental\_cols and the results. The results include for each target class, the probability belonging to that class.

#### $score(x, y)$

Makes predictions on new data and returns the mean accuracy.

#### Parameters

x [an OML object] Attribute values for building the model.

y [a single column OML object] Target values.

## Returns

score

[float] Mean accuracy for classifications.

# **set\_params**(*\*\*params*)

Changes parameters of the model.

# Parameters

#### params

[dict object mapping str to str] The key should be the name of the setting, and the value should be the new setting.

# Returns

model [the model itself.]

# **References**

- [Oracle R Enterprise](http://www.oracle.com/technetwork/database/database-technologies/r/r-enterprise/overview/index.html)
- [Oracle Data Mining Concepts](https://docs.oracle.com/en/database/oracle/oracle-database/18/dmcon/index.html)
- [Oracle Data Mining User's Guide](https://docs.oracle.com/en/database/oracle/oracle-database/18/dmprg/index.html)

# **Examples**

```
>>> import oml
>>> import pandas as pd
>>> from sklearn import datasets
```
Create table containing dataset iris from sklearn.

```
>>> iris = datasets.load_iris()
>>> x = pd.DataFrame(iris.data, columns = ['Sepal_Length', 'Sepal_Width', 'Petal_
,→Length', 'Petal_Width'])
>>> y = pd.DataFrame(list(map(lambda x: {0: 'setosa', 1: 'versicolor', 2:'virginica'}
,→[x], iris.target)), columns = ['Species'])
\Rightarrow \ge z = oml.create(pd.concat([x, y], axis=1), table = 'IRIS')
```
Create training data and test data.

```
>>> dat = oml.sync(table = "IRIS").split()
>>> train_x = dat[0].drop('Species')
>>> train_y = dat[0]['Species']
\rightarrow test_dat = dat [1]
```
Create a cost matrix table in the Oracle Database.

```
>>> cost_matrix = [['setosa', 'setosa', 0],
... ['setosa', 'virginica', 0.2],
... ['setosa', 'versicolor', 0.8],
... ['virginica', 'virginica', 0],
... ['virginica', 'setosa', 0.5],
... ['virginica', 'versicolor', 0.5],
... ['versicolor', 'versicolor', 0],
... ['versicolor', 'setosa', 0.4],
... ['versicolor', 'virginica', 0.6]]
>>> cost_matrix = oml.create(pd.DataFrame(cost_matrix, columns = ['ACTUAL_TARGET_VALUE
,→', 'PREDICTED_TARGET_VALUE', 'COST']), 'COST_MATRIX')
```
User specified settings.

**>>>** setting = {'TREE\_TERM\_MAX\_DEPTH':'2'}

Create DT model object.

**>>>** dt\_mod = oml.dt(\*\*setting)

#### Fit the DT Model according to the training data and parameter settings.

```
>>> dt_mod.fit(train_x, train_y, cost_matrix = cost_matrix)
Algorithm Name: Decision Tree
Mining Function: CLASSIFICATION
Target: Species
Settings:
             setting name setting value
0 ALGO_NAME ALGO_DECISION_TREE
1 CLAS_COST_TABLE_NAME "PYQUSER"."COST_MATRIX"
2 CLAS_MAX_SUP_BINS 32
3 CLAS_WEIGHTS_BALANCED OFF
4 ODMS_DETAILS ODMS_ENABLE
5 ODMS_MISSING_VALUE_TREATMENT ODMS_MISSING_VALUE_AUTO
6 ODMS_SAMPLING ODMS_SAMPLING_DISABLE
7 PREP_AUTO ON ON
8 TREE_IMPURITY_METRIC TREE_IMPURITY_GINI
9 TREE_TERM_MAX_DEPTH 2
10 TREE_TERM_MINPCT_NODE .05
11 TREE_TERM_MINPCT_SPLIT \qquad \qquad .112 TREE_TERM_MINREC_NODE 10
13 TREE_TERM_MINREC_SPLIT 20
Global Statistics:
 attribute name attribute value
0 NUM_ROWS 104
```
(continued from previous page)

```
Attributes:
Petal_Length
Petal_Width
Partition: NO
Distributions:
  NODE_ID TARGET_VALUE TARGET_COUNT
0 0 setosa 36
1 0 versicolor 35
2 0 virginica 33
3 1 setosa 36
4 2 versicolor 35
5 2 virginica 33
Nodes:
  parent node.id row.count prediction \
0 0.0 1 36 setosa
1 0.0 2 68 versicolor
2 NaN 0 104 setosa
                           split \
0 (Petal_Length \leq (2.4500000000000002E+000))
1 (Petal_Length >(2.4500000000000002E+000))
2 None
                       surrogate \
0 Petal_Width <=(8.0000000000000004E-001))
1 Petal_Width >(8.0000000000000004E-001))
2 None
                       full.splits
0 (Petal Length \leq (2.4500000000000002E+000))
1 (Petal_Length >(2.4500000000000002E+000))
2 \left(
```
Use the model to make predictions on test data.

```
>>> dt_mod.predict(test_dat.drop('Species'), supplemental_cols = test_dat[:, ['Sepal_
,→Length', 'Sepal_Width', 'Petal_Length', 'Species']])
  Sepal_Length Sepal_Width Petal_Length Species PREDICTION
0 4.9 3.0 1.4 setosa setosa
1 4.9 3.1 1.5 setosa setosa
2 4.8 3.4 1.6 setosa setosa
3 5.8 4.0 1.2 setosa setosa
... ... ... ... ... ...
42 6.7 3.3 5.7 virginica versicolor
43 6.7 3.0 5.2 virginica versicolor
44 6.5 3.0 5.2 virginica versicolor
45 5.9 3.0 5.1 virginica versicolor
```
**>>>** dt\_mod.predict(test\_dat.drop('Species'), supplemental\_cols = test\_dat[:, ['Sepal\_ ,<sup>→</sup>Length', 'Sepal\_Width', 'Species']], proba = **True**)

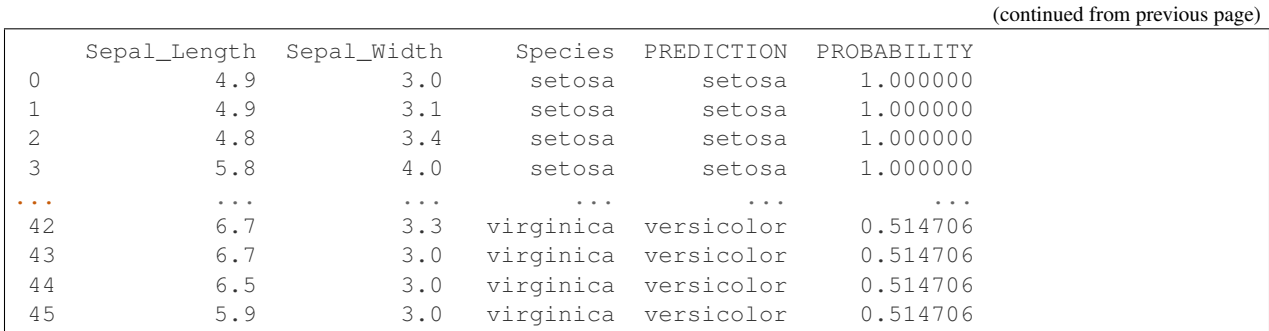

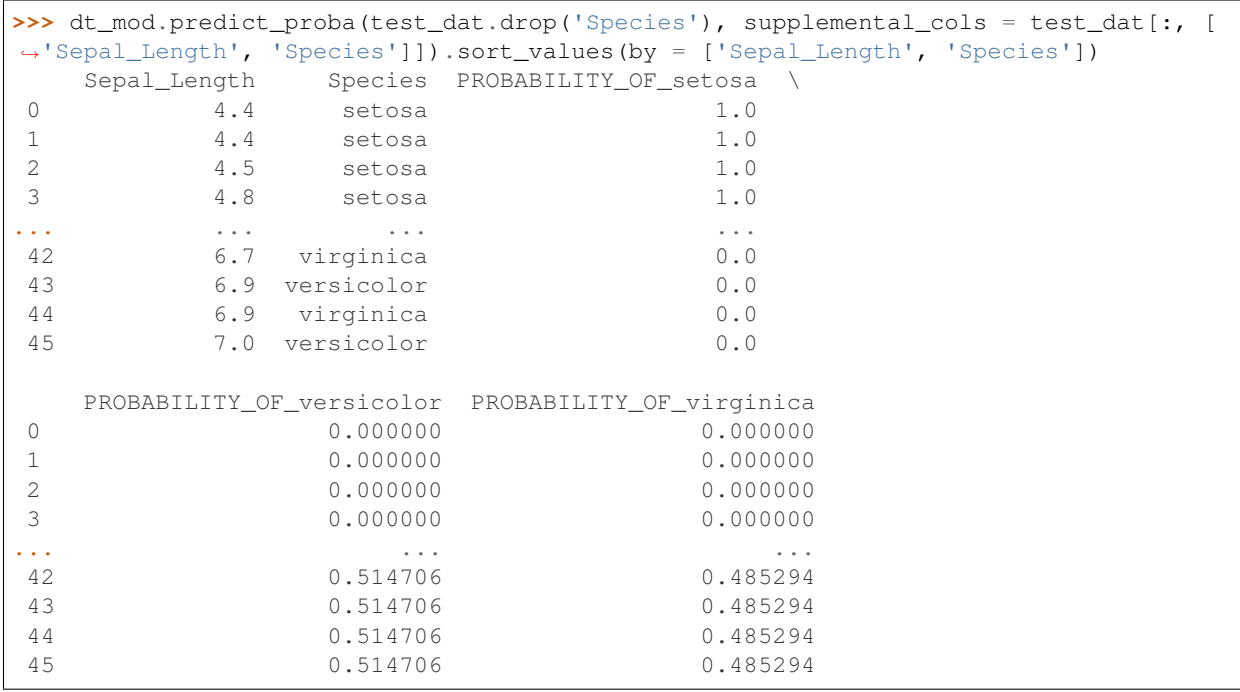

**>>>** dt\_mod.score(test\_dat.drop('Species'), test\_dat[:, ['Species']]) 0.630435

Export serialized model to a table.

```
>>> dt_export = dt_mod.export_sermodel(table='dt_sermod')
>>> type(dt_export)
<class 'oml.core.bytes.Bytes'>
```
Show the first 100 characters of the BLOB content from the model export.

```
>>> dt_export.pull()[0][1:100]
b'\xff\xfc|\x00\x00\x03!
,→\x01\x00\x06\x00\x06\x00\x00\x00\x00\x01\x03\x00\x00\x00\x00\x01\x00\x05\x00\x0bPetal_
,→Width\x01\x02\x00\x00\x00\x16\x00\x00\x00\x00\xff\xff\xff\x81\x00\x00\x00\x01\x00`\x00\x0bSepal_
,→Width\x00\x02\x00\x00\x00\x16\x00\x00\x00\x00\xff\xff\xff\x81\x00\x00\x00\x00\x00`\x00\x0cPetal_
,→'
```
Reset TREE\_TERM\_MAX\_DEPTH and refit model.

```
\rightarrow \rightarrow dt_mod.set_params(TREE_TERM_MAX_DEPTH = '4').fit(train_x, train_y, cost_matrix = .
\rightarrowcost_matrix)
Algorithm Name: Decision Tree
Mining Function: CLASSIFICATION
Target: Species
Settings:
             setting name setting value
0 ALGO_NAME ALGO_DECISION_TREE
1 CLAS_COST_TABLE_NAME "PYQUSER"."COST_MATRIX"
2 CLAS_MAX_SUP_BINS 32
3 CLAS_WEIGHTS_BALANCED OFF
4 ODMS_DETAILS ODMS_ENABLE
5 ODMS_MISSING_VALUE_TREATMENT ODMS_MISSING_VALUE_AUTO
6 ODMS_SAMPLING ODMS_SAMPLING_DISABLE
7 PREP_AUTO ON
8 TREE_IMPURITY_METRIC TREE_IMPURITY_GINI
9 TREE_TERM_MAX_DEPTH 4
10 TREE TERM_MINPCT_NODE .05
11 TREE_TERM_MINPCT_SPLIT .1
12 TREE_TERM_MINREC_NODE 10
13 TREE_TERM_MINREC_SPLIT 20
Global Statistics:
attribute name attribute value
0 NUM_ROWS 104
Attributes:
Petal_Length
Petal_Width
Partition: NO
Distributions:
 NODE_ID TARGET_VALUE TARGET_COUNT
0 0 setosa 36
1 0 versicolor 35
2 0 virginica 33
3 1 versicolor 35<br>4 1 virginica 33
4 1 virginica
5 2 setosa 36
6 3 versicolor 35
7 3 virginica 5
8 4 virginica 28
Nodes:
 parent node.id row.count prediction \
0 0.0 1 68 versicolor
1 0.0 2 36 setosa
2 1.0 3 40 versicolor
3 1.0 4 28 virginica
1.0  4 28 virginica<br>4 NaN 0 104 setosa
```
(continued from previous page)

```
split \
0 (Petal_Length >(2.4500000000000002E+000))
1 (Petal_Length <=(2.4500000000000002E+000))
2 (Petal_Width <=(1.75E+000))
3 (Petal_Width >(1.75E+000))
4 None
                          surrogate \
0 Petal Width >(8.00000000000000004E-001))
1 Petal_Width <=(8.0000000000000004E-001))
2 Petal_Length <=(5.2000000000000002E+000))
3 Petal_Length >(5.2000000000000002E+000))
4 None
                               full.splits
0 (Petal_Length >(2.4500000000000002E+000))
1 (Petal_Length <=(2.4500000000000002E+000))
2 (Petal_Length >(2.4500000000000002E+000)) AND ...
3 (Petal_Length >(2.4500000000000002E+000)) AND ...
4 \left(
```
Fit the model with user-specified model name

```
>>> dt_mod=oml.dt()
>>> dt_mod=dt_mod.fit(train_x, train_y, model_name = 'DT_MODEL')
```
Show model name

```
>>> dt_mod.model_name
'DT_MODEL'
```
#### Show model details

```
>>> dt_mod
Model Name: DT_MODEL
Model Owner: PYQUSER
Algorithm Name: Decision Tree
Mining Function: CLASSIFICATION
Target: Species
Settings:
            setting name setting value
0 ALGO NAME ALGO DECISION TREE
1 CLAS_MAX_SUP_BINS 32
2 CLAS_WEIGHTS_BALANCED OFF
3 ODMS_DETAILS ODMS_ENABLE
4 ODMS_MISSING_VALUE_TREATMENT ODMS_MISSING_VALUE_AUTO
5 ODMS_SAMPLING ODMS_SAMPLING_DISABLE
6 PREP_AUTO ON
7 TREE_IMPURITY_METRIC TREE_IMPURITY_GINI
8 TREE TERM MAX DEPTH
```
(continued from previous page) 9 TREE\_TERM\_MINPCT\_NODE .05 10 TREE\_TERM\_MINPCT\_SPLIT .1 11 TREE\_TERM\_MINREC\_NODE 10 12 TREE\_TERM\_MINREC\_SPLIT 20 Global Statistics: attribute name attribute value 0 NUM\_ROWS 104 Attributes: Petal\_Length Petal\_Width Partition: NO Distributions: NODE\_ID TARGET\_VALUE TARGET\_COUNT 0 0 setosa 36 1 0 versicolor 35 2 0 virginica 33 3 1 versicolor 35 4 1 virginica 33 5 2 setosa 36 6 3 versicolor 35 7 3 virginica 5 8 4 virginica 28 Nodes: parent node.id row.count prediction \
0.0 1 68 versicolor 0 0.0 1 68 versicolor 1 0.0 2 36 setosa 2 1.0 3 40 versicolor 3 1.0 4 28 virginica 4 NaN 0 104 setosa split \ 0 (Petal\_Length >(2.4500000000000002E+000)) 1 (Petal\_Length <=(2.4500000000000002E+000)) 2 (Petal\_Width <=(1.75E+000)) 3 (Petal\_Width >(1.75E+000)) 4 None surrogate \ 0 Petal Width  $>$ (8.00000000000000004E-001)) 1 Petal\_Width <=(8.0000000000000004E-001)) 2 Petal\_Length <=(5.2000000000000002E+000)) 3 Petal\_Length >(5.2000000000000002E+000)) 4 None full.splits 0 (Petal\_Length >(2.4500000000000002E+000)) 1 (Petal\_Length <=(2.4500000000000002E+000)) 2 (Petal\_Length >(2.4500000000000002E+000)) AND ... 3 (Petal\_Length >(2.4500000000000002E+000)) AND ...  $4 \left($ 

Refit the model using a different user-specified model name

```
>>> dt_mod=dt_mod.fit(train_x, train_y, model_name = 'NEW_DT_MODEL')
>>> dt_mod.model_name
'NEW_DT_MODEL'
```
Refit the model without user-specified model name

```
>>> dt_mod=dt_mod.fit(train_x, train_y)
>>> dt_mod.model_name
\mathbf{r}
```
Rename the model with a new user-specified model name

```
>>> dt_mod.model_name = 'DT_MODEL_RENAME'
>>> dt_mod.model_name
'DT_MODEL_RENAME'
```
Sync an existing database model

```
>>> dt_mod2 = oml.dt(model_name = 'DT_MODEL')
>>> dt_mod2.model_name
'DT_MODEL'
```

```
>>> oml.drop(model = 'DT_MODEL')
>>> oml.drop(model = 'NEW_DT_MODEL')
>>> oml.drop(model = 'DT_MODEL_RENAME')
>>> oml.drop(table = 'COST_MATRIX')
>>> oml.drop(table = 'dt_sermod')
>>> oml.drop('IRIS')
```
# **2.4 Expectation Maximization**

```
class oml.em(n_clusters=None, model_name=None, model_owner=None, **params)
     In-database Expectation Maximization Model
```
Builds an Expectation Maximization (EM) Model used to performs probabilistic clustering based on a density estimation algorithm. This function exposes the corresponding Oracle Machine Learning in-database algorithm. In density estimation, the goal is to construct a density function that captures how a given population is distributed. The density estimate is based on observed data that represents a sample of the population.

# **Attributes**

clusters : oml.DataFrame

The general per-cluster information. It includes the following components:

- cluster\_id: The ID of a cluster in the model
- cluster\_name: The name of a cluster in the model
- record\_count: The number of rows used in the build
- parent: The ID of the parent
- tree level: The number of splits from the root
- left child id: The ID of the left child
- right\_child\_id: The ID of the right child

#### taxonomy: oml.DataFrame

The parent/child cluster relationship. It includes the following components:

- parent\_cluster\_id: The ID of the parent cluster
- child\_cluster\_id: The ID of the child cluster

#### centroids: oml.DataFrame

Per cluster-attribute center (centroid) information. It includes the following components:

- cluster\_id: The ID of a cluster in the model
- attribute\_name: The attribute name
- mean: The average value of a numeric attribute
- mode\_value: The most frequent value of a categorical attribute
- variance: The variance of a numeric attribute

#### leaf cluster counts: pandas.DataFrame

Leaf clusters with support. It includes the following components:

- cluster\_id: The ID of a leaf cluster in the model
- cnt: The number of records in a leaf cluster

# attribute\_importance: oml.DataFrame

Attribute importance of the fitted model. It includes the following components:

- attribute\_name: The attribute name
- attribute\_importance\_value: The attribute importance for an attribute
- attribute\_rank: The rank of the attribute based on importance

#### projection: oml.DataFrame

The coefficients used by random projections to map nested columns to a lower dimensional space. It exists only when nested or text data is present in the build data. It includes the following components:

- feature name: The name of feature
- attribute\_name: The attribute name
- attribute\_value: The attribute value
- coefficient: The projection coefficient for an attribute

#### components: oml.DataFrame

EM components information about their prior probabilities and what cluster they map to. It includes the following components:

- component\_id: The unique identifier of a component
- cluster\_id: The ID of a cluster in the model
- prior\_probability: The component prior probability

#### cluster\_hists: oml.DataFrame

Cluster histogram information. It includes the following components:

- cluster.id: The ID of a cluster in the model
- variable: The attribute name
- bin.id: The ID of a bin
- lower.bound: The numeric lower bin boundary
- upper.bound: The numeric upper bin boundary
- label: The label of the cluster
- count: The histogram count

#### rules: oml.DataFrame

Conditions for a case to be assigned with some probability to a cluster. It includes the following components:

- cluster.id: The ID of a cluster in the model
- rhs.support: The record count
- rhs.conf: The record confidence
- lhr.support: The rule support
- lhs.conf: The rule confidence
- lhs.var: The attribute predicate name
- lhs.var.support: The attribute predicate support
- lhs.var.conf: The attribute predicate confidence
- predicate: The attribute predicate

#### See also:

#### [glm](#page-232-0), [svm](#page-293-0), [km](#page-242-0)

**\_\_init\_\_**(*n\_clusters=None*, *model\_name=None*, *model\_owner=None*, *\*\*params*) Initializes an instance of em object.

#### **Parameters**

#### n\_clusters

[positive integer, None (default)] The number of clusters. If n\_clusters is None, the number of clusters will be determined either by current setting parameters or automatically by the algorithm.

#### model\_name

[string or None (default)] The name of an existing database Expectation Maximization model to create an oml.em object from. The specified database model is not dropped when the oml.em object is deleted.

## model\_owner: string or None (default)

The owner name of the existing Expectation Maximization model The current database user by default

#### params

[key-value pairs or dict] Oracle Machine Learning parameter settings. Each list element's name and value refer to the parameter setting name and value, respectively. The setting value must be numeric or string. Refer to [Oracle Data Mining Model Settings](https://docs.oracle.com/en/database/oracle/oracle-database/19/dmprg/specifying-model-settings.html#GUID-F1083AFB-E357-4BC8-B629-1ABD85EBFA38) for applicable parameters and valid values. Global and Automatic Data Preparation Settings in Table 5-5 apply generally to the model. Mining Function Settings for Clustering and [Algorithm-specific Settings](https://docs.oracle.com/en/database/oracle/oracle-database/19/arpls/DBMS_DATA_MINING.html#GUID-1796B451-BE1B-43BC-9839-05F5F73031C8) are applicable to Expectation Maximization model.

**export\_sermodel**(*table=None*, *partition=None*)

Export model.

# Parameters

#### table

[string or None (default)] A name for the new table where the serialized model is saved. If None, the serialized model will be saved to a temporary table.

#### partition

[string or None (default)] Name of the partition that needs to be exported. If partition is None, all partitions are exported

# Returns

# oml\_bytes

[an oml.Bytes object] Contains the BLOB content from the model export

**fit**(*x*, *model\_name=None*, *case\_id=None*)

Fits an Expectation Maximization Model according to the training data and parameter settings.

#### Parameters

x [an OML object] Attribute values for building the model.

## model\_name

[string or None (default)] User-specified model name. The user-specified database model is not dropped when oml.em object is deleted. If None, a system-generated model name will be used. The system-generated model is dropped when oml.em object is deleted unless oml.em object is saved into a datastore.

#### case\_id

[string or None (default)] The name of a column that contains unique case identifiers.

#### **get\_params**(*params=None*, *deep=False*)

Fetches parameters of the model.

# Parameters

#### params

[iterable of strings, None (default)] Names of parameters to fetch. If params is None, fetches all settings.

# deep

[boolean, False (default)] Includes the computed and default parameters or not.

# Returns

settings

[dict mapping str to str]

# **model\_name**

The given name of database mining model

#### **model\_owner**

The owner name of database mining model

# **pivot\_limit**

The maximum number of classes, clusters, or features for which the predicted probabilities are presented after pivoted

**predict**(*x*, *supplemental\_cols=None*, *topN\_attrs=False*) Makes predictions on new data.

# Parameters

x [an OML object] Attribute values used by the model to generate scores.

#### supplemental\_cols

[oml.DataFrame, oml.Float, oml.String, or None (default)] Data set presented with the prediction result. It must be concatenatable with x.

# topN\_attrs

[boolean, positive integer, False (default)] Returns the top N most likely clusters with the corresponding weights. N is equal to the specified positive integer or 5 if topN\_attrs is True.

# Returns

#### pred

[oml.DataFrame] Contains the features specified by supplemental\_cols and the results. If the mode is 'class', the results include the most likely target class and its probability. If mode is 'raw', the results include for each target class, the probability belonging to that class.

#### **predict\_proba**(*x*, *supplemental\_cols=None*, *topN=None*)

Makes predictions and returns probability for each cluster on new data.

## **Parameters**

x [an OML object] Attribute values used by the model to generate scores.

# supplemental cols

[oml.DataFrame, oml.Float, oml.String, or None (default)] Data set presented with the prediction result. It must be concatenatable with x.

# topN

[positive integer or None (default)] A positive integer that restricts the returned clusters to the specified number of those that have the highest probability.

# Returns

## pred

[oml.DataFrame] Contains the features specified by supplemental\_cols and the results. The results include for each cluster, the probability belonging to that cluster.

# **set\_params**(*\*\*params*)

Changes parameters of the model.

# Parameters

#### params

[dict object mapping str to str] The key should be the name of the setting, and the value should be the new setting.

# Returns

model

[the model itself.]

# **References**

- [Oracle R Enterprise](http://www.oracle.com/technetwork/database/database-technologies/r/r-enterprise/overview/index.html)
- [Oracle Data Mining Concepts](https://docs.oracle.com/en/database/oracle/oracle-database/18/dmcon/index.html)
- [Oracle Data Mining User's Guide](https://docs.oracle.com/en/database/oracle/oracle-database/18/dmprg/index.html)

# **Examples**

```
>>> import oml
>>> import pandas as pd
>>> from sklearn import datasets
```
Create table containing dataset iris from sklearn

```
>>> iris = datasets.load_iris()
>>> x = pd.DataFrame(iris.data, columns = ['Sepal_Length', 'Sepal_Width', 'Petal_
,→Length', 'Petal_Width'])
>>> y = pd.DataFrame(list(map(lambda x: {0: 'setosa', 1: 'versicolor', 2:'virginica'}
\rightarrow[x], iris.target)), columns = ['Species'])
>>> z = oml.create(pd.concat([x, y], axis=1), table = 'IRIS')
```
Create training data and test data

```
>>> dat = oml.sync(table = "IRIS").split()
>>> train_dat = dat[0]
\rightarrow test_dat = dat [1]
```
User specified settings

**>>>** setting = {'emcs\_num\_iterations': 100}

Create EM model object

**>>>** em\_mod = oml.em(n\_clusters = 2, \*\*setting)

# Fit the EM Model according to the training data and parameter settings.

```
>>> em_mod = em_mod.fit(train_dat)
```
Show model details

```
>>> em_mod
```

```
Algorithm Name: Expectation Maximization
```
(continued from previous page)

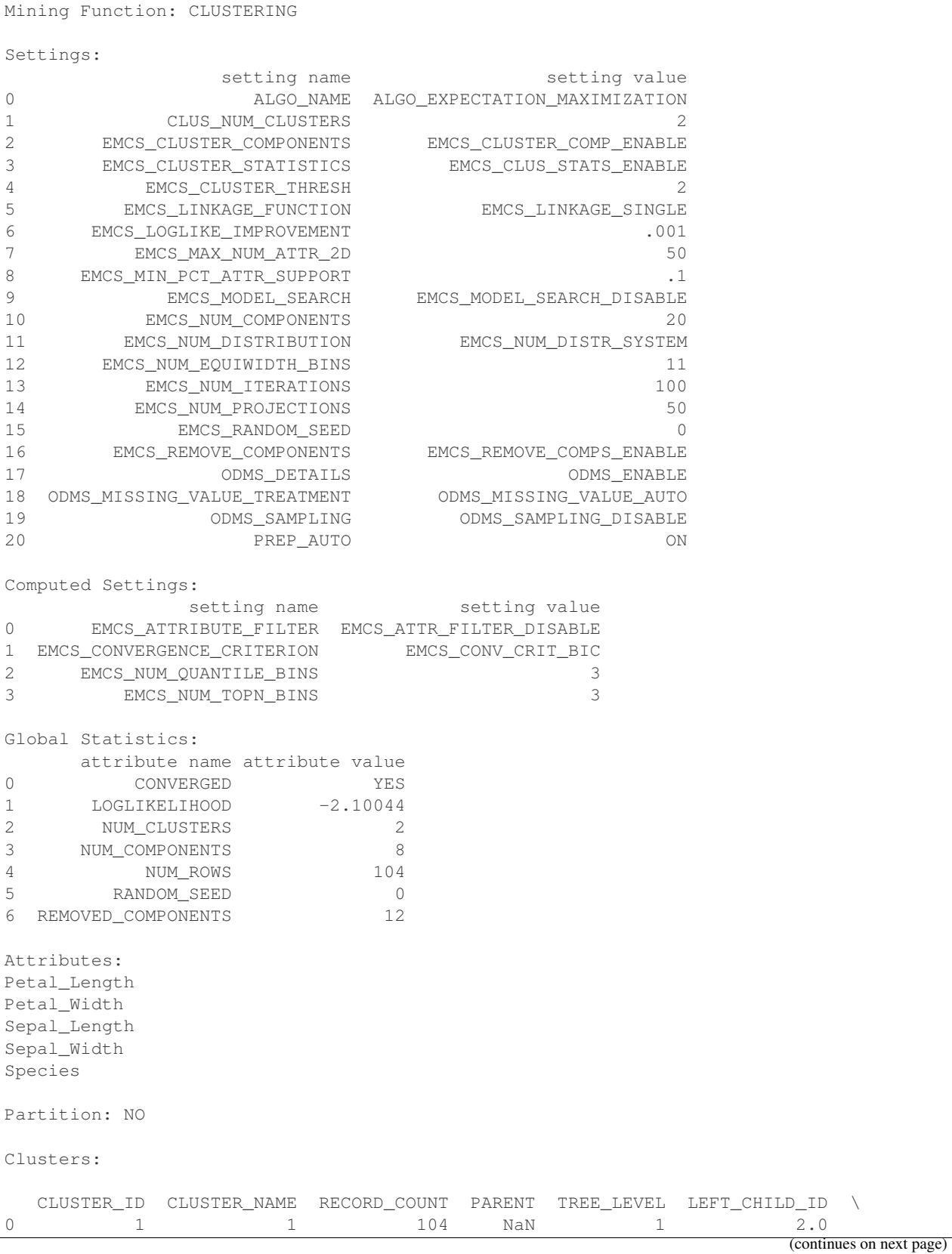

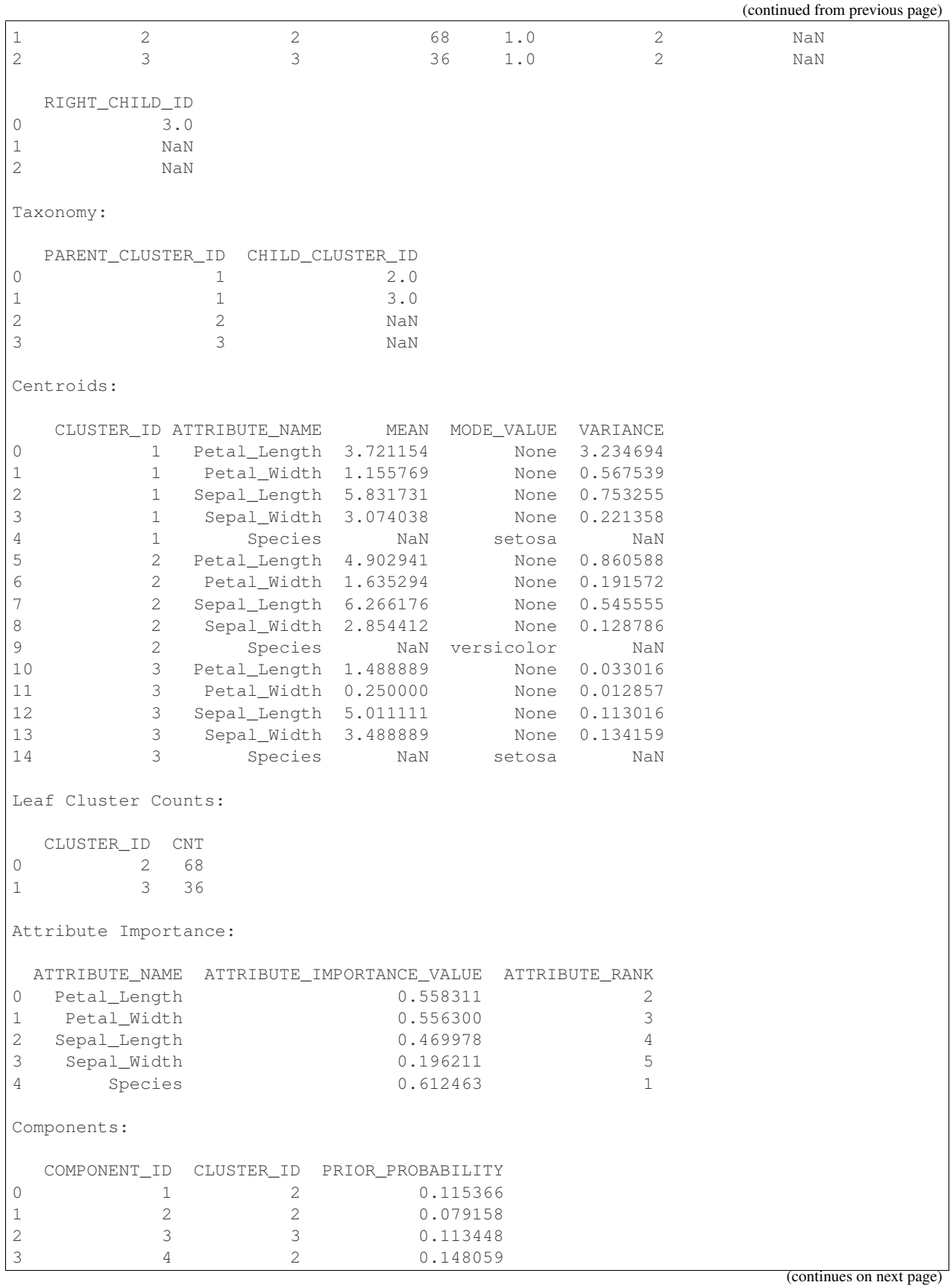
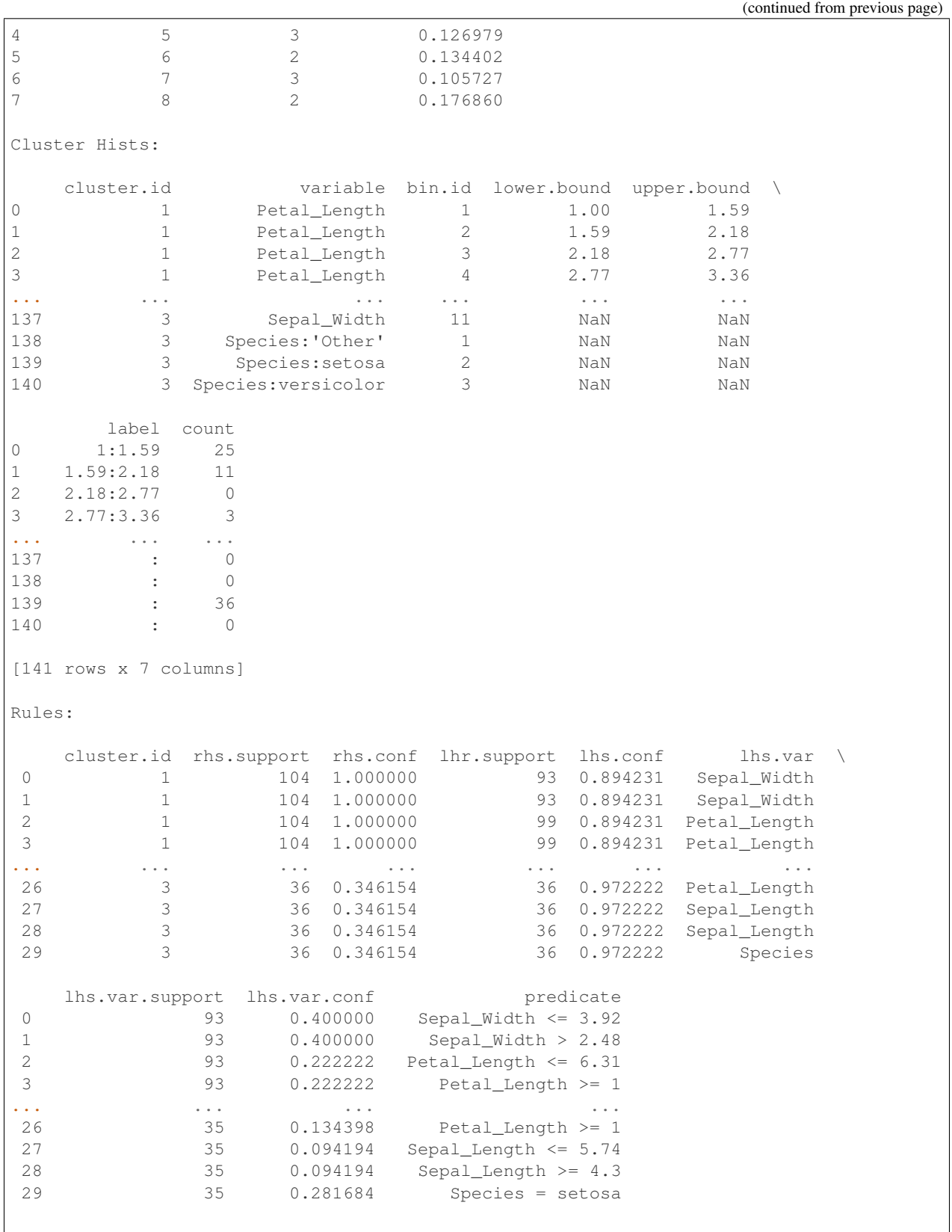

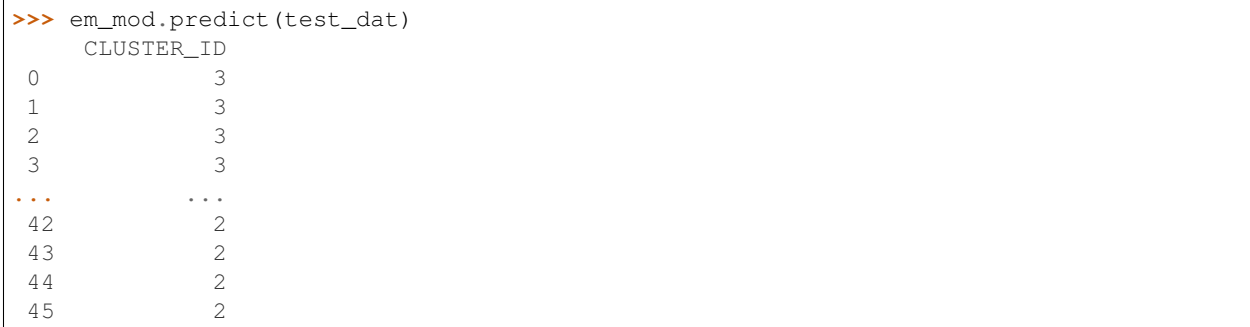

```
>>> em_mod.predict_proba(test_dat, supplemental_cols = test_dat[:, ['Sepal_Length',
,→'Sepal_Width', 'Petal_Length']]).sort_values(by = ['Sepal_Length', 'Sepal_Width',
,→'Petal_Length', 'PROBABILITY_OF_2', 'PROBABILITY_OF_3'])
   Sepal_Length Sepal_Width Petal_Length PROBABILITY_OF_2 \
0 4.4 3.0 1.3 4.680788e-20
1 4.4 3.2 1.3 1.052071e-20
2 4.5 2.3 1.3 7.751240e-06
3 4.8 3.4 1.6 5.363418e-19
... ... ... ... ...
43 6.9 3.1 4.9 1.000000e+00
44 6.9 3.1 5.4 1.000000e+00
45 7.0 3.2 4.7 1.000000e+00
   PROBABILITY_OF_3
0 1.000000e+00
1 1.000000e+00
2 9.999922e-01
3 1.000000e+00
... ...
43 3.295578e-97
44 6.438740e-137
45 3.853925e-89
```
Change random seed and refit model.

```
>>> em_mod.set_params(EMCS_RANDOM_SEED = '5').fit(train_dat)
Algorithm Name: Expectation Maximization
Mining Function: CLUSTERING
Settings:
            setting name setting value
0 ALGO_NAME ALGO_EXPECTATION_MAXIMIZATION
1 CLUS_NUM_CLUSTERS 2
2 EMCS_CLUSTER_COMPONENTS EMCS_CLUSTER_COMP_ENABLE
3 EMCS_CLUSTER_STATISTICS EMCS_CLUS_STATS_ENABLE
4 EMCS_CLUSTER_THRESH 2
5 EMCS_LINKAGE_FUNCTION EMCS_LINKAGE_SINGLE
6 EMCS_LOGLIKE_IMPROVEMENT .001
7 EMCS_MAX_NUM_ATTR_2D 50
8 EMCS_MIN_PCT_ATTR_SUPPORT .1
9 EMCS_MODEL_SEARCH EMCS_MODEL_SEARCH_DISABLE
10 EMCS_NUM_COMPONENTS 20
11 EMCS_NUM_DISTRIBUTION EMCS_NUM_DISTR_SYSTEM
```
(continued from previous page) 12 EMCS\_NUM\_EQUIWIDTH\_BINS 11 13 EMCS\_NUM\_ITERATIONS 100 14 EMCS\_NUM\_PROJECTIONS 50 15 EMCS\_RANDOM\_SEED 5 16 EMCS\_REMOVE\_COMPONENTS EMCS\_REMOVE\_COMPS\_ENABLE 17 ODMS\_DETAILS ODMS\_ENABLE 18 ODMS\_MISSING\_VALUE\_TREATMENT ODMS\_MISSING\_VALUE\_AUTO 19 ODMS\_SAMPLING ODMS\_SAMPLING\_DISABLE 20 PREP\_AUTO ON Computed Settings: setting name setting value 0 EMCS\_ATTRIBUTE\_FILTER EMCS\_ATTR\_FILTER\_DISABLE 1 EMCS\_CONVERGENCE\_CRITERION EMCS\_CONV\_CRIT\_BIC 2 EMCS NUM OUANTILE BINS 3 3 EMCS\_NUM\_TOPN\_BINS 3 Global Statistics: attribute name attribute value 0 CONVERGED YES 1 LOGLIKELIHOOD -1.75777 2 NUM\_CLUSTERS 2 3 NUM COMPONENTS 9 4 NUM\_ROWS 104 5 RANDOM\_SEED 5 6 REMOVED\_COMPONENTS 11 Attributes: Petal\_Length Petal\_Width Sepal\_Length Sepal\_Width Species Partition: NO Clusters: CLUSTER\_ID CLUSTER\_NAME RECORD\_COUNT PARENT TREE\_LEVEL LEFT\_CHILD\_ID \ 0 1 1 104 NaN 1 2.0 1 2 2 36 1.0 2 NaN 2 3 3 68 1.0 2 NaN RIGHT\_CHILD\_ID 0 3.0 1 NaN 2 NaN Taxonomy: PARENT\_CLUSTER\_ID CHILD\_CLUSTER\_ID 0 1 2.0 1 3.0 2 NaN 3 3 NaN Centroids:

(continued from previous page)

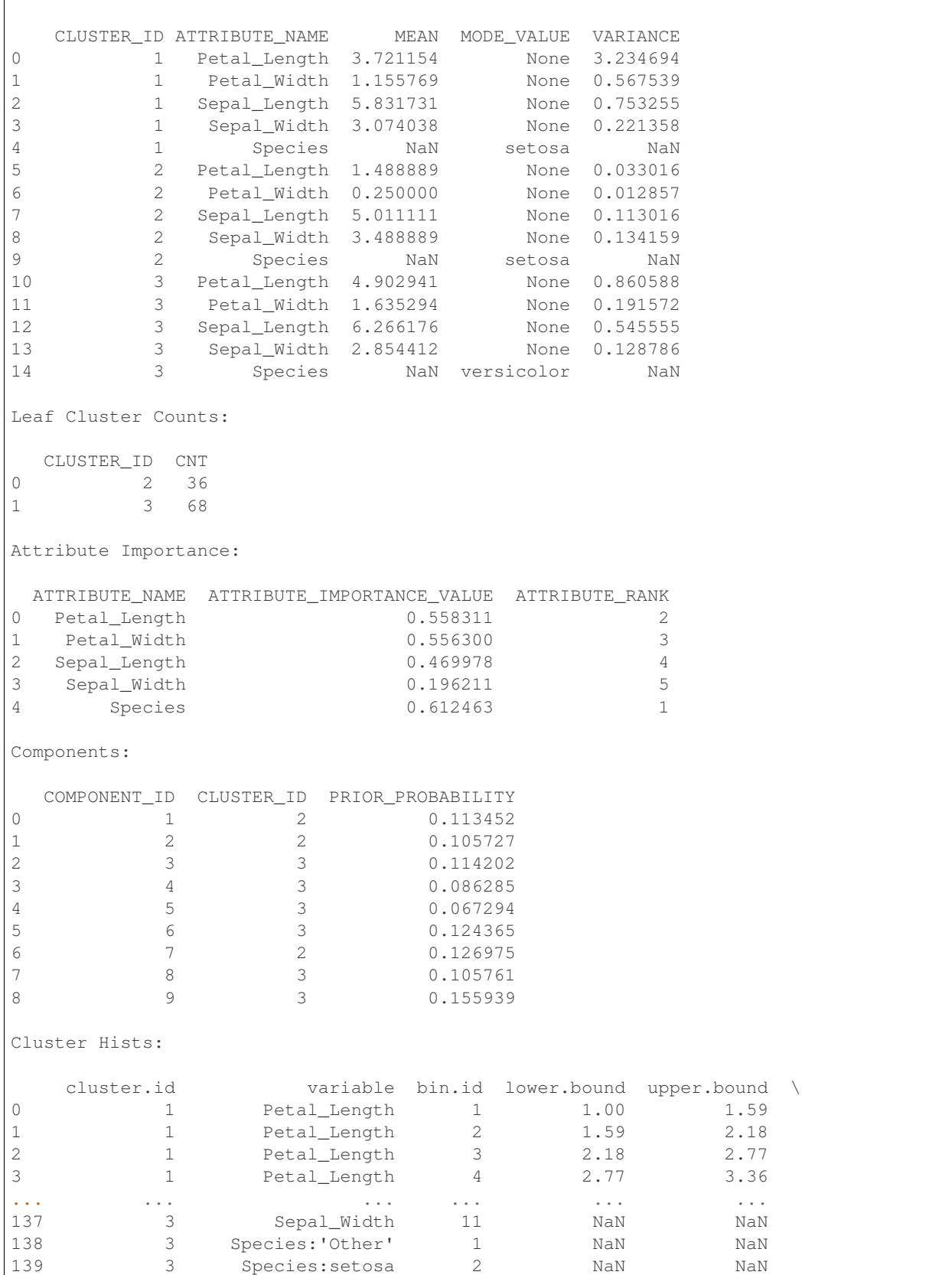

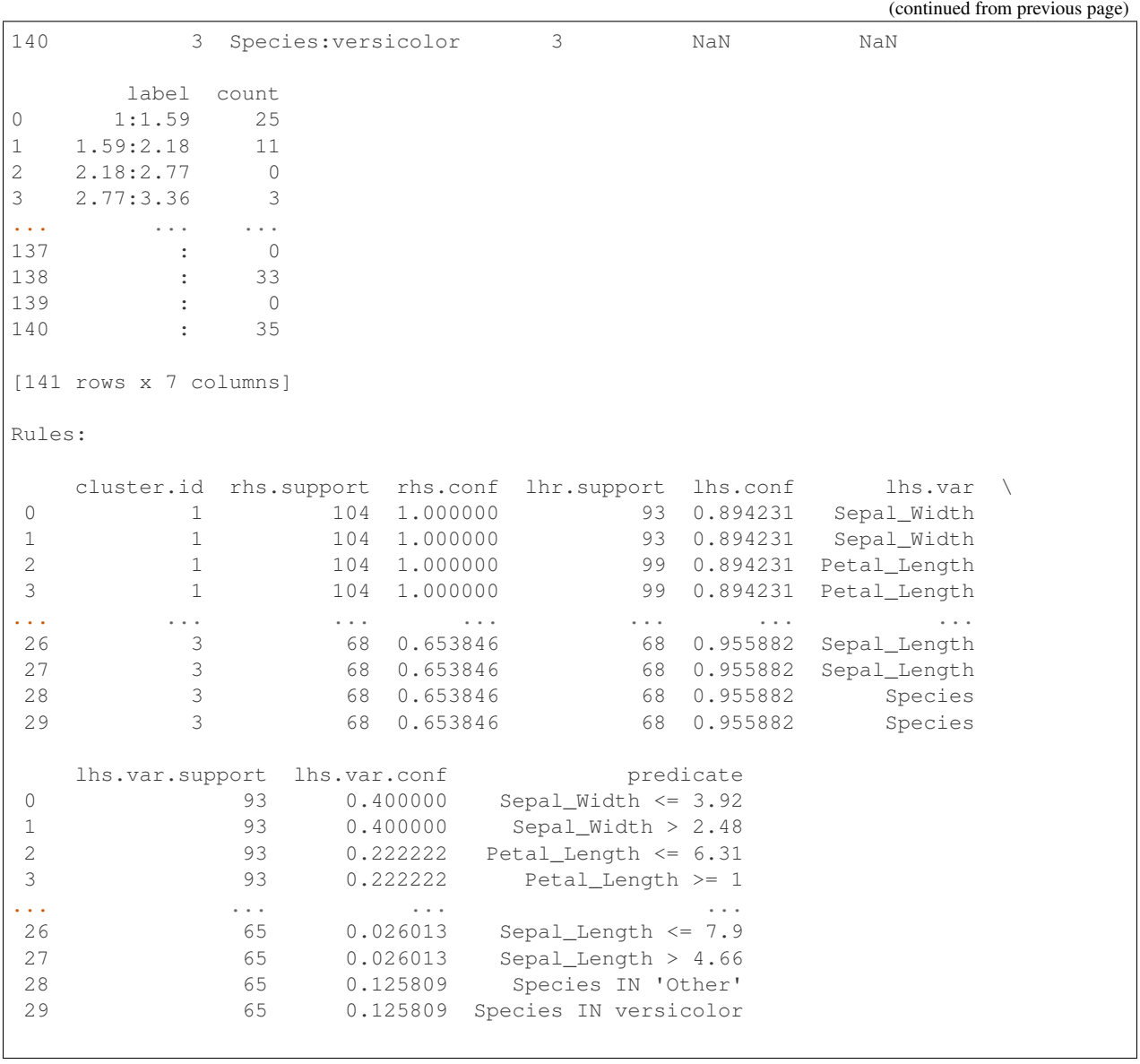

**>>>** oml.drop('IRIS')

# **2.5 Explicit Semantic Analysis**

# **class** oml.**esa**(*model\_name=None*, *model\_owner=None*, *\*\*params*) In-database [Explicit Semantic Analysis](https://www.oracle.com/machine-learning/explicit-semantic-analysis) Model

Builds an Explicit Semantic Analysis (ESA) Model to be used for feature extraction. This function exposes the corresponding Oracle Machine Learning in-database algorithm. ESA uses concepts of an existing knowledge base as features rather than latent features derived by latent semantic analysis methods such as Singular Value Decomposition and Latent Dirichlet Allocation. Each row, for example, a document in the training data maps to a feature, that is, a concept. ESA works best with concepts represented by text documents. It has multiple applications in the area of text processing, most notably semantic relatedness (similarity) and explicit topic modeling. Text similarity use cases might involve, for example, resume matching, searching for similar blog postings, and so on.

## Attributes

features : oml.DataFrame

Description of each feature extracted. It includes the following components:

- feature id: The unique identifier of a feature as it appears in the training data
- attribute name: The attribute name
- attribute\_value: The attribute value
- coefficient: The coefficient (weight) associated with the attribute in a particular feature.

**\_\_init\_\_**(*model\_name=None*, *model\_owner=None*, *\*\*params*) Initializes an instance of esa object.

#### **Parameters**

## model\_name

[string or None (default)] The name of an existing database Explicit Semantic Analysis model to create an oml.esa object from. The specified database model is not dropped when the oml.esa object is deleted.

## model\_owner: string or None (default)

The owner name of the existing Explicit Semantic Analysis model The current database user by default

#### params

[key-value pairs or dict] Oracle Machine Learning parameter settings. Each list element's name and value refer to the parameter setting name and value, respectively. The setting value must be numeric or string. Refer to [Oracle Data Mining Model Settings](https://docs.oracle.com/en/database/oracle/oracle-database/19/dmprg/specifying-model-settings.html#GUID-F1083AFB-E357-4BC8-B629-1ABD85EBFA38) for applicable parameters and valid values. Global and Automatic Data Preparation Settings in Table 5-5 apply generally to the model. Mining Function Settings for Feature Extraction and [Algorithm-specific Settings](https://docs.oracle.com/en/database/oracle/oracle-database/19/arpls/DBMS_DATA_MINING.html#GUID-91FC543B-24E4-4D93-9D79-E95B1846F3B7) are applicable to Explicit Semantic Analysis model.

## **export\_sermodel**(*table=None*, *partition=None*)

Export model.

#### Parameters

## table

[string or None (default)] A name for the new table where the serialized model is saved. If None, the serialized model will be saved to a temporary table.

#### partition

[string or None (default)] Name of the partition that needs to be exported. If partition is None, all partitions are exported

# Returns

#### oml\_bytes

[an oml.Bytes object] Contains the BLOB content from the model export

**feature\_compare**(*x*, *compare\_cols=None*, *supplemental\_cols=None*) Compares features of data and generates relatedness.

#### **Parameters**

x [an OML object] The data used to measure relatedness.

#### compare\_cols

[str, a list of str or None (default)] The column(s) used to measure data relatedness. If None, all the columns of  $x$  are compared to measure relatedness.

#### supplemental cols

[a list of str or None (default)] A list of columns to display along with the resulting 'SIM-ILARITY' column.

#### Returns

#### pred

[oml.DataFrame] Contains a 'SIMILARITY' column that measures relatedness and supplementary columns if specified.

**fit**(*x*, *model\_name=None*, *case\_id=None*, *ctx\_settings=None*)

Fits an ESA Model according to the training data and parameter settings.

# **Parameters**

x [an OML object] Attribute values for building the model.

#### model\_name

[string or None (default)] User-specified model name. The user-specified database model is not dropped when oml.esa object is deleted. If None, a system-generated model name will be used. The system-generated model is dropped when oml.esa object is deleted unless oml.esa object is saved into a datastore.

#### case\_id

[string or None (default)] The column name used as case id for building the model.

# ctx\_settings

[dict or None (default)] A list to specify Oracle Text attribute-specific settings. This argument is applicable to building models in Oracle Database 12.2 or later. The name of each list element refers to the text column while the list value is a scalar string specifying the attribute-specific text transformation. The valid entries in the string include TEXT, POLICY\_NAME, TOKEN\_TYPE, and MAX\_FEATURES.

# **get\_params**(*params=None*, *deep=False*)

Fetches parameters of the model.

## **Parameters**

#### params

[iterable of strings, None (default)] Names of parameters to fetch. If params is None, fetches all settings.

# deep

[boolean, False (default)] Includes the computed and default parameters or not.

# Returns

#### settings

[dict mapping str to str]

#### **model\_name**

The given name of database mining model

# **model\_owner**

The owner name of database mining model

## **pivot\_limit**

The maximum number of classes, clusters, or features for which the predicted probabilities are presented after pivoted

**predict**(*x*, *supplemental\_cols=None*, *topN\_attrs=False*)

Makes predictions on new data.

# **Parameters**

x [an OML object] Attribute values used by the model to generate scores.

# supplemental\_cols

[oml.DataFrame, oml.Float, oml.String, or None (default)] Data set presented with the prediction result. It must be concatenatable with x.

## topN\_attrs

[boolean, positive integer, False (default)] Returns the top N most important features with the corresponding weights. N is equal to the specified positive integer or 5 if topN\_attrs is True.

## Returns

## pred

[oml.DataFrame] Contains the features specified by supplemental\_cols and the results. The results include the most likely feature and its probability.

# **set\_params**(*\*\*params*)

Changes parameters of the model.

# **Parameters**

#### params

[dict object mapping str to str] The key should be the name of the setting, and the value should be the new setting.

#### Returns

# model

[the model itself.]

**transform**(*x*, *supplemental\_cols=None*, *topN=None*)

Make predictions and return relevancy for each feature on new data.

# Parameters

x [an OML object] Attribute values used by the model to generate scores.

# supplemental cols

[oml.DataFrame, oml.Float, oml.String, or None (default)] Data set presented with the prediction result. It must be concatenatable with x.

# topN

[positive integer or None (default)] A positive integer that restricts the returned values to the specified number of features that have the highest topN values.

# Returns

# pred

[oml.DataFrame] Contains the relevancy for each feature on new data and the specified supplemental\_cols.

# **References**

- [Oracle R Enterprise](http://www.oracle.com/technetwork/database/database-technologies/r/r-enterprise/overview/index.html)
- [Oracle Data Mining Concepts](https://docs.oracle.com/en/database/oracle/oracle-database/18/dmcon/index.html)
- [Oracle Data Mining User's Guide](https://docs.oracle.com/en/database/oracle/oracle-database/18/dmprg/index.html)

## **Examples**

```
>>> import oml
>>> from oml import cursor
>>> import pandas as pd
```
Create training data and test data.

```
>>> dat = oml.push(pd.DataFrame({'COMMENTS':['Aids in Africa: Planning for a long war
,→',
... 'Mars rover maneuvers for rim shot',
... 'Mars express confirms presence of
,→water at Mars south pole',
... 'NASA announces major Mars rover finding
,→',
... 'Drug access, Asia threat in focus at
,→AIDS summit',
... 'NASA Mars Odyssey THEMIS image:
,→typical crater',
... 'Road blocks for Aids'],
... 'YEAR':['2017', '2018', '2017', '2017', '2018',
,→'2018', '2018'],
... 'ID': [1,2,3,4,5,6,7]\}).split(ratio=(0.7,0.3), seed_
\leftrightarrow= 1234)
\Rightarrow \Rightarrow \text{train_data} = \text{dat}[0]\rightarrow\rightarrow test_dat = dat [1]
```
User specified settings.

```
>>> cur = cursor()
>>> cur.execute("Begin ctx_ddl.create_policy('DMDEMO_ESA_POLICY'); End;")
>>> cur.close()
>>> odm_settings = {'odms_text_policy_name': 'DMDEMO_ESA_POLICY',
```

```
... '"ODMS_TEXT_MIN_DOCUMENTS"': 1,
... '"ESAS_MIN_ITEMS"': 1}
```
**>>>** ctx\_settings = {'COMMENTS': 'TEXT(POLICY\_NAME:DMDEMO\_ESA\_POLICY)(TOKEN\_TYPE:STEM)  $\hookrightarrow$ '}

Create ESA model object.

```
>>> esa_mod = oml.esa(**odm_settings)
```
Fit the ESA Model according to the training data and parameter settings.

```
>>> esa_mod = esa_mod.fit(train_dat, case_id = 'ID', ctx_settings = ctx_settings)
```
Show model details.

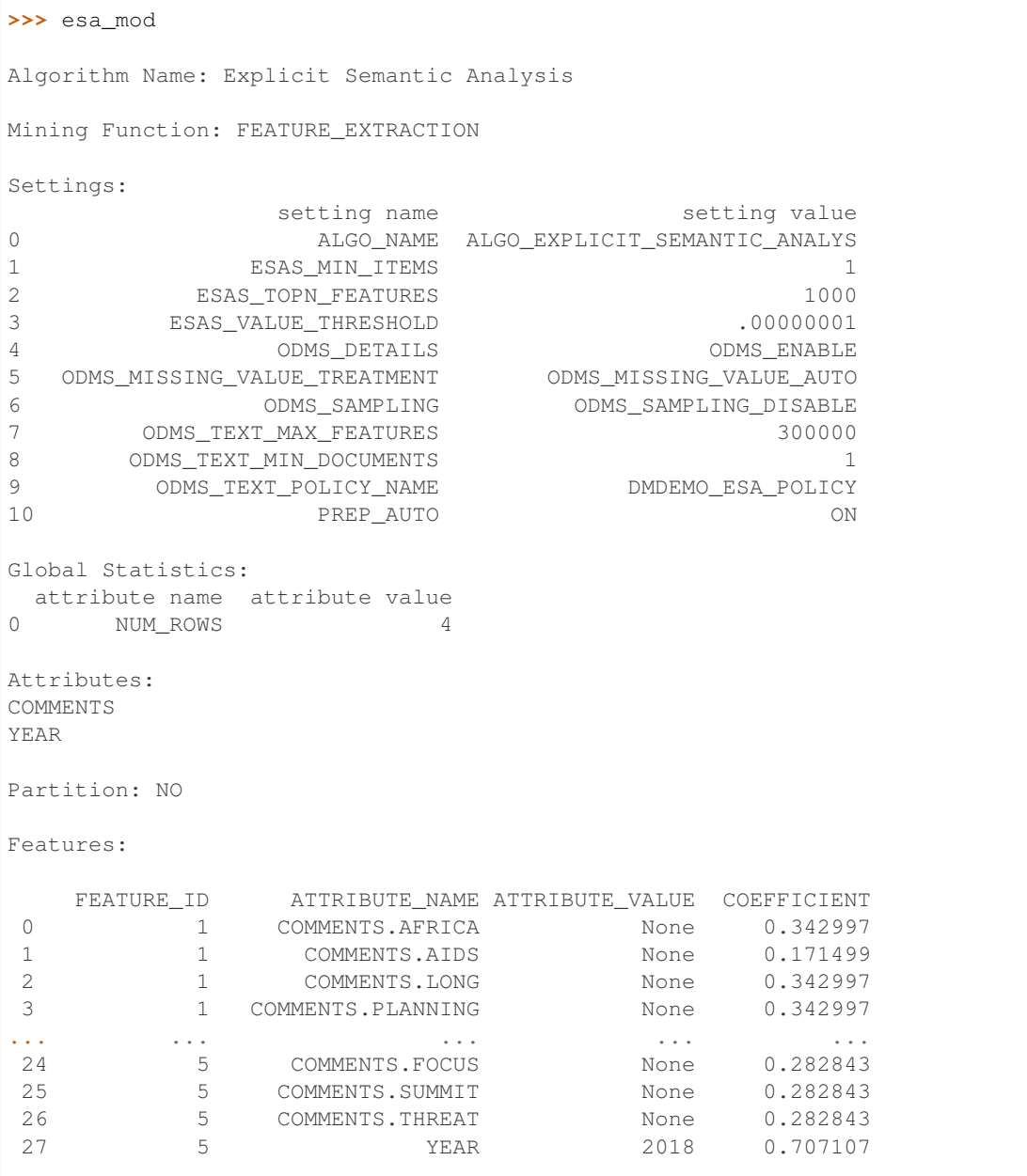

Use the model to make predictions on test data.

**>>>** esa\_mod.predict(test\_dat, supplemental\_cols = test\_dat[:, ['ID', 'COMMENTS']]) ID COMMENTS FEATURE\_ID 0 4 NASA announces major Mars rover finding 3 1 6 NASA Mars Odyssey THEMIS image: typical crater 2 2 7 Road blocks for Aids 5

```
>>> esa_mod.transform(test_dat, supplemental_cols = test_dat[:, ['ID', 'COMMENTS']],
\rightarrowtopN = 2).sort_values(by = ['ID'])
  ID COMMENTS TOP_1 TOP_1_VAL \
0 4 NASA announces major Mars rover finding 3 0.667889
1 6 NASA Mars Odyssey THEMIS image: typical crater 2 0.766237
2 7 Road blocks for Aids 5 0.759125
  TOP_2 TOP_2_VAL
0 1 0.590565
```

```
1 5 0.616672
2 2 0.632604
```

```
>>> esa_mod.feature_compare(test_dat, compare_cols = 'COMMENTS', supplemental_cols = [
\rightarrow'ID'])
   ID_A ID_B SIMILARITY
0 4 6 0.946469
1 4 7 0.871994
2 6 7 0.954565
```

```
>>> esa_mod.feature_compare(test_dat, compare_cols = ['COMMENTS', 'YEAR'],
,→supplemental_cols = ['ID'])
   ID_A ID_B SIMILARITY
0 4 6 0.467644
1 4 7 0.377144
2 6 7 0.952857
```
Change parameter setting and refit model.

```
>>> new_setting = {'ESAS_VALUE_THRESHOLD': '0.01', 'ODMS_TEXT_MAX_FEATURES': '2',
,→'ESAS_TOPN_FEATURES': '2'}
>>> esa_mod.set_params(**new_setting).fit(train_dat, case_id = 'ID', ctx_settings =
,→ctx_settings)
Algorithm Name: Explicit Semantic Analysis
Mining Function: FEATURE_EXTRACTION
Settings:
            setting name setting value
0 ALGO_NAME ALGO_EXPLICIT_SEMANTIC_ANALYS
1 ESAS_MIN_ITEMS 1
2 ESAS_TOPN_FEATURES 2
3 ESAS_VALUE_THRESHOLD 0.01
4 ODMS_DETAILS ODMS_ENABLE
5 ODMS_MISSING_VALUE_TREATMENT ODMS_MISSING_VALUE_AUTO
6 ODMS_SAMPLING ODMS_SAMPLING_DISABLE
7 ODMS_TEXT_MAX_FEATURES 2
8 ODMS_TEXT_MIN_DOCUMENTS 1
9 ODMS_TEXT_POLICY_NAME DMDEMO_ESA_POLICY
10 PREP_AUTO ON
```
(continued from previous page)

```
Global Statistics:
 attribute name attribute value
0 NUM_ROWS 4
Attributes:
COMMENTS
YEAR
Partition: NO
Features:
  FEATURE_ID ATTRIBUTE_NAME ATTRIBUTE_VALUE COEFFICIENT
0 1 COMMENTS.AIDS None 0.707107
1 1 YEAR 2017 0.707107
2 2 COMMENTS.MARS None 0.707107
3 2 YEAR 2018 0.707107
4 3 COMMENTS.MARS None 0.707107
5 3 YEAR 2017 0.707107
6 5 COMMENTS.AIDS None 0.707107
7 5 YEAR 2018 0.707107
```

```
\Rightarrow cur = cursor()
>>> cur.execute("Begin ctx_ddl.drop_policy('DMDEMO_ESA_POLICY'); End;")
>>> cur.close()
```
# **2.6 Exponential Smoothing**

```
class oml.esm(model_name=None, model_owner=None, **params)
     In-database Exponential Smoothing Model
```
Exponential Smoothing methods have been widely used in forecasting for over half a century. It has applications at the strategic, tactical, and operation level. For example, at a strategic level, forecasting is used for projecting return on investment, growth and the effect of innovations. At a tactical level, forecasting is used for projecting costs, inventory requirements, and customer satisfaction. At an operational level, forecasting is used for setting targets and predicting quality and conformance with standards.

In its simplest form, Exponential Smoothing is a moving average method with a single parameter which models an exponentially decreasing effect of past levels on future values. With a variety of extensions, Exponential Smoothing covers a broader class of models than competitors, such as the Box-Jenkins auto-regressive integrated moving average (ARIMA) approach. Oracle Data Mining implements Exponential Smoothing using a state of the art state space method that incorporates a single source of error (SSOE) assumption which provides theoretical and performance advantages.

# Attributes

prediction : oml.DataFrame

The prediction information. It includes the following components:

- time\_seq: The time sequence used as case id
- value: The real value in the training data
- prediction: The predicted value by the model
- lower: The lower bound of the predicted value
- upper: The upper bound of the predicted value

# See also:

## [dt](#page-197-0), [km](#page-242-0), [svm](#page-293-0)

**\_\_init\_\_**(*model\_name=None*, *model\_owner=None*, *\*\*params*) Initializes an instance of esm object.

# Parameters

#### model\_name

[string or None (default)] The name of an existing database Decision Tree model to create an oml.esm object from. The specified database model is not dropped when the oml.esm object is deleted.

#### model\_owner: string or None (default)

The owner name of the existing Decision Tree model The current database user by default

#### params

[key-value pairs or dict] Oracle Machine Learning parameter settings. Each dict element's name and value refer to the parameter setting name and value, respectively. The setting value must be numeric or string. Refer to [Oracle Data Mining Model Settings](https://docs.oracle.com/en/database/oracle/machine-learning/oml4sql/21/dmprg/specify-model-settings.html#GUID-F1083AFB-E357-4BC8-B629-1ABD85EBFA38) for applicable parameters and valid values. Global and Automatic Data Preparation Settings in Table 4-10 apply generally to the model. Mining Function Settings for Classification and [Algorithm-specific Settings](https://docs.oracle.com/en/database/oracle/oracle-database/21/arpls/DBMS_DATA_MINING.html#GUID-03435110-D723-42FD-B4EA-39C86A039566) are applicable to Decision Tree model.

# **export\_sermodel**(*table=None*, *partition=None*)

Export model.

## Parameters

#### table

[string or None (default)] A name for the new table where the serialized model is saved. If None, the serialized model will be saved to a temporary table.

## partition

[string or None (default)] Name of the partition that needs to be exported. If partition is None, all partitions are exported

#### Returns

#### oml\_bytes

[an oml.Bytes object] Contains the BLOB content from the model export

## **fit**(*x*, *y*, *time\_seq*, *model\_name=None*)

Fits a exponential smoothing model according to the training data and parameter settings.

#### Parameters

- x [an OML object] Attribute values for building the model.
- y [a single column OML object, or string] Target values. If y is a single column OML object, target values specified by y must be combinable with x. If y is a string, y is the name of the column in x that specifies the target values.

# time\_seq: string

The name of the column in x used as time sequence to build the model. The column must be oml.Integer, oml.Float (Number based), or oml.Datetime

# model\_name

[string or None (default)] User-specified model name. The user-specified database model is not dropped when oml.esm object is deleted. If None, a system-generated model name will be used. The system-generated model is dropped when oml.esm object is deleted unless oml.esm object is saved into a datastore.

# **get\_params**(*params=None*, *deep=False*)

Fetches parameters of the model.

# Parameters

## params

[iterable of strings, None (default)] Names of parameters to fetch. If params is None, fetches all settings.

## deep

[boolean, False (default)] Includes the computed and default parameters or not.

## Returns

settings [dict mapping str to str]

#### **model\_name**

The given name of database mining model

#### **model\_owner**

The owner name of database mining model

# **pivot\_limit**

The maximum number of classes, clusters, or features for which the predicted probabilities are presented after pivoted

# **set\_params**(*\*\*params*)

Changes parameters of the model.

#### Parameters

#### params

[dict object mapping str to str] The key should be the name of the setting, and the value should be the new setting.

# Returns

model [the model itself.]

# **References**

- [Oracle R Enterprise](http://www.oracle.com/technetwork/database/database-technologies/r/r-enterprise/overview/index.html)
- [Oracle Data Mining Concepts](https://docs.oracle.com/en/database/oracle/oracle-database/18/dmcon/index.html)
- [Oracle Data Mining User's Guide](https://docs.oracle.com/en/database/oracle/oracle-database/18/dmprg/index.html)

# **Examples**

```
>>> import oml
>>> import pandas as pd
>>> from sklearn import datasets
```
Create table containing dataset iris from sklearn.

```
>>> iris = datasets.load_iris()
>>> x = pd.DataFrame([round(i) for i in iris.data[:,0].tolist()], columns = ['val'])
>>> y = pd.DataFrame([round(i) for i in iris.data[:,1].tolist()], columns = ['target
,→'])
\Rightarrow \ge z = oml.create(pd.concat([x, y], axis=1), table = 'IRIS')
```
Create training data and test data.

```
\Rightarrow dat = oml.sync(table = "IRIS")
\Rightarrow \frac{1}{2} train_x = dat[:, 0]
>>> train_y = dat[:, 1]
```
Create ESM model object.

**>>>** esm\_mod = oml.esm(ODMS\_DETAILS = 'ODMS\_ENABLE')

Fit the ESM Model according to the training data and parameter settings.

```
>>> esm_mod = esm_mod.fit(train_x, train_y, time_seq = 'val')
```
Show model details.

```
>>> esm_mod
Algorithm Name: Exponential Smoothing
Mining Function: TIME_SERIES
Target: target
Settings:
           setting name setting value
0 ALGO_NAME ALGO_EXPONENTIAL_SMOOTHING
1 EXSM_CONFIDENCE_LEVEL .95
2 EXSM_MODEL EXSM_SIMPLE
3 EXSM_NMSE 3
4 EXSM_OPTIMIZATION_CRIT EXSM_OPT_CRIT_LIK
5 EXSM_PREDICTION_STEP 1
6 EXSM_SETMISSING EXSM_MISS_AUTO
7 ODMS_DETAILS ODMS_ENABLE
8 ODMS_MISSING_VALUE_TREATMENT ODMS_MISSING_VALUE_AUTO
9 ODMS_SAMPLING ODMS_SAMPLING_DISABLE
10 PREP_AUTO ON
Global Statistics:
   attribute name attribute value
0 -2 LOG-LIKELIHOOD 555.944
1 AIC 559.944
2 AICC 560.026
```
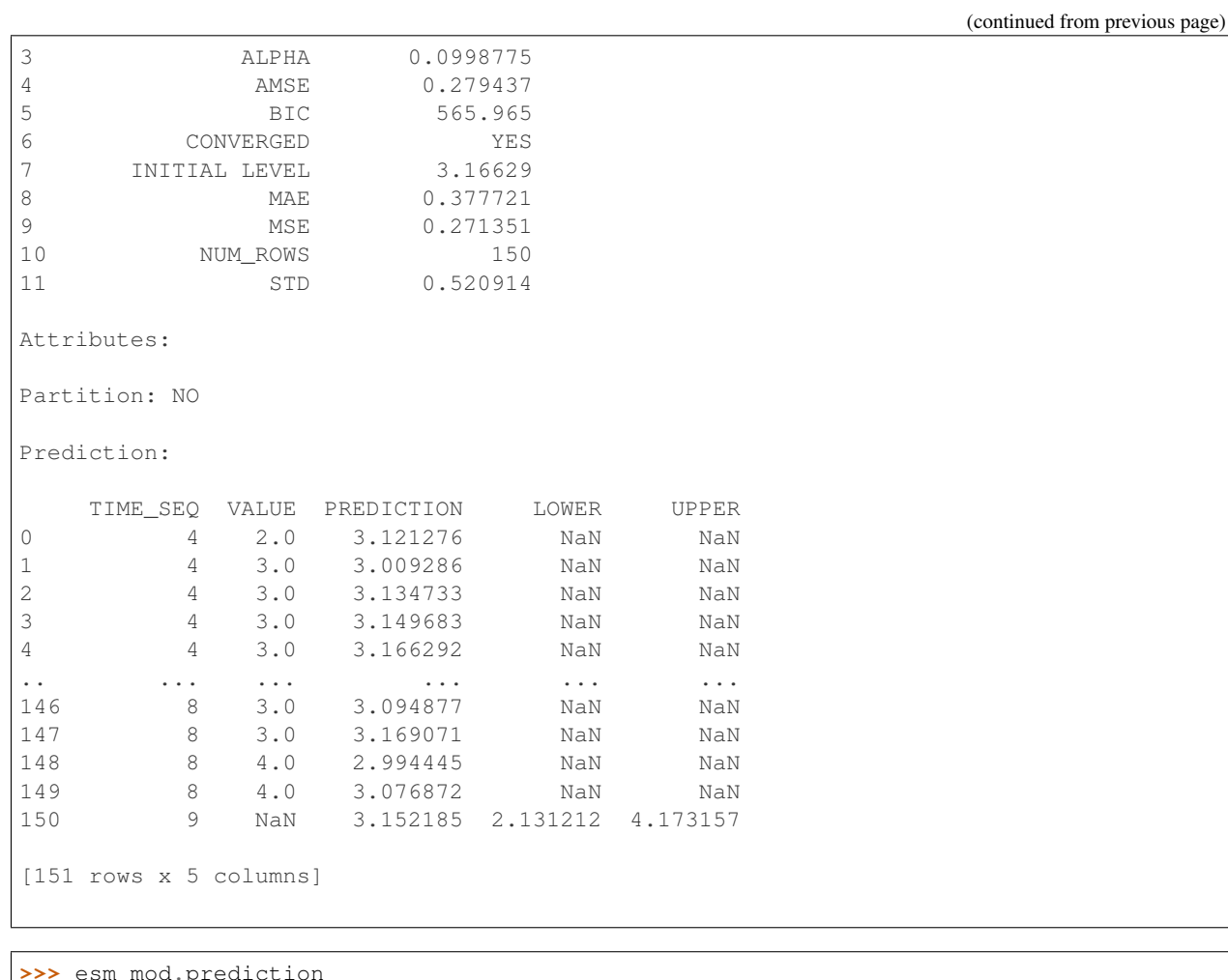

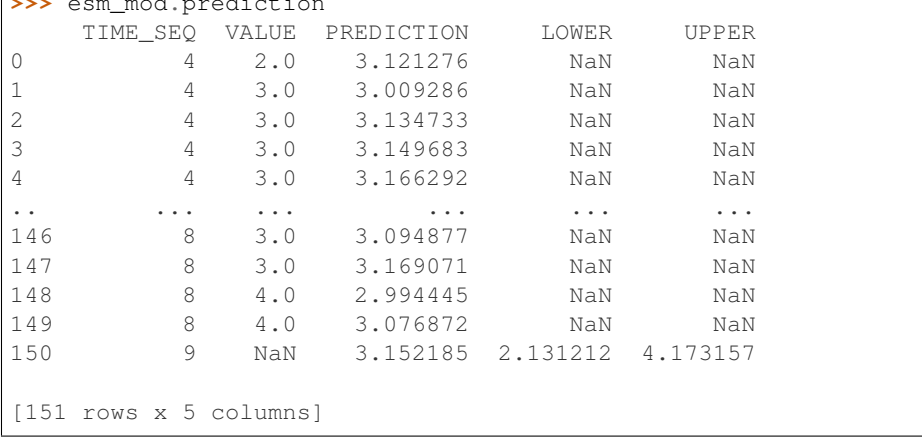

**>>>** oml.drop('IRIS')

# **2.7 Generalized Linear Model**

# <span id="page-232-0"></span>**class** oml.**glm**(*mining\_function='CLASSIFICATION'*, *model\_name=None*, *model\_owner=None*,

*\*\*params*) In-database [Generalized Linear Models](https://www.oracle.com/machine-learning/generalized-linear-models)

Builds Generalized Linear Models (GLM), which include and extend the class of linear models (linear regression), to be used for classification or regression. This function exposes the corresponding Oracle Machine Learning in-database algorithm. Generalized linear models relax the restrictions on linear models, which are often violated in practice. For example, binary (yes/no or 0/1) responses do not have same variance across classes. This model uses a parametric modeling technique. Parametric models make assumptions about the distribution of the data. When the assumptions are met, parametric models can be more efficient than non-parametric models.

## Attributes

coef : oml.DataFrame

The coefficients of the GLM model, one for each predictor variable. It includes the following components:

- nonreference: The target value used as nonreference
- attribute name: The attribute name
- attribute value: The attribute value
- coefficient: The estimated coefficient
- std error: The standard error
- t value: The test statistics
- p value: The statistical significance

#### fit details: oml.DataFrame

The model fit details such as adjusted r square, error mean square and so on. It includes the following components:

- name: The fit detail name
- value: The fit detail value

# deviance: float

Minus twice the maximized log-likelihood, up to a constant.

# null deviance: float

The deviance for the null (intercept only) model.

aic: float

Akaike information criterion.

## rank: integer

The numeric rank of the fitted model.

#### df residual: float

The residual degrees of freedom.

#### df\_null: float

The residual degrees of freedom for the null model.

converged: bool

The indicator for whether the model converged.

## nonreference: int or str

For logistic regression, the response values that represents success.

### See also:

[svm](#page-293-0), [dt](#page-197-0), [km](#page-242-0)

**\_\_init\_\_**(*mining\_function='CLASSIFICATION'*, *model\_name=None*, *model\_owner=None*, *\*\*params*)

Initializes an instance of glm object.

## Parameters

#### mining function

['CLASSIFICATION' or 'REGRESSION', 'CLASSIFICATION' (default)] Type of model mining functionality

#### model\_name

[string or None (default)] The name of an existing database Generalized Linear Model to create an oml.glm object from. The specified database model is not dropped when the oml.glm object is deleted.

# model\_owner: string or None (default)

The owner name of the existing Generalized Linear Model The current database user by default

#### params

[key-value pairs or dict] Oracle Machine Learning parameter settings. Each list element's name and value refer to the parameter setting name and value, respectively. The setting value must be numeric or string. Refer to [Oracle Data Mining Model Settings](https://docs.oracle.com/en/database/oracle/oracle-database/19/dmprg/specifying-model-settings.html#GUID-F1083AFB-E357-4BC8-B629-1ABD85EBFA38) for applicable parameters and valid values. Global and Automatic Data Preparation Settings in Table 5-5 apply generally to the model. Mining Function Settings for Classification and [Algorithm-specific Settings](https://docs.oracle.com/en/database/oracle/oracle-database/19/arpls/DBMS_DATA_MINING.html#GUID-4E3665B9-B1C2-4F6B-AB69-A7F353C70F5C) are applicable to Generalized Linear Model model.

# **export\_sermodel**(*table=None*, *partition=None*)

Export model.

# Parameters

# table

[string or None (default)] A name for the new table where the serialized model is saved. If None, the serialized model will be saved to a temporary table.

#### partition

[string or None (default)] Name of the partition that needs to be exported. If partition is None, all partitions are exported

# Returns

# oml\_bytes

[an oml.Bytes object] Contains the BLOB content from the model export

## **fit**  $(x, y, \text{model name} = \text{None}, \text{case}_i = \text{None}, \text{ctx}_i = \text{Home}$

Fits a GLM Model according to the training data and parameter settings.

## **Parameters**

- x [an OML object] Attribute values for building the model.
- y [a single column OML object, or string] Target values. If y is a single column OML object, target values specified by y must be combinable with x. If y is a string, y is the name of the column in x that specifies the target values.

#### model\_name

[string or None (default)] User-specified model name. The user-specified database model is not dropped when oml.glm object is deleted. If None, a system-generated model name will be used. The system-generated model is dropped when oml.glm object is deleted unless oml.glm object is saved into a datastore.

#### case\_id

[string or None (default)] The name of a column that contains unique case identifiers.

# ctx\_settings

[dict or None (default)] A list to specify Oracle Text attribute-specific settings. This argument is applicable to building models in Oracle Database 12.2 or later. The name of each list element refers to the text column while the list value is a scalar string specifying the attribute-specific text transformation. The valid entries in the string include TEXT, POLICY\_NAME, TOKEN\_TYPE, and MAX\_FEATURES.

## **get\_params**(*params=None*, *deep=False*)

Fetches parameters of the model.

## Parameters

#### params

[iterable of strings, None (default)] Names of parameters to fetch. If params is None, fetches all settings.

# deep

[boolean, False (default)] Includes the computed and default parameters or not.

# Returns

settings

[dict mapping str to str]

#### **model\_name**

The given name of database mining model

#### **model\_owner**

The owner name of database mining model

#### **pivot\_limit**

The maximum number of classes, clusters, or features for which the predicted probabilities are presented after pivoted

**predict**(*x*, *supplemental\_cols=None*, *confint=None*, *level=None*, *proba=False*, *topN\_attrs=False*) Makes predictions on new data.

# Parameters

x [an OML object] Attribute values used by the model to generate scores.

### supplemental cols

[oml.DataFrame, oml.Float, oml.String, or None (default)] Data set presented with the prediction result. It must be concatenatable with x.

## confint

[bool, False (default)] A logical indicator for whether to produce confidence intervals. for the predicted values.

## level

[float between 0 and 1 or None (default)] A numeric value within [0, 1] to use for the confidence level.

# proba

[boolean, False (default)] Returns prediction probability if proba is True for classification.

# topN\_attrs

[boolean, positive integer, False (default)] Returns the top N most influence attributes of the predicted target value for regression if topN\_attrs is not False. Returns the top N most influence attributes of the highest probability class for classification if topN\_attrs is not False. N is equal to the specified positive integer or 5 if topN\_attrs is True.

# Returns

#### pred

[oml.DataFrame] Contains the features specified by supplemental cols and the results. For a classification model, the results include the most likely target class and optionally its probability and confidence intervals. For a linear regression model, the results consist of a column for the prediction and optionally its confidence intervals.

#### **predict\_proba**(*x*, *supplemental\_cols=None*, *topN=None*)

Makes predictions and returns probability for each class on new data.

#### **Parameters**

x [an OML object] Attribute values used by the model to generate scores.

#### supplemental cols

[oml.DataFrame, oml.Float, oml.String, or None (default)] Data set presented with the prediction result. It must be concatenatable with x.

## topN

[positive integer or None (default)] A positive integer that restricts the returned target classes to the specified number of those that have the highest probability.

# Returns

## pred

[oml.DataFrame] Contains the features specified by supplemental\_cols and the results. The results include for each target class, the probability belonging to that class.

## **residuals**(*x*, *y*)

## Return the deviance residuals, which includes the following components:

- deviance: The deviance residual
- pearson: The Pearson residual

• response: The residual of the working response.

# Parameters

- x [an OML object] Attribute values for building the model.
- y [a single column OML object, or string] Target values. If y is a single column OML object, target values specified by y must be combinable with x. If y is a string, y is the name of the column in x that specifies the target values.

# Return: oml.DataFrame

#### $score(x, y)$

Makes predictions on new data, returns the mean accuracy for classifications or the coefficient of determination  $R^2$  of the prediction for regressions.

# **Parameters**

x [an OML object] Attribute values for building the model.

y [a single column OML object] Target values.

# Returns

#### score

[float] Mean accuracy for classifications or the coefficient of determination R^2 of the prediction for regressions.

# **set\_params**(*\*\*params*)

Changes parameters of the model.

# Parameters

# params

[dict object mapping str to str] The key should be the name of the setting, and the value should be the new setting.

# Returns

model

[the model itself.]

# **References**

- [Oracle R Enterprise](http://www.oracle.com/technetwork/database/database-technologies/r/r-enterprise/overview/index.html)
- [Oracle Data Mining Concepts](https://docs.oracle.com/en/database/oracle/oracle-database/18/dmcon/index.html)
- [Oracle Data Mining User's Guide](https://docs.oracle.com/en/database/oracle/oracle-database/18/dmprg/index.html)

# **Examples**

```
>>> import oml
>>> import pandas as pd
>>> from sklearn import datasets
```
Create table containing dataset iris from sklearn.

```
>>> iris = datasets.load_iris()
>>> x = pd.DataFrame(iris.data, columns = ['Sepal_Length', 'Sepal_Width', 'Petal_
,→Length', 'Petal_Width'])
>>> y = pd.DataFrame(list(map(lambda x: {0: 'setosa', 1: 'versicolor', 2:'virginica'}
\rightarrow[x], iris.target)), columns = ['Species'])
\Rightarrow \ge z = oml.create(pd.concat([x, y], axis=1), table = 'IRIS')
```
Create training data and test data.

```
>>> dat = oml.sync(table = "IRIS").split()
>>> train_x = dat[0].drop('Petal_Width')
>>> train_y = dat[0]['Petal_Width']
\rightarrow test_dat = dat [1]
```
User specified settings.

**>>>** setting = {'GLMS\_SOLVER': 'dbms\_data\_mining.GLMS\_SOLVER\_QR'}

Create GLM model object.

```
>>> glm_mod = oml.glm("regression", **setting)
```
Fit the GLM Model according to the training data and parameter settings.

**>>>** glm\_mod = glm\_mod.fit(train\_x, train\_y)

Show model details.

```
>>> glm_mod
Algorithm Name: Generalized Linear Model
Mining Function: REGRESSION
Target: Petal_Width
Settings:
            setting name setting value
0 ALGO_NAME ALGO_GENERALIZED_LINEAR_MODEL
1 GLMS_CONF_LEVEL .95
2 GLMS_FTR_GENERATION GLMS_FTR_GENERATION_DISABLE
3 GLMS_FTR_SELECTION GLMS_FTR_SELECTION_DISABLE
4 GLMS_SOLVER GLMS_SOLVER_QR
5 ODMS_DETAILS ODMS_ENABLE
6 ODMS_MISSING_VALUE_TREATMENT ODMS_MISSING_VALUE_AUTO
7 ODMS_SAMPLING ODMS_SAMPLING_DISABLE
8 PREP_AUTO ON
Computed Settings:
         setting name setting value
0 GLMS_CONV_TOLERANCE .0000050000000000000004
```
(continued from previous page)

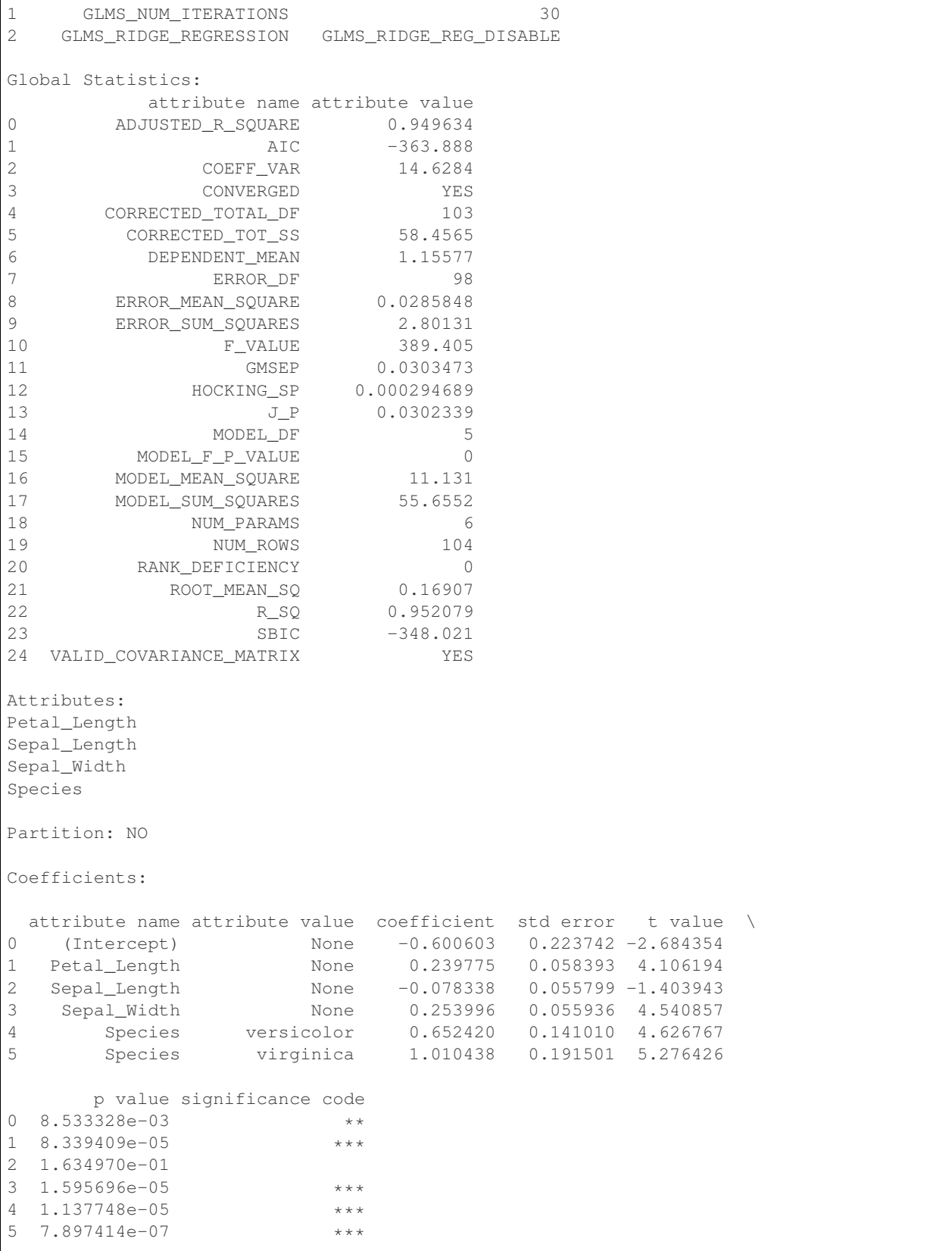

(continued from previous page)

```
Signif. codes: 0 '***' 0.001 '**' 0.01 '*' 0.05 '.' 0.1 ' ' 1 '
Fit Details:
                 name value
0 ADJUSTED_R_SQUARE 9.496338e-01
1 AIC -3.638876e+02
2 COEFF_VAR 1.462838e+01
3 CORRECTED_TOTAL_DF 1.030000e+02
... ... ...
21 ROOT_MEAN_SQ 1.690704e-01
22 R_SQ 9.520788e-01
23 SBIC -3.480213e+02
24 VALID_COVARIANCE_MATRIX 1.000000e+00
Rank:
6
Deviance:
2.801309
AIC:
-364
Null Deviance:
58.456538
DF Residual:
98.0
DF Null:
103.0
Converged:
True
```
Use the model to make predictions on test data.

```
>>> glm_mod.predict(test_dat.drop('Petal_Width'), supplemental_cols = test_dat[:, [
,→'Sepal_Length', 'Sepal_Width', 'Petal_Length', 'Species']])
   Sepal_Length Sepal_Width Petal_Length Species PREDICTION
0 \overline{4.9} 3.0 1.4 setosa 0.113215<br>1 4.9 3.1 1.5 setosa 0.162592
1 4.9 3.1 1.5 setosa 0.162592
2 4.8 3.4 1.6 setosa 0.270602
3 5.8 4.0 1.2 setosa 0.248752
... ... ... ... ... ...
42 6.7 3.3 5.7 virginica 2.089876
43 6.7 3.0 5.2 virginica 1.893790
44 6.5 3.0 5.2 virginica 1.909457
```
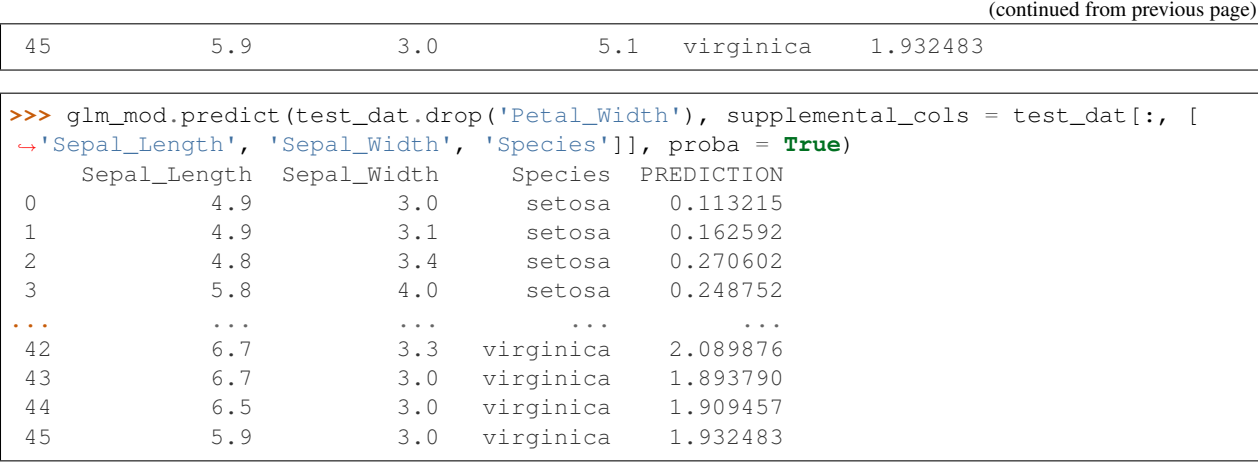

```
>>> glm_mod.score(test_dat.drop('Petal_Width'), test_dat[:, ['Petal_Width']])
0.951252
```
Change parameter setting and refit model.

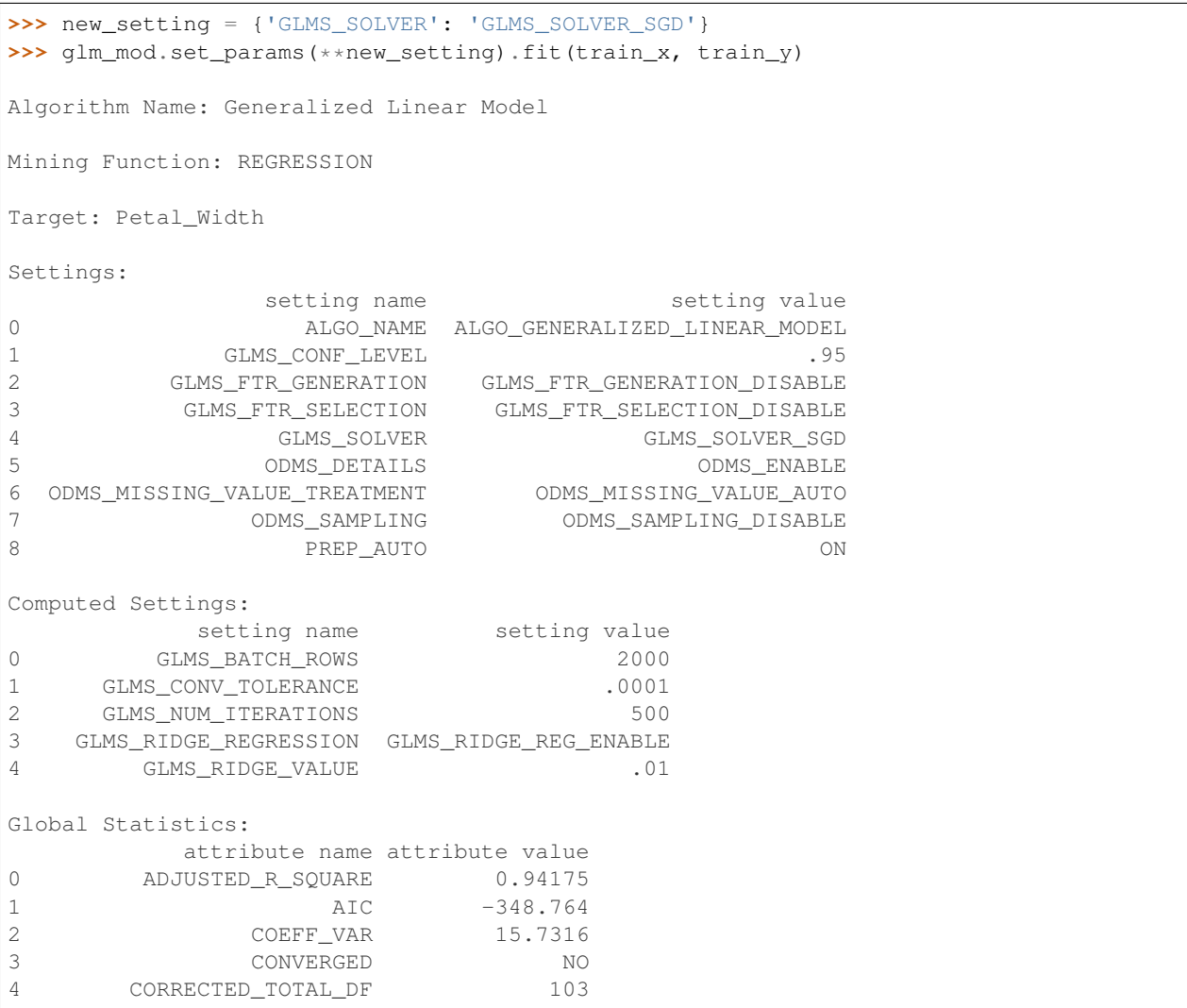

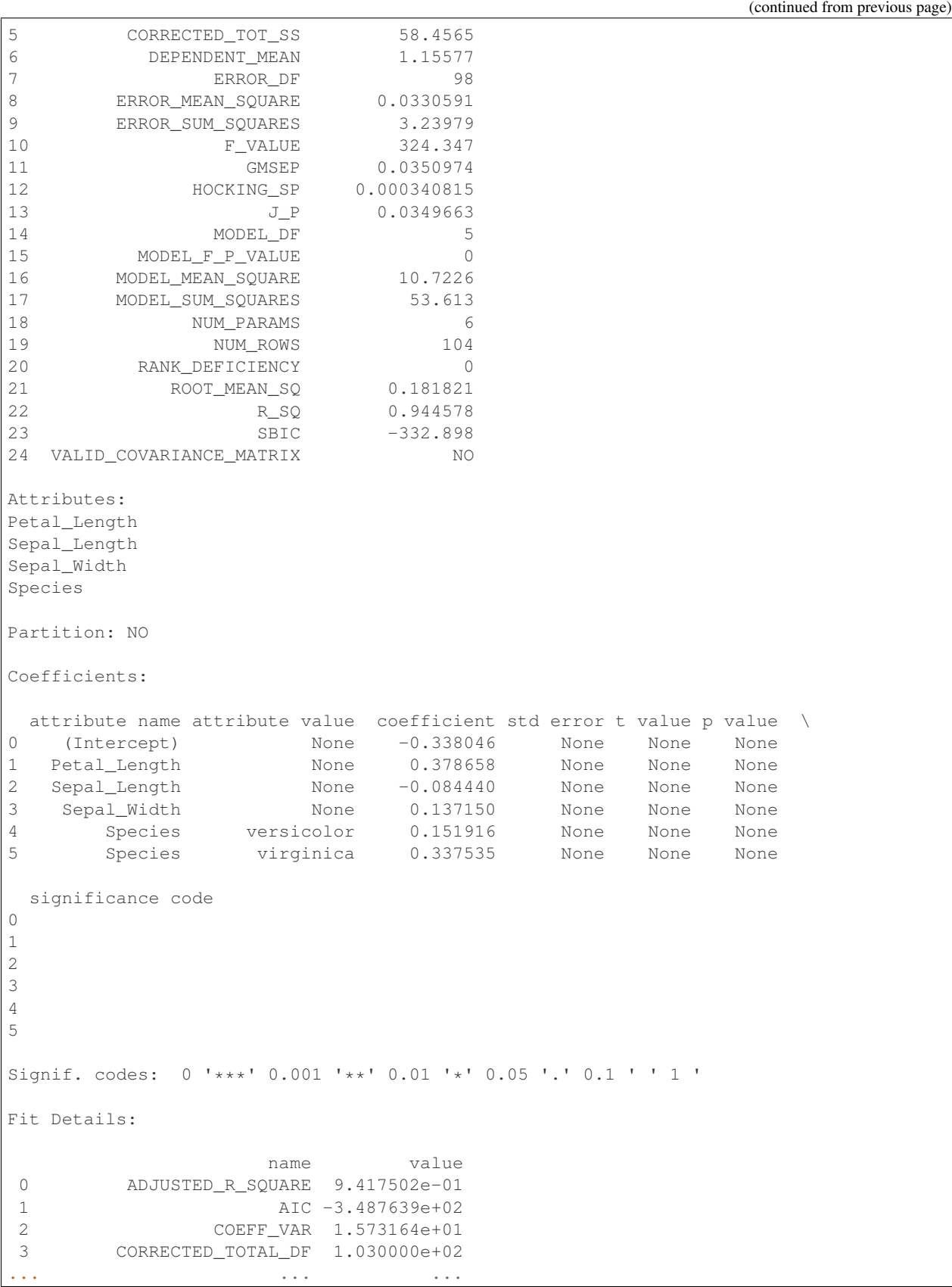

```
21 ROOT_MEAN_SQ 1.818215e-01
22 R_SQ 9.445778e-01
23 SBIC -3.328975e+02
24 VALID_COVARIANCE_MATRIX 0.000000e+00
Rank:
6
Deviance:
3.239787
AIC:
-349
Null Deviance:
58.456538
DF Residual:
98.0
DF Null:
103.0
Converged:
False
```

```
>>> oml.drop('IRIS')
```
# **2.8 K-Means**

<span id="page-242-0"></span>**class** oml.**km**(*n\_clusters=None*, *model\_name=None*, *model\_owner=None*, *\*\*params*) In-database [k-means](https://www.oracle.com/machine-learning/k-means) Model

Builds a K-Means (KM) Model that uses a distance-based clustering algorithm to partition data into a specified number of clusters. This function exposes the corresponding Oracle Machine Learning in-database algorithm. Distance-based algorithms rely on a distance function to measure the similarity between cases. Cases are assigned to the nearest cluster according to the distance function used.

# Attributes

clusters : oml.DataFrame

The general per-cluster information. It includes the following components:

- cluster\_id: The ID of a cluster in the model
- row\_cnt: The number of rows used in the build
- parent\_cluster\_id: The ID of the parent

(continued from previous page)

- tree level: The number of splits from the root
- dispersion: The measure of the quality of the cluster, and computationally, the sum of square errors

## taxonomy: oml.DataFrame

The parent/child cluster relationship. It includes the following components:

- parent\_cluster\_id: The ID of the parent cluster
- child\_cluster\_id: The ID of the child cluster

# centroids: oml.DataFrame

Per cluster-attribute center (centroid) information. It includes the following components:

- cluster\_id: The ID of a cluster in the model
- attribute name: The attribute name
- mean: The average value of a numeric attribute
- mode\_value: The most frequent value of a categorical attribute
- variance: The variance of a numeric attribute

## leaf\_cluster\_counts: pandas.DataFrame

Leaf clusters with support. It includes the following components:

- cluster id: The ID of a leaf cluster in the model
- cnt: The number of records in a leaf cluster

#### cluster\_hists: oml.DataFrame

Cluster histogram information. It includes the following components:

- cluster.id: The ID of a cluster in the model
- variable: The attribute name
- bin.id: The ID of a bin
- lower.bound: The numeric lower bin boundary
- upper.bound: The numeric upper bin boundary
- label: The label of the cluster
- count: The histogram count

## rules: oml.DataFrame

Conditions for a case to be assigned with some probability to a cluster. It includes the following components:

- cluster.id: The ID of a cluster in the model
- rhs.support: The record count
- rhs.conf: The record confidence
- lhr.support: The rule support
- lhs.conf: The rule confidence
- lhs.var: The attribute predicate name
- Ihs.var.support: The attribute predicate support
- lhs.var.conf: The attribute predicate confidence
- predicate: The attribute predicate

# See also:

# [dt](#page-197-0), [svd](#page-284-0), [svm](#page-293-0)

**\_\_init\_\_**(*n\_clusters=None*, *model\_name=None*, *model\_owner=None*, *\*\*params*) Initializes an instance of km object.

# Parameters

#### n\_clusters

[positive integer, default None] Number of clusters. If n\_clusters is None, the number of clusters will be determined either by current setting parameters or automatically by the internal algorithm.

# model\_name

[string or None (default)] The name of an existing database K-Means model to create an oml.km object from. The specified database model is not dropped when the oml.km object is deleted.

# model\_owner: string or None (default)

The owner name of the existing K-Means model The current database user by default

#### params

[key-value pairs or dict] Oracle Machine Learning parameter settings. Each list element's name and value refer to the parameter setting name and value, respectively. The setting value must be numeric or string. Refer to [Oracle Data Mining Model Settings](https://docs.oracle.com/en/database/oracle/oracle-database/19/dmprg/specifying-model-settings.html#GUID-F1083AFB-E357-4BC8-B629-1ABD85EBFA38) for applicable parameters and valid values. Global and Automatic Data Preparation Settings in Table 5-5 apply generally to the model. Mining Function Settings for Clustering and [Algorithm-specific Settings](https://docs.oracle.com/en/database/oracle/oracle-database/19/arpls/DBMS_DATA_MINING.html#GUID-7010593E-C323-4DFC-8468-D85CE41A0C3C) are applicable to K-Means model.

# **export\_sermodel**(*table=None*, *partition=None*)

Export model.

# Parameters

## table

[string or None (default)] A name for the new table where the serialized model is saved. If None, the serialized model will be saved to a temporary table.

# partition

[string or None (default)] Name of the partition that needs to be exported. If partition is None, all partitions are exported

## Returns

# oml\_bytes

[an oml.Bytes object] Contains the BLOB content from the model export

#### **fit**(*x*, *model\_name=None*, *case\_id=None*, *ctx\_settings=None*)

Fits a K-Means Model according to the training data and parameter settings.

#### **Parameters**

x [an OML object] Attribute values for building the model.

#### model\_name

[string or None (default)] User-specified model name. The user-specified database model is not dropped when oml.km object is deleted. If None, a system-generated model name will be used. The system-generated model is dropped when oml.km object is deleted unless oml.km object is saved into a datastore.

#### case\_id

[string or None (default)] The name of a column that contains unique case identifiers.

# ctx\_settings

[dict or None(default)] A list to specify Oracle Text attribute-specific settings. This argument is applicable to building models in Oracle Database 12.2 or later. The name of each list element refers to the text column while the list value is a scalar string specifying the attribute-specific text transformation. The valid entries in the string include TEXT, POLICY\_NAME, TOKEN\_TYPE, and MAX\_FEATURES.

# **get\_params**(*params=None*, *deep=False*)

Fetches parameters of the model.

## **Parameters**

# params

[iterable of strings, None (default)] Names of parameters to fetch. If params is None, fetches all settings.

# deep

[boolean, False (default)] Includes the computed and default parameters or not.

# Returns

settings [dict mapping str to str]

#### **model\_name**

The given name of database mining model

# **model\_owner**

The owner name of database mining model

# **pivot\_limit**

The maximum number of classes, clusters, or features for which the predicted probabilities are presented after pivoted

**predict**(*x*, *supplemental\_cols=None*, *topN\_attrs=False*) Makes predictions on new data.

## Parameters

x [an OML object] Attribute values used by the model to generate scores.

#### supplemental cols

[oml.DataFrame, oml.Float, oml.String, or None (default)] Data set presented with the prediction result. It must be concatenatable with x.

# topN\_attrs

[boolean, positive integer, False (default)] Returns the top N most likely clusters with the

corresponding weights. N is equal to the specified positive integer or  $5$  if topN attrs is True.

# Returns

## pred

[oml.DataFrame] Contains the features specified by supplemental cols and the results.

**predict\_proba**(*x*, *supplemental\_cols=None*, *topN=None*)

Makes predictions and returns probability for each cluster on new data.

## Parameters

x [an OML object] Attribute values used by the model to generate scores.

## supplemental\_cols

[oml.DataFrame, oml.Float, oml.String, or None (default)] Data set presented with the prediction result. It must be concatenatable with x.

# topN

[positive integer] A positive integer that restricts the returned clusters to the specified number of those that have the highest probability.

# Returns

#### pred

[oml.DataFrame] Contains the features specified by supplemental\_cols and the results. The results include for each cluster, the probability belonging to that cluster.

#### **score**(*x*)

Calculates the score value based on the input data x.

## Parameters

x [an OML object] A new data set used to calculate score value.

# Returns

# pred

[float] Score values, that is, opposite of the value of x on the K-means objective.

#### **set\_params**(*\*\*params*)

Changes parameters of the model.

# Parameters

#### params

[dict object mapping str to str] The key should be the name of the setting, and the value should be the new setting.

# Returns

# model

[the model itself.]

## **transform**(*x*)

Transforms x to a cluster-distance space.

# Parameters

x [an OML object] Attribute values used by the model.

# Returns

pred

[oml.DataFrame] Contains the distance to each cluster.

# **References**

- [Oracle R Enterprise](http://www.oracle.com/technetwork/database/database-technologies/r/r-enterprise/overview/index.html)
- [Oracle Data Mining Concepts](https://docs.oracle.com/en/database/oracle/oracle-database/18/dmcon/index.html)
- [Oracle Data Mining User's Guide](https://docs.oracle.com/en/database/oracle/oracle-database/18/dmprg/index.html)

# **Examples**

```
>>> import oml
>>> import pandas as pd
>>> from sklearn import datasets
```
Create table containing dataset iris from sklearn.

```
>>> iris = datasets.load_iris()
>>> x = pd.DataFrame(iris.data, columns = ['Sepal_Length', 'Sepal_Width', 'Petal_
,→Length', 'Petal_Width'])
>>> y = pd.DataFrame(list(map(lambda x: {0: 'setosa', 1: 'versicolor', 2:'virginica'}
\rightarrow[x], iris.target)), columns = ['Species'])
>>> z = oml.create(pd.concat([x, y], axis=1), table = 'IRIS')
```
Create training data and test data.

```
>>> dat = oml.sync(table = "IRIS").split()
\rightarrow\rightarrow train_dat = dat [0]
\Rightarrow test dat = dat[1]
```
User specified settings.

**>>>** setting = {'kmns\_iterations': 20}

#### Create KM model object and fit.

**>>>** km\_mod = oml.km(n\_clusters = 3, \*\*setting).fit(train\_dat)

Show model details.

**>>>** km\_mod

Algorithm Name: K-Means

(continued from previous page)

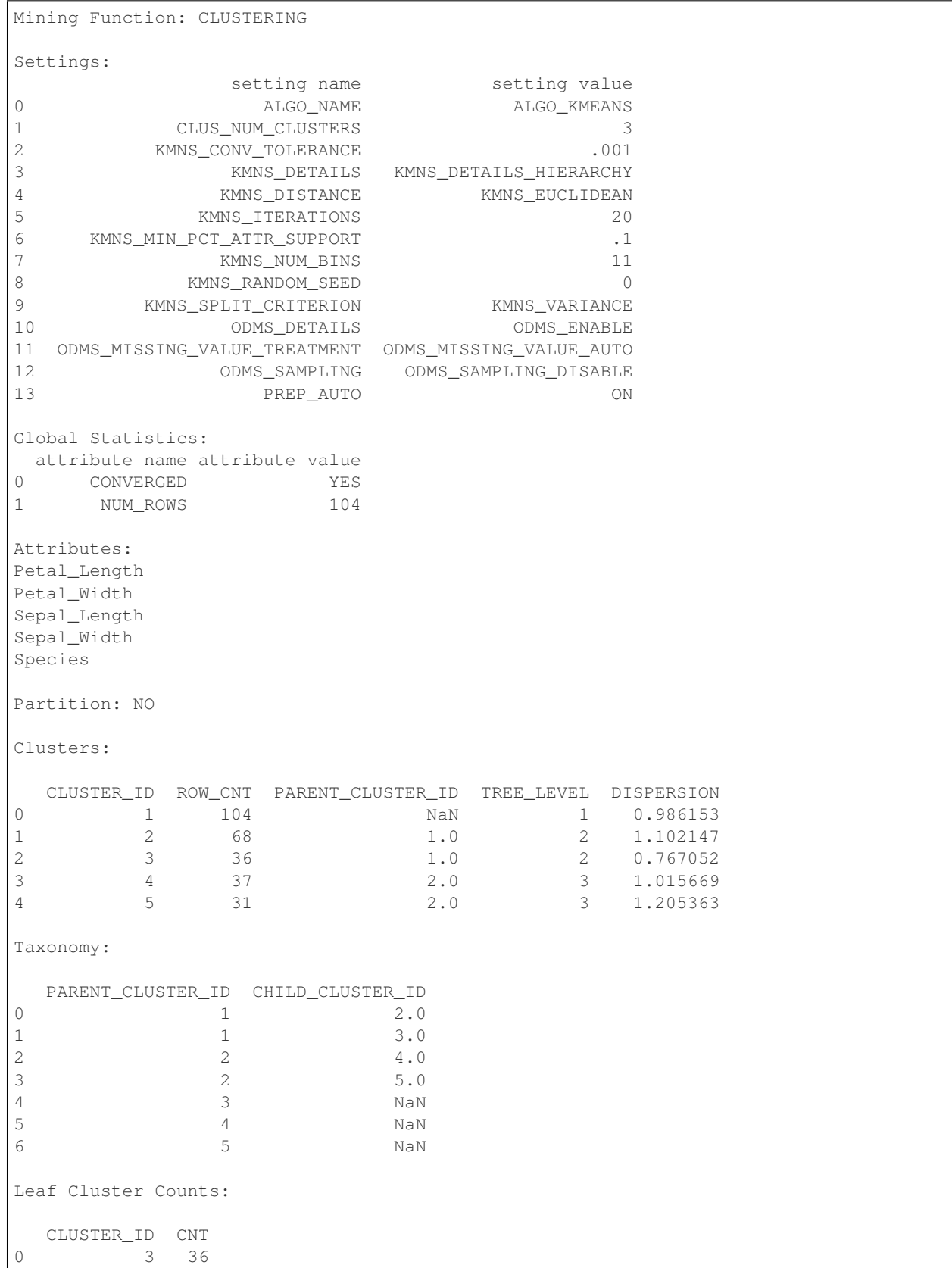

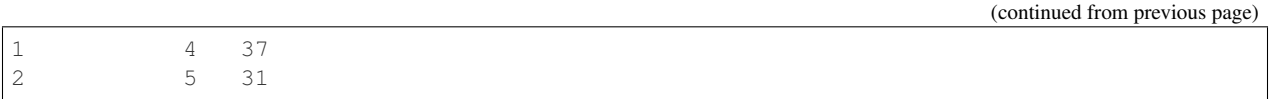

Use the model to make predictions on test data.

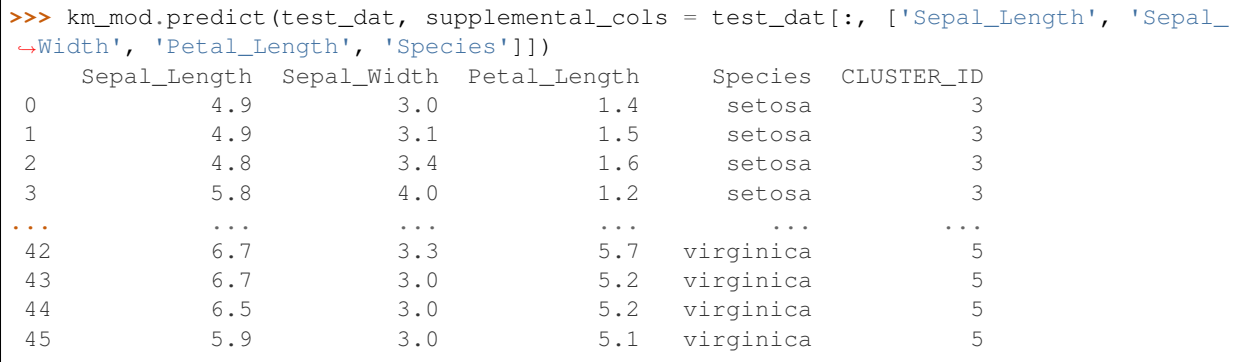

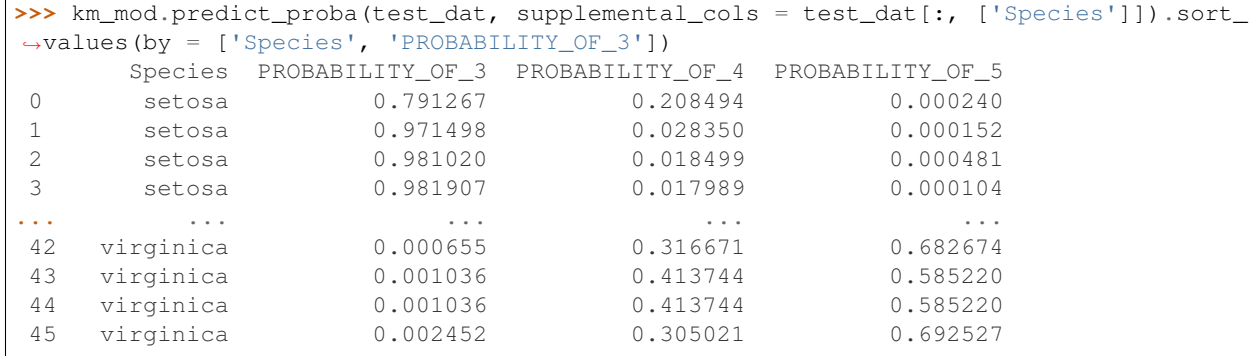

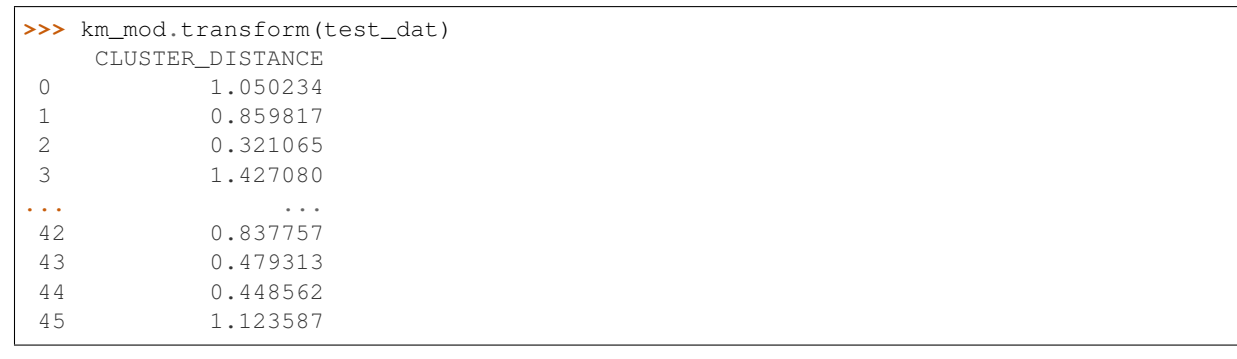

**>>>** km\_mod.score(test\_dat) -47.487712

Change parameter setting and refit model.

```
>>> new_setting = {'KMNS_RANDOM_SEED':'25'}
>>> km_mod.set_params(**new_setting).fit(train_dat)
Algorithm Name: K-Means
Mining Function: CLUSTERING
```
(continued from previous page)

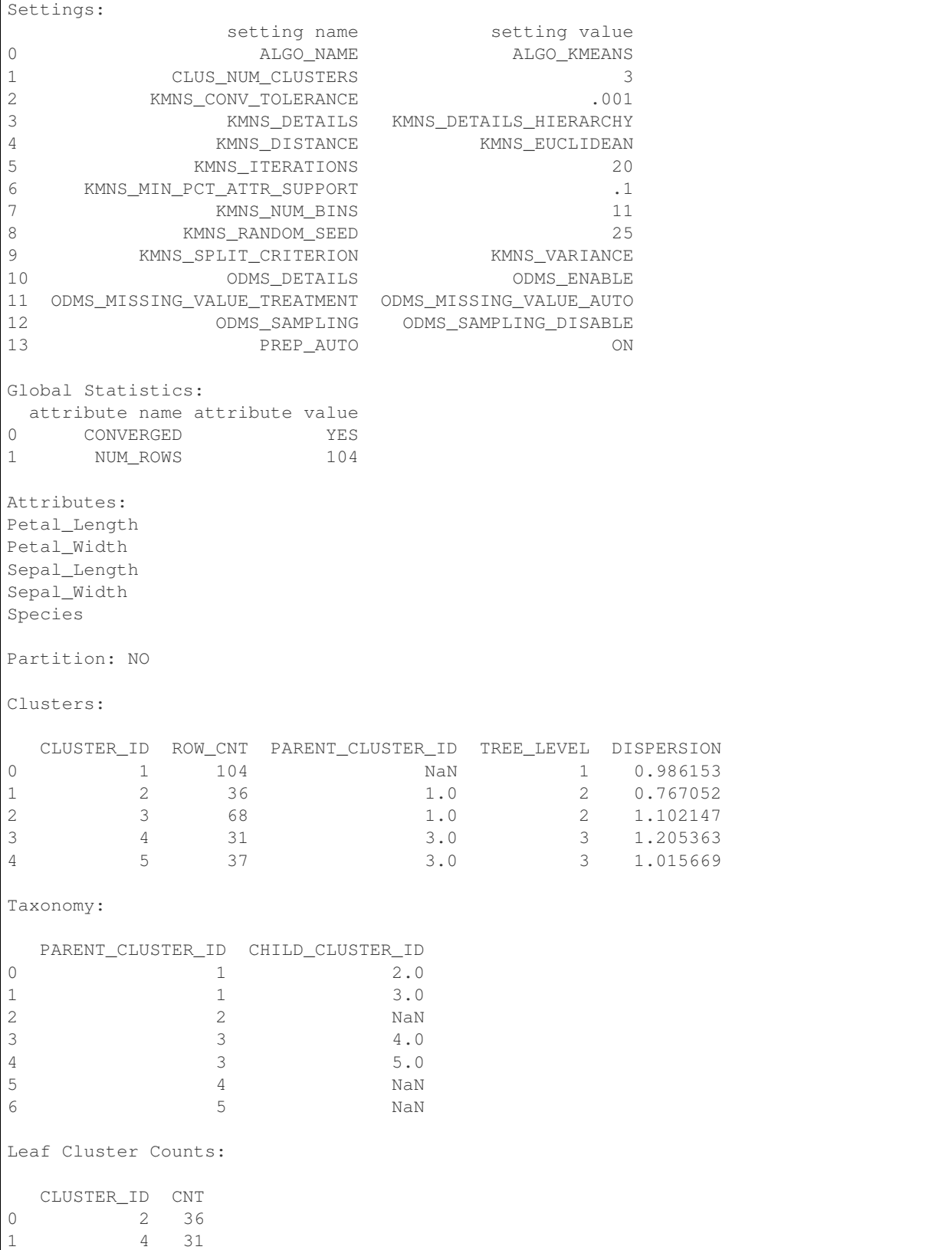

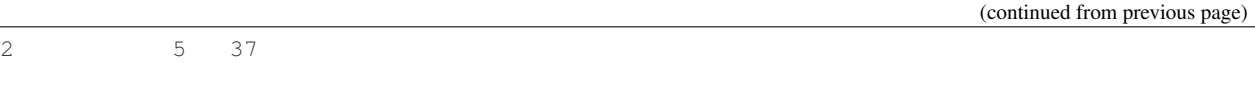

**>>>** oml.drop('IRIS')

# **2.9 Naive Bayes**

**class** oml.**nb**(*model\_name=None*, *model\_owner=None*, *\*\*params*) In-database [Naive Bayes](https://www.oracle.com/machine-learning/naive-bayes) Model

Builds a Naive Bayes Model that uses conditional probabilities to predict a target variable (numeric or categorical column). Naive Bayes looks at the historical data and calculates conditional probabilities for the target values by observing the frequency of attribute values and of combinations of attribute values. Naive Bayes assumes that each predictor is conditionally independent of the others. (Bayes' Theorem requires that the predictors be independent.)

## Attributes

priors : oml.DataFrame

An optional named numerical vector that specifies the priors for the target classes. It includes the following components:

- target\_name: The name of the target column
- target\_value: The target value
- prior\_probability: The prior probability for a given target\_value
- count: The number of rows for a given target\_value

## conditionals : oml.DataFrame

Conditional probabilities for each predictor variable. It includes the following components:

- target\_name: The name of the target column
- target\_value: The target value
- attribute name: The column name
- attribute subname: The nested column subname.
- attribute value: The mining attribute value
- conditional\_probability: The conditional probability of a mining attribute for a given target
- count: The number of rows for a given mining attribute and a given target

# See also:

#### [glm](#page-232-0), [svm](#page-293-0), [km](#page-242-0)

**\_\_init\_\_**(*model\_name=None*, *model\_owner=None*, *\*\*params*) Initializes an instance of nb object.

## Parameters
#### model\_name

[string or None (default)] The name of an existing database Naive Bayes model to create an oml.nb object from. The specified database model is not dropped when the oml.nb object is deleted.

#### model\_owner: string or None (default)

The owner name of the existing Naive Bayes model The current database user by default

#### params

[key-value pairs or dict] Oracle Machine Learning parameter settings. Each dict element's name and value refer to the parameter setting name and value, respectively. The setting value must be numeric or string. Refer to [Oracle Data Mining Model Settings](https://docs.oracle.com/en/database/oracle/oracle-database/19/dmprg/specifying-model-settings.html#GUID-F1083AFB-E357-4BC8-B629-1ABD85EBFA38) for applicable parameters and valid values. Global and Automatic Data Preparation Settings in Table 5-5 apply generally to the model. Mining Function Settings for Classification and [Algorithm-specific Settings](https://docs.oracle.com/en/database/oracle/oracle-database/19/arpls/DBMS_DATA_MINING.html#GUID-A04C5F4E-1303-44DC-A7DA-185C969330C8) are applicable to Naive Bayes model.

## **export\_sermodel**(*table=None*, *partition=None*)

Export model.

#### **Parameters**

#### table

[string or None (default)] A name for the new table where the serialized model is saved. If None, the serialized model will be saved to a temporary table.

#### partition

[string or None (default)] Name of the partition that needs to be exported. If partition is None, all partitions are exported

# Returns

#### oml\_bytes

[an oml.Bytes object] Contains the BLOB content from the model export

**fit**(*x*, *y*, *model\_name=None*, *priors=None*, *case\_id=None*)

Fits a Naive Bayes Model according to the training data and parameter settings.

#### Parameters

- x [an OML object] Attribute values for building the model.
- y [a single column OML object, or string] Target values. If y is a single column OML object, target values specified by y must be combinable with x. If y is a string, y is the name of the column in x that specifies the target values.

#### model\_name

[string or None (default)] User-specified model name. The user-specified database model is not dropped when oml.nb object is deleted. If None, a system-generated model name will be used. The system-generated model is dropped when oml.nb object is deleted unless oml.nb object is saved into a datastore.

#### priors

[OML DataFrame or dict or list of ints or floats or None (default)] The priors represent the overall distribution of the target in the population. By default, the priors are computed from the sample. If the sample is known to be a distortion of the population target distribution, then the user can override the default by providing a priors table as a setting for model creation. For OML DataFrame input, the first value represents the target value. The second value represents the prior probability. For dictionary type input, the key represents the

target value. The value represents the prior probability. For list type input, the first value represents target value. The second value represents the prior probability. See [Oracle Data](https://docs.oracle.com/en/database/oracle/oracle-database/19/dmprg/specifying-model-settings.html#GUID-4303E423-3613-4ABC-B077-450C20755F4C) [Mining Concepts Guide](https://docs.oracle.com/en/database/oracle/oracle-database/19/dmprg/specifying-model-settings.html#GUID-4303E423-3613-4ABC-B077-450C20755F4C) for more details.

#### case\_id

[string or None (default)] The column name used as case id for building the model.

# **get\_params**(*params=None*, *deep=False*)

Fetches parameters of the model.

# Parameters

#### params

[iterable of strings, None (default)] Names of parameters to fetch. If params is None, fetches all settings.

#### deep

[boolean, False (default)] Includes the computed and default parameters or not.

#### Returns

#### settings

[dict mapping str to str]

## **model\_name**

The given name of database mining model

### **model\_owner**

The owner name of database mining model

#### **pivot\_limit**

The maximum number of classes, clusters, or features for which the predicted probabilities are presented after pivoted

**predict**(*x*, *supplemental\_cols=None*, *proba=False*, *topN\_attrs=False*) Makes predictions on new data.

# **Parameters**

x [an OML object] Attribute values used by the model to generate scores.

### supplemental\_cols

[oml.DataFrame, oml.Float, oml.String, or None (default)] Data set presented with the prediction result. It must be concatenatable with x.

#### proba

[boolean, False (default)] Returns prediction probability if proba is True.

# topN\_attrs

[boolean, positive integer, False (default)] Returns the top N most influence attributes of the predicted target value for regression if topN\_attrs is not False. Returns the top N most influence attributes of the highest probability class for classification if topN\_attrs is not False. N is equal to the specified positive integer or 5 if topN\_attrs is True.

## Returns

#### pred

[oml.DataFrame] Contains the features specified by supplemental\_cols and the results. The results include the most likely target class.

## **predict\_proba**(*x*, *supplemental\_cols=None*, *topN=None*)

Makes predictions and returns probability for each class on new data.

## Parameters

x [an OML object] Attribute values used by the model to generate scores.

# supplemental\_cols

[oml.DataFrame, oml.Float, oml.String, or None (default)] Data set presented with the prediction result. It must be concatenatable with x.

# TopN

[positive integer or None (default)] A positive integer that restricts the returned target classes to the specified number of those that have the highest probability.

## Returns

## pred

[oml.DataFrame] Contains the features specified by supplemental cols and the results. The results include for each target class, the probability belonging to that class.

# $score(x, y)$

Makes predictions on new data and returns the mean accuracy.

# Parameters

x [an OML object] Attribute values for building the model.

y [a single column OML object] Target values.

# Returns

score

[float] Mean accuracy for classifications.

# **set\_params**(*\*\*params*)

Changes parameters of the model.

# Parameters

#### params

[dict object mapping str to str] The key should be the name of the setting, and the value should be the new setting.

# Returns

model [the model itself.]

# **References**

- [Oracle R Enterprise](http://www.oracle.com/technetwork/database/database-technologies/r/r-enterprise/overview/index.html)
- [Oracle Data Mining Concepts](https://docs.oracle.com/en/database/oracle/oracle-database/18/dmcon/index.html)
- [Oracle Data Mining User's Guide](https://docs.oracle.com/en/database/oracle/oracle-database/18/dmprg/index.html)

# **Examples**

```
>>> import oml
>>> import pandas as pd
>>> from sklearn import datasets
```
Create table containing dataset iris from sklearn.

```
>>> iris = datasets.load_iris()
>>> x = pd.DataFrame(iris.data, columns = ['Sepal_Length', 'Sepal_Width', 'Petal_
,→Length', 'Petal_Width'])
>>> y = pd.DataFrame(list(map(lambda x: {0: 'setosa', 1: 'versicolor', 2:'virginica'}
\rightarrow[x], iris.target)), columns = ['Species'])
\Rightarrow \ge z = oml.create(pd.concat([x, y], axis=1), table = 'IRIS')
```
Create training data and test data.

```
>>> dat = oml.sync(table = "IRIS").split()
\rightarrow\rightarrow train x = \text{dat}[0] \cdot \text{drop('Species')})>>> train_y = dat[0]['Species']
\rightarrow\rightarrow test_dat = dat [1]
```
User specified settings.

```
>>> setting = {'CLAS_WEIGHTS_BALANCED': 'ON'}
```
Create NB model object.

```
>>> nb_mod = oml.nb(**setting)
```
Fit the NB Model according to the training data and parameter settings.

```
>>> nb_mod = nb_mod.fit(train_x, train_y)
```
Show model details.

```
>>> nb_mod
Algorithm Name: Naive Bayes
Mining Function: CLASSIFICATION
Target: Species
Settings:
            setting name setting value
0 ALGO_NAME ALGO_NAIVE_BAYES
1 CLAS_WEIGHTS_BALANCED ON
2 NABS_PAIRWISE_THRESHOLD 0
3 NABS_SINGLETON_THRESHOLD 0
4 ODMS_DETAILS ODMS_ENABLE
5 ODMS_MISSING_VALUE_TREATMENT ODMS_MISSING_VALUE_AUTO
6 ODMS_SAMPLING ODMS_SAMPLING_DISABLE
7 PREP_AUTO ON
Global Statistics:
 attribute name attribute value
```
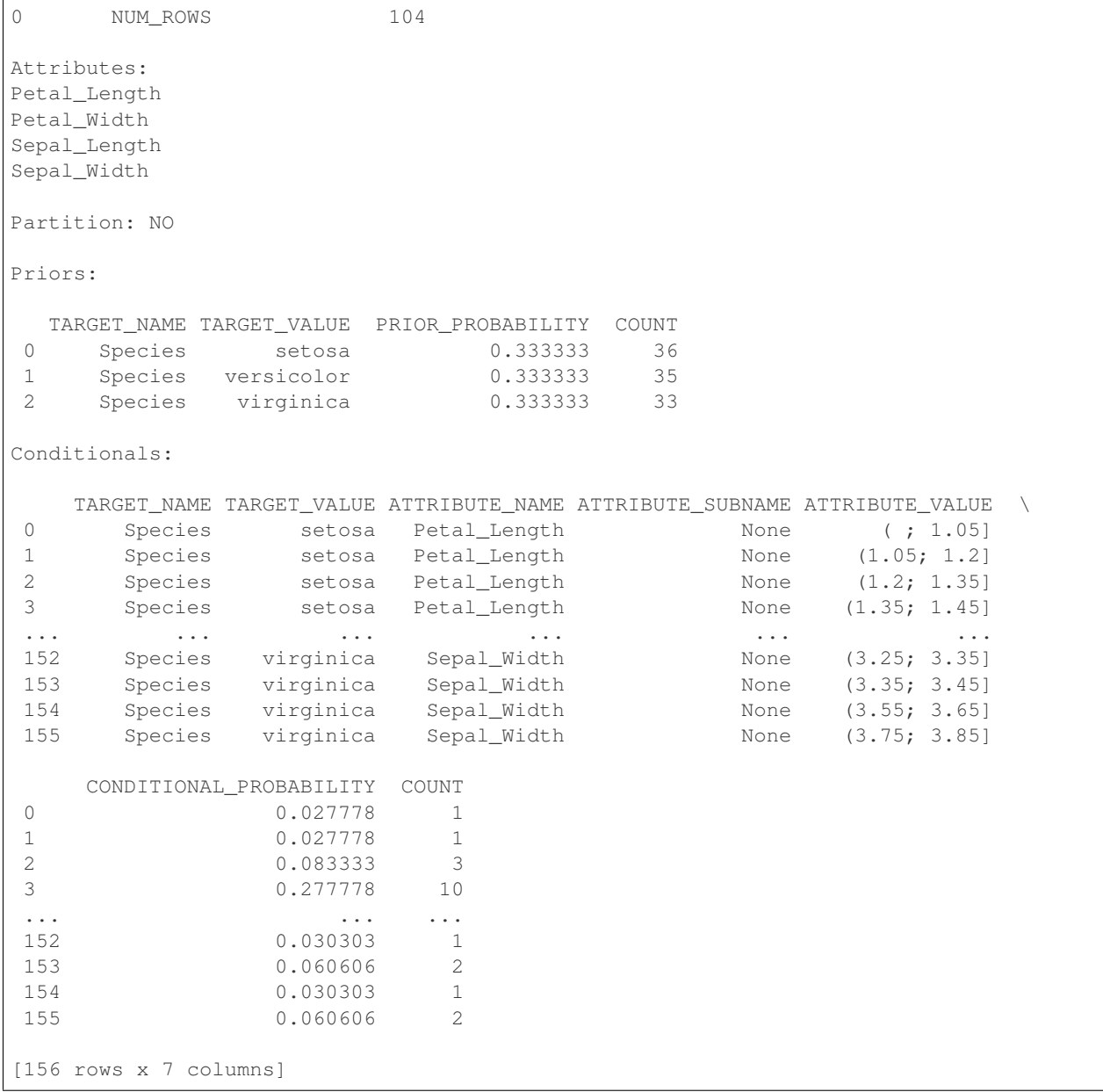

Create a priors table in the Oracle Database.

**>>>** priors = {'setosa': 0.2, 'versicolor': 0.3, 'virginica': 0.5} **>>>** priors = oml.create(pd.DataFrame(list(priors.items()), columns = ['TARGET\_VALUE', ,<sup>→</sup>'PRIOR\_PROBABILITY']), 'NB\_PRIOR\_PROBABILITY\_DEMO')

Change parameter setting and refit model with a user-defined prior table.

```
>>> new_setting = {'CLAS_WEIGHTS_BALANCED': 'OFF'}
>>> nb_mod = nb_mod.set_params(**new_setting).fit(train_x, train_y, priors = priors)
>>> nb_mod
Algorithm Name: Naive Bayes
```

```
Mining Function: CLASSIFICATION
Target: Species
Settings:
           setting name setting value
0 ALGO_NAME ALGO_NATUE_BAYES
1 CLAS_PRIORS_TABLE_NAME "PYQUSER"."NB_PRIOR_PROBABILITY_DEMO"
2 CLAS_WEIGHTS_BALANCED OFF
3 NABS_PAIRWISE_THRESHOLD 0
4 NABS_SINGLETON_THRESHOLD 0
5 ODMS_DETAILS ODMS_ENABLE
6 ODMS_MISSING_VALUE_TREATMENT ODMS_MISSING_VALUE_AUTO
7 ODMS_SAMPLING ODMS_SAMPLING_DISABLE
8 PREP_AUTO ON
Global Statistics:
attribute name attribute value
0 NUM_ROWS 104
Attributes:
Petal_Length
Petal_Width
Sepal_Length
Sepal_Width
Partition: NO
Priors:
 TARGET_NAME TARGET_VALUE PRIOR_PROBABILITY COUNT
0 Species setosa 0.2 36
1 Species versicolor 0.3 35
2 Species virginica 0.5 33
Conditionals:
  TARGET_NAME TARGET_VALUE ATTRIBUTE_NAME ATTRIBUTE_SUBNAME ATTRIBUTE_VALUE \
0 Species setosa Petal_Length None (; 1.05]
1 Species setosa Petal_Length None (1.05; 1.2]
2 Species setosa Petal_Length None (1.2; 1.35)3 Species setosa Petal_Length None (1.35; 1.45]
... ... ... ... ... ...
152 Species virginica Sepal_Width None (3.25; 3.35)
153 Species virginica Sepal_Width None (3.35; 3.45]
154 Species virginica Sepal_Width None (3.55; 3.65]
155 Species virginica Sepal_Width None (3.75; 3.85)
   CONDITIONAL_PROBABILITY COUNT
0 0.027778 1
1 0.027778 1
2 0.083333 3
3 0.277778 10
... ... ...
152 0.030303 1
153 0.060606 2
154 0.030303 1
```
155 0.060606 2

[156 rows x 7 columns]

Use the model to make predictions on test data.

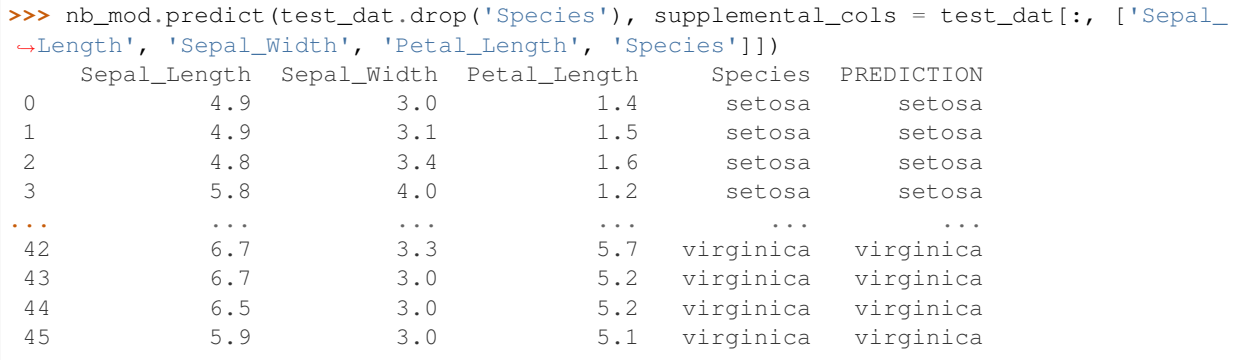

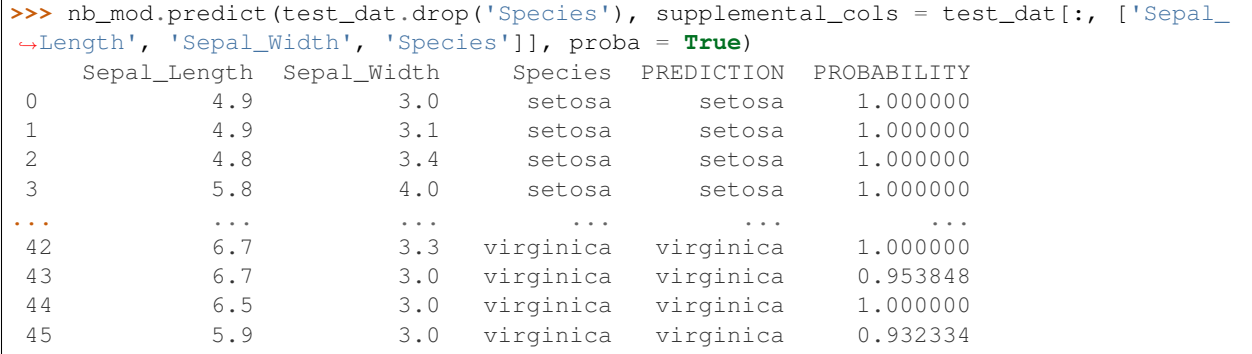

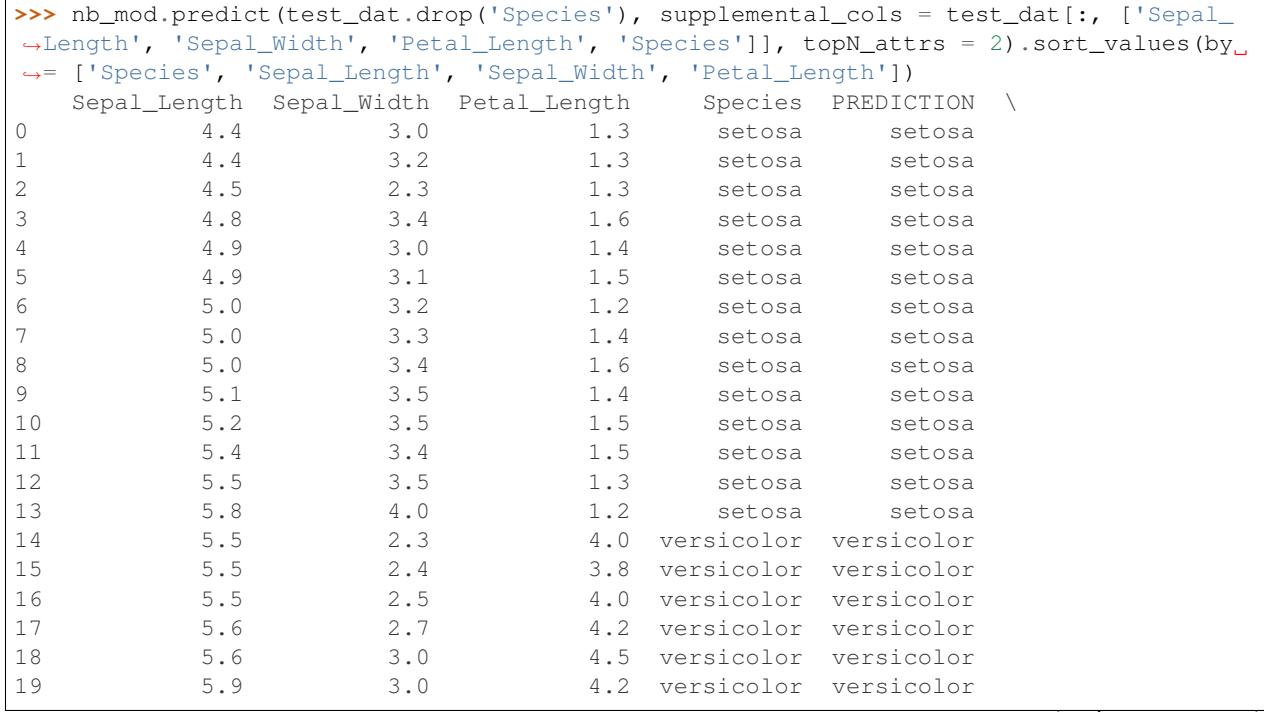

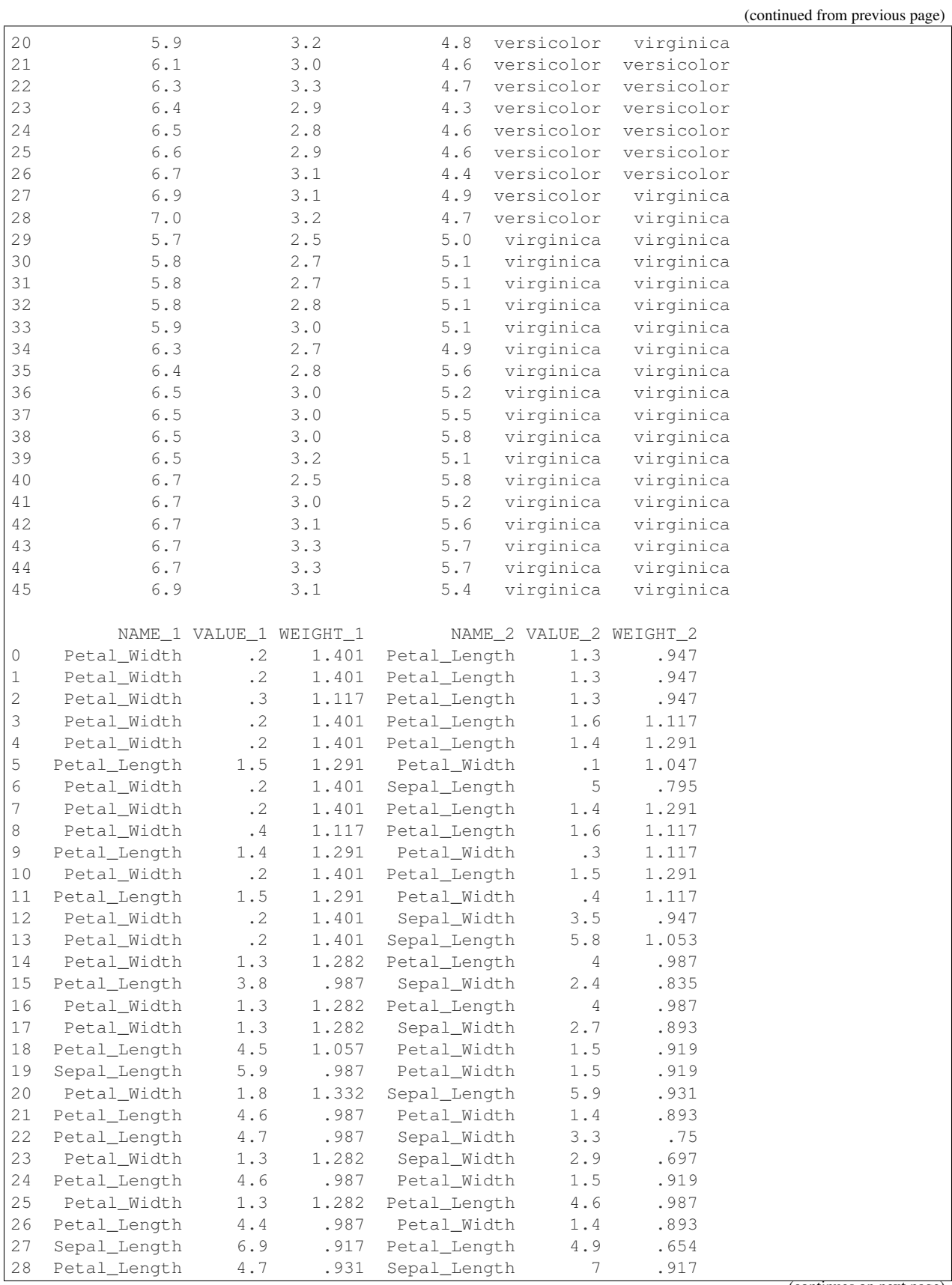

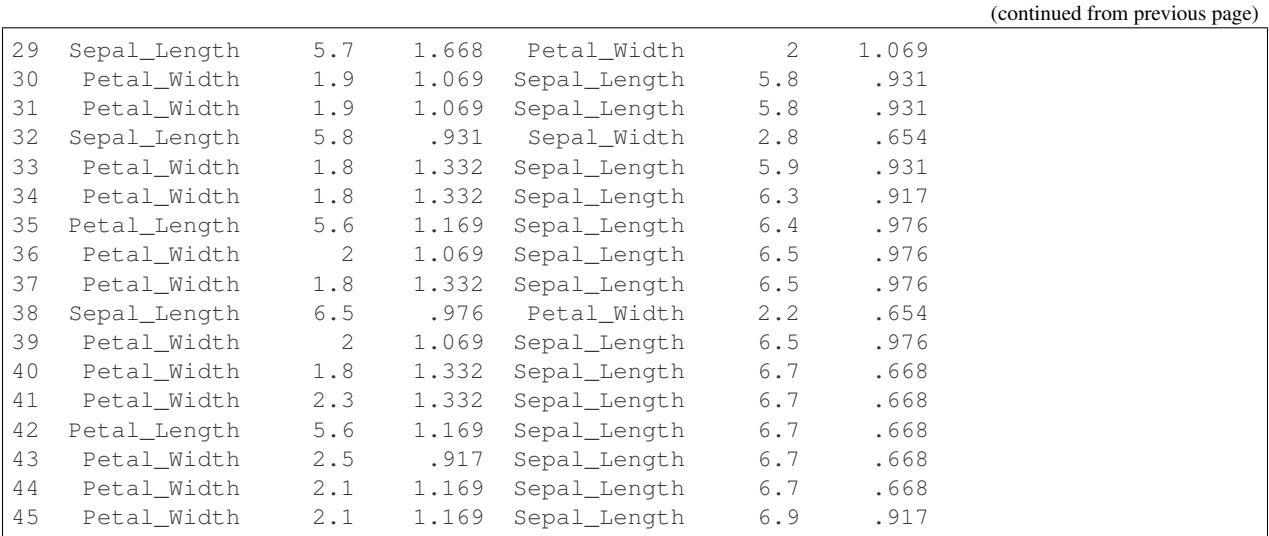

```
>>> nb_mod.predict_proba(test_dat.drop('Species'), supplemental_cols = test_dat[:, [
,→'Sepal_Length', 'Species']]).sort_values(by = ['Sepal_Length', 'Species',
,→'PROBABILITY_OF_setosa', 'PROBABILITY_OF_versicolor'])
   Sepal_Length Species PROBABILITY_OF_setosa \
0 4.4 setosa 1.000000e+00
1 4.4 setosa 1.000000e+00
2 4.5 setosa 1.000000e+00
3 4.8 setosa 1.000000e+00
... ... ... ...
42 6.7 virginica 1.412132e-13
43 6.9 versicolor 5.295492e-20
44 6.9 virginica 5.295492e-20
45 7.0 versicolor 6.189014e-14
   PROBABILITY_OF_versicolor PROBABILITY_OF_virginica
0 9.327306e-21 7.868301e-20
1 3.497737e-20 1.032715e-19
2 2.238553e-13 2.360490e-19
3 6.995487e-22 2.950617e-21
... ... ...
42 4.741700e-13 1.000000e+00
43 1.778141e-07 9.999998e-01
44 2.963565e-20 1.000000e+00
45 4.156340e-01 5.843660e-01
```

```
>>> nb_mod.score(test_dat.drop('Species'), test_dat[:, ['Species']])
0.934783
```

```
>>> oml.drop(table = 'NB_PRIOR_PROBABILITY_DEMO')
>>> oml.drop('IRIS')
```
# **2.10 Non-Negative Matrix Factorization**

**class** oml.**nmf**(*model\_name=None*, *model\_owner=None*, *\*\*params*) In-database [Non-Negative Matrix Factorization](https://docs.oracle.com/en/database/oracle/oracle-database/19/dmcon/non-negative-matrix-factorization.html#GUID-76F89641-E1D3-4B11-8319-4A152389D510) Model

Non-Negative Matrix Factorization is a state of the art feature extraction algorithm. NMF is useful when there are many attributes and the attributes are ambiguous or have weak predictability. By combining attributes, NMF can produce meaningful patterns, topics, or themes. Each feature created by NMF is a linear combination of the original attribute set. Each feature has a set of coefficients, which are a measure of the weight of each attribute on the feature. There is a separate coefficient for each numerical attribute and for each distinct value of each categorical attribute. The coefficients are all non-negative. Non-Negative Matrix Factorization uses techniques from multivariate analysis and linear algebra. It decomposes the data as a matrix M into the product of two lower ranking matrices W and H. The sub-matrix W contains the NMF basis; the sub-matrix H contains the associated coefficients (weights).

## Attributes

h : oml.DataFrame

Features extracted by the fitted model including feature id and associated coefficient. It includes the following components:

- feature\_id: The ID of a feature in the model
- feature\_id: The name of a feature in the model
- attribute name: The attribute name
- attribute subname: The attribute subname
- attribute\_value: The attribute value
- coefficient: The associated feature coefficients (weights)
- w : oml.DataFrame
	- A dataframe containing the NMF basis. It includes the following components:
	- feature\_id: The ID of a feature in the model
	- feature\_id: The name of a feature in the model
	- attribute\_name: The attribute name
	- attribute subname: The attribute subname
	- attribute value: The attribute value
	- coefficient: The associated inverse feature coefficients (weights)

## See also:

# [svd](#page-284-0), [km](#page-242-0), [esa](#page-220-0)

**\_\_init\_\_**(*model\_name=None*, *model\_owner=None*, *\*\*params*) Initializes an instance of nmf object.

#### **Parameters**

#### model\_name

[string or None (default)] The name of an existing database Non-Negative Matrix Factorization model to create an oml.nmf object from. The specified database model is not dropped when the oml.nmf object is deleted.

## model\_owner: string or None (default)

The owner name of the existing Non-Negative Matrix Factorization model The current database user by default

# params

[key-value pairs or dict] Oracle Machine Learning parameter settings. Each list element's

name and value refer to the parameter setting name and value, respectively. The setting value must be numeric or string. Refer to [Oracle Data Mining Model Settings](https://docs.oracle.com/en/database/oracle/machine-learning/oml4sql/21/dmprg/specify-model-settings.html#GUID-F1083AFB-E357-4BC8-B629-1ABD85EBFA38) for applicable parameters and valid values. Global and Automatic Data Preparation Settings in Table 4-10 apply generally to the model. Mining Function Settings for Feature Extraction and [Algorithm-specific Settings](https://docs.oracle.com/en/database/oracle/oracle-database/21/arpls/DBMS_DATA_MINING.html#GUID-E5CBCC4F-819A-4BD8-9C2B-BC4A9EE870AD) are applicable to Non-Negative Matrix Factorization model.

# **export\_sermodel**(*table=None*, *partition=None*)

Export model.

# **Parameters**

# table

[string or None (default)] A name for the new table where the serialized model is saved. If None, the serialized model will be saved to a temporary table.

# partition

[string or None (default)] Name of the partition that needs to be exported. If partition is None, all partitions are exported

# Returns

# oml\_bytes

[an oml.Bytes object] Contains the BLOB content from the model export

## **feature\_compare**(*x*, *compare\_cols=None*, *supplemental\_cols=None*) Compares features of data and generates relatedness.

# Parameters

x [an OML object] The data used to measure relatedness.

# compare\_cols

[str, a list of str or None (default)] The column(s) used to measure data relatedness. If None, all the columns of x are compared to measure relatedness.

# supplemental cols

[a list of str or None (default)] A list of columns to display along with the resulting 'SIM-ILARITY' column.

# Returns

# pred

[oml.DataFrame] Contains a 'SIMILARITY' column that measures relatedness and supplementary columns if specified.

**fit**(*x*, *model\_name=None*, *case\_id=None*, *ctx\_settings=None*)

Fits an NMF Model according to the training data and parameter settings.

# **Parameters**

x [an OML object] Attribute values for building the model.

# model\_name

[string or None (default)] User-specified model name. The user-specified database model is not dropped when oml.nmf object is deleted. If None, a system-generated model name will be used. The system-generated model is dropped when oml.nmf object is deleted unless oml.nmf object is saved into a datastore.

#### case\_id

[string or None (default)] The column name used as case id for building the model.

# ctx\_settings

[dict or None (default)] A list to specify Oracle Text attribute-specific settings. This argument is applicable to building models in Oracle Database 12.2 or later. The name of each list element refers to the text column while the list value is a scalar string specifying the attribute-specific text transformation. The valid entries in the string include TEXT, POLICY\_NAME, TOKEN\_TYPE, and MAX\_FEATURES.

### **get\_params**(*params=None*, *deep=False*)

Fetches parameters of the model.

# Parameters

#### params

[iterable of strings, None (default)] Names of parameters to fetch. If params is None, fetches all settings.

#### deep

[boolean, False (default)] Includes the computed and default parameters or not.

## Returns

settings [dict mapping str to str]

#### **model\_name**

The given name of database mining model

#### **model\_owner**

The owner name of database mining model

#### **pivot\_limit**

The maximum number of classes, clusters, or features for which the predicted probabilities are presented after pivoted

## **predict**(*x*, *supplemental\_cols=None*)

Makes predictions on new data.

#### Parameters

x [an OML object] Attribute values used by the model to generate scores.

# supplemental\_cols

[oml.DataFrame, oml.Float, oml.String, or None (default)] Data set presented with the prediction result. It must be concatenatable with x.

## Returns

## pred

[oml.DataFrame] Contains the predicted feature index on the new data and the specified supplemental\_cols.

# **set\_params**(*\*\*params*)

Changes parameters of the model.

#### Parameters

#### params

[dict object mapping str to str] The key should be the name of the setting, and the value should be the new setting.

#### Returns

model

[the model itself.]

**transform**(*x*, *supplemental\_cols=None*, *topN=None*)

Performs dimensionality reduction and returns value for each feature on new data.

#### Parameters

x [an OML object] Attribute values used by the model to generate scores.

## supplemental\_cols

[oml.DataFrame, oml.Float, oml.String, or None (default)] Data set presented with the prediction result. It must be concatenatable with x.

# topN

[positive integer or None (default)] A positive integer that restricts the returned values to the specified number of features that have the highest topN values. If None, all features will be returned.

## Returns

## pred

[oml.DataFrame] Contains the values of new data after the NMF transform and the specified supplemental\_cols.

# **References**

- [Oracle R Enterprise](http://www.oracle.com/technetwork/database/database-technologies/r/r-enterprise/overview/index.html)
- [Oracle Data Mining Concepts](https://docs.oracle.com/en/database/oracle/oracle-database/18/dmcon/index.html)
- [Oracle Data Mining User's Guide](https://docs.oracle.com/en/database/oracle/oracle-database/18/dmprg/index.html)

# **Examples**

```
>>> import oml
>>> import pandas as pd
>>> from sklearn import datasets
```
Create table containing dataset iris from sklearn.

```
>>> iris = datasets.load_iris()
>>> x = pd.DataFrame(iris.data, columns = ['Sepal_Length', 'Sepal_Width', 'Petal_
,→Length', 'Petal_Width'])
\Rightarrow x.insert(0, "ID", range(1, len(x) + 1))
>>> y = pd.DataFrame(list(map(lambda x: {0: 'setosa', 1: 'versicolor', 2:'virginica'}
\rightarrow[x], iris.target)), columns = ['Species'])
>>> z = oml.create(pd.concat([x, y], axis=1), table = 'IRIS')
```
Create training data and test data.

```
>>> dat = oml.sync(table = "IRIS").split()
\Rightarrow \Rightarrow \text{train_data} = \text{dat}[0]\Rightarrow test_dat = dat [1]
```
## Create NMF model object.

**>>>** nmf\_mod = oml.nmf(ODMS\_DETAILS = 'ODMS\_ENABLE')

Fit the NMF Model according to the training data and parameter settings.

**>>>** nmf\_mod = nmf\_mod.fit(train\_dat)

Show model details.

 $\sqrt{2}$ 

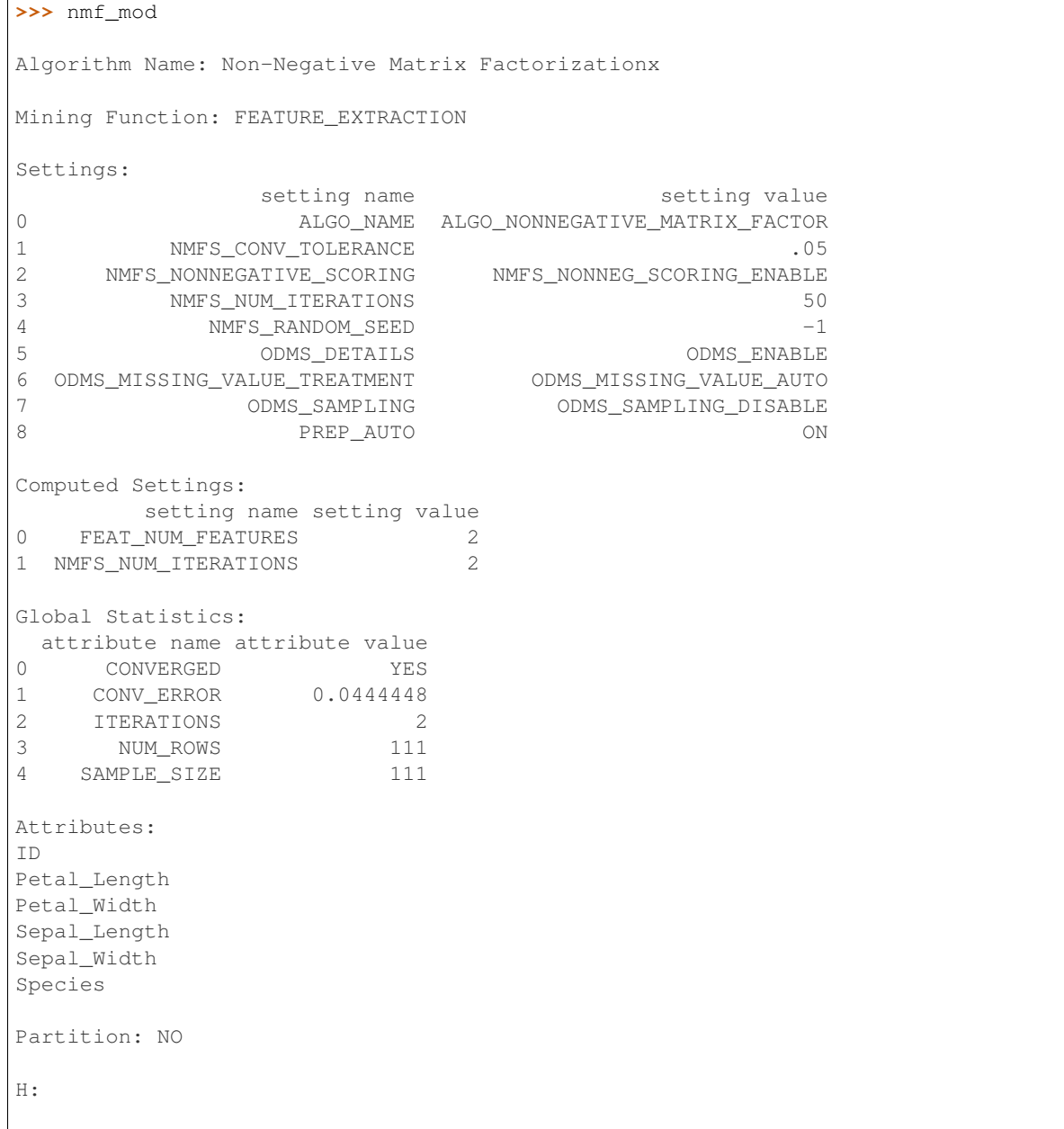

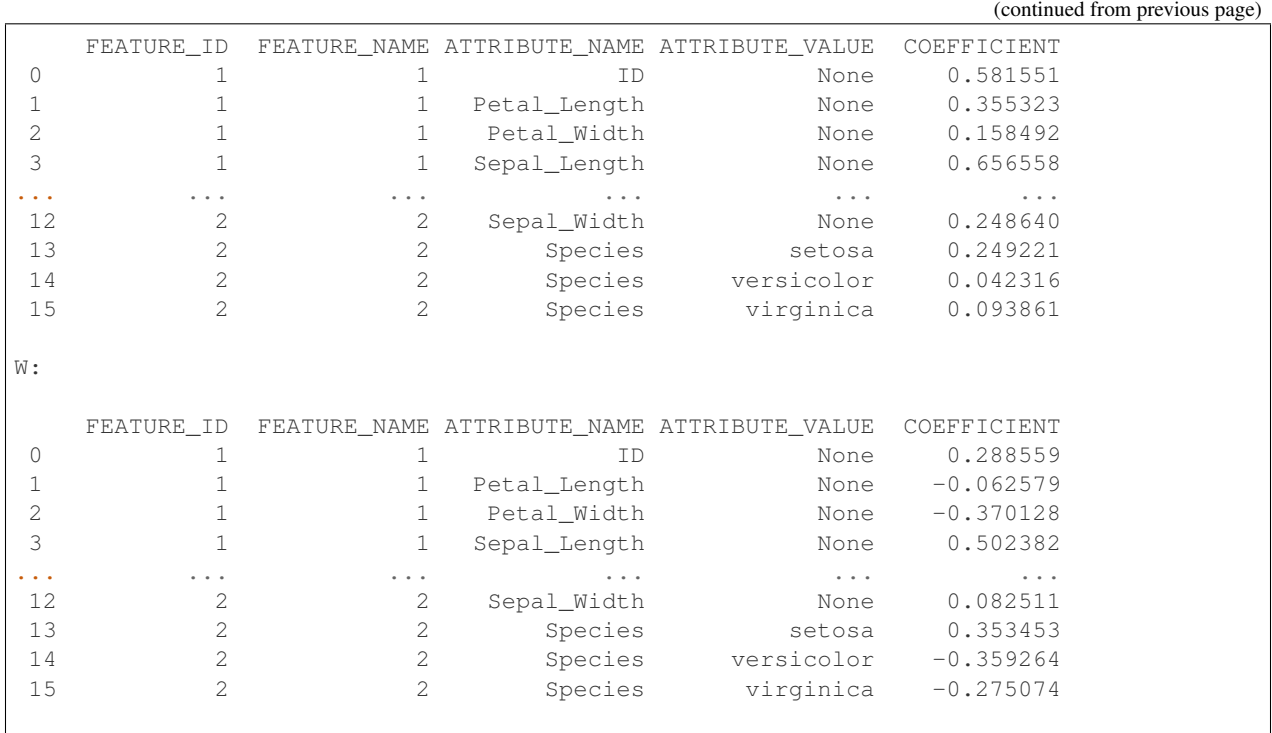

Use the model to make predictions on test data.

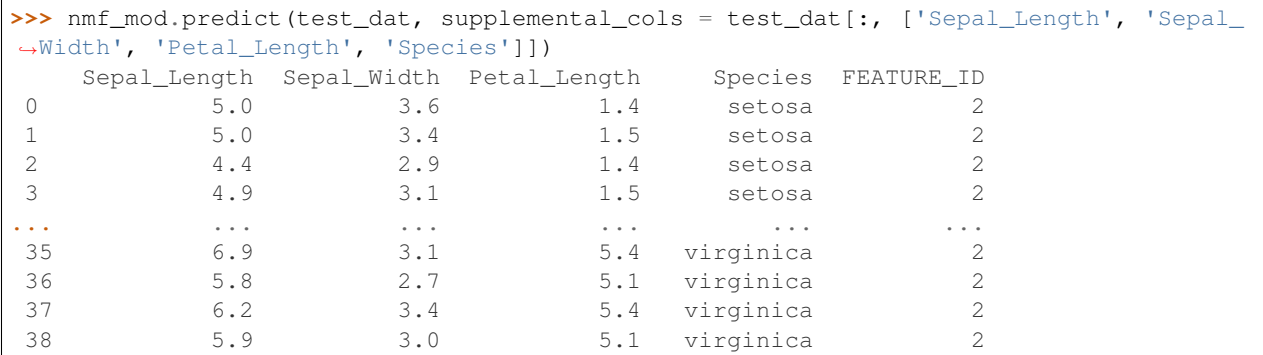

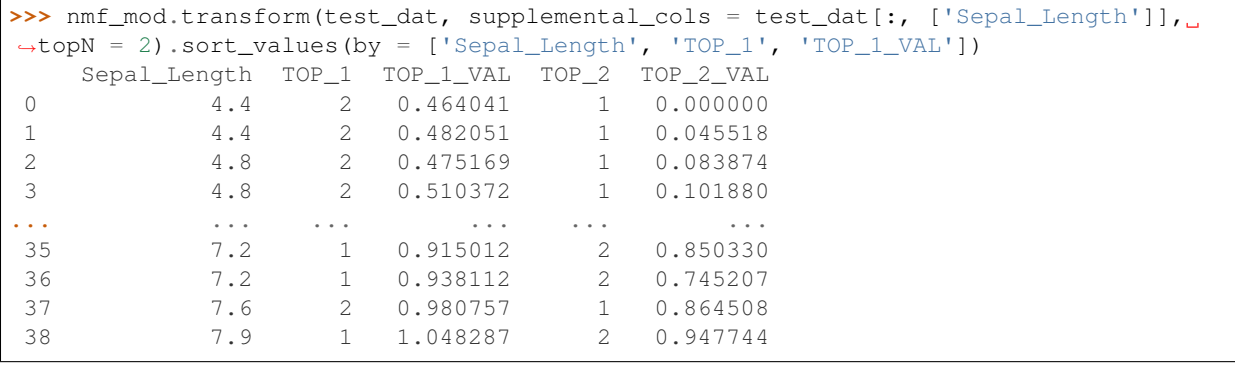

```
>>> nmf_mod.feature_compare(test_dat, compare_cols = "Sepal_Length", supplemental_
,→cols = ["Species"])
     Species_A Species_B SIMILARITY
```
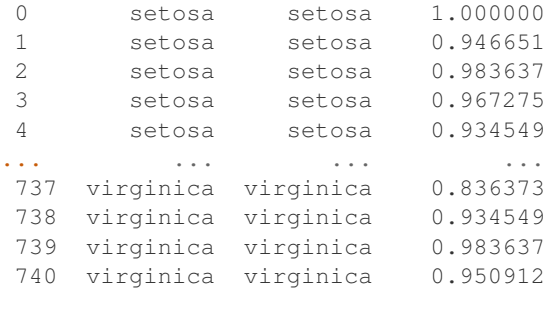

[741 rows x 3 columns]

```
>>> nmf_mod.feature_compare(test_dat, compare_cols = ["Sepal_Length", "Petal_Length"],
\rightarrow supplemental_cols = ["Species"])
    Species_A Species_B SIMILARITY
0 setosa setosa 0.990134
1 setosa setosa 0.929516
2 setosa setosa 0.976885
3 setosa setosa 0.953770
... ... ... ...
 737 virginica virginica 0.849758
738 virginica virginica 0.944063
739 virginica virginica 0.983637
740 virginica virginica 0.958018
[741 rows x 3 columns]
```
Set parameters and refit model to produce U matrix output.

```
>>> new_setting = {'nmfs_conv_tolerance':0.05}
>>> nmf_mod2 = nmf_mod.set_params(**new_setting).fit(train_dat, case_id = "ID")
>>> nmf_mod2
Algorithm Name: Non-Negative Matrix Factorizationx
Mining Function: FEATURE_EXTRACTION
Settings:
               setting name setting value
0 ALGO_NAME ALGO_NONNEGATIVE_MATRIX_FACTOR
1 NMFS CONV TOLERANCE 0.05
2 NMFS_NONNEGATIVE_SCORING NMFS_NONNEG_SCORING_ENABLE
3 NMFS_NUM_ITERATIONS 50
4 NMFS_RANDOM_SEED -1
5 ODMS_DETAILS ODMS_ENABLE<br>6 ODMS_MISSING_VALUE_TREATMENT ODMS_MISSING_VALUE_AUTO<br>7 ODMS_SAMPLING ODMS_SAMPLING_DISABLE
6 ODMS_MISSING_VALUE_TREATMENT ODMS_MISSING_VALUE_AUTO
7 ODMS_SAMPLING ODMS_SAMPLING_DISABLE
8 PREP_AUTO ON
Computed Settings:
  setting name setting value
0 FEAT_NUM_FEATURES 2
1 NMFS NUM ITERATIONS 8
Global Statistics:
                                                         (continues on next page)
```
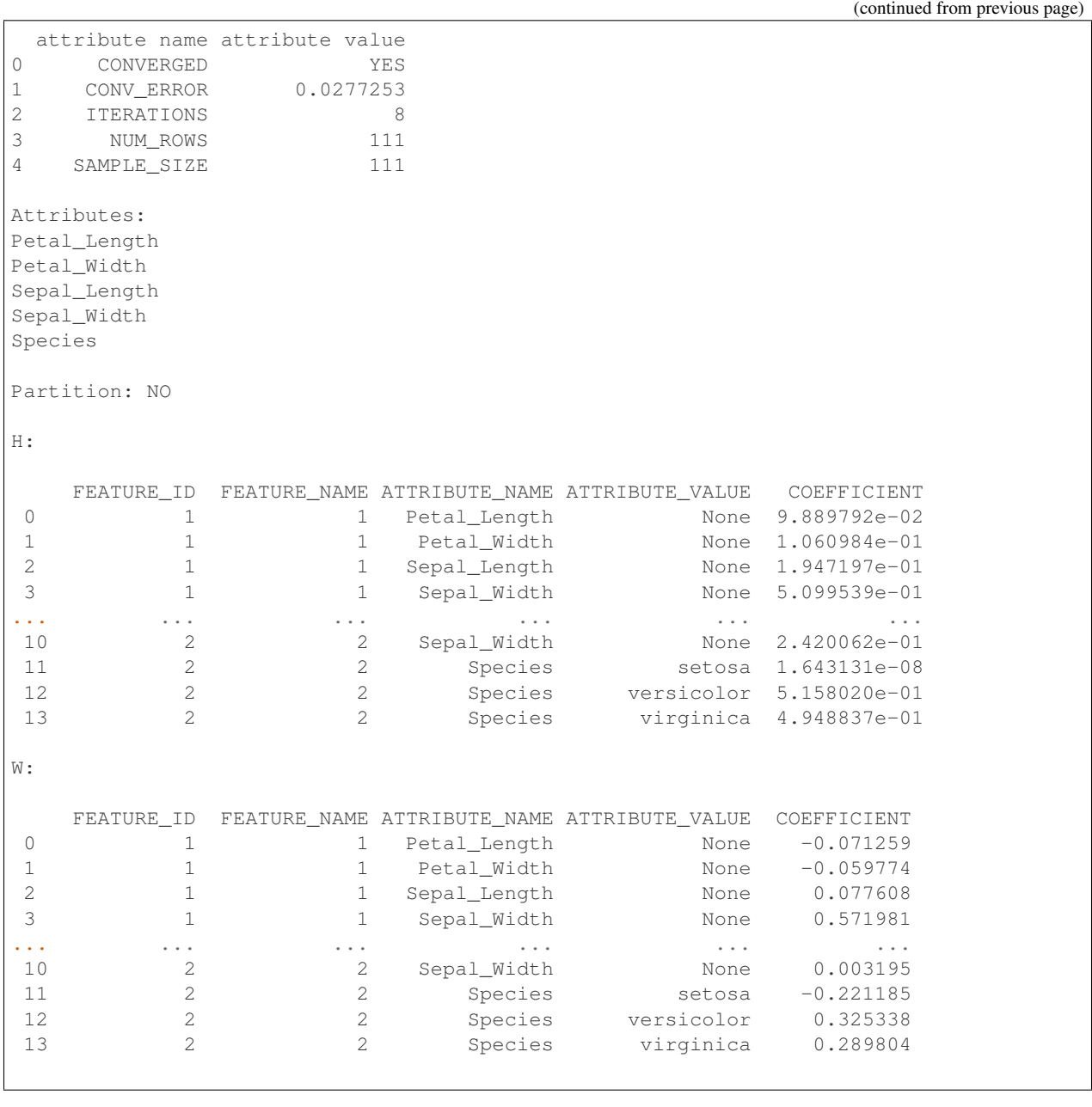

**>>>** oml.drop('IRIS')

# **2.11 Neural Network**

**class** oml.**nn**(*mining\_function='CLASSIFICATION'*, *model\_name=None*, *model\_owner=None*,

```
**params)
```
In-database [Neural Network](https://www.oracle.com/machine-learning/neural-network) Model

Builds a Neural Network (NN) Model that uses an algorithm inspired from biological neural network for classification and regression. Neural Network is used to to estimate or approximate functions that depend on a large number of generally unknown inputs. This function exposes the corresponding Oracle Machine Learning in-database algorithm. An artificial neural network is composed of a large number of interconnected neurons which exchange messages between each other to solve specific problems. They learn by examples and tune the weights of the connections among the neurons during the learning process. Neural Network is capable of solving a wide variety of tasks such as computer vision, speech recognition, and various complex business problems.

# Attributes

weights : oml.DataFrame

Weights of fitted model between nodes in different layers. It includes the following components:

- layer: The layer ID, 0 as an input layer
- idx\_from: The node index that the weight connects from (attribute id for input layer)
- idx\_to: The node index that the weights connects to
- attribute\_name: The attribute name (only for the input layer)
- attribute\_subname: The attribute subname
- attribute\_value: The attribute value
- target value: The target value.
- weight: The value of weight

#### topology : oml.DataFrame

Topology of the fitted model including number of nodes and hidden layers. It includes the following components:

- hidden\_layer\_id: The id number of the hidden layer
- num\_node: The number of nodes in each layer
- activation\_function: The activation function in each layer

#### See also:

#### [glm](#page-232-0), [svm](#page-293-0), [km](#page-242-0)

**\_\_init\_\_**(*mining\_function='CLASSIFICATION'*, *model\_name=None*, *model\_owner=None*, *\*\*params*)

Initializes an instance of nn object.

#### **Parameters**

#### mining\_function

['CLASSIFICATION' or 'REGRESSION', 'CLASSIFICATION' (default)] Type of model mining functionality

# model\_name

[string or None (default)] The name of an existing database Neural Network model to create an oml.nn object from. The specified database model is not dropped when the oml.nn object is deleted.

## model\_owner: string or None (default)

The owner name of the existing Neural Network model The current database user by default

#### params

[key-value pairs or dict] Oracle Machine Learning parameter settings. Each dict element's name and value refer to the parameter setting name and value, respectively. The setting value must be numeric or string. Refer to [Oracle Data Mining Model Settings](https://docs.oracle.com/en/database/oracle/oracle-database/19/dmprg/specifying-model-settings.html#GUID-F1083AFB-E357-4BC8-B629-1ABD85EBFA38) for applicable parameters and valid values. Global and Automatic Data Preparation Settings in Table 5-5 apply generally to the model. Mining Function Settings for Classification and [Algorithm-specific Settings](https://docs.oracle.com/en/database/oracle/oracle-database/19/arpls/DBMS_DATA_MINING.html#GUID-7793F608-2719-45EA-87F9-6F246BA800D4) are applicable to Neural Network model.

**export\_sermodel**(*table=None*, *partition=None*)

Export model.

# Parameters

#### table

[string or None (default)] A name for the new table where the serialized model is saved. If None, the serialized model will be saved to a temporary table.

#### partition

[string or None (default)] Name of the partition that needs to be exported. If partition is None, all partitions are exported

## Returns

#### oml\_bytes

[an oml.Bytes object] Contains the BLOB content from the model export

**fit**(*x*, *y*, *model\_name=None*, *case\_id=None*, *class\_weight=None*)

Fits a Neural Network Model according to the training data and parameter settings.

### **Parameters**

- x [an OML object] Attribute values for building the model.
- y [a single column OML object, or string] Target values. If y is a single column OML object, target values specified by y must be combinable with x. If y is a string, y is the name of the column in x that specifies the target values.
- model\_name

[string or None (default)] User-specified model name. The user-specified database model is not dropped when oml.nn object is deleted. If None, a system-generated model name will be used. The system-generated model is dropped when oml.nn object is deleted unless oml.nn object is saved into a datastore.

case\_id

[string or None (default)] The column name used as case id for building the model.

## class\_weight

[OML DataFrame or dict or list of ints or floats or None (default)] An optional matrix that is used to influence the weighting of target classes during model creation. For OML DataFrame input, the first value represents the target value. The second value represents the class weight. For dictionary type input, the key represents the target value. The value represents the class weight. For list type input, the first value represents target value. The second value represents the predicted target value. Refer to [Oracle Data Mining User's](https://docs.oracle.com/en/database/oracle/oracle-database/19/dmprg/specifying-model-settings.html#GUID-44E40062-CE46-4C10-BE10-BB96B562BA20) [Guide](https://docs.oracle.com/en/database/oracle/oracle-database/19/dmprg/specifying-model-settings.html#GUID-44E40062-CE46-4C10-BE10-BB96B562BA20) for more details about class weights.

**get\_params**(*params=None*, *deep=False*)

Fetches settings of the model.

# **Parameters**

#### params

[iterable of strings, None (default)] Names of parameters to fetch. If params is None, fetches all settings.

#### deep

[boolean, False (default)] Includes the computed and default parameters or not.

# Returns

#### settings

[dict mapping str to str]

#### **model\_name**

The given name of database mining model

#### **model\_owner**

The owner name of database mining model

#### **pivot\_limit**

The maximum number of classes, clusters, or features for which the predicted probabilities are presented after pivoted

**predict**(*x*, *supplemental\_cols=None*, *proba=False*, *topN\_attrs=False*) Makes predictions on new data.

#### **Parameters**

x [an OML object] Attribute values used by the model to generate scores.

#### supplemental cols

[oml.DataFrame, oml.Float, oml.String, or None (default)] Data set presented with the prediction result. It must be concatenatable with x.

#### proba

[boolean, False (default)] Returns prediction probability if proba is True.

#### topN\_attrs

[boolean, positive integer, False (default)] Returns the top N most influence attributes of the predicted target value for regression if topN\_attrs is not False. Returns the top N most influence attributes of the highest probability class for classification if topN\_attrs is not False. N is equal to the specified positive integer or 5 if topN\_attrs is True.

# Returns

## pred

[oml.DataFrame] Contains the features specified by supplemental\_cols and the results. For a classification model, the results include the most likely target class and its probability. For a regression model, the results consist of a column for the prediction. For an anomaly detection model, the results include a prediction and its probability. If the prediction is 1, the case is considered typical. If the prediction is 0, the case is considered anomalous. This behavior reflects the fact that the model is trained with normal data.

**predict\_proba**(*x*, *supplemental\_cols=None*, *topN=None*)

Makes predictions and returns probability for each class on new data.

# Parameters

x [an OML object] Attribute values used by the model to generate scores.

## supplemental\_cols

[oml.DataFrame, oml.Float, oml.String, or None (default)] Data set presented with the prediction result. It must be concatenatable with x.

## topN

[positive integer or None (default)] A positive integer that restricts the returned target classes to the specified number of those that have the highest probability.

# Returns

# pred

[oml.DataFrame] Contains the features specified by supplemental\_cols and the results. The results include for each target class, the probability belonging to that class.

# $score(x, y)$

Makes predictions on new data, returns the mean accuracy for classifications or the coefficient of determination R^2 of the prediction for regressions.

#### Parameters

x [an OML object] Attribute values for building the model.

y [a single column OML object] Target values.

# Returns

# score

[float] Mean accuracy for classifications or the coefficient of determination R^2 of the prediction for regressions.

# **set\_params**(*\*\*params*)

Changes parameters of the model.

# Parameters

#### params

[dict object mapping str to str] The key should be the name of the setting, and the value should be the new setting.

# Returns

model [the model itself.]

# **References**

- [Oracle R Enterprise](http://www.oracle.com/technetwork/database/database-technologies/r/r-enterprise/overview/index.html)
- [Oracle Data Mining Concepts](https://docs.oracle.com/en/database/oracle/oracle-database/18/dmcon/index.html)
- [Oracle Data Mining User's Guide](https://docs.oracle.com/en/database/oracle/oracle-database/18/dmprg/index.html)

# **Examples**

```
>>> import oml
>>> import pandas as pd
>>> from sklearn import datasets
```
Create table containing dataset iris from sklearn.

```
>>> iris = datasets.load_iris()
>>> x = pd.DataFrame(iris.data, columns = ['Sepal_Length', 'Sepal_Width', 'Petal_
,→Length', 'Petal_Width'])
>>> y = pd.DataFrame(list(map(lambda x: {0: 'setosa', 1: 'versicolor', 2:'virginica'}
\rightarrow[x], iris.target)), columns = ['Species'])
\Rightarrow \ge z = oml.create(pd.concat([x, y], axis=1), table = 'IRIS')
```
Create training data and test data.

```
>>> dat = oml.sync(table = "IRIS").split()
>>> train_x = dat[0].drop('Species')
>>> train_y = dat[0]['Species']
\Rightarrow test_dat = dat [1]
```
Create NN model object.

```
>>> nn_mod = oml.nn(nnet_hidden_layers = 1, nnet_activations= "'NNET_ACTIVATIONS_LOG_
,→SIG'", NNET_NODES_PER_LAYER= '30')
```
Fit the NN Model according to the training data and parameter settings.

**>>>** nn\_mod = nn\_mod.fit(train\_x, train\_y)

Show model details.

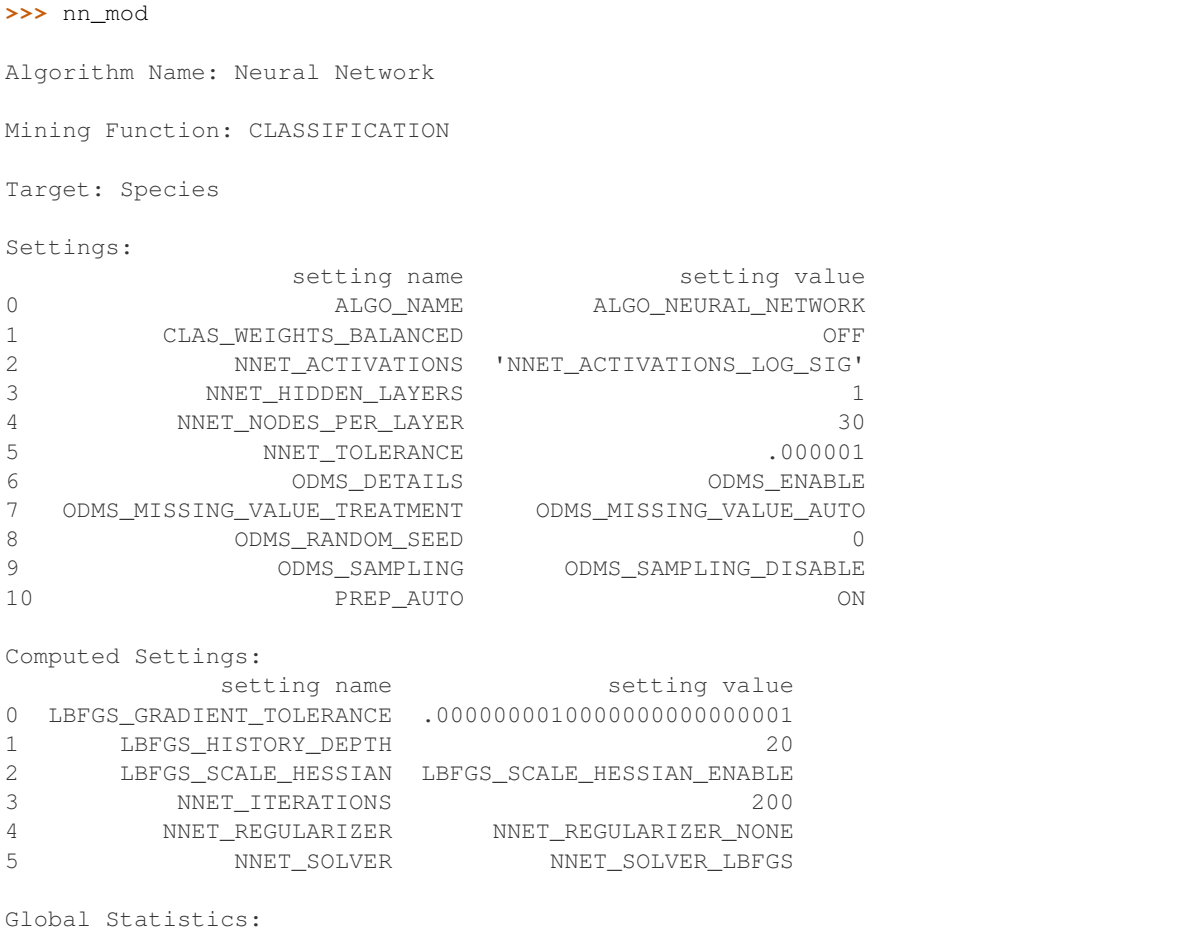

```
(continued from previous page)
 attribute name attribute value
0 CONVERGED YES
1 ITERATIONS 66
2 LOSS_VALUE 0
3 NUM_ROWS 104
Attributes:
Petal_Length
Petal_Width
Sepal_Length
Sepal_Width
Partition: NO
Topology:
  HIDDEN_LAYER_ID NUM_NODE ACTIVATION_FUNCTION
0 0 30 NNET_ACTIVATIONS_LOG_SIG
Weights:
   LAYER IDX_FROM IDX_TO ATTRIBUTE_NAME ATTRIBUTE_SUBNAME ATTRIBUTE_VALUE \<br>0 0.0 0 Petal_Length Mone None
0 0 0.0 0 Petal_Length None None None
1 0 0.0 1 Petal_Length None None
2 0 0.0 2 Petal_Length None None
3 0 0.0 3 Petal_Length None None
4 0 0.0 4 Petal_Length None None
.. ... ... ... ... ... ...
238 1 29.0 1 None None None
239 1 29.0 2 None None None
240 1 NaN 0 None None None
241 1 NaN 1 None None None
242 1 NaN 2 None None None
   TARGET_VALUE WEIGHT
0 None -100.896828
1 None 55.437420
2 None 6.002858
3 None 3.423386
4 None -8.801646
.. ... ...
238 versicolor 33.047234
239 virginica -32.203426
240 setosa 4.609416
241 versicolor 18.308834
242 virginica -22.362225
[243 rows x 8 columns]
```
Use the model to make predictions on test data.

```
>>> nn_mod.predict(test_dat.drop('Species'), supplemental_cols = test_dat[:, ['Sepal_
,→Length', 'Sepal_Width', 'Petal_Length', 'Species']])
   Sepal_Length Sepal_Width Petal_Length Species PREDICTION
0 4.9 3.0 1.4 setosa setosa
1 4.9 3.1 1.5 setosa setosa
```
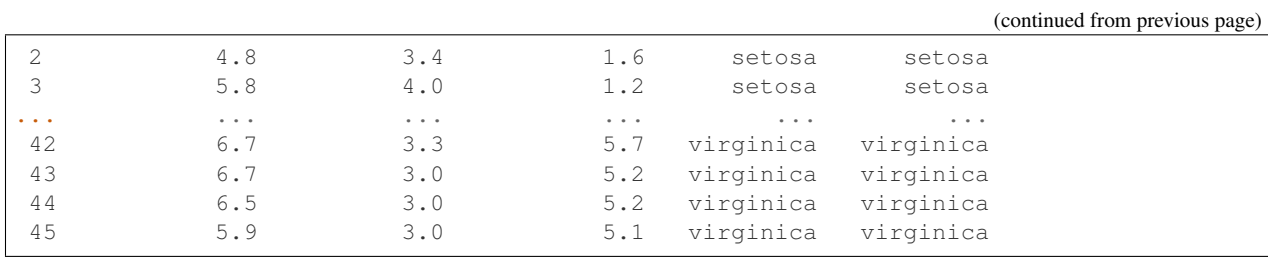

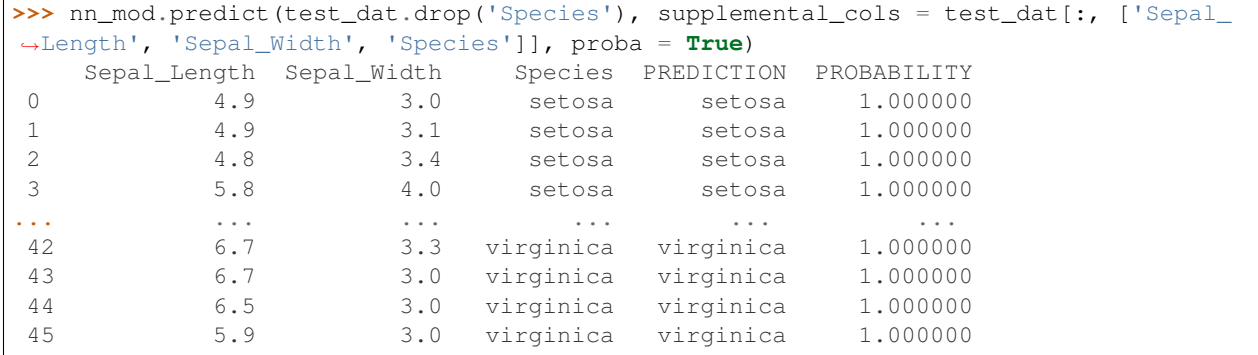

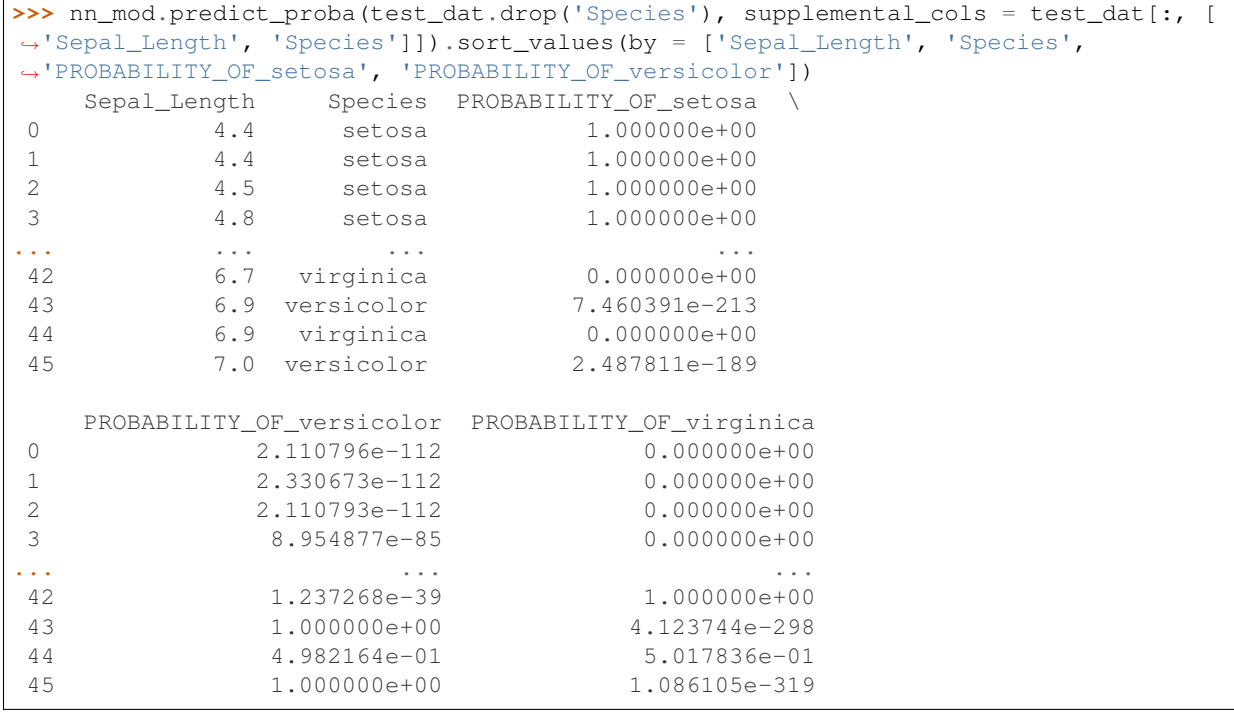

**>>>** nn\_mod.score(test\_dat.drop('Species'), test\_dat[:, ['Species']]) 0.934783

Change parameter setting and refit model.

```
>>> new_setting = {'NNET_NODES_PER_LAYER': '50'}
>>> nn_mod.set_params(**new_setting).fit(train_x, train_y)
Algorithm Name: Neural Network
```

```
Mining Function: CLASSIFICATION
Target: Species
Settings:
           setting name setting value
0 ALGO_NAME ALGO_NEURAL_NETWORK
1 CLAS_WEIGHTS_BALANCED OFF
2 NNET_ACTIVATIONS 'NNET_ACTIVATIONS_LOG_SIG'
3 NNET_HIDDEN_LAYERS 1
4 NNET_NODES_PER_LAYER 50
5 NNET_TOLERANCE .000001
6 ODMS_DETAILS ODMS_ENABLE
7 ODMS_MISSING_VALUE_TREATMENT ODMS_MISSING_VALUE_AUTO
8 ODMS_RANDOM_SEED 0
9 ODMS_SAMPLING ODMS_SAMPLING_DISABLE
10 PREP_AUTO ON
Computed Settings:
    setting name setting value
0 LBFGS_GRADIENT_TOLERANCE .0000000010000000000000001
1 LBFGS_HISTORY_DEPTH 20
2 LBFGS_SCALE_HESSIAN LBFGS_SCALE_HESSIAN_ENABLE
3 NNET_ITERATIONS 200
4 NNET_REGULARIZER NNET_REGULARIZER_NONE
5 NNET_SOLVER NNET_SOLVER_LBFGS
Global Statistics:
attribute name attribute value
0 CONVERGED YES
1 ITERATIONS 85
2 LOSS_VALUE 0
3 NUM_ROWS 104
Attributes:
Petal_Length
Petal_Width
Sepal_Length
Sepal_Width
Partition: NO
Topology:
  HIDDEN_LAYER_ID NUM_NODE ACTIVATION_FUNCTION
0 0 50 NNET_ACTIVATIONS_LOG_SIG
Weights:
   LAYER IDX_FROM IDX_TO ATTRIBUTE_NAME ATTRIBUTE_SUBNAME ATTRIBUTE_VALUE \
0 0 0.0 0 Petal_Length Mone None None
1 0 0.0 1 Petal_Length None None
2 0 0.0 2 Petal_Length None None None
3 0 0.0 3 Petal_Length None None
4 0 0.0 4 Petal_Length None None
.. ... ... ... ... ... ...
```
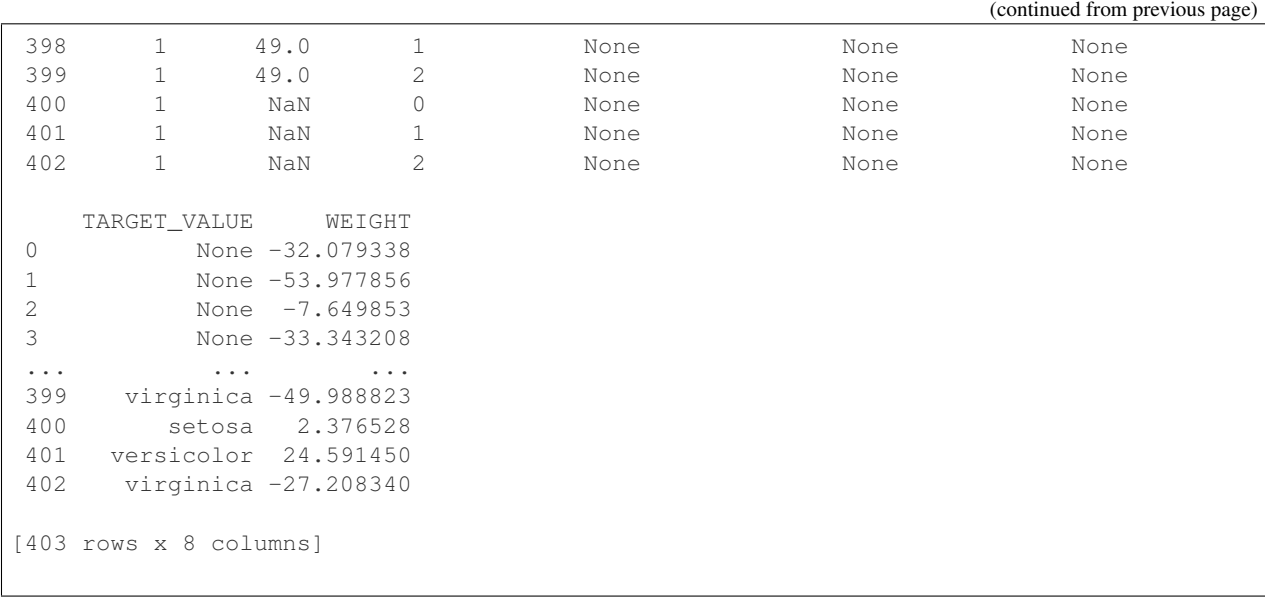

**>>>** oml.drop('IRIS')

# **2.12 Random Forest**

#### **class** oml.**rf**(*model\_name=None*, *model\_owner=None*, *\*\*params*) In-database [Random Forest](https://www.oracle.com/machine-learning/random-forest) Model

Builds a Random Forest (RF) Model that uses an ensemble (also called forest) of trees for classification. This function exposes the corresponding Oracle Machine Learning in-database algorithm. Random Forest is a popular ensemble learning technique for classification. By combining the ideas of bagging and random selection of variables, the algorithm produces collection of decision trees with controlled variance, while avoiding overfitting - a common problem for decision trees.

## **Attributes**

importance : oml.DataFrame

Attribute importance of the fitted model. It includes the following components:

- attribute\_name: The attribute name
- attribute subname: The attribute subname
- attribute\_importance: The attribute importance for an attribute in the forest

# See also:

```
glm, svm, km
```
**\_\_init\_\_**(*model\_name=None*, *model\_owner=None*, *\*\*params*) Initializes an instance of rf object.

#### Parameters

# model\_name

[string or None (default)] The name of an existing database Random Forest model to create

an oml.rf object from. The specified database model is not dropped when the oml.rf object is deleted.

#### model\_owner: string or None (default)

The owner name of the existing Random Forest model The current database user by default

#### params

[key-value pairs or dict] Oracle Machine Learning parameter settings. Each dict element's name and value refer to the parameter setting name and value, respectively. The setting value must be numeric or string. Refer to [Oracle Data Mining Model Settings](https://docs.oracle.com/en/database/oracle/oracle-database/19/dmprg/specifying-model-settings.html#GUID-F1083AFB-E357-4BC8-B629-1ABD85EBFA38) for applicable parameters and valid values. Global and Automatic Data Preparation Settings in Table 5-5 apply generally to the model. Mining Function Settings for Classification and [Algorithm-specific Settings](https://docs.oracle.com/en/database/oracle/oracle-database/19/arpls/DBMS_DATA_MINING.html#GUID-481B6C67-B26E-4689-AD4C-98062D5A2117) are applicable to Random Forest model.

**export\_sermodel**(*table=None*, *partition=None*)

Export model.

# Parameters

## table

[string or None (default)] A name for the new table where the serialized model is saved. If None, the serialized model will be saved to a temporary table.

# partition

[string or None (default)] Name of the partition that needs to be exported. If partition is None, all partitions are exported

#### Returns

#### oml\_bytes

[an oml.Bytes object] Contains the BLOB content from the model export

**fit**(*x*, *y*, *model\_name=None*, *cost\_matrix=None*, *case\_id=None*) Fits a Random Forest Model according to the training data and parameter settings.

#### **Parameters**

- x [an OML object] Attribute values for building the model.
- y [a single column OML object, or string] Target values. If y is a single column OML object, target values specified by y must be combinable with x. If y is a string, y is the name of the column in x that specifies the target values.

#### model\_name

[string or None (default)] User-specified model name. The user-specified database model is not dropped when oml.rf object is deleted. If None, a system-generated model name will be used. The system-generated model is dropped when oml.rf object is deleted unless oml.rf object is saved into a datastore.

#### cost\_matrix

[OML DataFrame or list of ints or floats or None (default)] An optional numerical square matrix that specifies the costs for incorrectly predicting the target values. The first value represents the actual target value. The second value represents the predicted target value. The third value is the cost. In general, the diagonal entries of the matrix are zeros. Refer to [Oracle Data Mining User's Guide](https://docs.oracle.com/en/database/oracle/oracle-database/19/dmprg/specifying-model-settings.html#GUID-89E0DB46-BA9A-4420-8216-FD6C96C74D6D) for more details about cost matrix.

## case\_id

[string or None (default)] The column name used as case id for building the model.

## **get\_params**(*params=None*, *deep=False*) Fetches parameters of the model.

## Parameters

#### params

[iterable of strings, None (default)] Names of parameters to fetch. If params is None, fetches all settings.

# deep

[boolean, False (default)] Includes the computed and default parameters or not.

## Returns

settings

[dict mapping str to str]

# **model\_name**

The given name of database mining model

#### **model\_owner**

The owner name of database mining model

# **pivot\_limit**

The maximum number of classes, clusters, or features for which the predicted probabilities are presented after pivoted

## **predict**(*x*, *supplemental\_cols=None*, *proba=False*, *topN\_attrs=False*)

Makes predictions on new data.

# Parameters

x [an OML object] Attribute values used by the model to generate scores.

# supplemental cols

[oml.DataFrame, oml.Float, oml.String, or None (default)] Data set presented with the prediction result. It must be concatenatable with x.

## proba

[boolean, False (default)] Returns prediction probability if proba is True

### topN\_attrs

[boolean, positive integer, False (default)] Returns the top N most influence attributes of the predicted target value for regression if topN\_attrs is not False. Returns the top N most influence attributes of the highest probability class for classification if topN\_attrs is not False. N is equal to the specified positive integer or 5 if topN\_attrs is True.

# Returns

# pred

[oml.DataFrame] Contains the features specified by supplemental\_cols, and the most likely target class.

# **predict\_proba**(*x*, *supplemental\_cols=None*, *topN=None*)

Makes predictions and returns probability for each class on new data.

#### **Parameters**

x [an OML object] Attribute values used by the model to generate scores.

## supplemental\_cols

[oml.DataFrame, oml.Float, oml.String, or None (default)] Data set presented with the prediction result. It must be concatenatable with x.

# topN

[positive integer or None (default)] A positive integer that restricts the returned target classes to the specified number of those that have the highest probability.

# Returns

#### pred

[oml.DataFrame] Contains the features specified by supplemental\_cols and the results. The results include for each target class, the probability belonging to that class.

# $score(x, y)$

Makes predictions on new data and returns the mean accuracy.

#### Parameters

x [an OML object] Attribute values for building the model.

y [a single column OML object] Target values.

# Returns

score

[float] Mean accuracy for classifications.

# **set\_params**(*\*\*params*)

Changes parameters of the model.

# Parameters

## params

[dict object mapping str to str] The key should be the name of the setting, and the value should be the new setting.

# Returns

model

[the model itself.]

# **References**

- [Oracle R Enterprise](http://www.oracle.com/technetwork/database/database-technologies/r/r-enterprise/overview/index.html)
- [Oracle Data Mining Concepts](https://docs.oracle.com/en/database/oracle/oracle-database/18/dmcon/index.html)
- [Oracle Data Mining User's Guide](https://docs.oracle.com/en/database/oracle/oracle-database/18/dmprg/index.html)

# **Examples**

```
>>> import oml
>>> import pandas as pd
>>> from sklearn import datasets
```
Create table containing dataset iris from sklearn.

```
>>> iris = datasets.load_iris()
>>> x = pd.DataFrame(iris.data, columns = ['Sepal_Length', 'Sepal_Width', 'Petal_
,→Length', 'Petal_Width'])
>>> y = pd.DataFrame(list(map(lambda x: {0: 'setosa', 1: 'versicolor', 2:'virginica'}
\rightarrow[x], iris.target)), columns = ['Species'])
\Rightarrow \ge z = oml.create(pd.concat([x, y], axis=1), table = 'IRIS')
```
Create training data and test data.

```
>>> dat = oml.sync(table = "IRIS").split()
>>> train_x = dat[0].drop('Species')
>>> train_y = dat[0]['Species']
\rightarrow test_dat = dat[1]
```
Create a cost matrix table in the Oracle Database.

```
>>> cost_matrix = [['setosa', 'setosa', 0],
... ['setosa', 'virginica', 0.2],
... ['setosa', 'versicolor', 0.8],
... ['virginica', 'virginica', 0],
... ['virginica', 'setosa', 0.5],
... ['virginica', 'versicolor', 0.5],
... ['versicolor', 'versicolor', 0],
... ['versicolor', 'setosa', 0.4],
... ['versicolor', 'virginica', 0.6]]
>>> cost_matrix = oml.create(pd.DataFrame(cost_matrix, columns = ['ACTUAL_TARGET_VALUE
,→', 'PREDICTED_TARGET_VALUE', 'COST']), 'RF_COST')
```
Create RF model object.

**>>>** rf\_mod = oml.rf(tree\_term\_max\_depth = '2')

Fit the RF Model according to the training data and parameter settings.

**>>>** rf\_mod = rf\_mod.fit(train\_x, train\_y, cost\_matrix = cost\_matrix)

Show model details.

```
>>> rf_mod
Algorithm Name: Random Forest
Mining Function: CLASSIFICATION
Target: Species
Settings:
              setting name setting value
0 ALGO_NAME ALGO_RANDOM_FOREST
1 CLAS_COST_TABLE_NAME "PYQUSER"."RF_COST"
2 CLAS_MAX_SUP_BINS 32
```
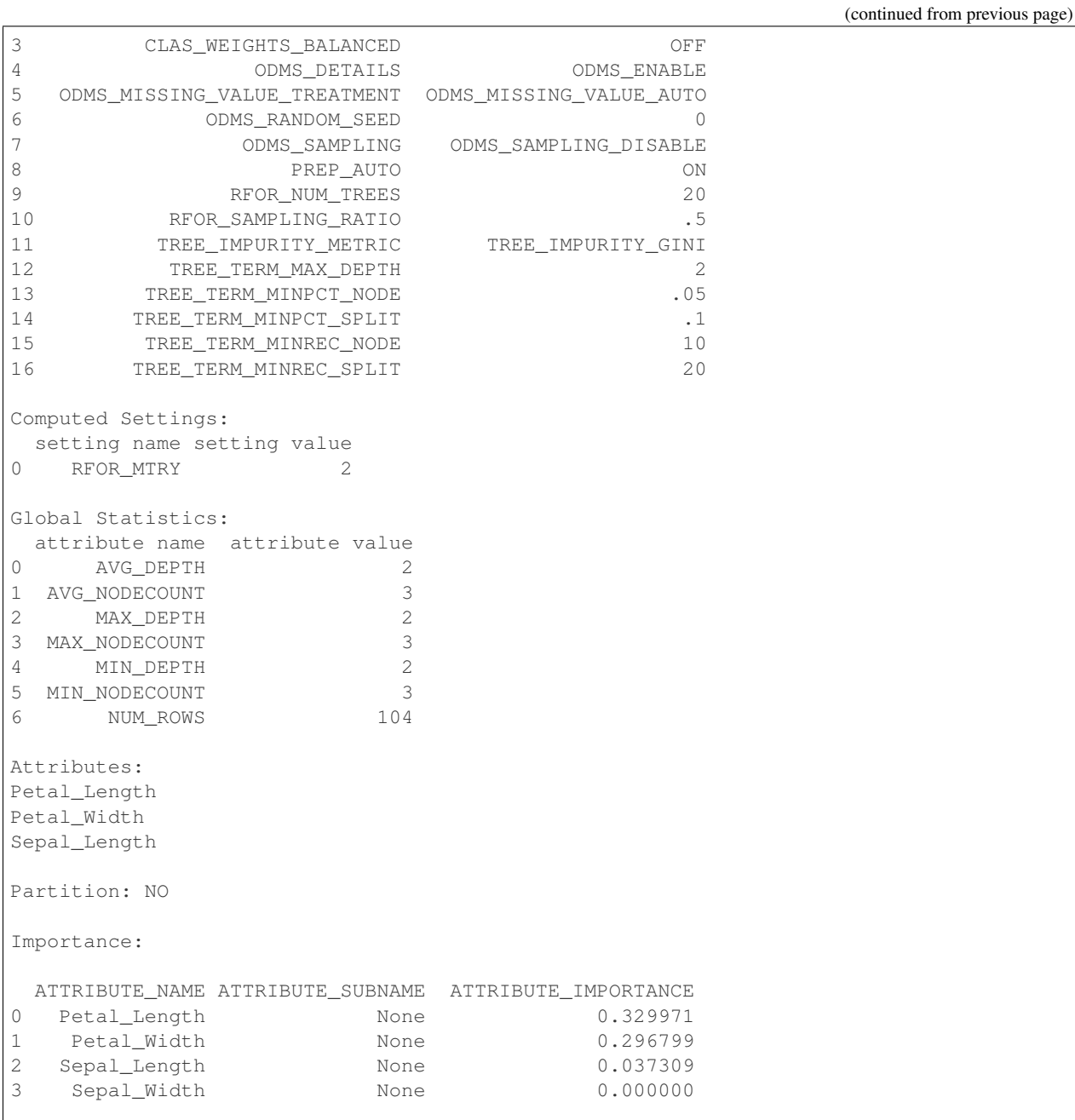

Use the model to make predictions on test data.

```
>>> rf_mod.predict(test_dat.drop('Species'), supplemental_cols = test_dat[:, ['Sepal_
,→Length', 'Sepal_Width', 'Petal_Length', 'Species']])
  Sepal_Length Sepal_Width Petal_Length Species PREDICTION
0 4.9 3.0 1.4 setosa setosa
1 4.9 3.1 1.5 setosa setosa
2 4.8 3.4 1.6 setosa setosa
3 5.8 4.0 1.2 setosa setosa
... ... ... ... ... ...
42 6.7 3.3 5.7 virginica virginica
43 6.7 3.0 5.2 virginica virginica
```
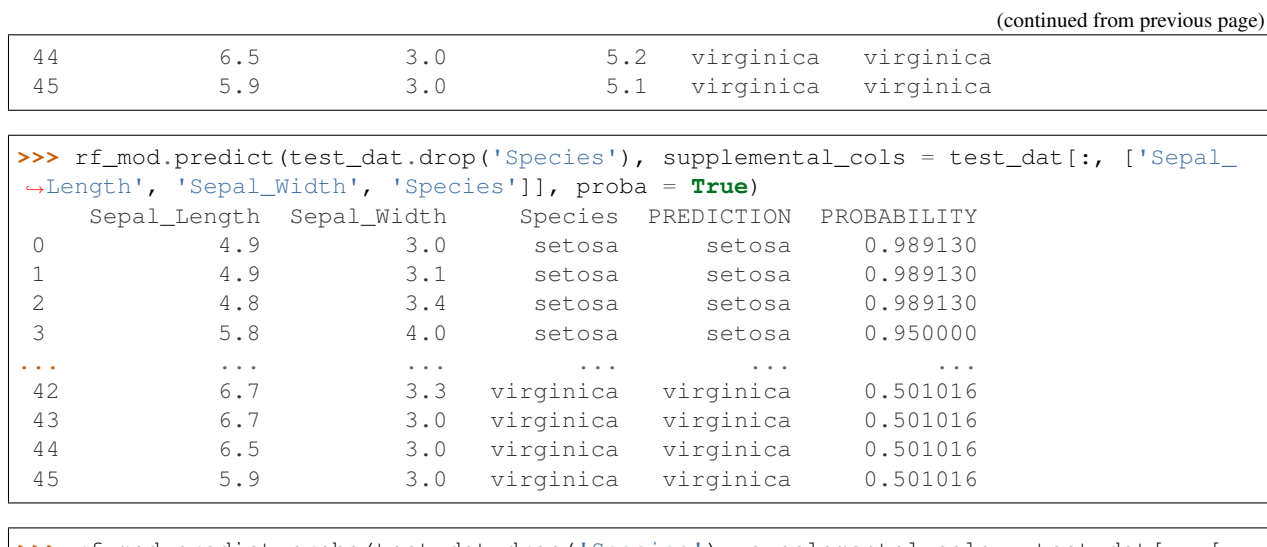

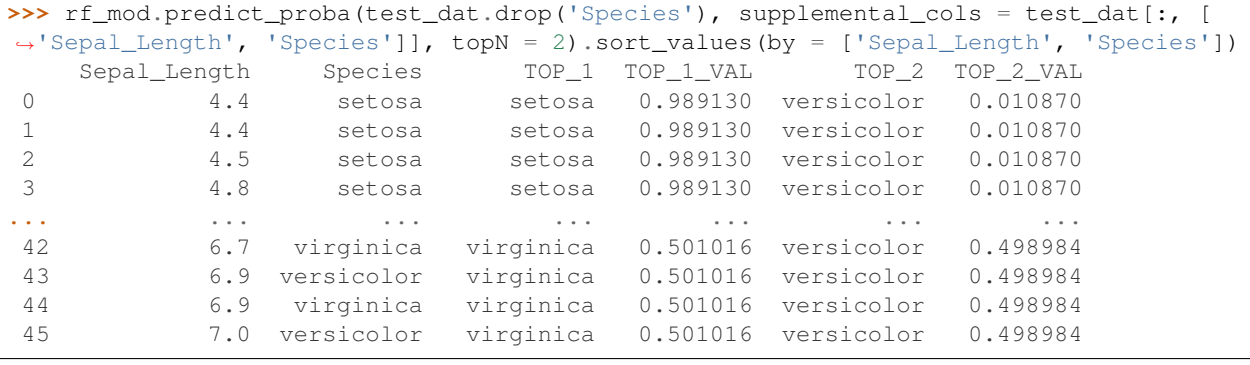

**>>>** rf\_mod.score(test\_dat.drop('Species'), test\_dat[:, ['Species']]) 0.76087

# Reset TREE\_TERM\_MAX\_DEPTH and refit model.

```
>>> rf_mod.set_params(tree_term_max_depth = '3').fit(train_x, train_y, cost_matrix =
\rightarrowcost_matrix)
Algorithm Name: Random Forest
Mining Function: CLASSIFICATION
Target: Species
Settings:
             setting name setting value
0 ALGO_NAME ALGO_RANDOM_FOREST
1 CLAS_COST_TABLE_NAME "PYQUSER"."RF_COST"
2 CLAS_MAX_SUP_BINS 32
3 CLAS_WEIGHTS_BALANCED OFF
4 ODMS_DETAILS ODMS_ENABLE
5 ODMS_MISSING_VALUE_TREATMENT ODMS_MISSING_VALUE_AUTO
6 ODMS_RANDOM_SEED 0
7 ODMS_SAMPLING ODMS_SAMPLING_DISABLE
8 PREP_AUTO ON
9 REOR_NUM_TREES 20
```
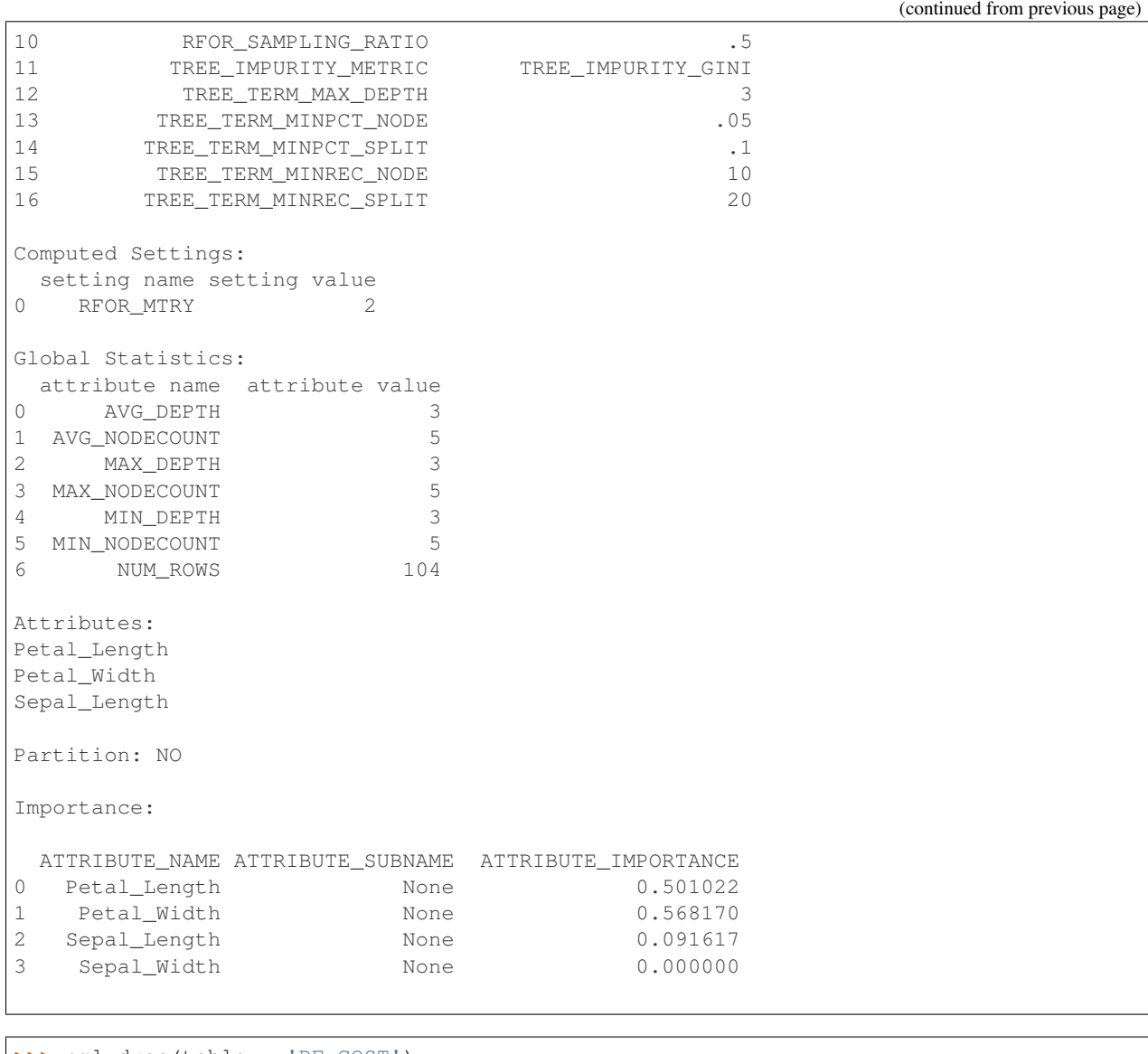

```
>>> oml.drop(table = 'RF_COST')
>>> oml.drop('IRIS')
```
# **2.13 Singular Value Decomposition**

# <span id="page-284-0"></span>**class** oml.**svd**(*model\_name=None*, *model\_owner=None*, *\*\*params*) In-database [Singular Value Decomposition](https://www.oracle.com/machine-learning/singular-value-decomposition) Model

Builds a Singular Value Decomposition (SVD) Model that can be used for feature extraction. SVD provides orthogonal linear transformations that capture the underlying variance of the data by decomposing a rectangular matrix into three matrixes: U, D, and V. Matrix D is a diagonal matrix and its singular values reflect the amount of data variance captured by the bases. Columns of matrix V contain the right singular vectors and columns of matrix U contain the left singular vectors.

# Attributes

features : oml.DataFrame

Features extracted by the fitted model including feature id and associated coefficient. It includes the following components:

- feature\_id: The ID of a feature in the model
- attribute name: The attribute name
- attribute value: The attribute value
- value: The matrix entry value
- u : oml.DataFrame

A dataframe whose columns contain the left singular vectors. The column name is the corresponding feature id.

v : oml.DataFrame

A dataframe whose columns contain the right singular vectors. The column name is the corresponding feature id.

d : oml.DataFrame

A dataframe containing the singular values of the input data. It includes the following components:

- feature\_id: The ID of a feature in the model
- value: The singular values of the input data

#### See also:

```
dt, km, svm
```
**\_\_init\_\_**(*model\_name=None*, *model\_owner=None*, *\*\*params*) Initializes an instance of svd object.

# Parameters

## model\_name

[string or None (default)] The name of an existing database Singular Value Decomposition model to create an oml.svd object from. The specified database model is not dropped when the oml.svd object is deleted.

## model owner: string or None (default)

The owner name of the existing Singular Value Decomposition model The current database user by default

#### params

[key-value pairs or dict] Oracle Machine Learning parameter settings. Each list element's name and value refer to the parameter setting name and value, respectively. The setting value must be numeric or string. Refer to [Oracle Data Mining Model Settings](https://docs.oracle.com/en/database/oracle/oracle-database/19/dmprg/specifying-model-settings.html#GUID-F1083AFB-E357-4BC8-B629-1ABD85EBFA38) for applicable parameters and valid values. Global and Automatic Data Preparation Settings in Table 5-5 apply generally to the model. Mining Function Settings for Feature Extraction and [Algorithm-specific Settings](https://docs.oracle.com/en/database/oracle/oracle-database/19/arpls/DBMS_DATA_MINING.html#GUID-684B3705-A314-458B-A6D9-3191DF376117) are applicable to Singular Value Decomposition model.

#### **export\_sermodel**(*table=None*, *partition=None*)

Export model.

## Parameters

## table

[string or None (default)] A name for the new table where the serialized model is saved. If None, the serialized model will be saved to a temporary table.

#### partition

[string or None (default)] Name of the partition that needs to be exported. If partition is None, all partitions are exported

## Returns

## oml\_bytes

[an oml.Bytes object] Contains the BLOB content from the model export

**feature\_compare**(*x*, *compare\_cols=None*, *supplemental\_cols=None*) Compares features of data and generates relatedness.

#### **Parameters**

x [an OML object] The data used to measure relatedness.

#### compare\_cols

[str, a list of str or None (default)] The column(s) used to measure data relatedness. If None, all the columns of x are compared to measure relatedness.

#### supplemental\_cols

[a list of str or None (default)] A list of columns to display along with the resulting 'SIM-ILARITY' column.

# Returns

#### pred

[oml.DataFrame] Contains a 'SIMILARITY' column that measures relatedness and supplementary columns if specified.

**fit**(*x*, *model\_name=None*, *case\_id=None*, *ctx\_settings=None*)

Fits an SVD Model according to the training data and parameter settings.

#### Parameters

x [an OML object] Attribute values for building the model.

# model\_name

[string or None (default)] User-specified model name. The user-specified database model is not dropped when oml.svd object is deleted. If None, a system-generated model name will be used. The system-generated model is dropped when oml.svd object is deleted unless oml.svd object is saved into a datastore.

# case\_id

[string or None (default)] The column name used as case id for building the model. case\_id and SVDS\_U\_MATRIX\_OUTPUT in odm\_settings must be specified in order to produce matrix U.

#### ctx\_settings

[dict or None (default)] A list to specify Oracle Text attribute-specific settings. This argument is applicable to building models in Oracle Database 12.2 or later. The name of each list element refers to the text column while the list value is a scalar string specifying the attribute-specific text transformation. The valid entries in the string include TEXT, POLICY\_NAME, TOKEN\_TYPE, and MAX\_FEATURES.

## **get\_params**(*params=None*, *deep=False*) Fetches parameters of the model.

#### Parameters

#### params

[iterable of strings, None (default)] Names of parameters to fetch. If params is None, fetches all settings.

# deep

[boolean, False (default)] Includes the computed and default parameters or not.

## Returns

settings

[dict mapping str to str]

# **model\_name**

The given name of database mining model

#### **model\_owner**

The owner name of database mining model

## **pivot\_limit**

The maximum number of classes, clusters, or features for which the predicted probabilities are presented after pivoted

#### **predict**(*x*, *supplemental\_cols=None*, *topN\_attrs=False*)

Makes predictions on new data.

# Parameters

x [an OML object] Attribute values used by the model to generate scores.

# supplemental cols

[oml.DataFrame, oml.Float, oml.String, or None (default)] Data set presented with the prediction result. It must be concatenatable with x.

# topN\_attrs

[boolean, positive integer, False (default)] Returns the top N most important features with the corresponding weights. N is equal to the specified positive integer or 5 if topN\_attrs is True.

# Returns

#### pred

[oml.DataFrame] Contains the predicted feature index on the new data and the specified supplemental\_cols.

# **set\_params**(*\*\*params*)

Changes parameters of the model.

## **Parameters**

## params

[dict object mapping str to str] The key should be the name of the setting, and the value should be the new setting.
### Returns

### model

[the model itself.]

**transform**(*x*, *supplemental\_cols=None*, *topN=None*)

Performs dimensionality reduction and returns value for each feature on new data.

## Parameters

x [an OML object] Attribute values used by the model to generate scores.

# supplemental\_cols

[oml.DataFrame, oml.Float, oml.String, or None (default)] Data set presented with the prediction result. It must be concatenatable with x.

## topN

[positive integer or None (default)] A positive integer that restricts the returned values to the specified number of features that have the highest topN values. If None, all features will be returned.

# Returns

# pred

[oml.DataFrame] Contains the values of new data after the SVD transform and the specified supplemental\_cols.

# **References**

- [Oracle R Enterprise](http://www.oracle.com/technetwork/database/database-technologies/r/r-enterprise/overview/index.html)
- [Oracle Data Mining Concepts](https://docs.oracle.com/en/database/oracle/oracle-database/18/dmcon/index.html)
- [Oracle Data Mining User's Guide](https://docs.oracle.com/en/database/oracle/oracle-database/18/dmprg/index.html)

# **Examples**

```
>>> import oml
>>> import pandas as pd
>>> from sklearn import datasets
```
Create table containing dataset iris from sklearn.

```
>>> iris = datasets.load_iris()
>>> x = pd.DataFrame(iris.data, columns = ['Sepal_Length', 'Sepal_Width', 'Petal_
,→Length', 'Petal_Width'])
>>> x.insert(0, "ID", range(1, len(x) + 1))
>>> y = pd.DataFrame(list(map(lambda x: {0: 'setosa', 1: 'versicolor', 2:'virginica'}
,→[x], iris.target)), columns = ['Species'])
\Rightarrow \ge z = oml.create(pd.concat([x, y], axis=1), table = 'IRIS')
```
Create training data and test data.

```
>>> dat = oml.sync(table = "IRIS").split()
\rightarrow\rightarrow train_dat = dat [0]
\Rightarrow test_dat = dat [1]
```
### Create SVD model object.

**>>>** svd\_mod = oml.svd(ODMS\_DETAILS = 'ODMS\_ENABLE')

Fit the SVD Model according to the training data and parameter settings.

**>>>** svd\_mod = svd\_mod.fit(train\_dat)

Show model details.

 $\Gamma$ 

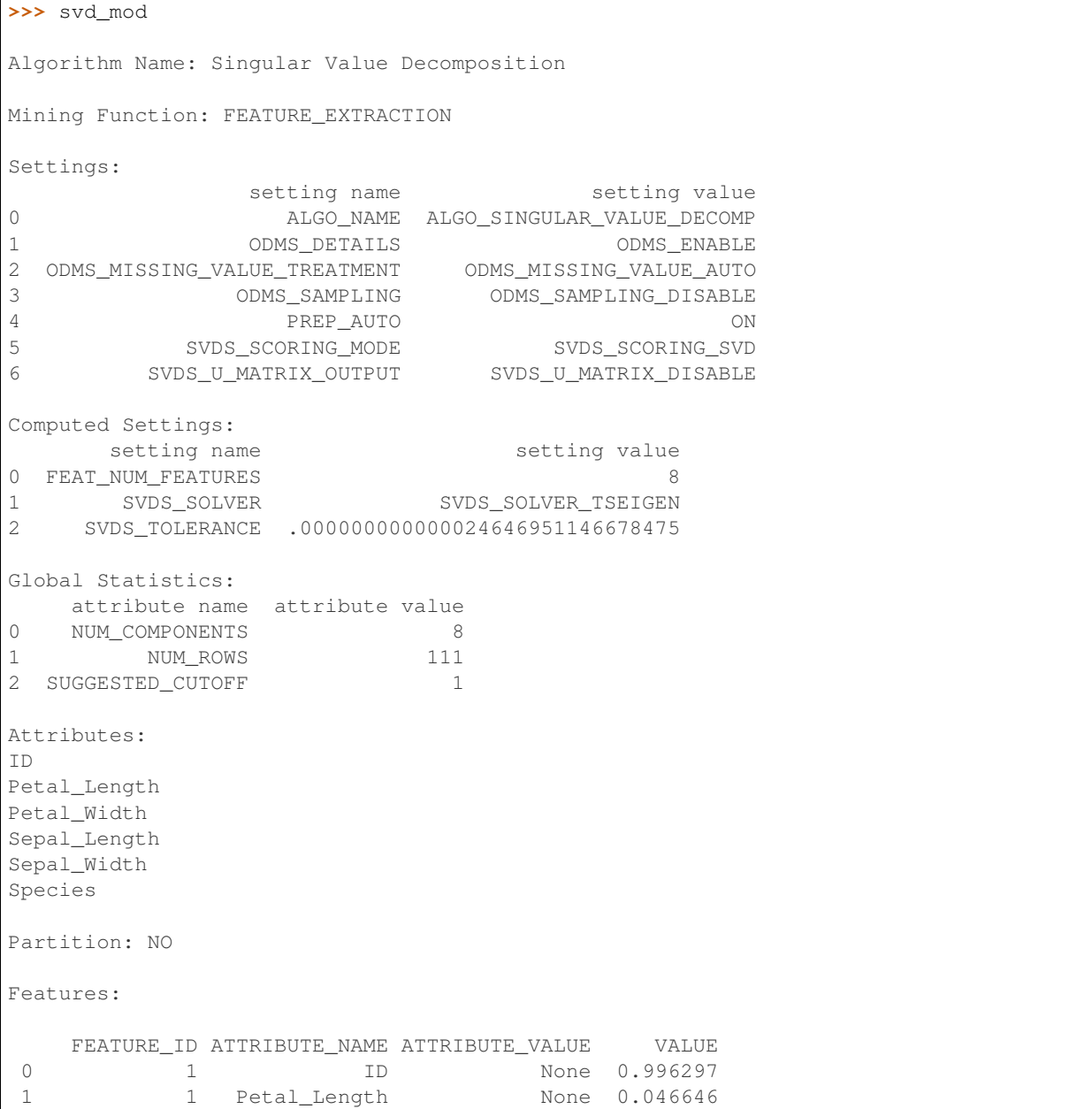

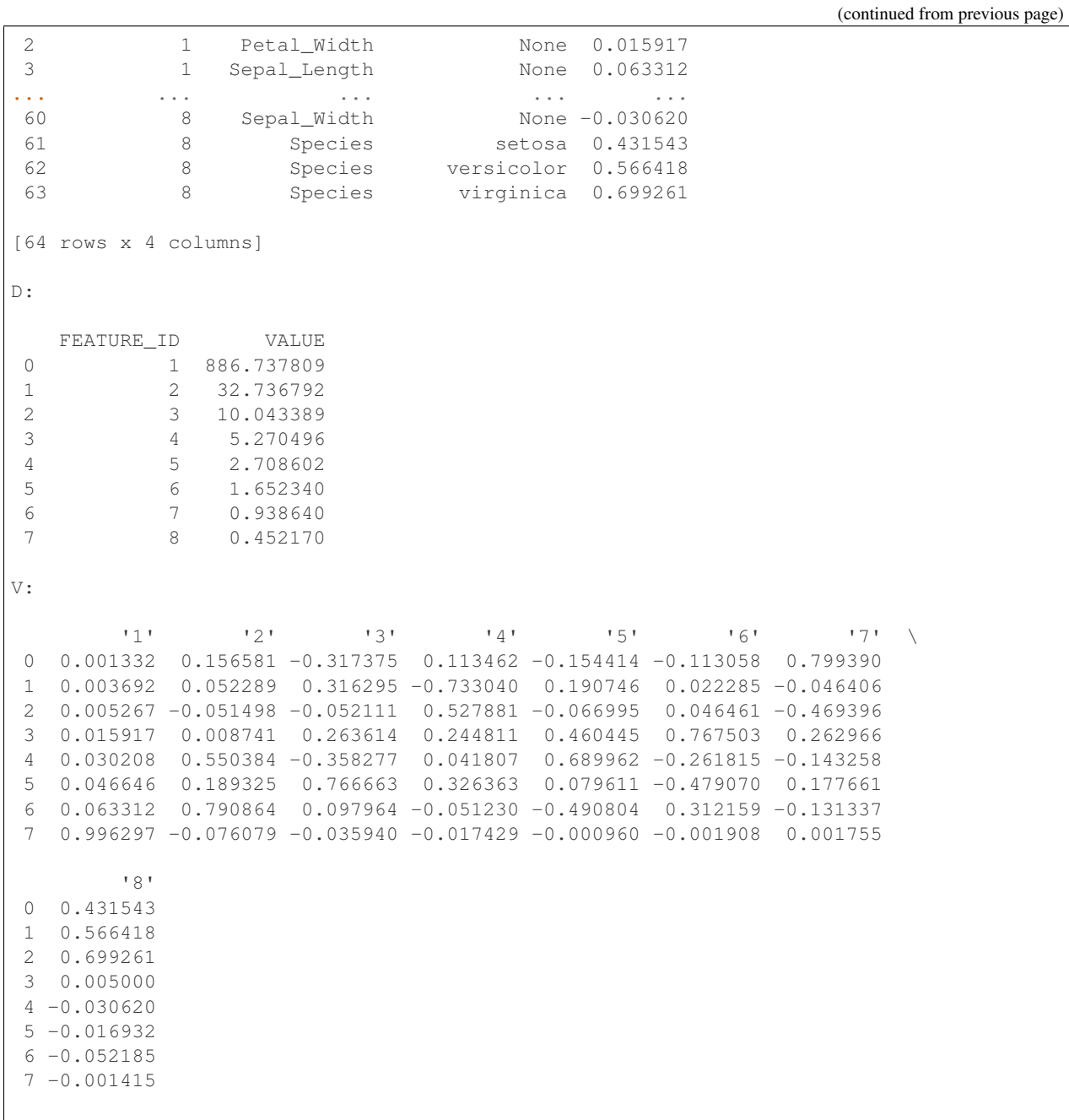

Use the model to make predictions on test data.

```
>>> svd_mod.predict(test_dat, supplemental_cols = test_dat[:, ['Sepal_Length', 'Sepal_
,→Width', 'Petal_Length', 'Species']])
   Sepal_Length Sepal_Width Petal_Length Species FEATURE_ID
0 5.0 3.6 1.4 setosa 2
1 5.0 3.4 1.5 setosa 2
2 4.4 2.9 1.4 setosa 8
3 4.9 3.1 1.5 setosa 2
... ... ... ... ... ...
35 6.9 3.1 5.4 virginica 1<br>36 5.8 2.7 5.1 virginica 1
36 5.8 2.7 5.1 virginica 1
```
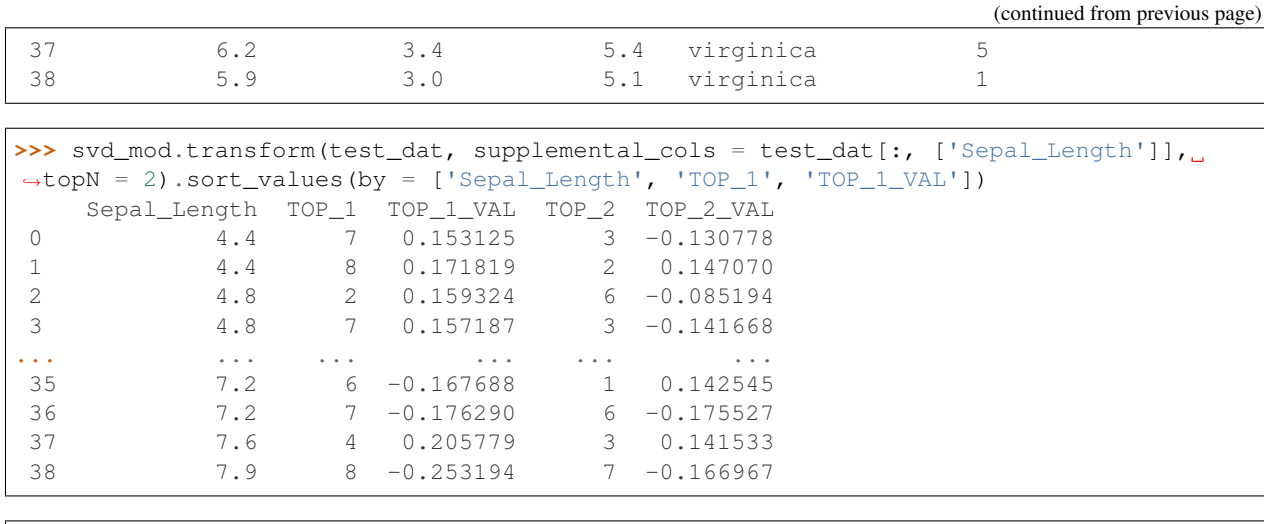

```
>>> svd mod.feature compare(test dat, compare cols = "Sepal Length", supplemental
\rightarrowcols = ["Species"])
```
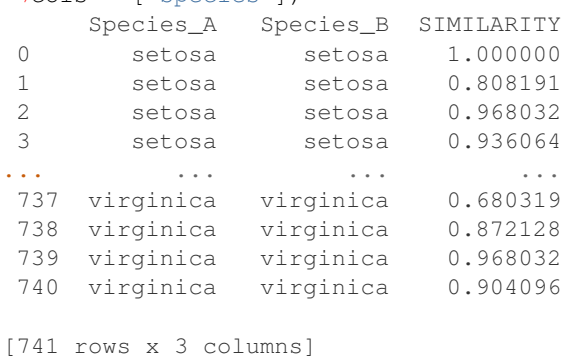

```
>>> svd_mod.feature_compare(test_dat, compare_cols = ["Sepal_Length", "Petal_Length"],
,→ supplemental_cols = ["Species"])
    Species_A Species_B SIMILARITY
 0 setosa setosa 0.963689
 1 setosa setosa 0.808191
 2 setosa setosa 0.936912
 3 setosa setosa 0.873825
... ... ... ...
... ...<br>737 virginica virginica 0.745295
738 virginica virginica 0.907574
739 virginica virginica 0.968032
740 virginica virginica 0.920580
[741 rows x 3 columns]
```
Set parameters and refit model to produce U matrix output.

```
>>> new_setting = {'SVDS_U_MATRIX_OUTPUT':'SVDS_U_MATRIX_ENABLE'}
>>> svd_mod2 = svd_mod.set_params(**new_setting).fit(train_dat, case_id = "ID")
>>> svd_mod2
Algorithm Name: Singular Value Decomposition
Mining Function: FEATURE_EXTRACTION
```
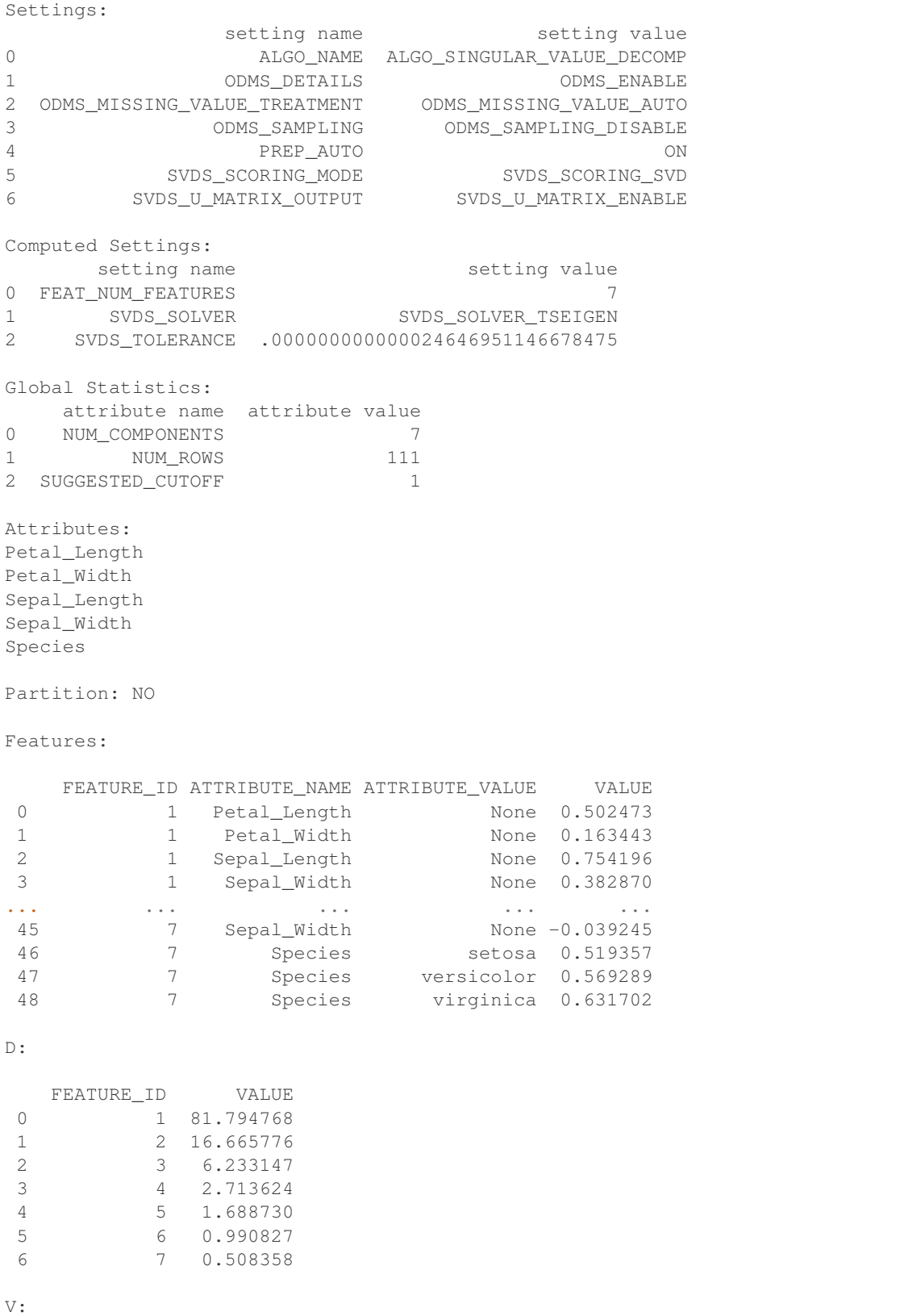

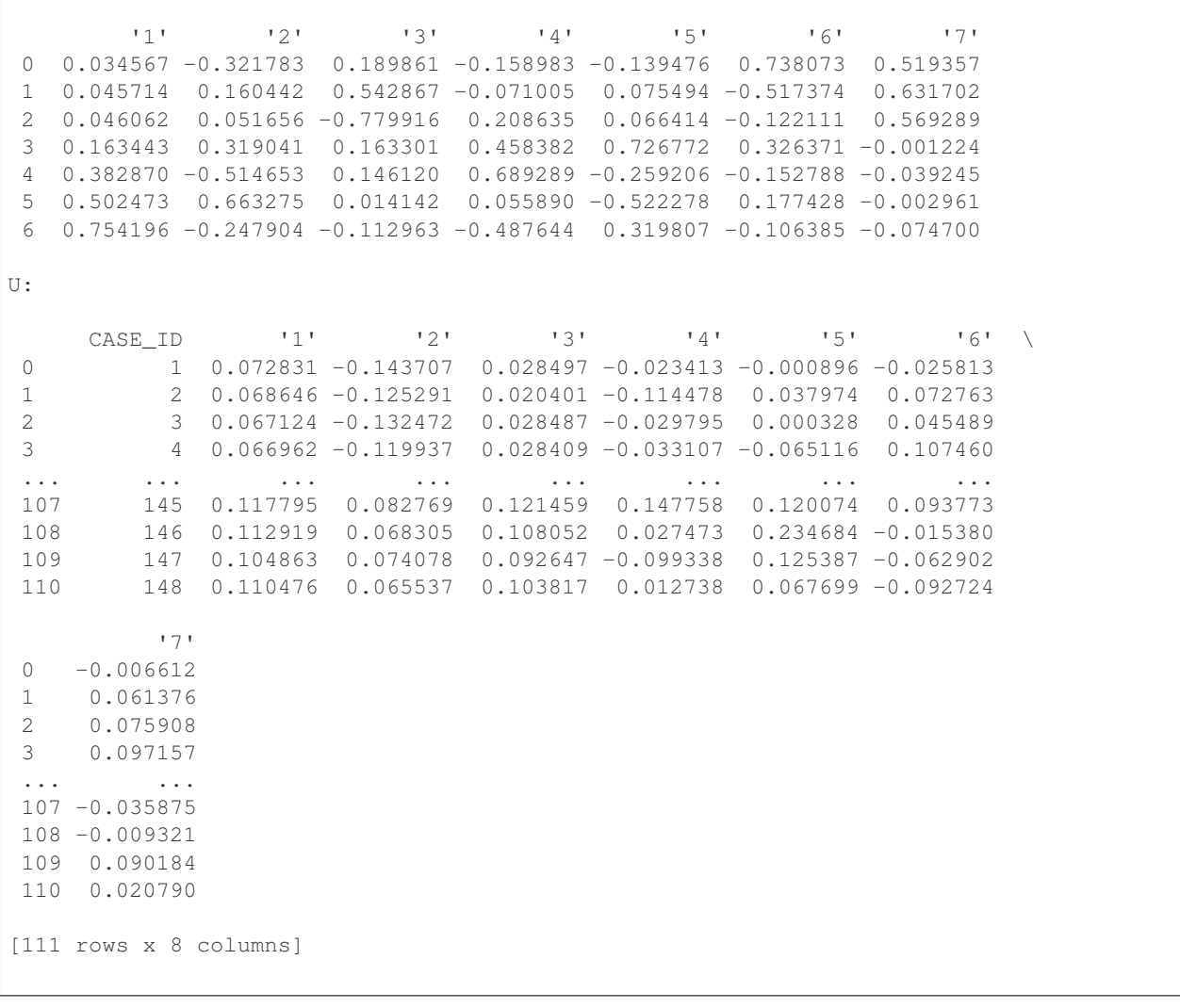

**>>>** oml.drop('IRIS')

# **2.14 Support Vector Machine**

<span id="page-293-0"></span>**class** oml.**svm**(*mining\_function='CLASSIFICATION'*, *model\_name=None*, *model\_owner=None*, *\*\*params*)

In-database [Support Vector Machine](https://www.oracle.com/machine-learning/support-vector-machines) Model

Builds a Support Vector Machine (SVM) Model to be used for regression, classification, or anomaly detection. This function exposes the corresponding Oracle Machine Learning in-database algorithm. SVM is a powerful, state-of-the-art algorithm with strong theoretical foundations based on the Vapnik-Chervonenkis theory. SVM has strong regularization properties. Regularization refers to the generalization of the model to new data.

# **Attributes**

coef : oml.DataFrame

The coefficients of the SVM model, one for each predictor variable. It includes the following components:

- target value: The target value
- attribute name: The attribute name
- attribute\_subname: The attribute subname
- attribute\_value: The attribute value
- coef: The projection coefficient value

#### See also:

```
dt, glm, km
```
**\_\_init\_\_**(*mining\_function='CLASSIFICATION'*, *model\_name=None*, *model\_owner=None*,

*\*\*params*)

Initializes an instance of svm object.

### Parameters

### mining function

['CLASSIFICATION' (default), 'REGRESSION' or 'ANOMALY\_DETECTION'] Type of model mining functionality.

### model\_name

[string or None (default)] The name of an existing database Support Vector Machine model to create an oml.svm object from. The specified database model is not dropped when the oml.svm object is deleted.

## model\_owner: string or None (default)

The owner name of the existing Support Vector Machine model The current database user by default

# params

[key-value pairs or dict] Oracle Machine Learning parameter settings. Each list element's name and value refer to the parameter setting name and value, respectively. The setting value must be numeric or string. Refer to [Oracle Data Mining Model Settings](https://docs.oracle.com/en/database/oracle/oracle-database/19/dmprg/specifying-model-settings.html#GUID-F1083AFB-E357-4BC8-B629-1ABD85EBFA38) for applicable parameters and valid values. Global and Automatic Data Preparation Settings in Table 5-5 apply generally to the model. Mining Function Settings for Classification and [Algorithm-specific Settings](https://docs.oracle.com/en/database/oracle/oracle-database/19/arpls/DBMS_DATA_MINING.html#GUID-12408982-E738-4D0F-A2BC-84D895E07ABB) are applicable to Support Vector Machine model.

### **export\_sermodel**(*table=None*, *partition=None*)

Export model.

### Parameters

# table

[string or None (default)] A name for the new table where the serialized model is saved. If None, the serialized model will be saved to a temporary table.

### partition

[string or None (default)] Name of the partition that needs to be exported. If partition is None, all partitions are exported

# Returns

### oml\_bytes

[an oml.Bytes object] Contains the BLOB content from the model export

```
fit(x, y, model_name=None, case_id=None, ctx_settings=None)
```
Fits an SVM Model according to the training data and parameter settings.

### Parameters

- x [an OML object] Attribute values for building the model.
- y [a single column OML object or None, or string] Target values. Must be specified when SVM algorithm is used for classification or regression and must be None when used for anomaly detection. If y is a single column OML object, target values specified by y must be combinable with x. If y is a string, y is the name of the column in x that specifies the target values.

## model\_name

[string or None (default)] User-specified model name. The user-specified database model is not dropped when oml.svm object is deleted. If None, a system-generated model name will be used. The system-generated model is dropped when oml.svm object is deleted unless oml.svm object is saved into a datastore.

#### case\_id

[string or None (default)] The name of a column that contains unique case identifiers.

### ctx\_settings

[dict or None (default)] A list to specify Oracle Text attribute-specific settings. This argument is applicable to building models in Oracle Database 12.2 or later. The name of each list element refers to the text column while the list value is a scalar string specifying the attribute-specific text transformation. The valid entries in the string include TEXT, POLICY\_NAME, TOKEN\_TYPE, and MAX\_FEATURES.

### **get\_params**(*params=None*, *deep=False*)

Fetches parameters of the model.

## Parameters

### params

[iterable of strings, None (default)] Names of parameters to fetch. If params is None, fetches all settings.

### deep

[boolean, False (default)] Includes the computed and default parameters or not.

# Returns

settings

[dict mapping str to str]

### **model\_name**

The given name of database mining model

### **model\_owner**

The owner name of database mining model

## **pivot\_limit**

The maximum number of classes, clusters, or features for which the predicted probabilities are presented after pivoted

# **predict**(*x*, *supplemental\_cols=None*, *proba=False*, *topN\_attrs=False*)

Makes predictions on new data.

#### **Parameters**

x [oml.DataFrame] Predictor values used by the model to generate scores

### supplemental cols

[oml.DataFrame, oml.Float, oml.String, or None (default)] Data set presented with the prediction result. It must be concatenatable with x.

### proba

[boolean, False (default)] Returns prediction probability if proba is True.

### topN\_attrs

[boolean, positive integer, False (default)] Returns the top N most influence attributes of the predicted target value for regression if topN\_attrs is not False. Returns the top N most influence attributes of the highest probability class for classification if topN\_attrs is not False. N is equal to the specified positive integer or 5 if topN\_attrs is True.

## Returns

### pred

[oml.DataFrame] Contains the features specified by supplemental\_cols and the results. For a classification model, the results include the most likely target class and its probability. For a regression model, the results consist of a column for the prediction. For an anomaly detection model, the results include a prediction and its probability. If the prediction is 1, the case is considered normal. If the prediction is 0, the case is considered anomalous. This behavior reflects the fact that the model is trained with normal data.

### **predict\_proba**(*x*, *supplemental\_cols=None*, *topN=None*)

Makes predictions and returns probability for each class on new data.

### **Parameters**

x [an OML object] Attribute values used by the model to generate scores.

### supplemental\_cols

[oml.DataFrame, oml.Float, oml.String, or None (default)] Data set presented with the prediction result. It must be concatenatable with x.

# topN

[positive integer or None (default)] A positive integer that restricts the returned target classes to the specified number of those that have the highest probability.

# Returns

# pred

[oml.DataFrame] Contains the features specified by supplemental cols and the results. The results include for each target class, the probability belonging to that class.

### **score**(*x*, *y*)

Makes predictions on new data, returns the mean accuracy for classifications or the coefficient of determination R^2 of the prediction for regressions.

# Parameters

x [an OML object] Attribute values for building the model.

y [a single column OML object] Target values.

# Returns

### score

[float] Mean accuracy for classifications or the coefficient of determination  $R^2$  of the prediction for regressions.

**set\_params**(*\*\*params*)

Changes parameters of the model.

## Parameters

### params

[dict object mapping str to str] The key should be the name of the setting, and the value should be the new setting.

# Returns

model

[the model itself.]

# **References**

- B. L. Milenova, J. S. Yarmus, and M. M. Campos. SVM in oracle database 10g: removing the barriers to widespread adoption of support vector machines. In Proceedings of the ''31st international Conference on Very Large Data Bases" (Trondheim, Norway, August 30 - September 02, 2005). pp1152-1163, ISBN:1-59593-154- 6.
- Milenova, B.L. Campos, M.M., Mining high-dimensional data for information fusion: a database-centric approach 8th International Conference on Information Fusion, 2005. Publication Date: 25-28 July 2005. ISBN: 0-7803-9286-8. John Shawe-Taylor & Nello Cristianini. Support Vector Machines and other kernel-based learning methods. Cambridge University Press, 2000.
- [Oracle R Enterprise](http://www.oracle.com/technetwork/database/database-technologies/r/r-enterprise/overview/index.html)
- [Oracle Data Mining Concepts](https://docs.oracle.com/en/database/oracle/oracle-database/18/dmcon/index.html)
- [Oracle Data Mining User's Guide](https://docs.oracle.com/en/database/oracle/oracle-database/18/dmprg/index.html)

## **Examples**

```
>>> import oml
>>> from sklearn import datasets
>>> import pandas as pd
```
Create table containing dataset iris from sklearn.

```
>>> iris = datasets.load_iris()
>>> x = pd.DataFrame(iris.data, columns = ['Sepal_Length', 'Sepal_Width', 'Petal_
,→Length', 'Petal_Width'])
>>> y = pd.DataFrame(list(map(lambda x: {0: 'setosa', 1: 'versicolor', 2:'virginica'}
\rightarrow[x], iris.target)), columns = ['Species'])
>>> z = oml.create(pd.concat([x, y], axis=1), table = 'IRIS')
```
Create training data and test data.

```
>>> dat = oml.sync(table = "IRIS").split()
>>> train_x = dat[0].drop('Species')
>>> train_y = dat[0]['Species']
\rightarrow test_dat = dat [1]
```
### Create SVM model object.

```
>>> svm mod = oml.svm('classification', svms kernel function = 'dbms data mining.svms
\rightarrowlinear')
```
Fit the SVM Model according to the training data and parameter settings.

```
>>> svm_mod.fit(train_x, train_y)
Algorithm Name: Support Vector Machine
Mining Function: CLASSIFICATION
Target: Species
Settings:
            setting name setting value
0 ALGO_NAME ALGO_SUPPORT_VECTOR_MACHINES
1 CLAS_WEIGHTS_BALANCED OFF
2 ODMS_DETAILS ODMS_ENABLE
3 ODMS_MISSING_VALUE_TREATMENT ODMS_MISSING_VALUE_AUTO
4 ODMS_SAMPLING ODMS_SAMPLING_DISABLE
5 PREP_AUTO ON
6 SVMS CONV TOLERANCE .0001
7 SVMS_KERNEL_FUNCTION SVMS_LINEAR
Computed Settings:
        setting name setting value
0 SVMS_COMPLEXITY_FACTOR 10
1 SVMS_NUM_ITERATIONS 30
2 SVMS_SOLVER SVMS_SOLVER_IPM
Global Statistics:
attribute name attribute value
0 CONVERGED YES
1 ITERATIONS 14
2 NUM_ROWS 104
Attributes:
Petal_Length
Petal_Width
Sepal_Length
Sepal_Width
Partition: NO
COEFFICIENTS:
  TARGET_VALUE ATTRIBUTE_NAME ATTRIBUTE_SUBNAME ATTRIBUTE_VALUE COEF
0 setosa Petal_Length None None None -0.5809
1 setosa Petal_Width None None -0.7736
2 setosa Sepal_Length None None -0.1653
```
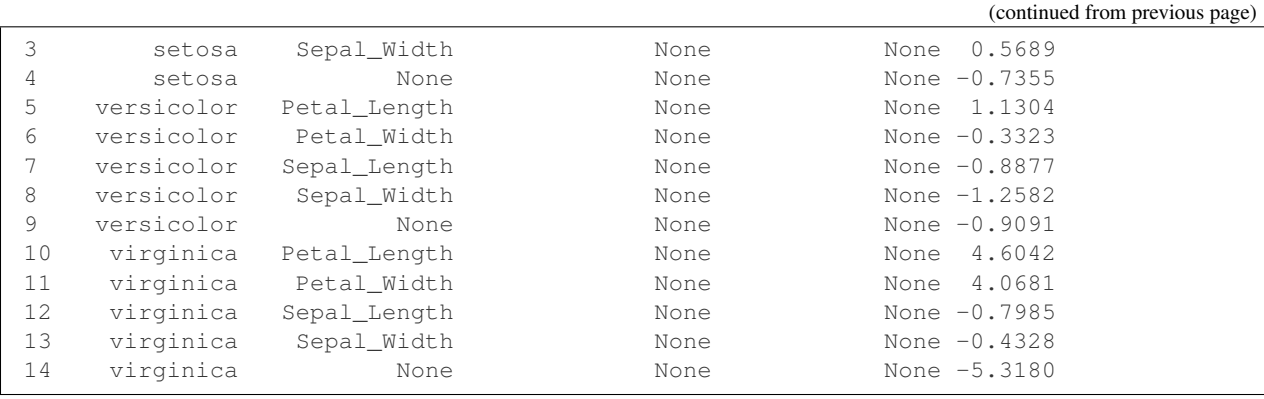

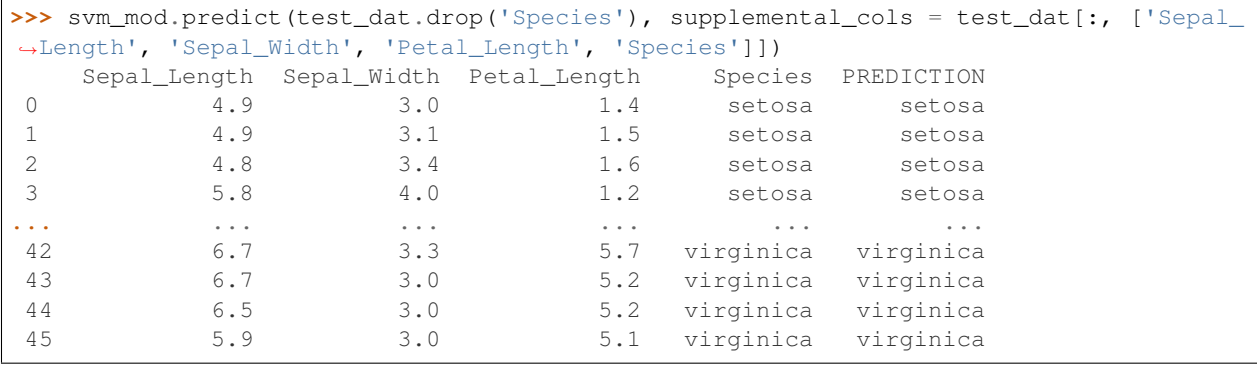

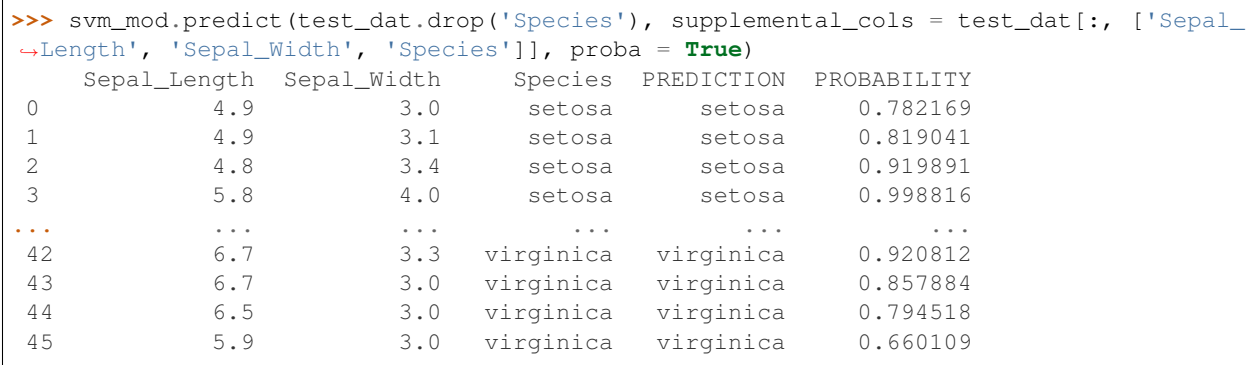

```
>>> svm_mod.predict_proba(test_dat.drop('Species'), supplemental_cols = test_dat[:, [
,→'Sepal_Length', 'Sepal_Width', 'Species']], topN = 1).sort_values(by = ['Sepal_
,→Length', 'Sepal_Width'])
  Sepal_Length Sepal_Width Species TOP_1 TOP_1_VAL
0 4.4 3.0 setosa setosa 0.697652
1 4.4 3.2 setosa setosa 0.810250
2 4.5 2.3 setosa versicolor 0.600686
3 4.8 3.4 setosa setosa 0.919891
... ... ... ... ... ...
42 6.7 3.3 virginica virginica 0.920812
43 6.9 3.1 versicolor virginica 0.367307
44 6.9 3.1 virginica virginica 0.883710
45 7.0 3.2 versicolor setosa 0.618889
```
**>>>** svm\_mod.score(test\_dat.drop('Species'), test\_dat[:, ['Species']]) 0.869565

Change parameter setting and refit model.

```
>>> new_setting = {'SVMS_CONV_TOLERANCE': '0.01'}
>>> svm_mod.set_params(**new_setting).fit(train_x, train_y)
Algorithm Name: Support Vector Machine
Mining Function: CLASSIFICATION
Target: Species
Settings:
            setting name setting value
0 ALGO_NAME ALGO_SUPPORT_VECTOR_MACHINES
1 CLAS_WEIGHTS_BALANCED OFF
2 ODMS_DETAILS ODMS_ENABLE
3 ODMS_MISSING_VALUE_TREATMENT ODMS_MISSING_VALUE_AUTO
4 ODMS_SAMPLING ODMS_SAMPLING_DISABLE
5 PREP_AUTO ON
6 SVMS CONV TOLERANCE 0.01
7 SVMS_KERNEL_FUNCTION SVMS_LINEAR
Computed Settings:
       setting name setting value
0 SVMS_COMPLEXITY_FACTOR 10
1 SVMS_NUM_ITERATIONS 30
2 SVMS_SOLVER SVMS_SOLVER_IPM
Global Statistics:
 attribute name attribute value
0 CONVERGED YES
1 ITERATIONS 13
2 NUM ROWS 104
Attributes:
Petal_Length
Petal_Width
Sepal_Length
Sepal_Width
Partition: NO
COEFFICIENTS:
  TARGET_VALUE ATTRIBUTE_NAME ATTRIBUTE_SUBNAME ATTRIBUTE_VALUE COEF
0 setosa Petal_Length None None None -0.5818
1 setosa Petal_Width None None -0.7731
2 setosa Sepal_Length None None -0.1648
3 setosa Sepal_Width None None 0.5689
4 setosa None None None -0.7354
5 versicolor Petal_Length None None 1.1304
6 versicolor Petal_Width None None -0.3323
7 versicolor Sepal_Length None None -0.8877
8 versicolor Sepal_Width None None None -1.2582
9 versicolor None None None -0.9091
10 virginica Petal_Length Mone
11 virginica Petal_Width None None 4.0682
12 virginica Sepal_Length None None -0.7985
```
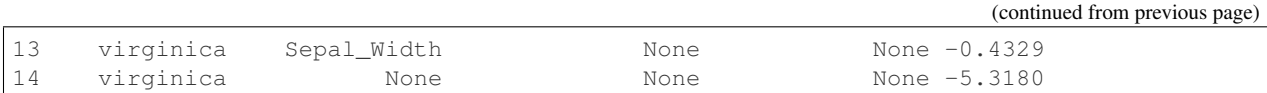

Anomaly detection (1-class SVM) example

```
>>> dat = oml.sync(table = "IRIS").split()
>>> train_x = dat[0]
\rightarrow\rightarrow test_dat = dat [1]
>>> new_dat = oml.push(pd.DataFrame([(100.0, 3.5, 1.5, 2.0, "setosa"),
... (1.0, 3.5, 1.5, 0, "setosa"),
... (2.5, 3.8, 5.3, 10.0, "versicolor"),
... (2.5, -2.8, 5.3, 1.4, "versicolor"),
... (6.6, 4.1, 2.2, 1.2, "unknown")], columns =
,→test_dat.columns))
>>> test_dat_anomaly = test_dat.append(new_dat)
```
User specified settings.

**>>>** odm\_settings = {'svms\_outlier\_rate' : 0.01}

Create SVM model object.

**>>>** svm\_mod = oml.svm("anomaly\_detection", \*\*odm\_settings)

Fit the SVM Model according to the training data and parameter settings.

```
>>> svm_mod.fit(train_x, None)
Algorithm Name: Support Vector Machine
Mining Function: ANOMALY_DETECTION
Settings:
            setting name setting value
0 ALGO_NAME ALGO_SUPPORT_VECTOR_MACHINES
1 ODMS_DETAILS ODMS_ENABLE
2 ODMS_MISSING_VALUE_TREATMENT ODMS_MISSING_VALUE_AUTO
3 ODMS_SAMPLING ODMS_SAMPLING_DISABLE
4 PREP_AUTO ON
5 SVMS_CONV_TOLERANCE .0001
6 SVMS_KERNEL_FUNCTION SVMS_LINEAR
7 SVMS_OUTLIER_RATE 0.01
Computed Settings:
       setting name setting value
0 SVMS_COMPLEXITY_FACTOR 10
1 SVMS_NUM_ITERATIONS 30
2 SVMS_SOLVER SVMS_SOLVER_IPM
Global Statistics:
 attribute name attribute value
0 CONVERGED YES
1 ITERATIONS 12
2 NUM_ROWS 104
Attributes:
```
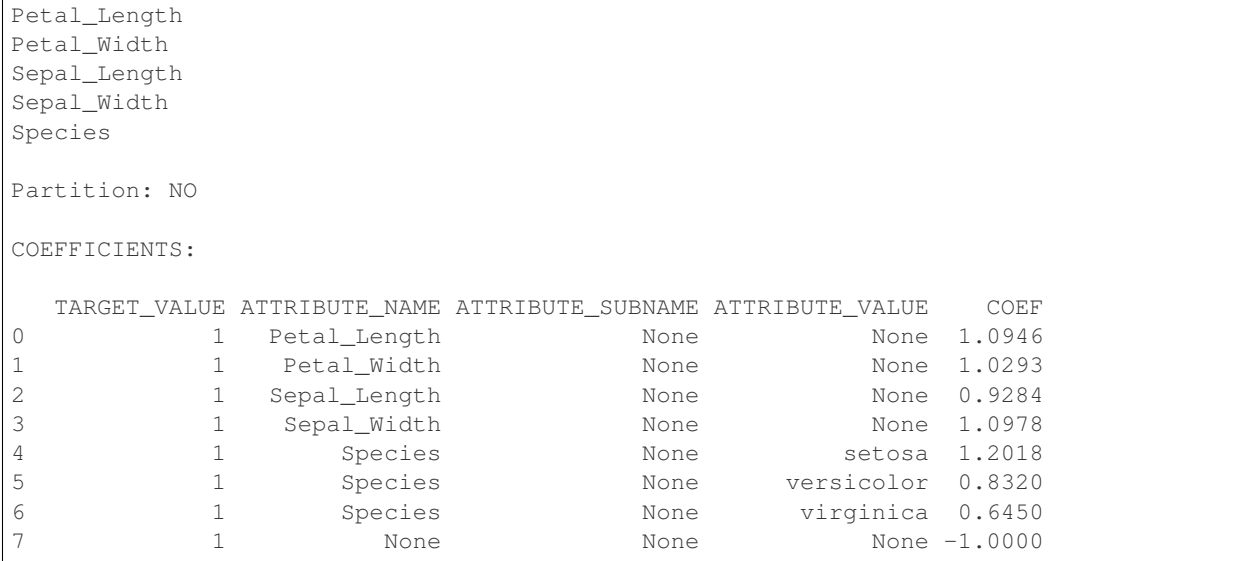

```
>>> svm_pred = svm_mod.predict(test_dat_anomaly, supplemental_cols = test_dat_
,→anomaly[:,['Sepal_Length', 'Sepal_Width', 'Petal_Length', 'Petal_Width', 'Species
,→']], proba = True)
>>> svm_pred[svm_pred["PREDICTION"] == 0, :].sort_values(by = ['Sepal_Length', 'Sepal_
\rightarrowWidth'])
  Sepal_Length Sepal_Width Petal_Length Petal_Width Species \
0 1.0 3.5 1.5 0.0 setosa
1 2.5 -2.8 5.3 1.4 versicolor
2 2.5 3.8 5.3 10.0 versicolor
3 6.6 4.1 2.2 1.2 unknown
4 100.0 3.5 1.5 2.0 setosa
  PREDICTION PROBABILITY
0 0 0.705993
1 0 0.938090
2 0 0.689538
3 0 0.727253
4 0 0.931758
```
**>>>** oml.drop('IRIS')

# **2.15 XGBoost**

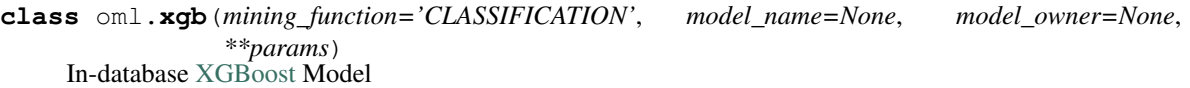

XGBoost is a highly-efficient, scalable gradient tree boosting machine learning algorithm for regression and classification. The XGBoost algorithm prepares training data, builds and persists a model, and applies the model for prediction. It can be used as a stand-alone predictor or be incorporated into real-world production pipelines for a wide range of problems such as ad click-through rate prediction, hazard risk prediction, web text classification, and so on.

### **Attributes**

importance : oml.DataFrame

The coefficients of the XGBoost model, one for each predictor variable. It includes the following components:

#### For classification or ranking:

- pname: The partition name
- attribute\_name: The attribute name
- attribute\_subname: The attribute subname
- attribute\_value: The attribute value
- gain: The relative contribution of the corresponding feature to the model
- cover: The relative number of observations related to this feature
- frequency: The percentage representing the relative number of times a feature occurs in the trees of the model

### For regression:

- pname: The partition name
- attribute name: The attribute name
- attribute subname: The attribute subname
- attribute\_value: The attribute value
- weight: The importance of the corresponding feature to the model
- class: The class name

Note: xgb is supported in Oracle Database 21c or later

# See also:

[svm](#page-293-0), [rf](#page-277-0), [glm](#page-232-0)

**\_\_init\_\_**(*mining\_function='CLASSIFICATION'*, *model\_name=None*, *model\_owner=None*, *\*\*params*)

Initializes an instance of XGBoost object.

### Parameters

### mining\_function

['CLASSIFICATION' (default) or 'REGRESSION'] Type of model mining functionality. Should be compatible with xgboost\_objective parameter setting. For example, mining\_function must be 'classification' when setting objective is 'binary:logistic' and mining\_function must be 'regression' when setting objective is 'rank:pairwise'

### model\_name

[string or None (default)] The name of an existing database XGBoost model to create an oml.xgb object from. The specified database model is not dropped when the oml.xgb object is deleted.

### model\_owner: string or None (default)

The owner name of the existing XGBoost model The current database user by default

### params

[key-value pairs or dict] Oracle Machine Learning parameter settings. Each list element's name and value refer to the parameter setting name and value, respectively. The setting value must be numeric or string. Refer to [Oracle Data Mining Model Settings](https://docs.oracle.com/en/database/oracle/machine-learning/oml4sql/21/dmprg/specify-model-settings.html#GUID-F1083AFB-E357-4BC8-B629-1ABD85EBFA38) for applicable parameters and valid values. Global and Automatic Data Preparation Settings in Table 4-10 apply generally to the model. Mining Function Settings for Classification and [Algorithm-specific Settings](https://docs.oracle.com/en/database/oracle/oracle-database/21/arpls/DBMS_DATA_MINING.html#GUID-443B3D58-8B74-422E-8E51-C8F609249B2C) are applicable to XGBoost model.

**export\_sermodel**(*table=None*, *partition=None*)

Export model.

## Parameters

# table

[string or None (default)] A name for the new table where the serialized model is saved. If None, the serialized model will be saved to a temporary table.

### partition

[string or None (default)] Name of the partition that needs to be exported. If partition is None, all partitions are exported

# Returns

# oml\_bytes

[an oml.Bytes object] Contains the BLOB content from the model export

```
fit (x, y, \text{model} \text{ name} = \text{None}, \text{ case} \text{ id} = \text{None}, \text{ ctx} \text{ settings} = \text{None}
```
Fits an XGBoost Model according to the training data and parameter settings.

# Parameters

- x [an OML object] Attribute values for building the model.
- y [a single column OML object or None, or string] Target values. Must be specified when XGBoost algorithm is used for classification or regression and must be None when used for anomaly detection. If y is a single column OML object, target values specified by y must be combinable with x. If y is a string, y is the name of the column in x that specifies the target values.

# model\_name

[string or None (default)] User-specified model name. The user-specified database model is not dropped when oml.xgb object is deleted. If None, a system-generated model name will be used. The system-generated model is dropped when omlarge object is deleted unless oml.xgb object is saved into a datastore.

# case\_id

[string or None (default)] The name of a column that contains unique case identifiers.

# ctx\_settings

[dict or None (default)] A list to specify Oracle Text attribute-specific settings. This argument is applicable to building models in Oracle Database 12.2 or later. The name of each list element refers to the text column while the list value is a scalar string specifying the attribute-specific text transformation. The valid entries in the string include TEXT, POLICY\_NAME, TOKEN\_TYPE, and MAX\_FEATURES.

# **get\_params**(*params=None*, *deep=False*)

Fetches parameters of the model.

# Parameters

## params

[iterable of strings, None (default)] Names of parameters to fetch. If params is None, fetches all settings.

# deep

[boolean, False (default)] Includes the computed and default parameters or not.

# Returns

#### settings

[dict mapping str to str]

### **model\_name**

The given name of database mining model

# **model\_owner**

The owner name of database mining model

# **pivot\_limit**

The maximum number of classes, clusters, or features for which the predicted probabilities are presented after pivoted

**predict**(*x*, *supplemental\_cols=None*, *proba=False*, *topN\_attrs=False*) Makes predictions on new data.

#### Parameters

x [oml.DataFrame] Predictor values used by the model to generate scores

### supplemental\_cols

[oml.DataFrame, oml.Float, oml.String, or None (default)] Data set presented with the prediction result. It must be concatenatable with x.

### proba

[boolean, False (default)] Returns prediction probability if proba is True.

# topN\_attrs

[boolean, positive integer, False (default)] Returns the top N most influence attributes of the predicted target value for regression if topN\_attrs is not False. Returns the top N most influence attributes of the highest probability class for classification if topN\_attrs is not False. N is equal to the specified positive integer or 5 if topN\_attrs is True.

### Returns

#### pred

[oml.DataFrame] Contains the features specified by supplemental\_cols and the results. For a classification model, the results include the most likely target class and its probability. For a regression model, the results consist of a column for the prediction. For an anomaly detection model, the results include a prediction and its probability. If the prediction is 1, the case is considered normal. If the prediction is 0, the case is considered anomalous. This behavior reflects the fact that the model is trained with normal data.

### **predict\_proba**(*x*, *supplemental\_cols=None*, *topN=None*)

Makes predictions and returns probability for each class on new data.

# Parameters

x [an OML object] Attribute values used by the model to generate scores.

### supplemental cols

[oml.DataFrame, oml.Float, oml.String, or None (default)] Data set presented with the prediction result. It must be concatenatable with x.

### topN

[positive integer or None (default)] A positive integer that restricts the returned target classes to the specified number of those that have the highest probability.

### Returns

### pred

[oml.DataFrame] Contains the features specified by supplemental\_cols and the results. The results include for each target class, the probability belonging to that class.

# **set\_params**(*\*\*params*)

Changes parameters of the model.

# Parameters

#### params

[dict object mapping str to str] The key should be the name of the setting, and the value should be the new setting.

### Returns

model [the model itself.]

# **References**

- [Oracle R Enterprise](http://www.oracle.com/technetwork/database/database-technologies/r/r-enterprise/overview/index.html)
- [Oracle Data Mining Concepts](https://docs.oracle.com/en/database/oracle/machine-learning/oml4sql/21/dmcon/index.html)
- [Oracle Data Mining User's Guide](https://docs.oracle.com/en/database/oracle/machine-learning/oml4sql/21/dmprg/index.html)

# **Examples**

```
>>> import oml
>>> from sklearn import datasets
>>> import pandas as pd
```
Create table containing dataset iris from sklearn.

```
>>> iris = datasets.load_iris()
>>> x = pd.DataFrame(iris.data, columns = ['Sepal_Length', 'Sepal_Width', 'Petal_
,→Length', 'Petal_Width'])
>>> y = pd.DataFrame(list(map(lambda x: {0: 'setosa', 1: 'versicolor', 2:'virginica'}
\rightarrow[x], iris.target)), columns = ['Species'])
\Rightarrow \ge z = oml.create(pd.concat([x, y], axis=1), table = 'IRIS')
```
Create training data and test data.

```
>>> dat = oml.sync(table = "IRIS").split()
>>> train_x = dat[0].drop('Species')
>>> train_y = dat[0]['Species']
\Rightarrow test_dat = dat [1]
```
Classification Example:

Create XGB model object.

```
>>> setting = {'xgboost_max_depth': '3',
... 'xgboost_eta': '1',
... 'xgboost_num_round': '10'}
>>> xgb_mod = oml.xgb('classification', **setting)
```
Fit the XGB Model according to the training data and parameter settings.

```
>>> xgb_mod.fit(train_x, train_y)
Algorithm Name: XGBOOST
Mining Function: CLASSIFICATION
Target: Species
Settings:
           setting name setting value
0 ALGO_NAME ALGO_XGBOOST
1 CLAS_WEIGHTS_BALANCED OFF
2 ODMS_DETAILS ODMS_ENABLE
3 ODMS_MISSING_VALUE_TREATMENT ODMS_MISSING_VALUE_AUTO
4 ODMS_SAMPLING ODMS_SAMPLING_DISABLE
5 PREP_AUTO ON
6 booster gbtree
7 eta 1
8 max_depth 3
9 ntree_limit 0
10 num_round 10
11 objective multi:softprob
Global Statistics:
attribute name attribute value
0 NUM_ROWS 104
1 merror 0
Attributes:
Petal_Length
Petal_Width
Sepal_Length
Sepal_Width
Partition: NO
ATTRIBUTE IMPORTANCE:
 PNAME ATTRIBUTE_NAME ATTRIBUTE_SUBNAME ATTRIBUTE_VALUE GAIN COVER \
0 None Petal_Length None None 0.743941 0.560554
```
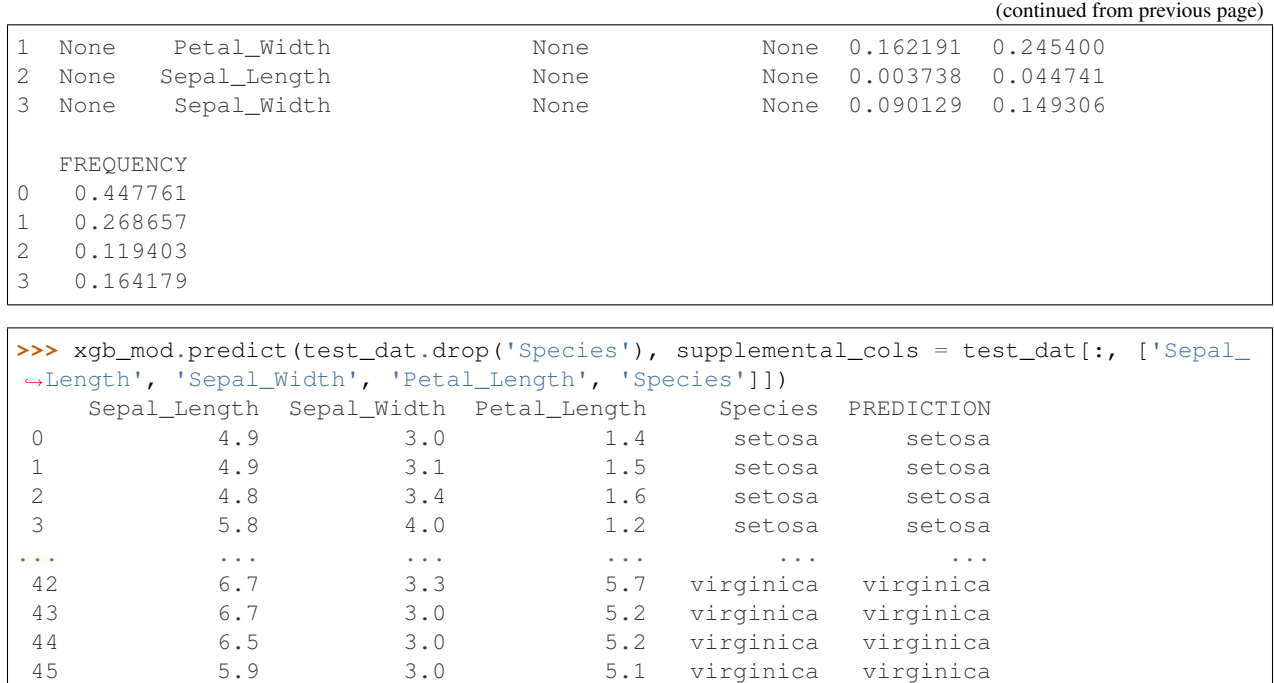

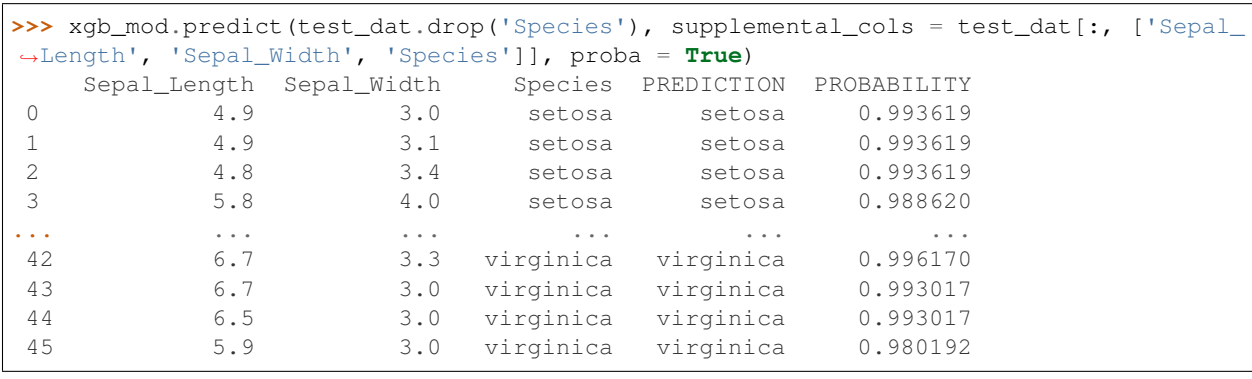

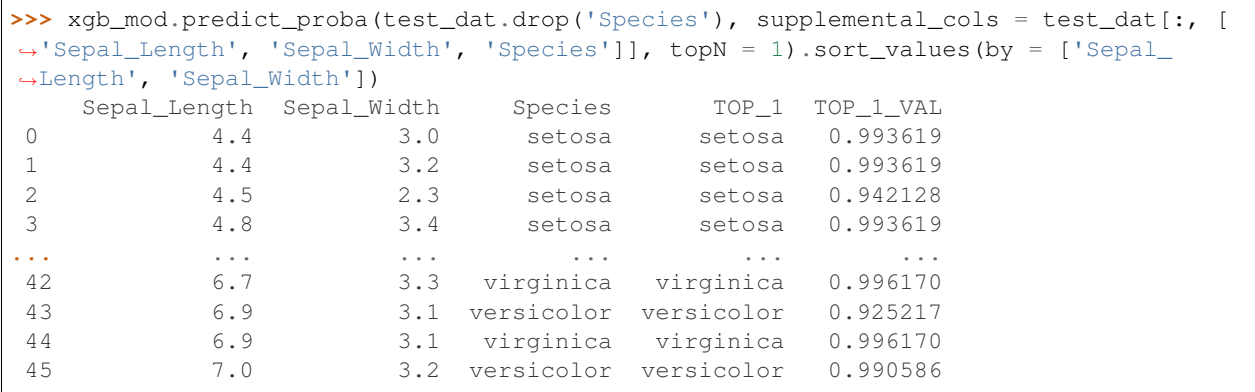

# Regression Example:

Create training data and test data.

```
>>> dat = oml.sync(table = "IRIS").split()
>>> train_x = dat[0].drop('Sepal_Length')
```

```
>>> train_y = dat[0]['Sepal_Length']
>>> test_dat = dat[1]
```
Create XGB model object.

```
>>> setting = {'xgboost_booster': 'gblinear'}
>>> xgb_mod = oml.xgb('regression', **setting)
```
Fit the XGB Model according to the training data and parameter settings.

```
>>> xgb_mod.fit(train_x, train_y)
Algorithm Name: XGBOOST
Mining Function: REGRESSION
Target: Sepal_Length
Settings:
            setting name setting value
0 ALGO_NAME ALGO_XGBOOST
1 ODMS_DETAILS ODMS_ENABLE
2 ODMS_MISSING_VALUE_TREATMENT ODMS_MISSING_VALUE_AUTO
3 ODMS_SAMPLING ODMS_SAMPLING_DISABLE
4 PREP_AUTO ON
5 booster booster gblinear
6 ntree_limit 0
7 num_round 10
Global Statistics:
attribute name attribute value
0 NUM_ROWS 104
1 rmse 0.364149
Attributes:
Petal_Length
Petal_Width
Sepal_Width
Species
Partition: NO
ATTRIBUTE IMPORTANCE:
PNAME ATTRIBUTE_NAME ATTRIBUTE_SUBNAME ATTRIBUTE_VALUE WEIGHT CLASS
0 None Petal_Length None None 0.335183 0
1 None Petal_Width None None None 0.368738 0
2 None Sepal_Width None None 0.249208 0
3 None Species None versicolor -0.197582 0
4 None Species None virginica -0.170522 0
>>> xgb_mod.predict(test_dat.drop('Species'), supplemental_cols = test_dat[:, ['Sepal_
,→Length', 'Sepal_Width', 'Petal_Length', 'Species']])
   Sepal_Length Sepal_Width Petal_Length Species PREDICTION
0 4.9 3.0 1.4 setosa 4.797075
1 4.9 3.1 1.5 setosa 4.818641
```
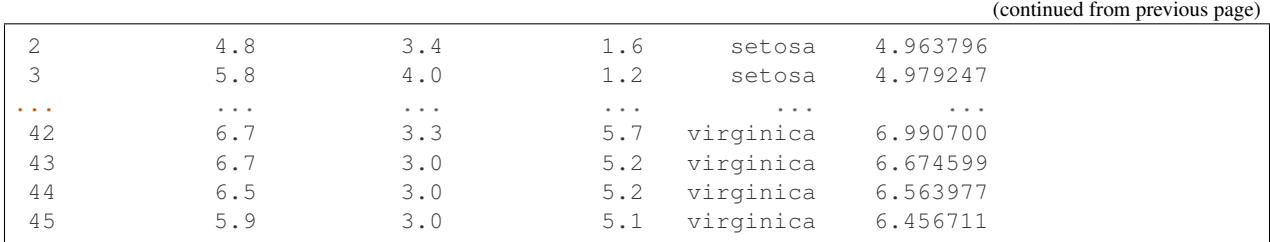

Ranking Example:

Create XGB model object.

```
>>> setting = {'xgboost_objective': 'rank:pairwise',
... 'xgboost_max_depth': '3',
... 'xgboost_eta': '0.1',
... 'xgboost_gamma': '1.0',
... 'xgboost_num_round': '4'}
>>> xgb_mod = oml.xgb('regression', **setting)
```
Fit the XGB Model according to the training data and parameter settings.

```
>>> xgb_mod.fit(train_x, train_y)
Algorithm Name: XGBOOST
Mining Function: REGRESSION
Target: Sepal_Length
Settings:
           setting name setting value
0 ALGO_NAME ALGO_XGBOOST
1 ODMS_DETAILS ODMS_ENABLE
2 ODMS_MISSING_VALUE_TREATMENT ODMS_MISSING_VALUE_AUTO
3 ODMS_SAMPLING ODMS_SAMPLING_DISABLE
4 PREP_AUTO ON<br>5 booster abtree
             booster qbtree
6 eta 0.1
7 gamma 1.0
8 max_depth 3
9 ntree_limit 0
10 num_round 4
11 objective rank: pairwise
Global Statistics:
attribute name attribute value
0 NUM_ROWS 104
1 map 1
Attributes:
Petal_Length
Petal_Width
Sepal_Width
Species
Partition: NO
```
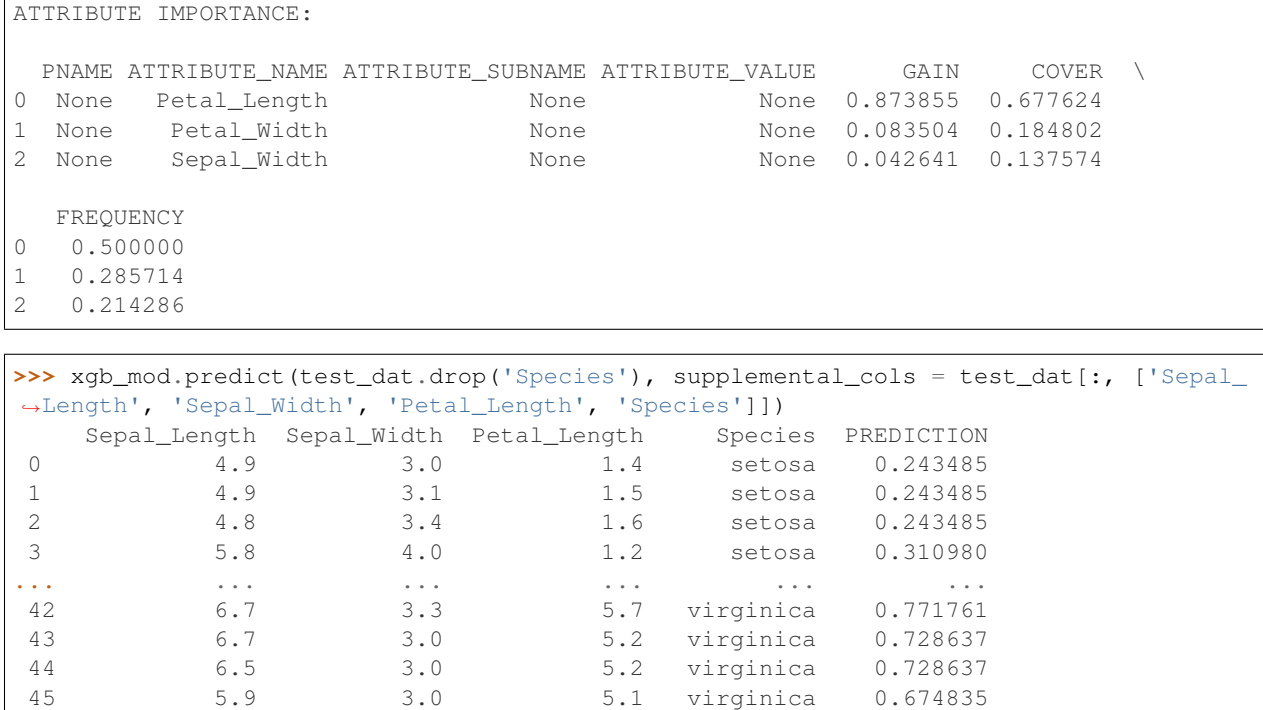

**>>>** oml.drop('IRIS')

 $\overline{1}$ 

**CHAPTER**

# **THREE**

# **AUTOMATED MACHINE LEARNING**

# **3.1 Algorithm Selection**

**class** oml.automl.**AlgorithmSelection**(*mining\_function='classification'*, *score\_metric=None*, *parallel=None*)

> Algorithm Selection automl submodule automatically ranks the best algorithm from a set of supported ML/DL algorithms by only using the characteristics of the dataset and task. Algorithm Selection uses advanced machine learning and meta-learning techniques.

# Support Matrix:

*OML/OAA algorithms*: dt, glm, glm\_ridge, nn, rf, svm\_gaussian, svm\_linear, nb

*Mining functions*: classification, regression

*Scoring metrics per target type*: refer to score\_metric of [oml.automl.ModelTuning.](#page-327-0) [tune\(\)](#page-327-0)

**\_\_init\_\_**(*mining\_function='classification'*, *score\_metric=None*, *parallel=None*) Creates a algorithm selection automl object.

# Parameters

# mining\_function

[str] Supported mining functions (same as oml) is 'classification' and 'regression'

# score\_metric

[str] Accepts supported scoring metric (mining\_function dependent)

# parallel

[int] Controls degree of parallelism within the submodule, cannot exceed the degree of parallelism limit controlled by service level in ADW. Ignored in Windows. Higher parallelism requires more memory allocation in the database.

**select**(*X*, *y*, *case\_id=None*, *k=3*, *cv='auto'*, *X\_valid=None*, *y\_valid=None*, *time\_budget=None*, *oml\_text\_policy=None*)

Algorithm Selection automl submodule automatically ranks the best algorithm from a set of supported ML/DL algorithms by only using the characteristics of the dataset and task. Does not tune the Algorithms.

# Parameters

X

[oml.DataFrame] Training dataset features

y [oml.DataFrame] Training dataset target

### case\_id

[str] Column name that forms is the case\_id column (default: None). Aids in doing any sampling and dataset split

# k

[int or None, 3 (default)] returns ranking for only top k best algorithms (default: 3). When k=None returns ranking for all algorithms.

#### cv

['auto', int, or None] Determines the cross-validation splitting strategy. (Default: 'auto') Valid inputs for cv are: None, to use  $X$  valid and y\_valid for validation 'auto' : cv folds determined based on size of the dataset, disabling cv-folds for large datasets integer, to specify the number of folds in a (Stratified)KFold, For integer/None inputs, if the estimator is a classifier and y is either binary or multiclass, StratifiedKFold is used. In all other cases, KFold is used.int or None

# X\_valid

[oml.DataFrame] Validation dataset features, used for model scoring when cv is disabled (default: None)

# y\_valid

[oml.DataFrame] Validation dataset target, used for model scoring when cv is disabled (default: None)

### time\_budget

[int or None] Time budget in seconds where None means no time budget constraint (best effort). With insufficient time budget, returned ranking scores would be incomplete or all nan.

### oml\_text\_policy: str

Default value is None. This is the name of the text policy for textual columns such as CLOB.

# oml\_text\_policy

[str] This OML-specific parameter determines the text policy to use when extracting features from text(CLOB) columns. It is assumed that this text policy is already created on the Database. By default, None.

# Returns

### algo\_rankings: list of tuples

sorted list of top k algorithms and their predicted rank scores (best to worst) [(algo\_name, pred  $score$ , . . . ]

### **Examples**

```
>>> import oml
>>> from oml import automl
>>> import pandas as pd
>>> import numpy as np
>>> from sklearn import datasets
```
Load the breast cancer dataset into the database

```
>>> bc = datasets.load_breast_cancer()
>>> bc_data = bc.data.astype(float)
>>> X = pd.DataFrame(bc_data, columns = bc.feature_names)
>>> y = pd.DataFrame(bc.target, columns = ['TARGET'])
>>> row_id = pd.DataFrame(np.arange(bc_data.shape[0]), columns = ['CASE_ID'])
>>> df = oml.create(pd.concat([row_id, X, y], axis=1), table = 'BreastCancer')
```
Split dataset into train and test

```
>>> train, test = df.split(ratio=(0.8, 0.2), seed = 1234, hash_cols=['CASE_ID'])
>>> X, y = train.drop('TARGET'), train['TARGET']
>>> X_test, y_test = test.drop('TARGET'), test['TARGET']
```
Create an automated algorithm selection object with f1\_macro score\_metric

```
>>> asel = automl.AlgorithmSelection(mining function='classification', score metric=
,→'f1_macro', parallel=4)
```
Run algorithm selection to get the top k predicted algorithms and their ranking without tuning

**>>>** algo\_ranking = asel.select(X, y, case\_id='CASE\_ID', k=3)

Show the selected and tuned model

```
>>> [(m, "{:.2f}".format(s)) for m,s in algo_ranking]
[('svm_gaussian', '0.97'), ('svm_linear', '0.97'), ('glm_ridge', '0.97')]
```
**>>>** oml.drop('BreastCancer')

# **3.2 Feature Selection**

**class** oml.automl.**FeatureSelection**(*mining\_function='classification'*, *score\_metric=None*, *par-*

*allel=None*)

Automated Feature Selection object, uses meta-learning to quickly identify most relevant feature subsets given a training dataset and an OML algorithm.

# Support Matrix:

*OML/OAA algorithms*: dt, glm, glm\_ridge, nn, rf, svm\_gaussian, svm\_linear, nb

*Mining functions*: classification, regression

*Scoring metrics per target type*: refer to score\_metric of [oml.automl.ModelTuning.](#page-327-0) [tune\(\)](#page-327-0)

**\_\_init\_\_**(*mining\_function='classification'*, *score\_metric=None*, *parallel=None*) Creates a feature selection automl object.

**Parameters** 

### mining function

[str] Supported mining functions (same as oml) is 'classification' and 'regression'

# score metric

[str] Accepts supported scoring metric (mining\_function dependent)

### parallel

[int] Controls degree of parallelism within the submodule, cannot exceed the degree of parallelism limit controlled by service level in ADW. Ignored in Windows. Higher parallelism requires more memory allocation in the database.

**reduce**(*algo\_name*, *X*, *y*, *case\_id=None*, *cv='auto'*, *adaptive\_sampling=True*, *X\_valid=None*, *y\_valid=None*, *time\_budget=None*, *oml\_text\_policy=None*)

Automatically selects a subset of relevant features from the given dataset for the given algorithm.

### Parameters

### algo\_name

[str] Name of the algorithm (one of the supported algorithms)

# X

[oml.DataFrame] Training dataset features

y [oml.DataFrame] Training dataset target

# case\_id

[str] Column name that forms is the case\_id column (default: None). Aids in doing any sampling and dataset split

#### cv

['auto', int, or None] Determines the cross-validation splitting strategy. (Default: 'auto') Valid inputs for cv are: None, to use X valid and y valid for validation 'auto' : cv folds determined based on size of the dataset, disabling cv-folds for large datasets integer, to specify the number of folds in a (Stratified)KFold, For integer/None inputs, if the estimator is a classifier and y is either binary or multiclass, StratifiedKFold is used. In all other cases, KFold is used.int or None

# adaptive\_sampling

[bool] Controls adaptive sampling of dataset to reduce overall runtime. Set to False to disable adaptive sampling. Disabling this might significantly increase runtime. (Default: True)

# X\_valid

[oml.DataFrame] Validation dataset features, used for model scoring when cv is disabled (default: None)

### y\_valid

[oml.DataFrame] Validation dataset target, used for model scoring when cv is disabled (default: None)

# time\_budget

[int or None] Time budget in seconds. When None - no time budget constraint (best effort). With insufficient time budget, the feature reduction may be premature with partially optimized feature subset.

### oml\_text\_policy

[str] This OML-specific parameter determines the text policy to use when extracting features from text(CLOB) columns. It is assumed that this text policy is already created on the Database. By default, None.

### Returns

### selected features

[list of column names that can be directly]

### used on a Dataset dataframe.

# **Examples**

```
>>> import oml
>>> from oml import automl
>>> import pandas as pd
>>> from sklearn import datasets
```
Load the digits dataset into the database

```
>>> digits = datasets.load_digits()
>>> X = pd.DataFrame(digits.data, columns = [ 'pixel{}'.format(i) for i in
,→range(digits.data.shape[1]) ])
>>> y = pd.DataFrame(digits.target, columns = ['digit'])
>>> df = oml.create(pd.concat([X, y], axis=1), table = 'DIGITS')
```
Split dataset into train and test

```
>>> train, test = df.split(ratio=(0.8, 0.2), seed = 1234, strata_cols='digit')
>>> X_train, y_train = train.drop('digit'), train['digit']
>>> X_test, y_test = test.drop('digit'), test['digit']
```
Default model performance before feature selection

```
>>> mod = oml.svm(mining_function='classification').fit(X_train, y_train)
>>> "{:.2}".format(mod.score(X_test, y_test))
'0.92'
```
Create an automated feature selection object with accuracy as score\_metric

```
>>> fs = automl.FeatureSelection(mining_function='classification', score_metric=
,→'accuracy', parallel=4)
```
Get the reduced feature subset on the train dataset

```
>>> subset = fs.reduce('svm_linear', X_train, y_train)
>>> "{} features reduced to {}".format(len(X_train.columns), len(subset))
'64 features reduced to 25'
```
Use the subset to select the features and create model on the new reduced dataset

```
>>> X_new = X_train[subset]
>>> X_test_new = X_test[subset]
>>> mod = oml.svm(mining_function='classification').fit(X_new, y_train)
>>> "{:.2} with {:.1f}x feature reduction".format(mod.score(X_test_new, y_test),
,→len(X_train.columns)/len(X_new.columns))
'0.92 with 2.6x feature reduction'
```

```
>>> oml.drop('DIGITS')
```
For reproducible results, add a case\_id column with unique row identifiers

```
>>> row_id = pd.DataFrame(np.arange(digits.data.shape[0]), columns = ['CASE_ID'])
>>> df_cid = oml.create(pd.concat([row_id, X, y], axis=1), table = 'DIGITS_CID')
```
Split the dataset as before but with case id as a hash column

```
>>> train, test = df_cid.split(ratio=(0.8, 0.2), seed = 1234, hash_cols='CASE_ID',
,→strata_cols='digit')
>>> X_train, y_train = train.drop('digit'), train['digit']
>>> X_test, y_test = test.drop('digit'), test['digit']
```
Provide the case\_id column name to the feature selection reduce function

```
>>> subset = fs.reduce('svm_linear', X_train, y_train, case_id='CASE_ID')
>>> "{} features reduced to {} with case_id".format(len(X_train.columns)-1,
\rightarrowlen(subset))
'64 features reduced to 41 with case_id'
```
**>>>** oml.drop('DIGITS\_CID')

# **3.3 Model Selection**

```
class oml.automl.ModelSelection(mining_function='classification', score_metric=None, paral-
                                        lel=None)
```
Model Selection automl submodule automatically selects the best algorithm (using Algorithm Selection) from a set of supported ML/DL algorithms and tunes it.

### Support Matrix:

*OML/OAA algorithms*: dt, glm, glm\_ridge, nn, rf, svm\_gaussian, svm\_linear, nb

*Mining functions*: classification, regression

*Scoring metrics per target type*: refer to score metric of [oml.automl.ModelTuning.](#page-327-0) [tune\(\)](#page-327-0)

**\_\_init\_\_**(*mining\_function='classification'*, *score\_metric=None*, *parallel=None*) Creates a model selection automl object.

#### Parameters

### mining\_function

[str] Supported mining functions (same as oml) is 'classification' and 'regression'

#### score metric s: str

Accepts supported scoring metric (mining\_function dependent)

### parallel

[int] Controls degree of parallelism within the submodule, cannot exceed the degree of parallelism limit controlled by service level in ADW. Ignored in Windows. Higher parallelism requires more memory allocation in the database.

### **select**  $(X, y, case\ id = None, k=3, solver='fast', cv='auto', adaptive\ sampling=True, X\ valid=None,$ *y\_valid=None*, *time\_budget=None*, *oml\_text\_policy=None*)

ModelSelection.select automatically ranks algorithms, tunes the top k algorithsm and reports the best tuned oml model object for the given training data.

### Parameters

### X

[oml.DataFrame] Training dataset features

y [oml.DataFrame] Training dataset target

### case\_id

[str] Column name that forms is the case\_id column (default: None). Aids in doing any sampling and dataset split

k

[int or None] The number of top-ranked algorithms tuned to find the best model. When k=None, all algorithms are tuned.

### solver

[str] Solver used internally by Model Selection. Can be exhaustive or fast (default: fast). fast - Model Selection uses predictive techniques to identify the best models. Much faster than exhaustive. exhaustive - Model Selection exhaustively searches the model space to identify the best model. Slower but can be more accurate.

cv

['auto', int, or None] Determines the cross-validation splitting strategy. (Default: 'auto') Valid inputs for cv are: None, to use  $X$ -valid and y\_valid for validation 'auto' : cv folds determined based on size of the dataset, disabling cv-folds for large datasets integer, to specify the number of folds in a (Stratified)KFold, For integer/None inputs, if the estimator is a classifier and y is either binary or multiclass, StratifiedKFold is used. In all other cases, KFold is used.int or None

# adaptive\_sampling

[bool] Controls adaptive sampling of dataset to reduce overall runtime. Set to False to disable adaptive sampling. Disabling this might significantly increase runtime. (Default: True)

# X\_valid

[oml.DataFrame] Validation dataset features, used for model scoring when cv is disabled (default: None)

### y\_valid

[oml.DataFrame] Validation dataset target, used for model scoring when cv is disabled (default: None)

### time\_budget

[int or None] Time budget in seconds where None means no time budget constraint (best effort). With insufficient time budget, returned model may be a result of default or partially tuned hyperparameters.

#### oml\_text\_policy: str

Default value is None. This is the name of the text policy for textual columns such as CLOB.

#### Returns

# best\_model, algo\_name: tuple

where the best model out of top k (oml proxy model), and algo\_name is the algorithm name of the best\_model (str)

# **Examples**

```
>>> import oml
>>> from oml import automl
```

```
>>> import pandas as pd
>>> from sklearn import datasets
```
Load the breast cancer dataset into the database

```
>>> bc = datasets.load_breast_cancer()
>>> bc_data = bc.data.astype(float)
>>> X = pd.DataFrame(bc_data, columns = bc.feature_names)
>>> y = pd.DataFrame(bc.target, columns = ['TARGET'])
>>> row_id = pd.DataFrame(np.arange(bc_data.shape[0]), columns = ['CASE_ID'])
>>> df = oml.create(pd.concat([row_id, X, y], axis=1), table = 'BreastCancer')
```
Split dataset into train and test

```
>>> train, test = df.split(ratio=(0.8, 0.2), seed = 1234, hash_cols=['CASE_ID'])
>>> X, y = train.drop('TARGET'), train['TARGET']
>>> X_test, y_test = test.drop('TARGET'), test['TARGET']
```
Create an automated model selection object with f1\_macro score\_metric

```
>>> ms = automl.ModelSelection(mining_function='classification', score_metric='f1_
,→macro', parallel=4)
```
Run model selection to get the top  $(k=1)$  predicted algorithm (defaults to tuned model)

```
>>> select_model, algo_name = ms.select(X, y, case_id='CASE_ID', k=1)
```
Show the selected and tuned model

```
>>> select_model
Algorithm Name: Neural Network
Mining Function: CLASSIFICATION
Target: TARGET
Settings:
          setting name setting value
0 ALGO_NAME ALGO_NEURAL_NETWORK
1 CLAS_WEIGHTS_BALANCED ON
2 LBFGS_GRADIENT_TOLERANCE .000000001
3 LBFGS_HISTORY_DEPTH 20
4 LBFGS_SCALE_HESSIAN LBFGS_SCALE_HESSIAN_ENABLE
5 NNET_ACTIVATIONS 'NNET_ACTIVATIONS_LOG_SIG'
6 NNET_HELDASIDE_MAX_FAIL 6
7 NNET_HELDASIDE_RATIO .25
8 NNET_HIDDEN_LAYERS 1
9 NNET_ITERATIONS 100
10 NNET_NODES_PER_LAYER 17
11 NNET_REGULARIZER NNET_REGULARIZER_HELDASIDE
12 NNET_TOLERANCE .000001
13 ODMS_DETAILS ODMS_ENABLE
14 ODMS_MISSING_VALUE_TREATMENT ODMS_MISSING_VALUE_AUTO
15 ODMS_RANDOM_SEED 0
16 ODMS_SAMPLING ODMS_SAMPLING_DISABLE
```
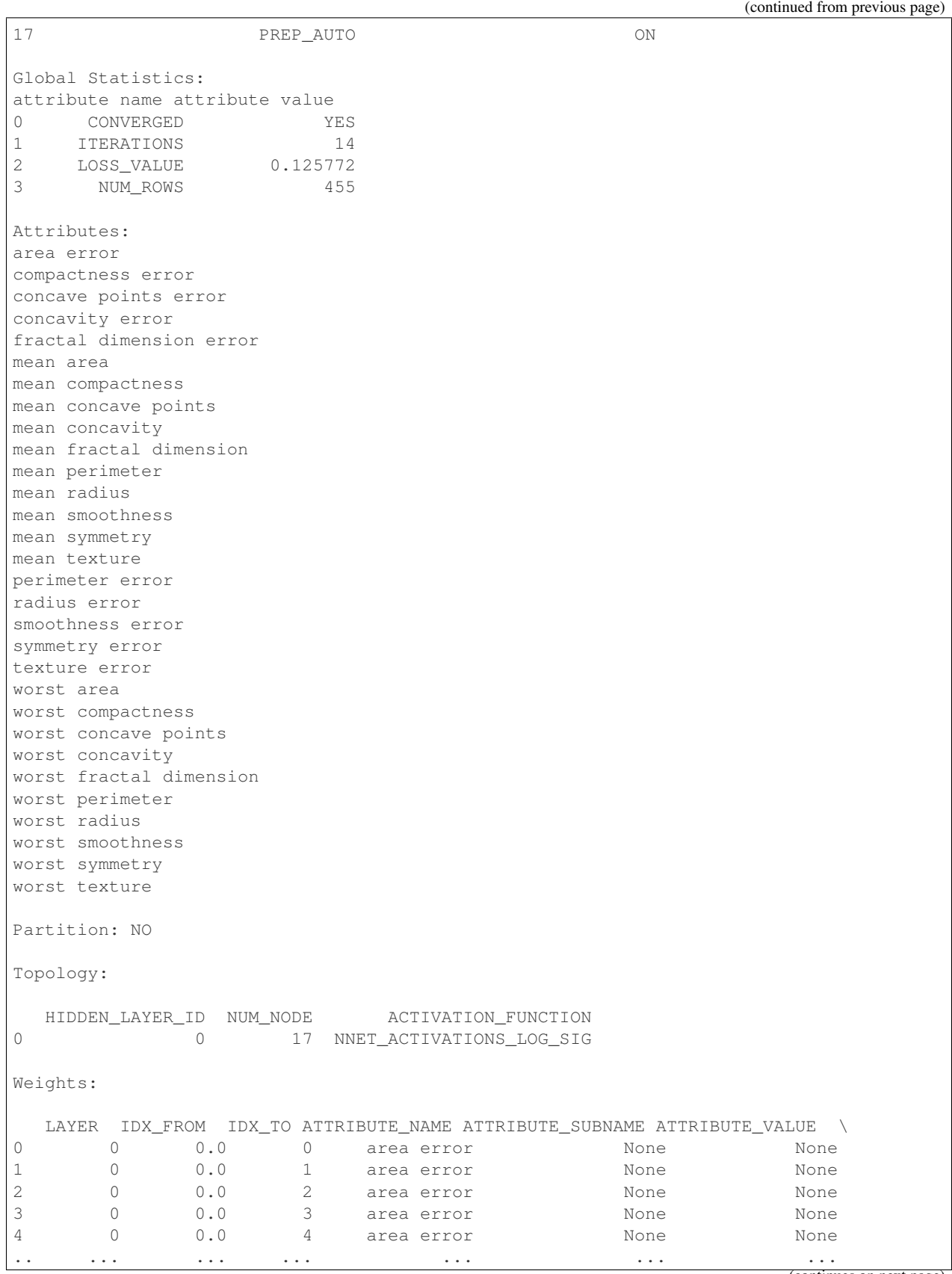

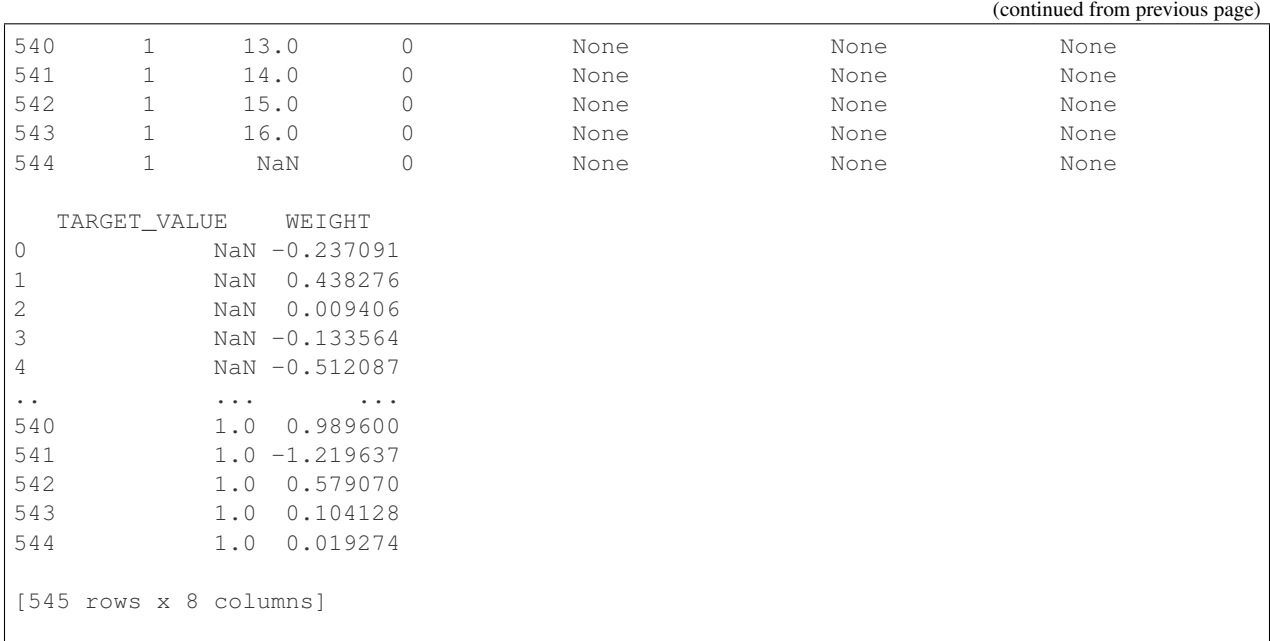

# Score on the selected and tuned model

```
>>> "{:.2}".format(select_model.score(X_test, y_test))
'0.98'
```
Alternative to run model selection to get the top (k=1) predicted algorithm (defaults to tuned model)

```
>>> select_model = ms.select(X, y, case_id='CASE_ID', k=1)
```
Show the algorithm of the selected model

**>>>** select\_model[1] 'nn'

Show the selected and tuned model

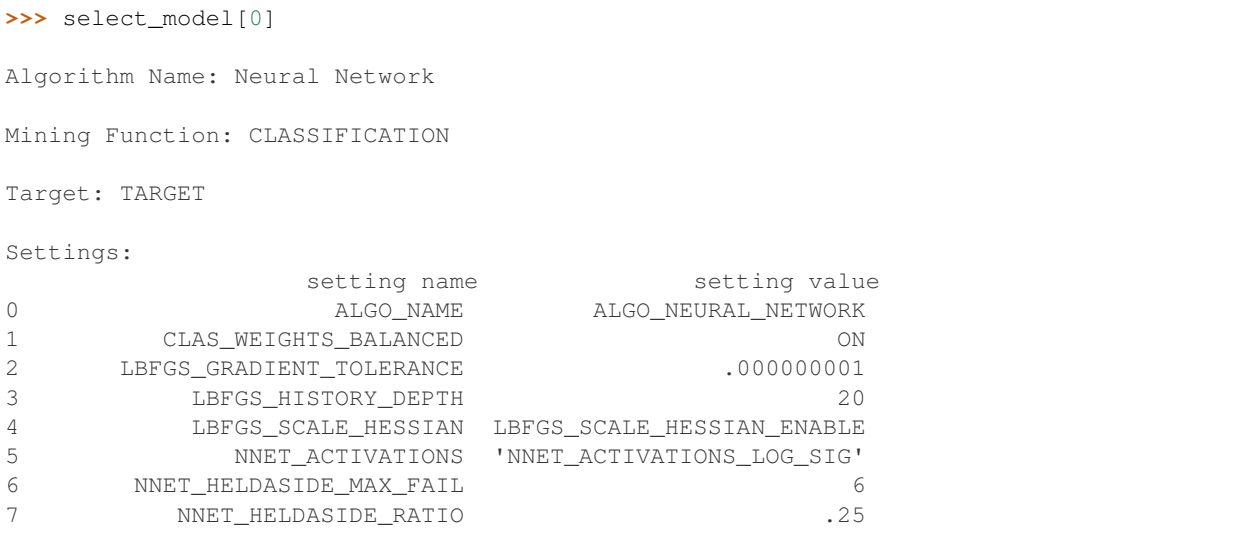

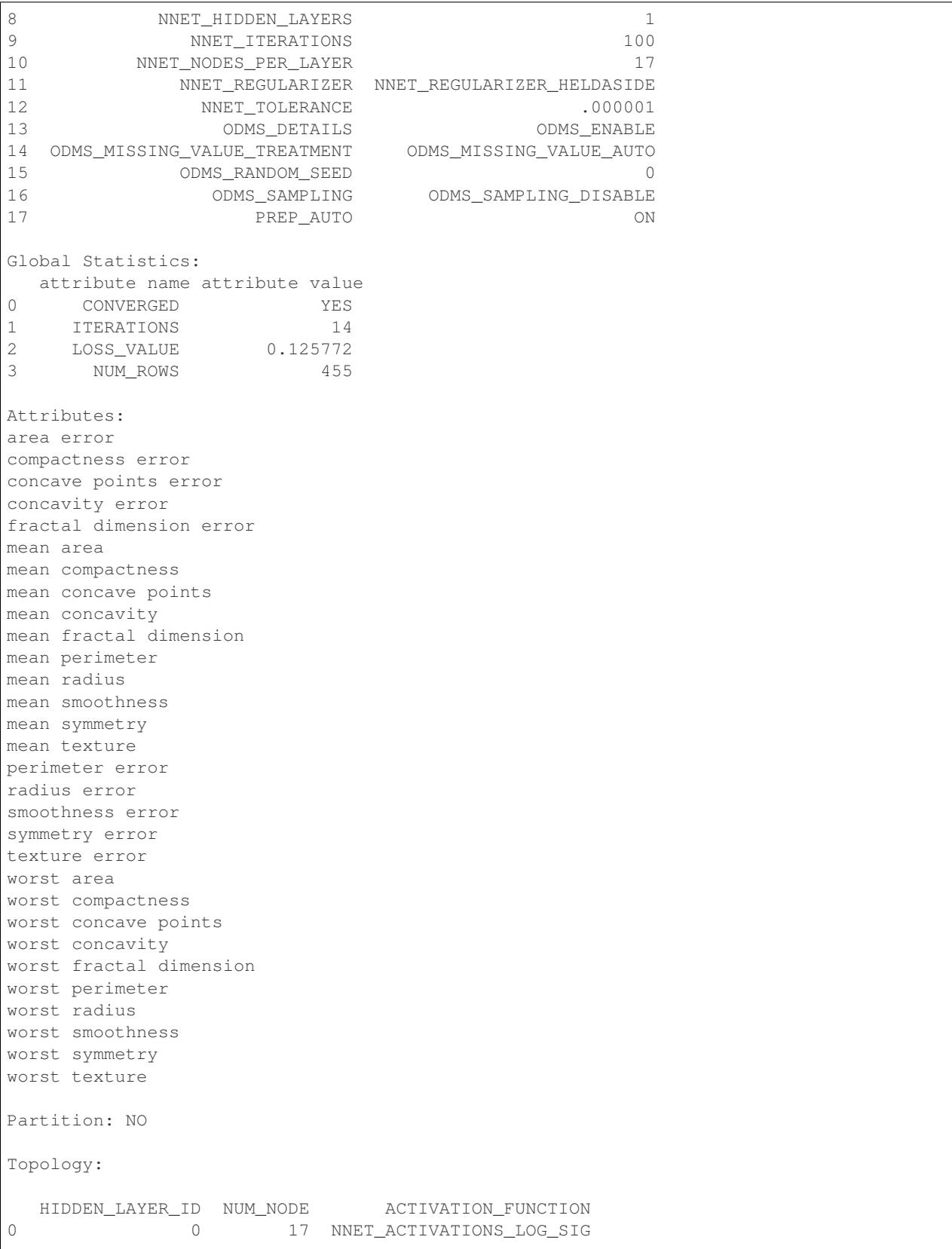
(continued from previous page)

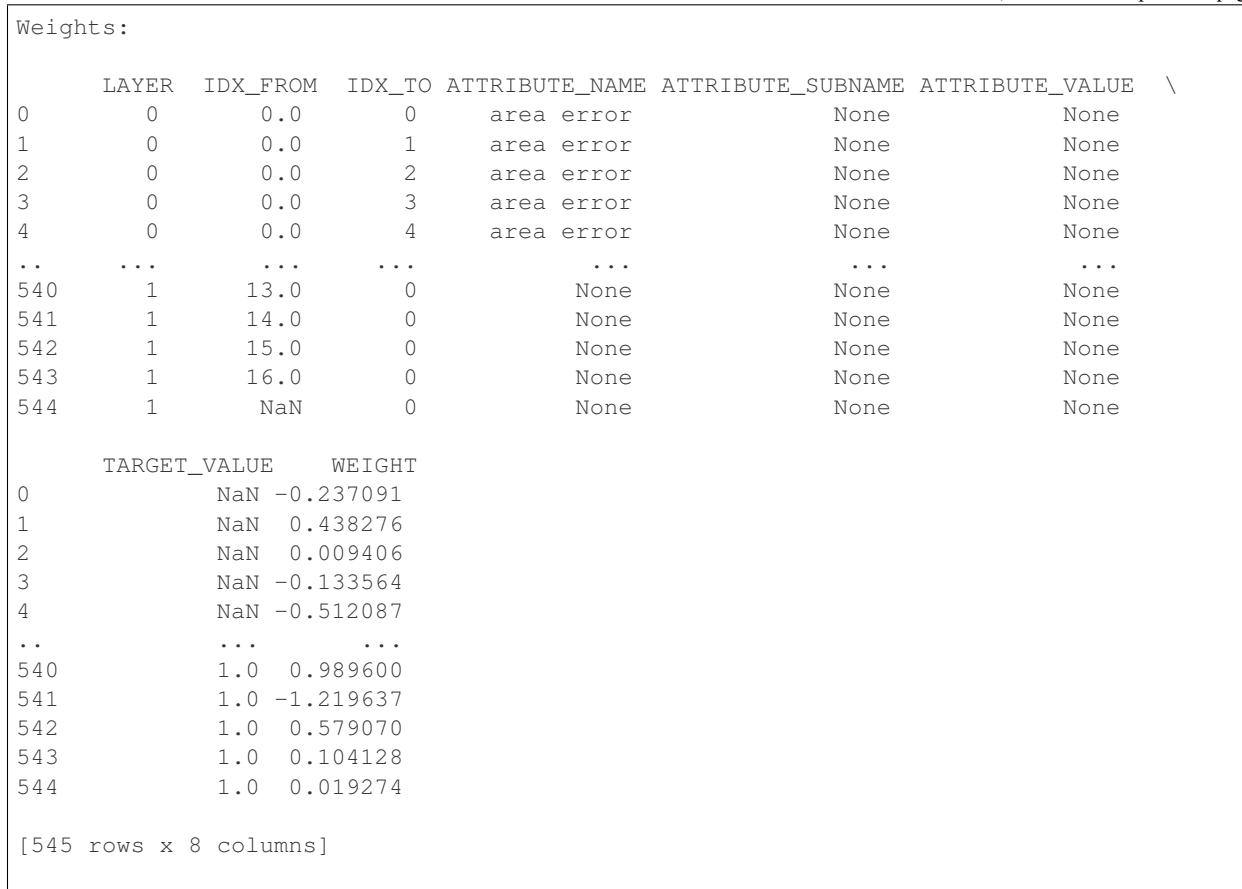

## Score on the selected and tuned model

```
>>> "{:.2}".format(select_model[0].score(X_test, y_test))
'0.98'
```
**>>>** oml.drop('BreastCancer')

# **3.4 Model Tuning**

```
class oml.automl.ModelTuning(mining_function='classification', score_metric=None, paral-
                                   lel=None)
```
Model Tuning automl submodule uses a highly parallel, asynchronous gradient-based hyperparameter optimization algorithm to tune the hyperparameters for a given algorithm and training data

#### Support Matrix:

*OML/OAA algorithms*: dt, glm, glm\_ridge, nn, rf, svm\_gaussian, svm\_linear, nb

*Mining functions*: classification, regression

Default param\_space used per mining\_function, per supported algorithm:

## classification :

dt :

{'TREE\_TERM\_MINPCT\_NODE': {'type': 'continuous', 'range': [0.01, 10.0]}, 'CLAS\_MAX\_SUP\_BINS': {'type': 'discrete', 'range': [2, 250]}, 'TREE\_TERM\_MINPCT\_SPLIT': {'type': 'continuous', 'range': [0.01, 20.0]}, 'TREE\_IMPURITY\_METRIC': {'type': 'categorical', 'range': ['TREE\_IMPURITY\_ENTROPY', 'TREE\_IMPURITY\_GINI'] }, 'TREE TERM MAX DEPTH': {'type': 'discrete', 'range': [2, 20]}, 'CLAS\_WEIGHTS\_BALANCED': {'type': 'categorical', 'range': ['ON', 'OFF']}}

## glm :

{'GLMS\_NUM\_ITERATIONS': {'type': 'discrete', 'range': [10, 500]}, 'GLMS\_SOLVER': {'type': 'categorical', 'range': ['GLMS\_SOLVER\_SGD', 'GLMS\_SOLVER\_CHOL']}, 'CLAS\_WEIGHTS\_BALANCED': {'type': 'categorical', 'range': ['ON', 'OFF']}}

#### glm\_ridge :

{'GLMS\_RIDGE\_VALUE': {'type': 'continuous', 'range': [0.01, 500]}, 'GLMS\_NUM\_ITERATIONS': {'type': 'discrete', 'range': [10, 500]}, 'GLMS\_SOLVER': {'type': 'categorical', 'range': ['GLMS\_SOLVER\_SGD', 'GLMS\_SOLVER\_CHOL']}, 'CLAS\_WEIGHTS\_BALANCED': {'type': 'categorical', 'range': ['ON', 'OFF']}}

#### nb :

{'NABS\_SINGLETON\_THRESHOLD': {'type': 'continuous', 'range': [0, 0.1]}, 'NABS\_PAIRWISE\_THRESHOLD': {'type': 'continuous', 'range': [0, 0.1]}, 'CLAS\_WEIGHTS\_BALANCED': {'type': 'categorical', 'range': ['ON', 'OFF']}}

#### nn :

{'NNET\_HIDDEN\_LAYERS': {'type': 'discrete', 'range': [1, 2]}, 'NNET\_ALL\_ACTIVATIONS': {'type': 'categorical', 'range': ['NNET\_ACTIVATIONS\_LOG\_SIG', 'NNET\_ACTIVATIONS\_LINEAR', 'NNET\_ACTIVATIONS\_TANH', 'NNET ACTIVATIONS ARCTAN', 'NNET ACTIVATIONS BIPOLAR SIG']}, 'NNET\_NODES': {'type': 'discrete', 'range': [1, 50]}, 'NNET\_REGULARIZER': {'type': 'categorical', 'range': ['NNET\_REGULARIZER\_HELDASIDE', 'NNET\_REGULARIZER\_L2', 'NNET\_REGULARIZER\_NONE']}, 'CLAS\_WEIGHTS\_BALANCED': {'type': 'categorical', 'range': ['ON', 'OFF']}}

## rf :

{'RFOR\_SAMPLING\_RATIO': {'type': 'continuous', 'range': [0.01, 1]}, 'TREE\_TERM\_MINPCT\_NODE': {'type': 'continuous', 'range': [0.01, 10.0]}, 'CLAS\_MAX\_SUP\_BINS': {'type': 'discrete', 'range': [2, 250]}, 'TREE\_TERM\_MAX\_DEPTH': {'type': 'discrete', 'range': [2, 20]}, 'RFOR\_NUM\_TREES': {'type': 'discrete', 'range': [5, 300]}, 'TREE\_IMPURITY\_METRIC': {'type': 'categorical', 'range': ['TREE IMPURITY ENTROPY', 'TREE\_IMPURITY\_GINI']}, 'RFOR\_MTRY': {'type': 'discrete', 'range': [1, '\$nr\_features']}, 'TREE\_TERM\_MINPCT\_SPLIT':

{'type': 'continuous', 'range': [0.01, 20.0]}, 'CLAS\_WEIGHTS\_BALANCED': {'type': 'categorical', 'range': ['ON', 'OFF']}}

## svm\_gaussian :

```
{'SVMS_COMPLEXITY_FACTOR': {'type': 'continuous', 'range':
[0.1, 100] }, 'SVMS NUM PIVOTS': {'type': 'discrete',
'range': [1, 600]}, 'SVMS_STD_DEV': {'type': 'continuous',
'range': [0.1, 16]}, 'CLAS_WEIGHTS_BALANCED': {'type':
'categorical', 'range': ['ON', 'OFF']}}
```
#### svm\_linear :

{'SVMS\_COMPLEXITY\_FACTOR': {'type': 'continuous', 'range': [0.1, 100]}, 'SVMS\_SOLVER': {'type': 'categorical', 'range': ['SVMS\_SOLVER\_SGD', 'SVMS\_SOLVER\_IPM']}, 'CLAS\_WEIGHTS\_BALANCED': {'type': 'categorical', 'range': ['ON', 'OFF']}}

## regression :

## glm :

{'GLMS\_NUM\_ITERATIONS': {'type': 'discrete', 'range': [10, 500]}, 'GLMS\_SOLVER': {'type': 'categorical', 'range': ['GLMS\_SOLVER\_SGD', 'GLMS\_SOLVER\_CHOL']}}

#### glm\_ridge :

{'GLMS\_RIDGE\_VALUE': {'type': 'continuous', 'range': [0.01, 500]}, 'GLMS\_NUM\_ITERATIONS': {'type': 'discrete', 'range': [10, 500]}, 'GLMS\_SOLVER': {'type': 'categorical', 'range': ['GLMS\_SOLVER\_SGD', 'GLMS\_SOLVER\_CHOL', 'GLMS\_SOLVER\_QR', 'GLMS\_SOLVER\_LBFGS\_ADMM']}}

#### nn :

{'NNET\_HIDDEN\_LAYERS': {'type': 'discrete', 'range': [1, 2]}, 'NNET\_ALL\_ACTIVATIONS': {'type': 'categorical', 'range': ['NNET\_ACTIVATIONS\_LOG\_SIG', 'NNET\_ACTIVATIONS\_LINEAR', 'NNET\_ACTIVATIONS\_TANH', 'NNET\_ACTIVATIONS\_ARCTAN', 'NNET\_ACTIVATIONS\_BIPOLAR\_SIG']}, 'NNET\_NODES': {'type': 'discrete', 'range': [1, 50]}, 'NNET\_REGULARIZER': {'type': 'categorical', 'range': ['NNET\_REGULARIZER\_HELDASIDE', 'NNET\_REGULARIZER\_L2', 'NNET\_REGULARIZER\_NONE'] } }

#### svm\_gaussian :

```
{'SVMS_STD_DEV': {'type': 'continuous', 'range': [0.1, 16]},
'SVMS_COMPLEXITY_FACTOR': {'type': 'continuous', 'range': [0.
1, 100]}, 'SVMS_NUM_PIVOTS': {'type': 'discrete', 'range': [1,
600]}, 'SVMS_EPSILON': {'type': 'continuous', 'range': [0.001,
0.5]}}
```
#### svm\_linear :

```
{'SVMS_COMPLEXITY_FACTOR': {'type': 'continuous', 'range': [0.1,
100]}}
```
**\_\_init\_\_**(*mining\_function='classification'*, *score\_metric=None*, *parallel=None*) Creates a model tuning automl object.

#### Parameters

### mining\_function

[str] Supported mining functions (same as oml) is 'classification' and 'regression'

#### score\_metric

[str or None] Accepts a score metric from the list of supported scoring metrics for model tuning (default: None, equivalent to mining function specific metrics. 'accuracy' for classification, and 'r2' for regression).

## parallel

[int] Controls degree of parallelism within the submodule, cannot exceed the degree of parallelism limit controlled by service level in ADW. Ignored in Windows. Higher parallelism requires more memory allocation in the database.

## Supported score\_metric per target type

Defaults for: binary\_classification is *balanced\_accuracy*, multi\_classification is *balanced\_accuracy*, regression is *neg\_mean\_squared\_error*

binary\_classification – balanced\_accuracy, accuracy, f1, precision, recall, roc\_auc, f1\_micro, f1\_macro, f1\_weighted, f1\_binary, recall\_micro, recall\_macro, recall\_weighted, recall\_binary, precision\_micro, precision\_macro, precision\_weighted, precision\_binary

multi classification – balanced accuracy, accuracy, f1 micro, f1 macro, f1\_weighted, recall\_micro, recall\_macro, recall\_weighted, precision\_micro, precision\_macro, precision\_weighted

regression – neg\_mean\_squared\_error, r2, neg\_mean\_absolute\_error, neg\_median\_absolute\_error

More information on scoring metrics can be found here: [Classification metrics,](https://scikit-learn.org/0.20/modules/model_evaluation.html#classification-metrics) [Re](https://scikit-learn.org/0.20/modules/model_evaluation.html#regression-metrics)[gression metrics.](https://scikit-learn.org/0.20/modules/model_evaluation.html#regression-metrics)

Note: Scoring variations like recall\_macro is equivalent to sklearn. metrics.recall\_score(..., average='macro') score\_metric='f1' requires positive target to be encoded as 1 by default.

**tune**(*algo\_name*, *X*, *y*, *case\_id=None*, *param\_space='default'*, *K=4*, *cv='auto'*, *adaptive\_sampling=True*, *X\_valid=None*, *y\_valid=None*, *time\_budget=None*)

ModelTuning.tune identifies and reports the best tuned oml model object for the given training data.

## **Parameters**

#### algo\_name

[str] Name of the algorithm (one of the supported algorithms)

## X

[oml.DataFrame] Training dataset features

y [oml.DataFrame] Training dataset target

#### case\_id

[str] Column name that forms is the case\_id column (default: None). Aids in doing any sampling and dataset split efficiently

## param\_space

[dict] The search ranges for each hyperparameter (default: none, uses predefined model specific hyperparameter search space). Example param\_space input for rf model tuning: " ${\cal U}$  'RFOR\_NUM\_TREES':  ${\cal U}$  'range': [5, 500], 'type': 'discrete'}},

'RFOR\_SAMPLING\_RATIO': {{ 'range': [0.01, 0.5], 'type': 'continuous'}}, 'TREE\_IMPURITY\_METRIC': {{ 'range': ['TREE\_IMPURITY\_ENTROPY', 'TREE\_IMPURITY\_GINI'], 'type': 'categorical'}},

}}''

K

[int] Denotes the number of hyperparameter choices (in pairs) the gradient based tuning algorithm tries per hyperparameter per tuning iteration (default: 4). Takes only multiples of 2 within the range [4,16].

cv

['auto', int, or None] Determines the cross-validation splitting strategy. (Default: 'auto') Valid inputs for cv are: None, to use  $X$  valid and  $y$  valid for validation 'auto' : cv folds determined based on size of the dataset, disabling cv-folds for large datasets integer, to specify the number of folds in a (Stratified)KFold, For integer/None inputs, if the estimator is a classifier and y is either binary or multiclass, StratifiedKFold is used. In all other cases, KFold is used.int or None

#### adaptive\_sampling

[bool] Controls adaptive sampling of dataset to reduce overall runtime. Set to False to disable adaptive sampling. Disabling this might significantly increase runtime. (Default: True)

## X\_valid

[oml.DataFrame] Validation dataset features, used for model scoring when cv is disabled (default: None)

## y\_valid

[oml.DataFrame] Validation dataset target, used for model scoring when cv is disabled (default: None)

#### time\_budget

[int or None] Time budget in seconds where None is no time budget constraint (best effort). With insufficient time budget, returned model may be a result of default or partially tuned hyperparameters.

## Returns

#### results

[dict]

- 'best\_model': Best tuned model proxy ready for inference,
- 'all evals': List of all hyperparameter choices tried and their corresponding score

## **Examples**

```
>>> import oml
>>> from oml import automl
>>> import pandas as pd
>>> import numpy as np
>>> from sklearn import datasets
```
Load the breast cancer dataset into the database with a unique case id column for reproducibility

```
>>> bc = datasets.load_breast_cancer()
>>> bc_data = bc.data.astype(float)
>>> X = pd.DataFrame(bc_data, columns = bc.feature_names)
>>> y = pd.DataFrame(bc.target, columns = ['TARGET'])
>>> row_id = pd.DataFrame(np.arange(bc.data.shape[0]), columns = ['case_id'])
>>> df = oml.create(pd.concat([row_id, X, y], axis=1), table = 'BreastCancer')
```
Split dataset into train and test

```
>>> train, test = df.split(ratio=(0.8, 0.2), seed = 1234)
>>> X, y = train.drop('TARGET'), train['TARGET']
>>> X_test, y_test = test.drop('TARGET'), test['TARGET']
```
Start an automated model tuning run with decision tree algorithm

```
>>> at = automl.ModelTuning(mining_function='classification', score_metric='accuracy',
\leftrightarrow parallel=4)
>>> results = at.tune('dt', X, y, case_id='case_id')
```
Show tuned model details

```
>>> tuned_model = results['best_model']
>>> tuned_model
Algorithm Name: Decision Tree
Mining Function: CLASSIFICATION
Target: TARGET
Settings:
             setting name setting value<br>ALGO_NAME ALGO_DECISION_TREE
0 ALGO_NAME ALGO_DECISION_TREE
1 CLAS_MAX_SUP_BINS 32
2 CLAS_WEIGHTS_BALANCED OFF
3 ODMS_DETAILS ODMS_ENABLE
4 ODMS_MISSING_VALUE_TREATMENT ODMS_MISSING_VALUE_AUTO
5 ODMS_SAMPLING ODMS_SAMPLING_DISABLE
6 PREP_AUTO ON
7 TREE_IMPURITY_METRIC TREE_IMPURITY_GINI
8 TREE_TERM_MAX_DEPTH 8
9 TREE TERM MINPCT NODE 3.34
10 TREE_TERM_MINPCT_SPLIT 6.1
11 TREE_TERM_MINREC_NODE 10
12 TREE_TERM_MINREC_SPLIT 20
Attributes:
mean concave points
mean concavity
mean texture
worst area
worst concave points
worst radius
worst texture
Partition: NO
```
Show the best tuned model train score and the corresponding hyperparameters

```
>>> score, params = results['all_evals'][0]
>>> "{:.2}".format(score)
'0.94'
```
Also get the corresponding hyperparameter values, they may differ as many hyperparameters could have similar scores

```
>>> sorted(params.items())
[('CLAS_MAX_SUP_BINS', 32), ('TREE_IMPURITY_METRIC', 'TREE_IMPURITY_GINI'), ('TREE_
,→TERM_MAX_DEPTH', 7), ('TREE_TERM_MINPCT_NODE', 0.05), ('TREE_TERM_MINPCT_SPLIT', 0.
\rightarrow1)]
```
An example invocation of model tuning with user-defined search ranges for selected hyperparameters on a new tuning metric (f1\_macro)

```
>>> search_space={'RFOR_SAMPLING_RATIO': {'type': 'continuous', 'range': [0.05, 0.5]},
,→ 'RFOR_NUM_TREES': {'type': 'discrete', 'range': [50, 55]}, 'TREE_IMPURITY_METRIC':
,→{'type': 'categorical', 'range': ['TREE_IMPURITY_ENTROPY', 'TREE_IMPURITY_GINI']},}
>>> at = automl.ModelTuning(mining_function='classification', score_metric='f1_macro',
\rightarrow parallel=4)
>>> results = at.tune('rf', X, y, case_id='case_id', param_space=search_space)
>>> score, params = results['all_evals'][0]
>>> "{:.2}".format(score)
'0.93'
```
Print the corresponding hyperparameter values of the tuned model >>> ["{}:{}".format(k, round(params[k], 3) if isinstance(params[k], float) else params[k]) for k in sorted(params)] # doctest: +NOR-MALIZE\_WHITESPACE, +SKIP ['RFOR\_NUM\_TREES:53', 'RFOR\_SAMPLING\_RATIO:0.2', 'TREE\_IMPURITY\_METRIC:TREE\_IMPURITY\_GINI']

Some hyperparameter search ranges may need to be defined based on the training dataset sizes (e.g. number of samples, features). The dataset specific placeholders like \$nr features, \$nr samples can be used for this purpose as shown below.

```
>>> search_space={'RFOR_MTRY': {'type': 'discrete', 'range': [1, '$nr_features/2']}}
>>> results = at.tune('rf', X, y, case_id='case_id', param_space=search_space)
>>> score, params = results['all_evals'][0]
>>> "{:.2}".format(score)
'0.93'
```

```
>>> ["{}:{}".format(k, params[k]) for k in sorted(params)]
['RFOR_MTRY:1']
```
**>>>** oml.drop('BreastCancer')

# **CHAPTER**

# **MACHINE LEARNING EXPLAINABILITY**

The Machine Learning Explainability module provides model-agnostic functionality to identify the important features that impact a trained model's predictions.

# **4.1 Global Feature Permutation Importance Explanations**

**class** oml.mlx.**GlobalFeatureImportance**(*mining\_function='classification'*,

*score\_metric=None*, *random\_state=None*, *parallel=None*)

Interface to the GPIExplainer.

## **Parameters**

#### mining\_function

[str, optional] Type of the model task: 'classification' or 'regression', by default 'classification'.

## score\_metric

[str, optional] Scoring metric to be used to compute the feature importance explanation, by default None.

## random\_state

[int, optional] Random seed value, by default None.

#### parallel

[int, optional] Degree of parallelization, by default None.

**\_\_init\_\_**(*mining\_function='classification'*, *score\_metric=None*, *random\_state=None*, *parallel=None*) Initialize self. See help(type(self)) for accurate signature.

**explain**(*model*, *X*, *y*, *case\_id=None*, *n\_iter=10*, *selected\_features=None*, *sampling='auto'*)

Computes the global feature permutation importance explanation.

## Parameters

#### model

[oml.algo.model.odmModel] Input model.

## X

[oml.DataFrame] Input dataset values.

y [str, oml.DataFrame, oml.Float] Name of the target column in the dataset, X, or a separate target DataFrame from the same table as X.

#### case\_id

[str, oml.DataFrame, oml.Float, optional] Name of the case\_id column in the dataset, X, or a separate case id DataFrame (single column) from the same table as X, by default None.

#### n\_iter

[int, optional] Number of iterations to perform for the feature permutation importance algorithm, by default 10.

## selected features

[list of str, optional] List of feature names to include in the feature permutation importance algorithm, by default None (permute all features).

#### sampling

[dict, 'auto' (default), optional] Dictionary object describing the type of down-sampling to apply and any arguments to the down-sampler. Must contain a 'technique' key, which sets the sampling method (currently supports 'random') and the corresponding sampling arguments. For random sampling, also requires a 'sampling\_fraction' key, which contains a float between 0 and 1 specifying the fraction of dataset to randomly sample. Can also be 'auto', which will automatically configure the sampling parameters. By default 'auto'.

#### Returns

#### mlx.oml.explanations.perm\_importance.GPIExplanation

Explanation object describing the feature importance on the provided model and dataset.

## **4.1.1 Binary Classification**

#### **Examples**

```
>>> import oml
>>> from oml.mlx import GlobalFeatureImportance
>>> import pandas as pd
>>> import numpy as np
>>> from sklearn import datasets
```
Load the Breast Cancer binary classification dataset into the database, adding a unique case id column.

```
>>> bc_ds = datasets.load_breast_cancer()
>>> bc_data = bc_ds.data.astype(float)
>>> X = pd.DataFrame(bc_data, columns=bc_ds.feature_names)
>>> y = pd.DataFrame(bc_ds.target, columns=['TARGET'])
>>> row_id = pd.DataFrame(np.arange(bc_data.shape[0]), columns=['CASE_ID'])
>>> df = oml.create(pd.concat([X, y, row_id], axis=1), table='BreastCancer')
```
Split the dataset into train and test.

```
>>> train, test = df.split(ratio=(0.8, 0.2), hash_cols='CASE_ID', seed=32)
>>> X, y = train.drop('TARGET'), train['TARGET']
>>> X_test, y_test = test.drop('TARGET'), test['TARGET']
```
Train a Random Forest model.

```
>>> model = oml.algo.rf(ODMS_RANDOM_SEED=32).fit(X, y, case_id='CASE_ID')
>>> "RF accuracy score = {:.2f}".format(model.score(X_test, y_test))
'RF accuracy score = 0.95'
```
Create the MLX Global Feature Importance explainer, using the binary f1 metric.

```
>>> gfi = GlobalFeatureImportance(mining_function='classification', score_metric='f1',
,→ random_state=32, parallel=4)
```
Run the explainer to generate the global feature importance. The explanation can be constructed using any dataset (e.g., Train, test, validation). Here, we use the train dataset.

**>>>** explanation = gfi.explain(model, X, y, case\_id='CASE\_ID', n\_iter=10)

Display the explanation.

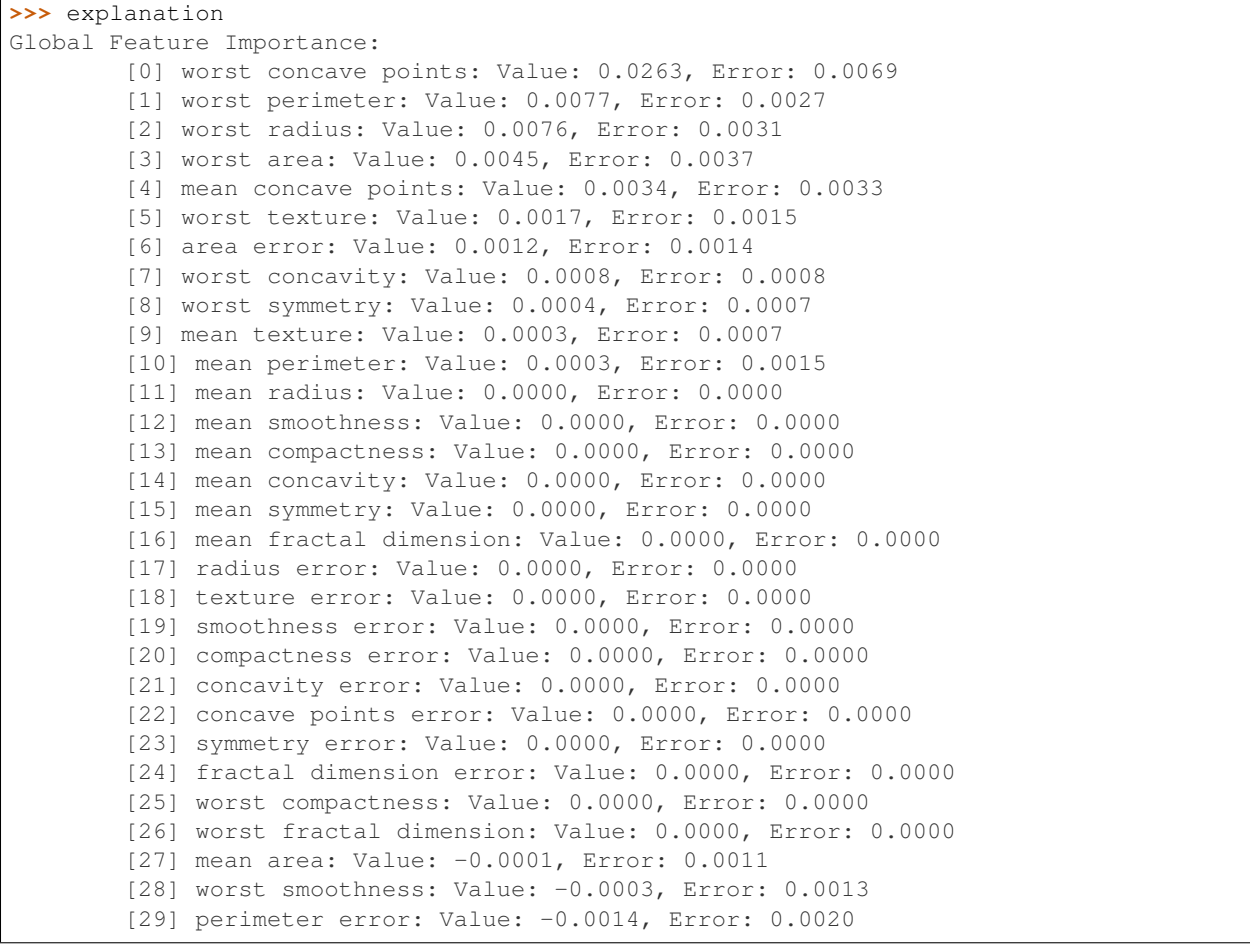

**>>>** oml.drop('BreastCancer')

# **4.1.2 Multi-Class Classification**

## **Examples**

```
>>> import oml
>>> from oml.mlx import GlobalFeatureImportance
>>> import pandas as pd
>>> import numpy as np
>>> from sklearn import datasets
```
Load the Iris multi-class classification dataset into the database, adding a unique case id column.

```
>>> iris_ds = datasets.load_iris()
>>> iris_data = iris_ds.data.astype(float)
>>> X = pd.DataFrame(iris_data, columns=iris_ds.feature_names)
>>> y = pd.DataFrame(iris_ds.target, columns=['TARGET'])
>>> row_id = pd.DataFrame(np.arange(iris_data.shape[0]), columns=['CASE_ID'])
>>> df = oml.create(pd.concat([X, y, row_id], axis=1), table='Iris')
```
Split the dataset into train and test.

```
>>> train, test = df.split(ratio=(0.8, 0.2), hash_cols='CASE_ID', seed=32)
>>> X, y = train.drop('TARGET'), train['TARGET']
>>> X_test, y_test = test.drop('TARGET'), test['TARGET']
```
Train an SVM model.

```
>>> model = oml.algo.svm(ODMS_RANDOM_SEED=32).fit(X, y, case_id='CASE_ID')
>>> "SVM accuracy score = \{f: 2ff\}".format(model.score(X_test, y_test))
'SVM accuracy score = 0.94'
```
Create the MLX Global Feature Importance explainer, using the f1\_weighted metric.

```
>>> gfi = GlobalFeatureImportance(mining_function='classification', score_metric='f1_
,→weighted', random_state=32, parallel=4)
```
Run the explainer to generate the global feature importance. The explanation can be constructed using any dataset (e.g., Train, test, validation). Here, we use the test dataset.

**>>>** explanation = gfi.explain(model, X\_test, y\_test, case\_id='CASE\_ID', n\_iter=10)

Display the explanation.

```
>>> explanation
Global Feature Importance:
       [0] petal length (cm): Value: 0.3462, Error: 0.0824
        [1] petal width (cm): Value: 0.2417, Error: 0.0687
        [2] sepal width (cm): Value: 0.0926, Error: 0.0452
        [3] sepal length (cm): Value: 0.0253, Error: 0.0152
```
**>>>** oml.drop('Iris')

## **4.1.3 Regression**

**Examples**

```
>>> import oml
>>> from oml.mlx import GlobalFeatureImportance
>>> import pandas as pd
>>> import numpy as np
>>> from sklearn import datasets
```
Load the Boston regression dataset into the database, adding a unique case id column.

```
>>> boston_ds = datasets.load_boston()
>>> boston_data = boston_ds.data
>>> X = pd.DataFrame(boston_data, columns=boston_ds.feature_names)
>>> y = pd.DataFrame(boston_ds.target, columns=['TARGET'])
>>> row_id = pd.DataFrame(np.arange(boston_data.shape[0]), columns=['CASE_ID'])
>>> df = oml.create(pd.concat([X, y, row_id], axis=1), table='Boston')
```
Split the dataset into train and test.

```
>>> train, test = df.split(ratio=(0.8, 0.2), hash_cols='CASE_ID', seed=32)
>>> X, y = train.drop('TARGET'), train['TARGET']
>>> X_test, y_test = test.drop('TARGET'), test['TARGET']
```
Train a Neural Network regression model.

```
>>> model = oml.algo.nn(mining_function='regression', ODMS_RANDOM_SEED=32).fit(X, y,.
\rightarrowcase_id='CASE_ID')
>>> "NN R^2 score = {:.2f}".format(model.score(X_test, y_test))
'NN R^2 score = 0.91'
```
Create the MLX Global Feature Importance explainer, using the r2 metric.

```
>>> gfi = GlobalFeatureImportance(mining_function='regression', score_metric='r2',
,→random_state=32, parallel=4)
```
Run the explainer to generate the global feature importance. The explanation can be constructed using any dataset (e.g., Train, test, validation). Here, we use the entire dataset.

**>>>** explanation = gfi.explain(model, df, 'TARGET', case\_id='CASE\_ID', n\_iter=10)

Display the explanation.

```
>>> explanation
Global Feature Importance:
        [0] LSTAT: Value: 0.6075, Error: 0.0511
        [1] RM: Value: 0.5142, Error: 0.0334
        [2] RAD: Value: 0.3991, Error: 0.0266
        [3] TAX: Value: 0.3431, Error: 0.0335
        [4] DIS: Value: 0.3025, Error: 0.0267
        [5] INDUS: Value: 0.2912, Error: 0.0211
        [6] AGE: Value: 0.2258, Error: 0.0202
        [7] NOX: Value: 0.2184, Error: 0.0159
        [8] CRIM: Value: 0.1779, Error: 0.0139
        [9] PTRATIO: Value: 0.1653, Error: 0.0145
        [10] B: Value: 0.0855, Error: 0.0150
        [11] ZN: Value: 0.0807, Error: 0.0105
        [12] CHAS: Value: 0.0203, Error: 0.0050
```
**>>>** oml.drop('Boston')

## **CHAPTER**

# **DATASTORE**

Oracle Machine Learning for Python Datastore

The Datastore module contains functions that persist and manage Python objects in Oracle Database.

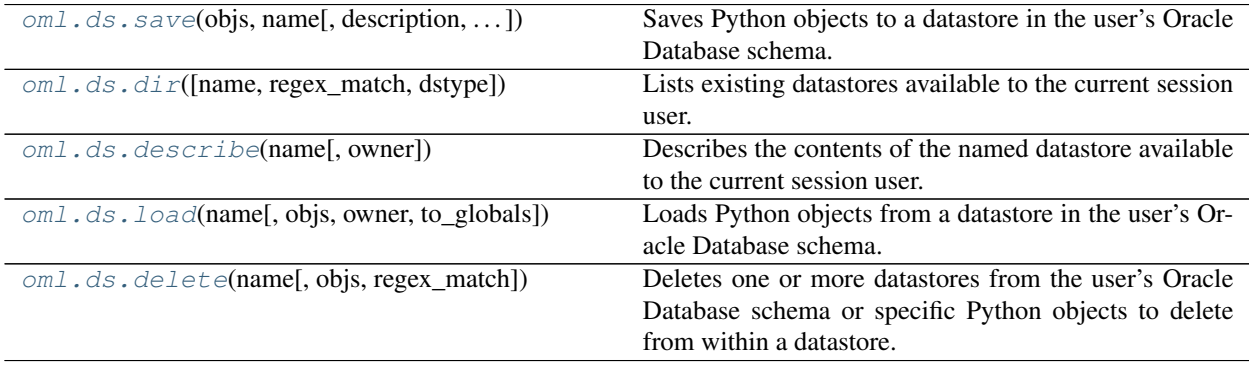

<span id="page-337-0"></span>oml.ds.**save**(*objs*, *name*, *description="*, *grantable=None*, *overwrite=False*, *append=False*, *compression=False*)

Saves Python objects to a datastore in the user's Oracle Database schema.

## Parameters

## objs

[dict, list of str] The dict key specifies the *object\_name* under which the dict value is saved in a datastore. list of str specifies the names of objects in the current workspace to be saved in a datastore. The same name is used as *object\_name*.

#### name

[str] The name of the datastore in which to save the Python objects.

## description

[str, "" (default)] The comments for the datastore.

#### grantable

[bool, False (default)] Indicates whether to create a new datastore the read privilege for which can be granted to other users. Ignored when used with arguments overwrite or append.

#### overwrite

[bool, False (default)] Indicates whether to overwrite the datastore, if it already exists.

### append

[bool, False (default)] Indicates whether to append the Python objects to the datastore, if it already exists.

#### compression

[bool, False (default)] Whether to compress the serialized Python objects

## Raises

#### ValueError

- If name is not a str or is an empty str.
- If both overwrite and append are True.
- If the named datastore already exists while neither overwrite or append is True.

## **Notes**

By default, Python objects are saved to a new datastore with the specified name. overwrite and append can be used to save Python objects to an existing datastore, but only one of them can be True.

## **Examples**

#### See *[Datastore Pipeline](#page-342-0)*

```
oml.ds.dir(name=None, regex_match=False, dstype='user')
     Lists existing datastores available to the current session user.
```
This datastore listing may be optionally filtered by regex\_match and/or dstype arguments.

## **Parameters**

#### name

[str or None (default)] The datastore name or a regular expression to match the names. Returns information of all the datastores when name is None.

## regex\_match

[bool, False (default)] Indicates whether to treat name as the regular expression str specifying the matching datastore names.

#### dstype

['user' (default), 'all', 'grant', 'granted', 'grantable' or 'private']

- user : Lists datastores created by current session user.
- grant : Lists these datastore the read privilege for which has been granted by the current session user to other users.
- granted : Lists these datastore the read privilege for which has been granted by other users to the current session user.
- grantable : Lists these datastores the read privilege for which can be granted by the current session user to other users.
- all : Lists all these datastores to which the current session user has read access.

• private : Lists these datastores the read privileges for which cannot be granted by the current session user to other users.

## Returns

## ds\_list

[[pandas.DataFrame](https://pandas.pydata.org/pandas-docs/stable/generated/pandas.DataFrame.html#pandas.DataFrame)] A data frame object is returned with columns 'datastore\_name', 'object\_count', 'size', 'date' and 'description' when argument type is 'user', 'private' or 'grantable'; these columns specify the datastore name, the number of objects in the named datastore, the size of the datastore in bytes, the datastore creation date, and the datastore comments respectively. The output data frame has one extra column 'owner' specifying the owner of the datastores when argument  $\forall y \in \mathbb{R}$  is 'all' or 'granted'. When the argument type is 'grant', the output data frame contains columns 'datastore\_name' and 'grantee' specifying the datastore name and the name of the user to which the read privilege of the named datastore has been granted by the current session user.

#### **Examples**

## See *[Datastore Pipeline](#page-343-0)*

#### <span id="page-339-0"></span>oml.ds.**describe**(*name*, *owner=None*)

Describes the contents of the named datastore available to the current session user.

Provides information about the objects saved in the datastore specified by argument name and owner.

## **Parameters**

#### name

[str] The datastore name.

#### owner

[str or None (default)] The owner of the datastore to summarize. The owner argument is case-sensitive for db user name. If the owner argument is not specified, then value is the current user.

## Returns

## ds\_info

[[pandas.DataFrame](https://pandas.pydata.org/pandas-docs/stable/generated/pandas.DataFrame.html#pandas.DataFrame)] Each row represents an object in the datastore. The columns represent the following object attributes:

- 'object\_name': name
- 'class': class
- 'size': size in bytes
- 'length': length
- 'row\_count': number of rows
- 'col\_count': number of columns

## Raises

## ValueError

- If name is not a str or is an empty str.
- If the owner of the datastore is not the current user and the read privilege for the datastore are not granted to the current user.
- If the datastore does not exists.

## **Examples**

#### See *[Datastore Pipeline](#page-343-1)*

<span id="page-340-0"></span>oml.ds.**load**(*name*, *objs=None*, *owner=None*, *to\_globals=True*) Loads Python objects from a datastore in the user's Oracle Database schema.

## **Parameters**

#### name

[str] The name of the datastore.

## obis

[list of str or None (default)] The names of the Python objects in the datastore to load. If this argument is not specified, then all of the Python objects in the datastore will be loaded.

#### owner

[str or None (default)] The owner of the datastore to load. If the owner argument is not specified, then value is set to current user. The owner argument is case-sensitive for db user name.

#### to\_globals

[bool, True (default)] Indicates whether the objects are loaded to global workspace or a dict that is returned. If *True*, objects are loaded into global workspace, otherwise a dict containing object name and value pairs is returned to caller.

## Returns

#### loaded\_obj

[list of str or dict] The names of Python objects loaded from the datastore or a dict of object name and value pairs.

## Raises

#### ValueError

- If name is not a str or is an empty str.
- If the owner of the datastore is not the current user and the read privilege for the datastore are not granted to the current user.

## **Examples**

#### See *[Datastore Pipeline](#page-343-2)*

#### <span id="page-340-1"></span>oml.ds.**delete**(*name*, *objs=None*, *regex\_match=False*)

Deletes one or more datastores from the user's Oracle Database schema or specific Python objects to delete from within a datastore.

When regex match is False, if argument objs is None, and argument name is not None, then function delete deletes the datastore specified in the name argument from the user's Oracle Database schema; If arguments name and objs are used, then the function deletes the specified Python objects from the named datastore supplied in the name argument.

When argument regex\_match is True, if argument objs is None, then function delete deletes the datastores in the user's Oracle Database schema whose names match the regular expression specified in the name argument; If argument name is a str and argument objs is used, the function deletes the objects whose names match the regular expression specified in the  $\circ$ b is argument from the named datastore; If argument name is a list of str, argument  $\circ$ b js must be a list of str of the same length as name, the function deletes the objects whose names match the regular expression specified in the objs respectively from the datastore named in argument name.

## **Parameters**

#### name

[str or list of str] The name of the datastore to delete or modify; a regular expression to match the datastores to delete; list of names of the datastores to delete objects from.

#### obis

[str, list of str or None, or None (default)] The names of objects to delete or regular expressions to match the objects to delete. When argument  $\circ$ b js is not used, the entire datastore is deleted. If a list, then the objects whose names match the regular expression at each position will be deleted from the datastore whose name is at the corresponding position in name. If instead of a string, there is a None at any given position, the entire datastore is deleted.

#### regex\_match

[bool, False (default)] If True,  $\circ$ b js is treated as regular expressions if  $\circ$ b js is not None. If True and objs is None, name is treated as regular expressions.

## Returns

## deleted

[str, set of str, or dict mapping str to set]

- If a single datastore is deleted by name, return name of datastore.
- If datastores matching a regular expression are deleted, or multiple datastores are deleted, return names of deleted datastores as a set.
- If named objects are deleted from a single datastore, return names of deleted objects as a set.
- If objects whose names match a regular expression are deleted, or if both datastores and objects are deleted, return dictionary mapping datastore names to the set of names of objects from the datastore that were deleted.

## Raises

## ValueError

- If the datastore specified by argument name does not exist.
- If argument regex\_match is False and argument name is a list of str larger than 1 and argument objs is not None.
- If argument regex\_match is True and argument name and objs do not have the same list length.

## **Examples**

See *[Datastore Pipeline](#page-343-3)*

**An example showing the complete OML Datastore pipeline**

**>>> import oml >>> from sklearn import** datasets **>>> from sklearn import** linear\_model **>>> import pandas as pd**

Load three datasets.

```
>>> iris = datasets.load_iris()
>>> x = pd.DataFrame(iris.data, columns = ['SEPAL_LENGTH','SEPAL_WIDTH','PETAL_LENGTH
\rightarrow', 'PETAL WIDTH'])
>>> y = pd.DataFrame(list(map(lambda x: {0: 'setosa', 1: 'versicolor', 2:'virginica'}
\rightarrow[x], iris.target)), columns = ['SPECIES'])
>>> oml_iris = oml.create(pd.concat([x, y], axis=1), table = 'IRIS')
>>> oml_iris.columns
['SEPAL_LENGTH', 'SEPAL_WIDTH', 'PETAL_LENGTH', 'PETAL_WIDTH', 'SPECIES']
>>> diabetes = datasets.load_diabetes()
>>> x = pd.DataFrame(diabetes.data, columns=diabetes.feature_names)
>>> y = pd.DataFrame(diabetes.target, columns=['disease_progression'])
>>> oml_diabetes = oml.create(pd.concat([x, y], axis=1), table = "DIABETES")
>>> oml_diabetes.columns
['age', 'sex', 'bmi', 'bp', 's1', 's2', 's3', 's4', 's5', 's6', 'disease_progression']
>>> boston = datasets.load_boston()
>>> x = pd.DataFrame(boston.data, columns = boston.feature_names.tolist())
>>> y = pd.DataFrame(boston.target, columns = ['Value'])
\Rightarrow \Rightarrow oml_boston = oml.create(pd.concat([x, y], axis=1), table = "BOSTON")
>>> oml_boston.columns
['CRIM', 'ZN', 'INDUS', 'CHAS', 'NOX', 'RM', 'AGE', 'DIS', 'RAD', 'TAX', 'PTRATIO', 'B
,→', 'LSTAT', 'Value']
```
<span id="page-342-0"></span>Save two data sets to a datastore.

```
>>> oml.ds.save(objs={'oml_iris':oml_iris, 'oml_boston':oml_boston},
... name="ds_pydata", description = "python datasets")
```
Save a dataset to an existing datastore.

```
>>> oml.ds.save(objs={'oml_diabetes':oml_diabetes},
... name="ds_pydata", append=True)
>>> regr1 = linear_model.LinearRegression()
>>> regr1.fit(boston.data, boston.target)
LinearRegression()
>>> regr2 = oml.glm("regression")
>>> X = oml_boston.drop('Value')
>>> y = oml_boston['Value']
\Rightarrow \Rightarrow \text{regr2} = \text{regr2.fit}(X, y)>>> oml.ds.save(objs={'regr1':regr1, 'regr2':regr2},
... name="ds_pymodel", grantable=True)
```
Grant the read privilege of datastore to every user.

**>>>** oml.grant(name="ds\_pymodel", typ="datastore", user=**None**)

<span id="page-343-0"></span>Show all saved datastore.

```
>>> oml.ds.dir(dstype="all")[['owner', 'datastore_name', 'object_count']]
   owner datastore_name object_count
0 PYQUSER ds_pydata 3
1 PYOUSER ds pymodel 2
```
Show datastore for which other users have been granted the read privilege.

```
>>> oml.ds.dir(dstype="grant")
 datastore_name grantee
0 ds_pymodel PUBLIC
```
Show datastore whose names match pattern.

```
>>> oml.ds.dir(name='pydata', regex_match=True)[['datastore_name', 'object_count']]
 datastore_name object_count
0 ds_pydata
```
Revoke the granted privilege.

```
>>> oml.revoke(name="ds_pymodel", typ="datastore", user=None)
>>> oml.ds.dir(dstype="grant")
Empty DataFrame
Columns: [datastore_name, grantee]
Index: []
```
<span id="page-343-1"></span>Describe one datastore.

```
>>> oml.ds.describe(name="ds_pydata")[['object_name', 'class']]
   object_name class
0 oml_boston oml.DataFrame
1 oml_diabetes oml.DataFrame
2 oml_iris oml.DataFrame
```
<span id="page-343-2"></span>Load all Python objects from datastore to current workspace.

```
>>> sorted(oml.ds.load(name="ds_pydata"))
['oml_boston', 'oml_diabetes', 'oml_iris']
```
Load the named python object from datastore.

```
>>> oml.ds.load(name="ds_pymodel", objs=["regr1"])
['regr1']
```
**>>> del** regr1, oml\_iris, oml\_boston, oml\_diabetes

<span id="page-343-3"></span>Delete python objects from named datastore.

```
>>> sorted(oml.ds.delete(name="ds_pydata",
... objs=["oml_iris", "oml_boston"]))
['oml_boston', 'oml_iris']
```
Delete named datastore.

```
>>> oml.ds.delete(name="ds_pydata")
'ds_pydata'
>>> oml.ds.dir()[['datastore_name', 'object_count']]
 datastore_name object_count
0 ds_pymodel 2
```
Delete all datastores whose names match pattern.

```
>>> oml.ds.delete(name="_pymodel", regex_match=True)
{'ds_pymodel'}
>>> oml.ds.dir()
Empty DataFrame
Columns: [datastore_name, object_count, size, date, description]
Index: []
```

```
>>> oml.drop("IRIS")
>>> oml.drop("DIABETES")
>>> oml.drop("BOSTON")
```
## **CHAPTER**

# **EMBEDDED EXECUTION**

Oracle Machine Learning for Python Embedded Execution

The embedded execution contains functions to execute python script in Oracle database server.

# **6.1 Embedded Python Execution**

Embedded Python execution functions described in this section can invoke Python functions that are stored as scripts in the OML Python script repository.

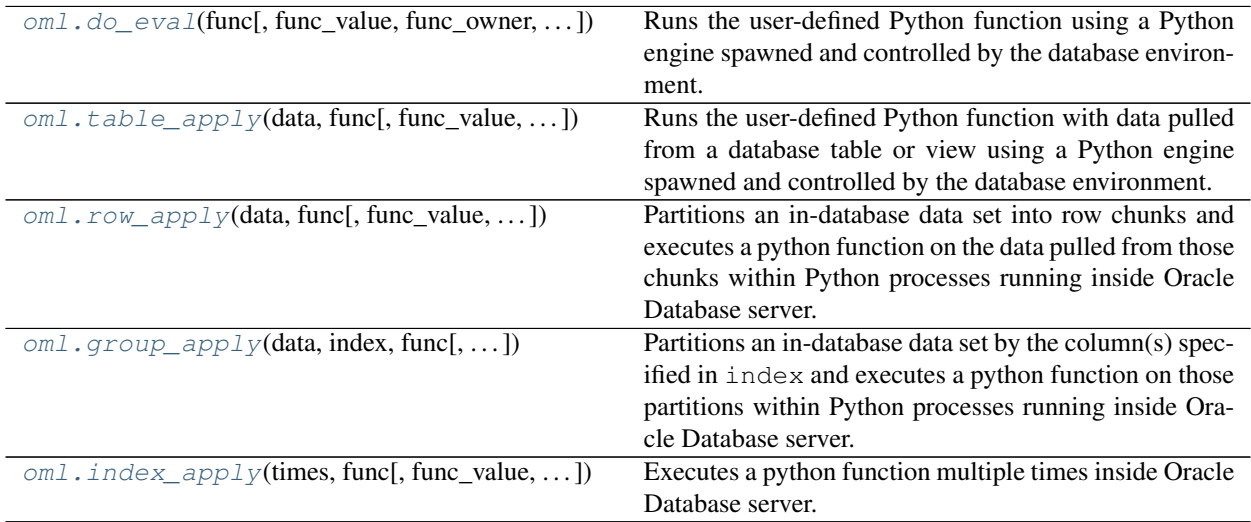

<span id="page-345-0"></span>oml.**do\_eval**(*func*, *func\_value=None*, *func\_owner=None*, *graphics=False*, *\*\*kwargs*)

Runs the user-defined Python function using a Python engine spawned and controlled by the database environment.

## Parameters

func

[function, str or  $om1$ .  $script$ .  $Callable$ ] func can be one of the following:

- A Python function.
- Name of a registered script that defines a Python function.
- A string that if evaluated, defines a Python function.
- A callable object returned from script\_load function.

#### func\_value

[pandas.DataFrame or oml.DataFrame or None (default)] Ignored when running against Autonomous Database. A DataFrame to use as a template for the return value.

#### func\_owner

[str or None (default)] An optional value specifying the owner of the registered script when argument func is set to a registered script name.

#### graphics

[bool, False (default)] If True, images rendered from extant [matplotlib.figure.](https://matplotlib.org/2.1.2/api/_as_gen/matplotlib.figure.Figure.html#matplotlib.figure.Figure) [Figure](https://matplotlib.org/2.1.2/api/_as_gen/matplotlib.figure.Figure.html#matplotlib.figure.Figure) objects are included in the result. Ignored if func\_value is not None.

#### \*\*kwargs

*[Special Control Arguments](#page-358-0)* and/or additional arguments to func.

#### Returns

#### result

[oml.DataFrame or oml.embed.object.Object] If func value is supplied, the return value is an oml.DataFrame with the same column names and types as the template. Otherwise, the return value is a transparency layer representation of a serialized python object stored in the database. See *[More on Output](#page-354-0)*.

### result (Autonomous database)

[Python object or oml.embed.data\_image.\_DataImage] If no image is rendered in the script, returns whatever Python object returned by the function. Otherwise, returns an oml.embed.data\_image.\_DataImage object. See *[More on Output](#page-354-0)*.

## **Examples**

**>>> import oml >>> import pandas as pd**

Invoke given Python code "num" times with input "scale".

```
>>> def return_df(num, scale):
... import pandas as pd
\ldots id = list(range(0, int(num)))
... res = [i/scale for i in id]
... return pd.DataFrame({"ID":id, "RES":res})
...
>>> res = oml.do_eval(func=return_df, func_value=pd.DataFrame({"ID":[0],
... "RES":[0]}), scale = 100, num = 10)
>>> type(res)
<class 'oml.core.frame.DataFrame'>
>>> res
   ID RES
0 0 0.00
1 1 0.01
2 2 0.02
```
(continues on next page)

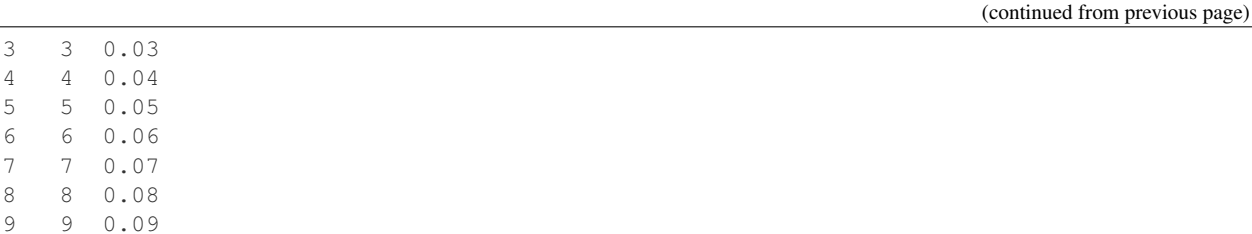

```
oml.table_apply(data, func, func_value=None, func_owner=None, graphics=False, **kwargs)
     Runs the user-defined Python function with data pulled from a database table or view using a Python engine
     spawned and controlled by the database environment.
```
#### **Parameters**

#### data

[oml.DataFrame] The oml.DataFrame that represents the data func is applied on.

#### func

[function, str or oml. script. Callable] func can be one of the following:

- A Python function.
- Name of a registered script that defines a Python function.
- A string that if evaluated, defines a Python function.
- A callable object returned from script\_load function.

#### func\_value

[pandas.DataFrame or oml.DataFrame or None (default)] Ignored when running against Autonomous Database. A DataFrame to use as a template for the return value.

#### func\_owner

[str or None (default)] An optional value specifying the owner of the registered script when argument func is set to a registered script name.

#### graphics

[bool, False (default)] If True, images rendered from extant [matplotlib.figure.](https://matplotlib.org/2.1.2/api/_as_gen/matplotlib.figure.Figure.html#matplotlib.figure.Figure) [Figure](https://matplotlib.org/2.1.2/api/_as_gen/matplotlib.figure.Figure.html#matplotlib.figure.Figure) objects are included in the result. Ignored if func\_value is not None.

## \*\*kwargs

*[Special Control Arguments](#page-358-0)* and/or additional arguments to func.

## Returns

#### result

[oml.DataFrame or oml.embed.object.Object] If  $func_value$  is supplied, the return value is an oml.DataFrame with the same column names and types as the template. Otherwise, the return value is a transparency layer representation of a serialized python object stored in the database. See *[More on Output](#page-354-0)*.

### result (Autonomous database)

[Python object or oml.embed.data\_image.\_DataImage] If no image is rendered in the script, returns whatever Python object returned by the function. Otherwise, returns an oml.embed.data\_image.\_DataImage object. See *[More on Output](#page-354-0)*.

#### **Examples**

```
>>> from sklearn import datasets
>>> from sklearn import linear_model
>>> import pandas as pd
```
Push the iris data set to a table with numeric and categorical columns in the database.

```
>>> iris = datasets.load_iris()
>>> x = pd.DataFrame(iris.data, columns = ['SEPAL_LENGTH','SEPAL_WIDTH',
... 'PETAL_LENGTH','PETAL_WIDTH'])
>>> y = pd.DataFrame(list(map(lambda x: {0: 'setosa', 1: 'versicolor',
... 2:'virginica'}[x], iris.target)), columns = ['SPECIES'])
\Rightarrow oml iris = oml.push(pd.concat([x, y], axis=1))
```
Display the type of data.

**>>>** type(oml\_iris) <class 'oml.core.frame.DataFrame'>

Build a regression model using in-memory data.

```
>>> iris = oml_iris.pull()
>>> regr = linear_model.LinearRegression()
>>> regr.fit(iris[['SEPAL_WIDTH', 'PETAL_LENGTH', 'PETAL_WIDTH']], iris[['SEPAL_LENGTH
\rightarrow']])
LinearRegression()
>>> regr.coef_
array([[ 0.65083716, 0.70913196, -0.55648266]])
```
Use table\_apply to predict using the model on the first 10 rows of IRIS table.

```
>>> predict = '''
... def predict(dat, regr):
... import pandas as pd
... pred = regr.predict(dat[['SEPAL_WIDTH', 'PETAL_LENGTH', 'PETAL_WIDTH']])
... return pd.concat([dat,pd.DataFrame(pred)], axis=1)
... '''
>>> res = oml.table_apply(data=oml_iris.head(n=10), func=predict, regr=regr)
>>> res
 SEPAL_LENGTH SEPAL_WIDTH PETAL_LENGTH PETAL_WIDTH SPECIES 0
0 5.1 3.5 1.4 0.2 setosa 5.015416
1 4.9 3.0 1.4 0.2 setosa 4.689997
2 4.7 3.2 1.3 0.2 setosa 4.749251
3 4.6 3.1 1.5 0.2 setosa 4.825994
4 5.0 3.6 1.4 0.2 setosa 5.080499
5 5.4 3.9 1.7 0.4 setosa 5.377194
6 4.6 3.4 1.4 0.3 setosa 4.894684
7 5.0 3.4 1.5 0.2 setosa 5.021245
8 4.4 2.9 1.4 0.2 setosa 4.624913
9 4.9 3.1 1.5 0.1 setosa 4.881642
```
<span id="page-348-0"></span>oml.**row\_apply**(*data*, *func*, *func\_value=None*, *func\_owner=None*, *rows=1*, *parallel=None*, *graphics=False*, *\*\*kwargs*)

Partitions an in-database data set into row chunks and executes a python function on the data pulled from those chunks within Python processes running inside Oracle Database server.

## **Parameters**

#### data

[oml.DataFrame] The OML DataFrame that represents the in-database data that func is applied on.

#### func

[function, str or  $\text{om}1$ . script. Callable] func can be one of the following:

- A Python function.
- Name of a registered script that defines a Python function.
- A string that if evaluated, defines a Python function.
- A callable object returned from script\_load function.

#### func\_value

[pandas.DataFrame or oml.DataFrame or None (default)] Ignored when running against Autonomous Database. A DataFrame to use as a template for the return value.

#### func\_owner

[str or None (default)] An optional value specifying the owner of the registered script when argument func is set to a registered script name.

#### rows

[int, 1 (default)] The maximum number of rows in each chunk.

#### parallel

[bool or int or None (default)] A preferred degree of parallelism to use in the embedded Python job; either a positive integer greater than or equal to 1 for a specific degree of parallelism, a value of 'False' or '0' for no parallelism, a value of 'True' for the data default parallelism, or 'None' for database default for the operation.

#### graphics

[bool, False (default)] If True, images rendered from extant [matplotlib.figure.](https://matplotlib.org/2.1.2/api/_as_gen/matplotlib.figure.Figure.html#matplotlib.figure.Figure) [Figure](https://matplotlib.org/2.1.2/api/_as_gen/matplotlib.figure.Figure.html#matplotlib.figure.Figure) objects are included in the result. Ignored if func\_value is not None.

## \*\*kwargs

*[Special Control Arguments](#page-358-0)* and/or additional arguments to func.

## Returns

#### result

[oml.DataFrame or oml.embed.objectList.ObjectList] If func\_value is supplied, the return value is an oml.DataFrame with the same column names and types as the template. Otherwise, the return value is a transparency layer representation of a list of serialized Python objects. See *[More on Output](#page-354-0)*.

#### result (Autonomous database)

[pandas.DataFrame or a list of oml.embed.data\_image.\_DataImage] If no image is rendered in the script, returns a [pandas.DataFrame](https://pandas.pydata.org/pandas-docs/stable/generated/pandas.DataFrame.html#pandas.DataFrame). Otherwise, returns a list of oml.embed.data\_image.\_DataImage objects. See *[More on Output](#page-354-0)*.

## **Examples**

```
>>> from sklearn.datasets import load_iris
>>> from sklearn import linear_model
>>> import pandas as pd
```
Push the iris data set to a table with numeric and categorical columns in the database.

```
\rightarrow\rightarrow iris = load iris()
>>> x = pd.DataFrame(iris.data, columns = ['SEPAL_LENGTH','SEPAL_WIDTH','PETAL_LENGTH
,→','PETAL_WIDTH'])
>>> y = pd.DataFrame(list(map(lambda x: {0: 'setosa', 1: 'versicolor', 2:'virginica'}
\rightarrow[x], iris.target)), columns = ['SPECIES'])
\Rightarrow \text{om} iris = \text{om}. push(pd.concat([y, x], axis=1))
```
Display the type of data.

**>>>** type(oml\_iris) <class 'oml.core.frame.DataFrame'>

Build a regression model to predict PETAL\_WIDTH using in-memory data.

```
>>> iris = oml_iris.pull()
>>> regr = linear_model.LinearRegression()
>>> regr.fit(iris[['SEPAL_LENGTH', 'SEPAL_WIDTH', 'PETAL_LENGTH']], iris[['PETAL_WIDTH
\rightarrow']])
LinearRegression()
>>> regr.coef_
array([[-0.20726607, 0.22282854, 0.52408311]])
```
Apply function *make\_pred()* to each chunk (4 rows) of *input\_data*. For each chunk (4 rows), the fitted regression model is applied to make PETAL\_WIDTH predictions. The result is the concatenation of the SPECIES column, ground truth PETAL\_WIDTH column and the predicted PETAL\_WIDTH.

```
>>> def make_pred(dat, regr):
... import pandas as pd
... import numpy as np
... pred = regr.predict(dat[['SEPAL_LENGTH', 'SEPAL_WIDTH', 'PETAL_LENGTH']])
... return pd.concat([dat[['SPECIES', 'PETAL_WIDTH']], pd.DataFrame(pred,
,→columns=['PRED_PETAL_WIDTH'])], axis=1)
...
>>> input_data = oml_iris.split(ratio=(0.9, 0.1), strata_cols='SPECIES')[1]
>>> input_data.crosstab(index = 'SPECIES').sort_values('SPECIES')
    SPECIES count
0 setosa 5
1 versicolor 6
2 virginica 2
>>> res = oml.row_apply(input_data, rows=4, func=make_pred, regr=regr, func_value=pd.
,→DataFrame([('a', 1, 1)], columns=['SPECIES', 'PETAL_WIDTH', 'PRED_PETAL_WIDTH']),
\rightarrowparallel=2)
>>> res
     SPECIES PETAL_WIDTH PRED_PETAL_WIDTH
0 setosa 0.4 0.344846
1 setosa 0.3 0.335509
2 setosa 0.2 0.294117
3 setosa 0.2 0.220982
4 setosa 0.2 0.080937
5 versicolor 1.5 1.504615
6 versicolor 1.3 1.560570
```
(continues on next page)

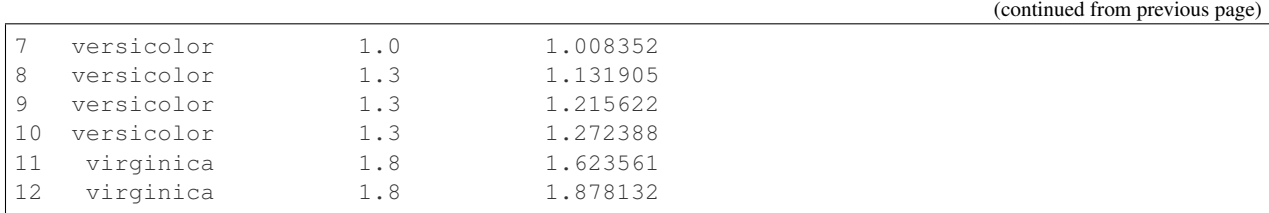

<span id="page-351-0"></span>oml.**group\_apply**(*data*, *index*, *func*, *func\_value=None*, *func\_owner=None*, *parallel=None*, *orderby=None*, *graphics=False*, *\*\*kwargs*)

Partitions an in-database data set by the column(s) specified in index and executes a python function on those partitions within Python processes running inside Oracle Database server.

#### Parameters

#### data

[oml.DataFrame] The OML DataFrame that represents the in-database data that func is applied on.

#### index

[OML data object] The columns to partition the data before sending it to func.

## func

[function, str or  $\text{om}1$ . script. Callable] func can be one of the following:

- A Python function.
- Name of a registered script that defines a Python function.
- A string that if evaluated, defines a Python function.
- A callable object returned from script\_load function.

#### func\_value

[pandas.DataFrame or oml.DataFrame or None (default)] Ignored when running against Autonomous Database. A DataFrame to use as a template for the return value.

## func\_owner

[str or None (default)] An optional value specifying the owner of the registered script when argument func is set to a registered script name.

## parallel

[bool or int or None (default)] A preferred degree of parallelism to use in the embedded Python job; either a positive integer greater than or equal to 1 for a specific degree of parallelism, a value of 'False' or '0' for no parallelism, a value of 'True' for the data default parallelism, or 'None' for database default for the operation.

## orderby

[oml.DataFrame, oml.Float, or oml.String] An optional argument used to specify the ordering of group partitions.

## graphics

[bool, False (default)] If True, images rendered from extant [matplotlib.figure.](https://matplotlib.org/2.1.2/api/_as_gen/matplotlib.figure.Figure.html#matplotlib.figure.Figure) [Figure](https://matplotlib.org/2.1.2/api/_as_gen/matplotlib.figure.Figure.html#matplotlib.figure.Figure) objects are included in the result. Ignored if func\_value is not None.

## \*\*kwargs

*[Special Control Arguments](#page-358-0)* and/or additional arguments to func.

## Returns

#### result

[oml.DataFrame or oml.embed.objectList.ObjectList] If func\_value is supplied, the return value is an oml.DataFrame with the same column names and types as the template. Otherwise, the return value is a transparency layer representation of a dict mapping partition keys to serialized Python objects. See *[More on Output](#page-354-0)*.

#### result (Autonomous database)

[dict] If no image is rendered in the script, returns a dict of Python objects returned by the function. Otherwise, returns a dict of oml.embed.data\_image.\_DataImage objects. See *[More on Output](#page-354-0)*.

#### **Examples**

**>>> from sklearn import** datasets **>>> import pandas as pd**

Create table IRIS in the database from the iris data set.

```
>>> iris = datasets.load_iris()
>>> x = pd.DataFrame(iris.data, columns = ['SEPAL_LENGTH','SEPAL_WIDTH','PETAL_LENGTH
,→','PETAL_WIDTH'])
>>> y = pd.DataFrame(list(map(lambda x: {0: 'setosa', 1: 'versicolor', 2:'virginica'}
\rightarrow[x], iris.target)), columns = ['SPECIES'])
>>> oml_iris = oml.create(pd.concat([x, y], axis=1), table = 'IRIS')
```
Display the type of data.

**>>>** type(oml\_iris) <class 'oml.core.frame.DataFrame'>

Repeat for each unique value of SPECIES.

```
>>> def group_count(dat):
... import pandas as pd
... return pd.DataFrame([(dat["SPECIES"][0], dat.shape[0])],\
... columns = ["SPECIES", "CNT"])
...
>>>
>>> index = oml.DataFrame(oml_iris['SPECIES'])
>>> res = oml.group_apply(oml_iris, index, func=group_count,
... oml_input_type="pandas.DataFrame",
... func_value=pd.DataFrame([('a', 1)],
... columns=["SPECIES", "CNT"]))
>>> res.sort_values(by="SPECIES")
    SPECIES CNT
0 setosa 50
1 versicolor 50
2 virginica 50
```
Build one regression model per species.

```
>>> def build_lm(dat):
... from sklearn import linear_model
... lm = linear_model.LinearRegression()
... X = dat[["PETAL_WIDTH"]]
... y = dat[["PETAL_LENGTH"]]
```
(continues on next page)

(continued from previous page)

```
... lm.fit(X, y)
... return lm
...
>>>
>>> mod = oml.group_apply(oml_iris[:,["PETAL_LENGTH", "PETAL_WIDTH",
... "SPECIES"]], index, func=build_lm)
>>> sorted(mod.pull().items())
[('setosa', LinearRegression()), ('versicolor', LinearRegression()), ('virginica',
,→LinearRegression())]
>>> oml.drop("IRIS")
```
<span id="page-353-0"></span>oml.**index\_apply**(*times*, *func*, *func\_value=None*, *func\_owner=None*, *parallel=None*, *graphics=False*, *\*\*kwargs*)

Executes a python function multiple times inside Oracle Database server.

#### **Parameters**

#### times

[int] The number of times to execute the function.

#### func

[function, str or  $\text{om}1$ . script. Callable] func can be one of the following:

- A Python function.
- Name of a registered script that defines a Python function.
- A string that if evaluated, defines a Python function.
- A callable object returned from script load function.

#### func\_value

[pandas.DataFrame or oml.DataFrame or None (default)] Ignored when running against Autonomous Database. A DataFrame to use as a template for the return value.

#### func\_owner

[str or None (default)] An optional value specifying the owner of the registered script when argument func is set to a registered script name.

#### parallel

[bool or int or None (default)] A preferred degree of parallelism to use in the embedded Python job; either a positive integer greater than or equal to 1 for a specific degree of parallelism, a value of 'False' or '0' for no parallelism, a value of 'True' for the data default parallelism, or 'None' for database default for the operation.

#### graphics

[bool, False (default)] If True, images rendered from extant [matplotlib.figure.](https://matplotlib.org/2.1.2/api/_as_gen/matplotlib.figure.Figure.html#matplotlib.figure.Figure) [Figure](https://matplotlib.org/2.1.2/api/_as_gen/matplotlib.figure.Figure.html#matplotlib.figure.Figure) objects are included in the result. Ignored if func\_value is not None.

#### \*\*kwargs

*[Special Control Arguments](#page-358-0)* and/or additional arguments to func.

## Returns

#### result

[oml.DataFrame or oml.embed.objectList.ObjectList] If func\_value is supplied, the return value is an oml.DataFrame with the same column names and types as the template. Otherwise, the return value is a transparency layer representation of a list of serialized python object stored in the database. See *[More on Output](#page-354-0)*.

## result (Autonomous database)

[list] If no image is rendered in the script, returns a list of Python objects returned by the function. Otherwise, returns a list of oml.embed.data\_image.\_DataImage objects. See *[More](#page-354-0) [on Output](#page-354-0)*.

## **Examples**

```
>>> from sklearn.datasets import load_iris
>>> import pandas as pd
```
Create table IRIS\_DATA in the database from the iris data set.

```
>>> iris = load_iris()
>>> x = pd.DataFrame(iris.data, columns = ['SEPAL_LENGTH','SEPAL_WIDTH',
... 'PETAL_LENGTH','PETAL_WIDTH'])
>>> iris_data = oml.create(x, table = 'IRIS_DATA')
```
Build regression model 'times' times with 'times'-fold data.

```
>>> def build_lm(idx):
... import oml
... import random
... from sklearn import linear_model
... regr = linear_model.LinearRegression()
... # Sync the IRIS_DATA table from Oracle Database, use KFold()
... # to split the synchronized proxy object into 2 consecutive folds,
... # then use 'idx' to select each fold as train_dat
... train_dat = oml.sync(table = 'IRIS_DATA').KFold(n_splits=2\
... )[idx-1][0].pull()
... X = train_dat[["PETAL_LENGTH"]]
... y = train_dat[["PETAL_WIDTH"]]
... regr.fit(X, y)
... return regr
...
>>>
>>> res = oml.index_apply(times=2, func=build_lm, oml_connect=True)
>>> res
[LinearRegression(), LinearRegression()]
>>>
>>> oml.drop("IRIS_DATA")
```
# <span id="page-354-0"></span>**6.1.1 More on Output**

When a Python script runs in the Oracle database server, by default, the server serializes the resulting Python object into a byte string. Also, the server captures all [matplotlib.figure.Figure](https://matplotlib.org/2.1.2/api/_as_gen/matplotlib.figure.Figure.html#matplotlib.figure.Figure) objects created by the script and converts them into PNG format.

By default, the embedded Python execution functions return oml.embed.object.Object and oml.embed. objectList.ObjectList objects, which are the transparency classes representing the table containing the serialized Python object(s) and PNG images. Calling the method  $\epsilon$  repr $(\epsilon)$  displays the PNG images and prints out the string representation of the Python object. The method pull(graphics) deserializes the data in the table. By default, graphics is False, and pull() returns the deserialized version of the Python object that the Python script returned. pull (True) returns a list containing PNG image data and image title for each figure.

Alternatively, if the user provides a template, the server converts the object returned by the Python script to a Oracle database table. Currently, conversion is supported on the following types of objects:

- [numpy.ndarray](https://docs.scipy.org/doc/numpy/reference/generated/numpy.ndarray.html#numpy.ndarray) of dimensionality at most 2. 1-D arrays are converted to a 1-column table. 0-D arrays are converted to a 1-row, 1-column table.
- 1-Dimensional [numpy.recarray](https://docs.scipy.org/doc/numpy/reference/generated/numpy.recarray.html#numpy.recarray).
- [pandas.DataFrame](https://pandas.pydata.org/pandas-docs/stable/generated/pandas.DataFrame.html#pandas.DataFrame). Indexes are ignored.
- A tuple is converted into a 1-row table. A list of tuples of equal length is converted into a table with as many rows as the length of the list and as many columns as the length of each tuple. An empty list is converted into a 0-row table.

If the user chooses to have the server convert the result to a Oracle Database table, any [matplotlib.figure.](https://matplotlib.org/2.1.2/api/_as_gen/matplotlib.figure.Figure.html#matplotlib.figure.Figure) [Figure](https://matplotlib.org/2.1.2/api/_as_gen/matplotlib.figure.Figure.html#matplotlib.figure.Figure) objects created by the script are ignored.

## **Examples**

```
>>> from sklearn.datasets import load_iris
>>> import pandas as pd
>>> iris = load_iris()
>>> x = pd.DataFrame(iris.data, columns = ['SEPAL_LENGTH','SEPAL_WIDTH','PETAL_LENGTH
,→','PETAL_WIDTH'])
>>> y = pd.DataFrame(list(map(lambda x: {0: 'setosa', 1: 'versicolor', 2:'virginica'}
\rightarrow[x], iris.target)), columns = ['SPECIES'])
>>> oml_iris = oml.push(pd.concat([x, y], axis=1))
>>> oml_iris_data = oml_iris.drop('SPECIES')
>>> def generate_data_and_images(dat):
... import numpy as np
... import matplotlib.pyplot as plt
\ldots x = \text{dat}[:, 0]... y = dat[:,1]
... fig = plt.figure(1);
\ldots fig2 = plt.figure(2);
\ldots ax = fig.add_subplot(111);
... ax2 = fig2.add_subplot(111);
... ax.hist(x)
... ax.set_title("subplot 1")
... ax2.hist(y)
... ax2.set_title("subplot 2")
... return np.corrcoef(x, y)
...
```
Apply function generate\_data\_and\_images to iris data.

```
>>> res = oml.table_apply(oml_iris_data, generate_data_and_images, graphics=True)
>>> type(res)
<class 'oml.embed.object.Object'>
```
Calling res. \_\_repr\_\_() will display both figures and the representation of the serialized Python object result.

**>>>** res  $array([1. 1. 7-0.11756978],$  $[-0.11756978, 1. ]$ 

Deserialize the Python object result.

```
>>> res.pull()
array([1. 1.  756978],[-0.11756978, 1. ]>>> type(res.pull())
<class 'numpy.ndarray'>
```
Get a list of figures created in the python script in PNG format.

```
>>> titles, images = res.pull(graphics=True)
>>> [img[:30] for img in images]
[b
,→'\x89PNG\r\n\x1a\n\x00\x00\x00\rIHDR\x00\x00\x02\x80\x00\x00\x01\xe0\x08\x06\x00\x00\x005
\leftrightarrow', b
,→'\x89PNG\r\n\x1a\n\x00\x00\x00\rIHDR\x00\x00\x02\x80\x00\x00\x01\xe0\x08\x06\x00\x00\x005
,→']
```
Get a list of titles of the figures created in the function.

```
>>> titles
['subplot 1', 'subplot 2']
```
Apply function generate data and images to each chunk  $(50$  rows) of iris data.

```
>>> res = oml.row_apply(oml_iris_data, generate_data_and_images, rows=50,
,→graphics=True)
>>> type(res)
<class 'oml.embed.objectList.ObjectList'>
```
Calling res. repr\_() will display both figures and the representation of the serialized Python object result.

```
>>> res
[array([1. 1, 0.74254669],[0.74254669, 1. ]]), array([1. , 0.52591072],
     [0.52591072, 1. ]]), array([1. 0.45722782],[0.45722782, 1. ]
```
Deserialize the Python object result.

```
>>> res.pull()
[array([1. 1. 0.74254669],[0.74254669, 1. ]]), array([1. , 0.52591072],
     [0.52591072, 1. ]]), array([1. 0.45722782],[0.45722782, 1. ]
```
Get a list of figures created in the python script in PNG format.

```
>>> title, data = res.pull(graphics=True)
>>> [img[:30] for chunk_data in data for img in chunk_data]
[b
,→'\x89PNG\r\n\x1a\n\x00\x00\x00\rIHDR\x00\x00\x02\x80\x00\x00\x01\xe0\x08\x06\x00\x00\x005
\leftrightarrow', b
,→'\x89PNG\r\n\x1a\n\x00\x00\x00\rIHDR\x00\x00\x02\x80\x00\x00\x01\xe0\x08\x06\x00\x00\x005
\rightarrow', b
,→'\x89PNG\r\n\x1a\n\x00\x00\x00\rIHDR\x00\x00\x02\x80\x00\x00\x01\xe0\x08\x06\x00\x00\x005
\rightarrow', b
,→'\x89PNG\r\n\x1a\n\x00\x00\x00\rIHDR\x00\x00\x02\x80\x00\x00\x01\xe0\x08\x06\x00\x00\x005
,→', b
→'\x89PNG\r\n\x1a\n\x00\x00\x00\rIHDR\x00\x00\x02\x80\x00\x00\x01\xe0\x08\x06\x06\x00\x00\x00\<br>(continues on next page)
\leftrightarrow', b
,→'\x89PNG\r\n\x1a\n\x00\x00\x00\rIHDR\x00\x00\x02\x80\x00\x00\x01\xe0\x08\x06\x00\x00\x005
```
(continued from previous page)

Get a list of titles of the figures created in the function.

```
>>> [t for chunk_titles in title for t in chunk_titles]
['subplot 1', 'subplot 2', 'subplot 1', 'subplot 2', 'subplot 1', 'subplot 2']
```
Apply function group\_count\_and\_images to each group (Species) of iris data.

```
>>> def group_count_and_images (dat):
... import numpy as np
... import matplotlib.pyplot as plt
... np.random.seed(22)
... fig = plt.figure(1);
... fig2 = plt.figure(2);
\ldots ax = fig.add_subplot(111);
\ldots ax2 = fig2.add_subplot(111);
... ax.plot(range(100), np.random.normal(size=100), marker = "o",
... color = "red", markersize = 2)
... ax.set_title("Random Red Dots")
\ldots ax2.plot(range(100,0,-1), marker = \lceil \cdot 0 \rceil, color = \lceil \cdot 0 \rceil markersize = 2)
... ax2.set_title("Random Blue Dots")
... return dat.shape[0]
...
>>> index = oml.DataFrame(oml_iris['SPECIES'])
>>> res = oml.group_apply(oml_iris, index, func=group_count_and_images, graphics=True)
>>> type(res)
<class 'oml.embed.objectList.ObjectList'>
```
Calling res. <u>\_\_repr\_\_</u>() will display both figures and the representation of the serialized Python object result.

**>>>** res {'setosa': 50, 'versicolor': 50, 'virginica': 50}

Deserialize the Python object result.

```
>>> res.pull()
{'setosa': 50, 'versicolor': 50, 'virginica': 50}
```
Get a list of figures created in the python script in PNG format.

```
>>> data = res.pull(graphics=True)
>>> [img[:10] for grp in sorted(data.keys()) for img in data[grp][1]]
[b' \x89PNG \r \n \n \b' \x89PNG \r \n \b' \x00 \x00', \ b' \x89PNG \r \n \n \b' \x1a\n \n \b' \x00\n \n \b,→'\x89PNG\r\n\x1a\n\x00\x00', b'\x89PNG\r\n\x1a\n\x00\x00', b
,→'\x89PNG\r\n\x1a\n\x00\x00', b'\x89PNG\r\n\x1a\n\x00\x00']
```
Get a list of titles of the figures created in the function.

```
>>> [t for grp in sorted(data.keys()) for t in data[grp][0]]
['Random Red Dots', 'Random Blue Dots', 'Random Red Dots', 'Random Blue Dots',
,→'Random Red Dots', 'Random Blue Dots']
```
Apply function index images for 2 times.

```
>>> def index_images (time):
... import numpy as np
```
(continues on next page)

(continued from previous page)

```
... import matplotlib.pyplot as plt
... np.random.seed(time)
... fig = plt.figure(1);
... fig2 = plt.figure(2);
\ldots ax = fig.add_subplot(111);
\ldots ax2 = fig2.add_subplot(111);
\ldots ax.plot(range(100), np.random.normal(size=100), marker = "\circ",
... color = "red", markersize = 2)
... ax.set_title("Random Red Dots")
\ldots ax2.plot(range(100,0,-1), marker = "\circ", color = "blue", markersize = 2)
... ax2.set_title("Random Blue Dots")
... return time
...
>>> res = oml.index_apply(times=2, func=index_images, graphics=True)
>>> type(res)
<class 'oml.embed.objectList.ObjectList'>
```
Calling res. repr\_() will display both figures and the representation of the serialized Python object result.

**>>>** res [1, 2]

Deserialize the Python object result.

**>>>** res.pull() [1, 2]

Get a list of figures created in the python script in PNG format.

```
>>> title, data = res.pull(graphics=True)
>>> [img[:30] for index_data in data for img in index_data]
[b
→'\x89PNG\r\n\x1a\n\x00\x00\x00\rIHDR\x00\x00\x02\x80\x00\x00\x00\x01\xe0\x08\x06\x06\x00\x00\4005
\leftrightarrow', b
,→'\x89PNG\r\n\x1a\n\x00\x00\x00\rIHDR\x00\x00\x02\x80\x00\x00\x01\xe0\x08\x06\x00\x00\x005
,→', b
,→'\x89PNG\r\n\x1a\n\x00\x00\x00\rIHDR\x00\x00\x02\x80\x00\x00\x01\xe0\x08\x06\x00\x00\x005
\leftrightarrow', b
,→'\x89PNG\r\n\x1a\n\x00\x00\x00\rIHDR\x00\x00\x02\x80\x00\x00\x01\xe0\x08\x06\x00\x00\x005
,→']
```
Get a list of titles of the figures created in the function.

```
>>> [t for index_titles in title for t in index_titles]
['Random Red Dots', 'Random Blue Dots', 'Random Red Dots', 'Random Blue Dots']
```
## <span id="page-358-0"></span>**6.1.2 Special Control Arguments**

Special control arguments, which start with  $\text{om1}_{-}$ , control what happens before or after the execution of the closure. They are not passed to the function specified by func argument.

## Arguments

oml\_connect : bool, False (default)

If True, automatically connect to OML4P inside the closure. This is equivalent to calling [oml.connect\(\)](#page-5-0) with the same credentials as the client session.

oml input type : 'pandas.DataFrame', 'numpy.recarray', or 'default' (default)

Type of object to construct from data in the Oracle database. By default, a 2-dimensional [numpy.ndarray](https://docs.scipy.org/doc/numpy/reference/generated/numpy.ndarray.html#numpy.ndarray) of type numpy.float64 is constructed if all columns are numeric. Otherwise, a [pandas.DataFrame](https://pandas.pydata.org/pandas-docs/stable/generated/pandas.DataFrame.html#pandas.DataFrame) is constructed.

oml\_na\_omit : bool, False (default)

If True, omit from the table to be evaluated all rows with any missing values.

## **Examples**

```
>>> from sklearn import datasets
>>> import pandas as pd
```
Create table IRIS in the database from the iris data set but with some missing values.

```
>>> iris = datasets.load_iris()
>>> x = pd.DataFrame(iris.data, columns = ['SEPAL_LENGTH','SEPAL_WIDTH',
... 'PETAL_LENGTH','PETAL_WIDTH'])
>>> y = pd.DataFrame(iris.target, columns = ['SPECIES'])
>>> x.iloc[47, 1] = None
>>> x.iloc[30, 1] = None
>>> x.iloc[14, 1] = None
>>> oml_iris = oml.create(pd.concat([x, y], axis=1),
... oranumber = False, table = 'IRIS')
>>> oml_iris = oml_iris['SEPAL_LENGTH'].concat(
... oml.Float(oml_iris['SEPAL_WIDTH'], 'NUMBER')).concat(
... oml_iris[:, 2:])
```
Get the number of rows of with no missing entries for each species.

```
>>> def get_shape(repetition):
... import oml
... iris = oml.sync(table='IRIS')
\ldots subtable = iris[iris['SPECIES'] == (repetition - 1)].dropna()
... return subtable.shape
...
>>> sorted(oml.index_apply(3, get_shape, oml_connect=True).pull())
[(47, 5), (50, 5), (50, 5)]
```
Do the same thing, but in a different way.

```
>>> def get_shape(dat):
... return (dat.shape[0], len(dat.dtype))
...
>>> result = oml.group_apply(oml_iris,
... butaframe(oml_iris[['SPECIES']]),
... get_shape, oml_input_type='numpy.recarray',
... oml_na_omit=True)
>>> [result.pull()[k] for k in sorted(result.pull().keys())]
[(47, 5), (50, 5), (50, 5)]>>> oml.drop("IRIS")
```
# <span id="page-360-1"></span>**6.2 Script Management**

The OML functions described in this section are used to create and manage scripts in the OML Python script repository.

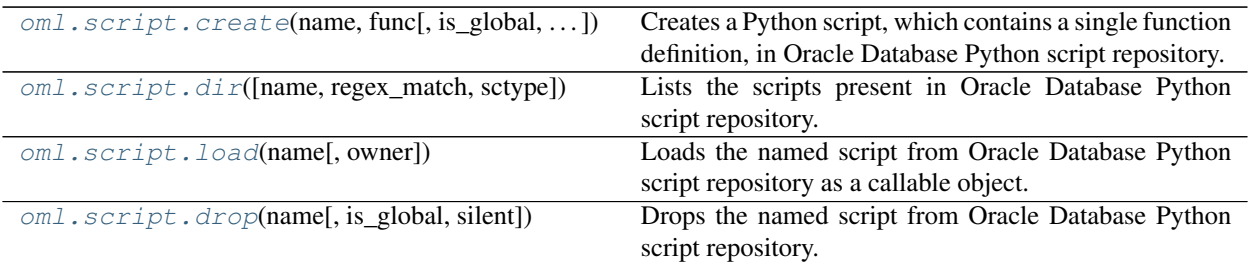

<span id="page-360-0"></span>oml.script.**create**(*name*, *func*, *is\_global=False*, *overwrite=False*, *description="*) Creates a Python script, which contains a single function definition, in Oracle Database Python script repository.

### **Parameters**

#### name

[str] Specifies the name for the created script in the Python script repository. Must be a single word with no spaces.

#### func

[function, [oml.script.Callable](#page-362-0), or str] A Python function definition or callable object to be used with functions [oml.do\\_eval\(\)](#page-345-0), [oml.table\\_apply\(\)](#page-347-0), [oml.](#page-351-0) [group\\_apply\(\)](#page-351-0), [oml.row\\_apply\(\)](#page-348-0), or [oml.index\\_apply\(\)](#page-353-0).

#### description

[str, "" (default)] The comments for the script.

## is\_global

[bool, False (default)] Indicates whether to create a global Python script. The default value is False, which indicates the Python script to create is a private script available only to the current session user. When True, a global script is created and every user has read access to it.

#### overwrite

[bool, False (default)] Specifies whether to overwrite the named Python script if already exists.

# **Notes**

The function definition of func will only be able to run in the Oracle Database server if

- it does not refer to any variable defined outside its scope
- if the first line of the function definition has no indentation
- if the function definition does not share a line with the definition of other objects.
- func is not a coroutine function.

<span id="page-361-1"></span>Examples of invalid function definitions are below:

```
a_list, invalid_lambda = ([1, 2, 3], lambda x: x + 3)if True:
  invalid_lambda2 = lambda y: y + 4
invalid_lambda3 = lambda x: x in a_list
invalid_lambda4 = lambda x: x**2 ; invalid_lambda5 = lambda x: x**3
```
If the object passed in as the parameter func is a function, this method normally retrieves the source of func using [inspect.getsource\(\)](https://docs.python.org/3/library/inspect.html#inspect.getsource).

If func was defined in interactive mode via standard input, this method searches backwards through the interactive python history to find the function definition. The function may not be found if:

- The function definition is not of a format that can run in the Oracle Database server.
- func was defined by unpacking a tuple.
- func was added to the global symbol table by accessing and manipulating  $g$ lobals()
- The original variable name that the function was assigned to is deleted or reassigned, even if it is reassigned to the same object. An example scenario is below.

```
add_one = lambda x: x+1
add_one_2 = add_one
#calling the line below hides the function definition
add_one = add_one_2
```
If a non-standard interpreter that does not support [inspect.getsource\(\)](https://docs.python.org/3/library/inspect.html#inspect.getsource) is used, then the user should pass func as a string.

#### **Examples**

### See *[oml.script.create examples](#page-363-0)*

<span id="page-361-0"></span>oml.script.**dir**(*name=None*, *regex\_match=False*, *sctype='user'*) Lists the scripts present in Oracle Database Python script repository.

#### **Parameters**

#### name

[str or None (default)] The script name or a regular expression to match the names of the scripts. When name is None, returns all the scripts given argument sctype.

#### regex\_match

[bool, False (default)] Indicates whether argument name is a regular expression to match.

#### sctype

['user' (default), 'all', 'grant', 'granted', or 'global'.]

- user : Lists Python scripts created by current session user.
- grant : Lists Python scripts the read privilege for which has been granted by the current session user to other users.
- granted : Lists Python scripts the read privilege for which has been granted by other users to the current session user.
- global : Lists all user-created global Python scripts.
- system : Lists all system predefined Python scripts.

• all : Lists all Python scripts to which the current session user has read access.

# <span id="page-362-2"></span>Returns

# script\_df

[[pandas.DataFrame](https://pandas.pydata.org/pandas-docs/stable/generated/pandas.DataFrame.html#pandas.DataFrame)] Contains the columns 'name', 'script', 'description', 'date' and optionally the columns 'owner' and 'grantee'.

# **Examples**

# See *[oml.script.dir examples](#page-363-1)*

# <span id="page-362-0"></span>oml.script.**load**(*name*, *owner=None*)

Loads the named script from Oracle Database Python script repository as a callable object.

#### **Parameters**

# name

[str] The name of the script to load from the script repository.

### owner

[str or None (default)] An optional string specifying the owner of the named script. Without the owner argument, this method tries to match name first to scripts created by the current session user and then to global Python scripts. The owner argument is case-sensitive for db user name.

# Returns

# callable

[oml.script.script.Callable] A callable object that acts identically to the function defined in the script. Stores a copy of its source code so it can be used with  $oml$ .  $script$ . [create\(\)](#page-360-0) and Embedded Python Execution functions.

# **Examples**

### <span id="page-362-1"></span>See *[oml.script.load examples](#page-364-0)*

oml.script.**drop**(*name*, *is\_global=False*, *silent=False*)

Drops the named script from Oracle Database Python script repository.

# Parameters

#### name

[str] Specifies the name of script to drop from the Python script repository.

# is\_global

[bool, False (default)] Indicates whether the script to drop is a global or private Python script. The default value is False, which indicates a private script.

#### silent

[bool, False (default)] Indicates whether to display an error message when  $\text{oml.script}$ . drop encounters an error in dropping the named Python script.

# **Examples**

See *[oml.script.drop examples](#page-364-1)*

# **An example showing the complete OML Script Management pipeline**

```
>>> from sklearn import datasets
>>> import pandas as pd
```
Create table IRIS in the database from the iris data set.

```
>>> iris = datasets.load_iris()
>>> x = pd.DataFrame(iris.data, columns = ['SEPAL_LENGTH','SEPAL_WIDTH','PETAL_LENGTH
,→','PETAL_WIDTH'])
>>> y = pd.DataFrame(list(map(lambda x: {0: 'setosa', 1: 'versicolor', 2:'virginica'}
\rightarrow[x], iris.target)), columns = ['SPECIES'])
>>> oml_iris = oml.create(pd.concat([x, y], axis=1), table = 'IRIS')
```
<span id="page-363-0"></span>Create a Python script for the current user.

```
>>> def build_lm1(dat):
... from sklearn import linear_model
... regr = linear_model.LinearRegression()
... import pandas as pd
... dat = pd.get_dummies(dat, drop_first=True)
... X = dat[["SEPAL_WIDTH", "PETAL_LENGTH", "PETAL_WIDTH", "SPECIES_versicolor",
,→"SPECIES_virginica"]]
... y = dat[["SEPAL_LENGTH"]]
... regr.fit(X, y)
... return regr
...
>>>
>>> oml.script.create("MYLM", func=build_lm1, description="my lm model build")
>>> res = oml.table_apply(oml_iris, func="MYLM", oml_input_type="pandas.DataFrame")
>>> res
LinearRegression()
>>> res.pull().coef_
array([[ 0.49588894, 0.82924391, -0.31515517, -0.72356196, -1.02349781]])
```
Create a global Python script available to any user.

```
>>> build_lm2 = '''def build_lm2(dat):
... from sklearn import linear_model
... regr = linear_model.LinearRegression()
\ldots X = \text{dat}[[T^* \text{PETAL} \text{WIDTH}]]... y = dat[["PETAL_LENGTH"]]
... regr.fit(X, y)
... return regr
... '''
>>> oml.script.create("GLBLM", func=build_lm2, is_global=True)
>>> res = oml.table_apply(oml_iris, func="GLBLM", oml_input_type="pandas.DataFrame")
>>> res
LinearRegression()
```
<span id="page-363-1"></span>List Python scripts.

```
>>> oml.script.dir()[['name', 'script', 'description']]
 name script description
0 MYLM def build_lm1(dat):\n from sklearn import lin... my lm model build
>>> oml.script.dir(name="LM", regex_match=True, sctype="all")[['owner', 'name',
,→'script', 'description']]
   owner name script \
0 PYQSYS GLBLM def build_lm2(dat):\n from sklearn import lin...
1 PYQUSER MYLM def build_lm1(dat):\n from sklearn import lin...
      description
0 None
1 my lm model build
```
<span id="page-364-0"></span>Load a Python script into a Python function.

```
>>> MYLM = oml.script.load(name="MYLM")
>>> GMYLM = oml.script.load(name="GLBLM")
>>> MYLM(oml_iris.pull()).coef_
array([[ 0.49588894, 0.82924391, -0.31515517, -0.72356196, -1.02349781]])
>>> GMYLM(oml_iris.pull())
LinearRegression()
```
<span id="page-364-1"></span>Drop Python scripts.

```
>>> oml.script.drop("MYLM")
>>> oml.script.drop("GLBLM", is_global=True)
>>> oml.script.dir(sctype="all")
Empty DataFrame
Columns: [owner, name, script, description, date]
Index: []
>>> oml.drop("IRIS")
```
**CHAPTER**

**SEVEN**

**INDEX**

# **INDEX**

\_\_abs\_\_()oml.Float method, [47](#page-49-0) \_\_abs\_\_()oml.Integer method, [76](#page-78-0) \_\_add\_\_()oml.Datetime method, [148](#page-150-0) \_\_add\_\_()oml.Float method, [44](#page-46-0) \_\_add\_\_()oml.Integer method, [73](#page-75-0) \_\_add\_\_()oml.Timedelta method, [162](#page-164-0) \_\_contains\_\_()oml.Datetime method, [145](#page-147-0) \_\_contains\_\_()oml.Float method, [41](#page-43-0) \_\_contains\_\_()oml.Integer method, [71](#page-73-0) \_\_contains\_\_()oml.String method, [92](#page-94-0) \_\_contains\_\_()oml.Timedelta method, [160](#page-162-0) \_\_contains\_\_()oml.Timezone method, [171](#page-173-0) \_\_divmod\_\_()oml.Float method, [46](#page-48-0) \_\_divmod\_\_()oml.Integer method, [76](#page-78-0) \_\_eq\_\_()oml.Boolean method, [13](#page-15-0) \_\_eq\_\_()oml.Bytes method, [27](#page-29-0) \_\_eq\_\_()oml.Datetime method, [146](#page-148-0) \_\_eq\_\_()oml.Float method, [42](#page-44-0) \_\_eq\_\_()oml.Integer method, [71](#page-73-0) \_\_eq\_\_()oml.String method, [92](#page-94-0) \_\_eq\_\_()oml.Timedelta method, [160](#page-162-0) floordiv ()oml.Float method, [45](#page-47-0) \_\_floordiv\_\_()oml.Integer method, [75](#page-77-0) \_\_ge\_\_()oml.Boolean method, [14](#page-16-0) \_\_ge\_\_()oml.Bytes method, [28](#page-30-0) \_\_ge\_\_()oml.Datetime method, [147](#page-149-0) \_\_ge\_\_()oml.Float method, [43](#page-45-0) \_\_ge\_\_()oml.Integer method, [72](#page-74-0) \_\_ge\_\_()oml.String method, [93](#page-95-0) \_\_ge\_\_()oml.Timedelta method, [161](#page-163-0) \_\_getitem\_\_()oml.Boolean method, [13](#page-15-0) \_\_getitem\_\_()oml.Bytes method, [26](#page-28-0) \_\_getitem\_\_()oml.DataFrame method, [110](#page-112-0) \_\_getitem\_\_()oml.Datetime method, [146](#page-148-0) \_\_getitem\_\_()oml.Float method, [41](#page-43-0) \_\_getitem\_\_()oml.Integer method, [71](#page-73-0) \_\_getitem\_\_()oml.String method, [92](#page-94-0) \_\_getitem\_\_()oml.Timedelta method, [160](#page-162-0) \_\_getitem\_\_()oml.Timezone method, [172](#page-174-0) \_\_gt\_\_()oml.Boolean method, [14](#page-16-0) \_\_gt\_\_()oml.Bytes method, [27](#page-29-0) \_\_gt\_\_()oml.Datetime method, [147](#page-149-0)

\_\_gt\_\_()oml.Float method, [42](#page-44-0) \_\_gt\_\_()oml.Integer method, [72](#page-74-0) \_\_gt\_\_()oml.String method, [93](#page-95-0) \_\_gt\_\_()oml.Timedelta method, [161](#page-163-0) \_\_init\_\_()oml.Boolean method, [13](#page-15-0) \_\_init\_\_()oml.Bytes method, [26](#page-28-0) \_\_init\_\_()oml.DataFrame method, [110](#page-112-0) \_\_init\_\_()oml.Datetime method, [145](#page-147-0) \_\_init\_\_()oml.Float method, [41](#page-43-0) \_\_init\_\_()oml.Integer method, [70](#page-72-0) \_\_init\_\_()oml.String method, [92](#page-94-0) \_\_init\_\_()oml.Timedelta method, [160](#page-162-0) \_\_init\_\_()oml.Timezone method, [171](#page-173-0) \_\_init\_\_()oml.ai method, [186](#page-188-0) \_\_init\_\_()oml.ar method, [190](#page-192-0) \_\_init\_\_()oml.automl.AlgorithmSelection method, [311](#page-313-0) \_\_init\_\_()oml.automl.FeatureSelection method, [313](#page-315-0) \_\_init\_\_()oml.automl.ModelSelection method, [316](#page-318-0) \_\_init\_\_()oml.automl.ModelTuning method, [324](#page-326-0) \_\_init\_\_()oml.dt method, [196](#page-198-0) \_\_init\_\_()oml.em method, [208](#page-210-0) \_\_init\_\_()oml.esa method, [219](#page-221-0) \_\_init\_\_()oml.esm method, [226](#page-228-0) \_\_init\_\_()oml.glm method, [231](#page-233-0) \_\_init\_\_()oml.km method, [242](#page-244-0) \_\_init\_\_()oml.mlx.GlobalFeatureImportance method, [329](#page-331-0) \_\_init\_\_()oml.nb method, [249](#page-251-0) \_\_init\_\_()oml.nmf method, [259](#page-261-0) \_\_init\_\_()oml.nn method, [267](#page-269-0) \_\_init\_\_()oml.rf method, [275](#page-277-0) \_\_init\_\_()oml.svd method, [283](#page-285-0) \_\_init\_\_()oml.svm method, [292](#page-294-0) \_\_init\_\_()oml.xgb method, [301](#page-303-0) \_\_le\_\_()oml.Boolean method, [15](#page-17-0) \_\_le\_\_()oml.Bytes method, [28](#page-30-0) \_\_le\_\_()oml.Datetime method, [148](#page-150-0) \_\_le\_\_()oml.Float method, [43](#page-45-0) \_\_le\_\_()oml.Integer method, [73](#page-75-0) \_\_le\_\_()oml.String method, [94](#page-96-0) \_\_le\_\_()oml.Timedelta method, [162](#page-164-0) \_\_len\_\_()oml.Boolean method, [13](#page-15-0)

\_\_len\_\_()oml.Bytes method, [26](#page-28-0) len ()oml.DataFrame method, [111](#page-113-0) len ()oml.Datetime method, [146](#page-148-0) \_\_len\_\_()oml.Float method, [41](#page-43-0) len ()oml.Integer method, [71](#page-73-0) len ()oml.String method, [92](#page-94-0) \_\_len\_\_()oml.Timedelta method, [160](#page-162-0) \_\_len\_\_()oml.Timezone method, [172](#page-174-0) \_\_lt\_\_()oml.Boolean method, [15](#page-17-0) \_\_lt\_\_()oml.Bytes method, [28](#page-30-0) \_\_lt\_\_()oml.Datetime method, [147](#page-149-0) \_\_lt\_\_()oml.Float method, [43](#page-45-0) \_\_lt\_\_()oml.Integer method, [73](#page-75-0)  $_l$ t ()oml.String method, [94](#page-96-0) \_\_lt\_\_()oml.Timedelta method, [162](#page-164-0) \_\_matmul\_\_()oml.Float method, [47](#page-49-0) \_\_matmul\_\_()oml.Integer method, [76](#page-78-0) \_\_mod\_\_()oml.Float method, [46](#page-48-0) \_\_mod\_\_()oml.Integer method, [75](#page-77-0) \_\_mul\_\_()oml.Float method, [44](#page-46-0) \_\_mul\_\_()oml.Integer method, [74](#page-76-0) \_\_mul\_\_()oml.Timedelta method, [163](#page-165-0) \_\_ne\_\_()oml.Boolean method, [14](#page-16-0) \_\_ne\_\_()oml.Bytes method, [27](#page-29-0) \_\_ne\_\_()oml.Datetime method, [146](#page-148-0) \_\_ne\_\_()oml.Float method, [42](#page-44-0) \_\_ne\_\_()oml.Integer method, [71](#page-73-0) \_\_ne\_\_()oml.String method, [93](#page-95-0) \_\_ne\_\_()oml.Timedelta method, [161](#page-163-0) \_\_neg\_\_()oml.Float method, [47](#page-49-0) \_\_neg\_\_()oml.Integer method, [76](#page-78-0) \_\_pow\_\_()oml.Float method, [45](#page-47-0) \_\_pow\_\_()oml.Integer method, [75](#page-77-0) \_\_sub\_\_()oml.Datetime method, [148](#page-150-0) \_\_sub\_\_()oml.Float method, [44](#page-46-0) \_\_sub\_\_()oml.Integer method, [74](#page-76-0) \_\_sub\_\_()oml.Timedelta method, [163](#page-165-0) \_\_truediv\_\_()oml.Float method, [45](#page-47-0) \_\_truediv\_\_()oml.Integer method, [74](#page-76-0) \_\_truediv\_\_()oml.Timedelta method, [164](#page-166-0) aiclass in oml, [185](#page-187-0)

AlgorithmSelectionclass in oml.automl, [311](#page-313-0) all()oml.Boolean method, [16](#page-18-0) any()oml.Boolean method, [16](#page-18-0) append()oml.Boolean method, [16](#page-18-0) append()oml.Bytes method, [29](#page-31-0) append()oml.DataFrame method, [111](#page-113-0) append()oml.Datetime method, [149](#page-151-0) append()oml.Float method, [48](#page-50-0) append()oml.Integer method, [77](#page-79-0) append()oml.String method, [95](#page-97-0) append()oml.Timedelta method, [164](#page-166-0) append()oml.Timezone method, [173](#page-175-0)

arclass in oml, [190](#page-192-0)

Booleanclass in oml, [12](#page-14-0) boxplot()in module oml, [179](#page-181-0) Bytesclass in oml, [25](#page-27-0)

ceil()oml.Float method, [48](#page-50-0) check embed()in module oml, [5](#page-7-0) comment()in module oml, [9](#page-11-0) concat()oml.Boolean method, [17](#page-19-0) concat()oml.Bytes method, [30](#page-32-0) concat()oml.DataFrame method, [112](#page-114-0) concat()oml.Datetime method, [150](#page-152-0) concat()oml.Float method, [48](#page-50-0) concat()oml.Integer method, [78](#page-80-0) concat()oml.String method, [95](#page-97-0) concat()oml.Timedelta method, [165](#page-167-0) concat()oml.Timezone method, [173](#page-175-0) connect()in module oml, [3](#page-5-0) corr()oml.DataFrame method, [113](#page-115-0) count()oml.Boolean method, [19](#page-21-0) count()oml.Bytes method, [32](#page-34-0) count()oml.DataFrame method, [113](#page-115-0) count()oml.Datetime method, [150](#page-152-0) count()oml.Float method, [51](#page-53-0) count()oml.Integer method, [78](#page-80-0) count()oml.String method, [97](#page-99-0) count()oml.Timedelta method, [165](#page-167-0) count()oml.Timezone method, [174](#page-176-0) count pattern()oml.String method, [98](#page-100-0) create()in module oml, [6](#page-8-0) create()in module oml.script, [358](#page-360-1) create\_view()oml.Boolean method, [19](#page-21-0) create\_view()oml.Bytes method, [33](#page-35-0) create\_view()oml.DataFrame method, [113](#page-115-0) create\_view()oml.Datetime method, [151](#page-153-0) create\_view()oml.Float method, [51](#page-53-0) create\_view()oml.Integer method, [79](#page-81-0) create\_view()oml.String method, [98](#page-100-0) create\_view()oml.Timedelta method, [166](#page-168-0) create\_view()oml.Timezone method, [174](#page-176-0) crosstab()oml.DataFrame method, [114](#page-116-0) cumsum()oml.DataFrame method, [115](#page-117-0) cumsum()oml.Float method, [52](#page-54-0) cumsum()oml.Integer method, [79](#page-81-0) cursor()in module oml, [10](#page-12-0) cut()oml.Float method, [52](#page-54-0) cut()oml.Integer method, [79](#page-81-0)

DataFrameclass in oml, [108](#page-110-0) Datetimeclass in oml, [144](#page-146-0) delete()in module oml.ds, [338](#page-340-0) describe()in module oml.ds, [337](#page-339-0) describe()oml.Boolean method, [19](#page-21-0) describe()oml.Bytes method, [33](#page-35-0)

describe()oml.DataFrame method, [116](#page-118-0) describe()oml.Datetime method, [151](#page-153-0) describe()oml.Float method, [56](#page-58-0) describe()oml.Integer method, [81](#page-83-0) describe()oml.String method, [99](#page-101-0) describe()oml.Timedelta method, [166](#page-168-0) describe()oml.Timezone method, [174](#page-176-0) dir()in module oml, [9](#page-11-0) dir()in module oml.ds, [336](#page-338-0) dir()in module oml.script, [359](#page-361-1) disconnect()in module oml, [4](#page-6-0) do\_eval()in module oml, [343](#page-345-1) dot()oml.Float method, [58](#page-60-0) dot()oml.Integer method, [83](#page-85-0) drop()in module oml, [9](#page-11-0) drop()in module oml.script, [360](#page-362-2) drop()oml.DataFrame method, [120](#page-122-0) drop\_duplicates()oml.Boolean method, [20](#page-22-0) drop\_duplicates()oml.Bytes method, [34](#page-36-0) drop\_duplicates()oml.DataFrame method, [121](#page-123-0) drop\_duplicates()oml.Datetime method, [151](#page-153-0) drop\_duplicates()oml.Float method, [58](#page-60-0) drop\_duplicates()oml.Integer method, [83](#page-85-0) drop\_duplicates()oml.String method, [99](#page-101-0) drop\_duplicates()oml.Timedelta method, [166](#page-168-0) drop\_duplicates()oml.Timezone method, [174](#page-176-0) dropna()oml.Boolean method, [20](#page-22-0) dropna()oml.Bytes method, [34](#page-36-0) dropna()oml.DataFrame method, [121](#page-123-0) dropna()oml.Datetime method, [151](#page-153-0) dropna()oml.Float method, [58](#page-60-0) dropna()oml.Integer method, [83](#page-85-0) dropna()oml.String method, [100](#page-102-0) dropna()oml.Timedelta method, [166](#page-168-0) dropna()oml.Timezone method, [175](#page-177-0) dtclass in oml, [195](#page-197-0) emclass in oml, [206](#page-208-0) esaclass in oml, [218](#page-220-0) esmclass in oml, [225](#page-227-0) exp()oml.Float method, [59](#page-61-0) exp()oml.Integer method, [84](#page-86-0) explain()oml.mlx.GlobalFeatureImportance method, [329](#page-331-0) export\_sermodel()oml.ai method, [186](#page-188-0) export\_sermodel()oml.ar method, [191](#page-193-0) export\_sermodel()oml.dt method, [196](#page-198-0) export\_sermodel()oml.em method, [209](#page-211-0) export\_sermodel()oml.esa method, [219](#page-221-0) export\_sermodel()oml.esm method, [226](#page-228-0) export\_sermodel()oml.glm method, [231](#page-233-0) export\_sermodel()oml.km method, [242](#page-244-0) export\_sermodel()oml.nb method, [250](#page-252-0) export\_sermodel()oml.nmf method, [260](#page-262-0)

export\_sermodel()oml.rf method, [276](#page-278-0) export\_sermodel()oml.svd method, [283](#page-285-0) export\_sermodel()oml.svm method, [292](#page-294-0) export\_sermodel()oml.xgb method, [302](#page-304-0) feature\_compare()oml.esa method, [219](#page-221-0) feature\_compare()oml.nmf method, [260](#page-262-0) feature\_compare()oml.svd method, [284](#page-286-0) FeatureSelectionclass in oml.automl, [313](#page-315-0) fillna()oml.DataFrame method, [124](#page-126-0) find()oml.String method, [100](#page-102-0) fit()oml.ai method, [186](#page-188-0) fit()oml.ar method, [191](#page-193-0) fit()oml.dt method, [197](#page-199-0) fit()oml.em method, [209](#page-211-0) fit()oml.esa method, [220](#page-222-0) fit()oml.esm method, [226](#page-228-0) fit()oml.glm method, [231](#page-233-0) fit()oml.km method, [242](#page-244-0) fit()oml.nb method, [250](#page-252-0) fit()oml.nmf method, [260](#page-262-0) fit()oml.nn method, [268](#page-270-0) fit()oml.rf method, [276](#page-278-0) fit()oml.svd method, [284](#page-286-0) fit()oml.svm method, [292](#page-294-0) fit()oml.xgb method, [302](#page-304-0) Floatclass in oml, [39](#page-41-0) floor()oml.Float method, [60](#page-62-0) get\_params()oml.ai method, [187](#page-189-0) get\_params()oml.ar method, [191](#page-193-0) get\_params()oml.dt method, [197](#page-199-0) get\_params()oml.em method, [209](#page-211-0) get\_params()oml.esa method, [220](#page-222-0) get\_params()oml.esm method, [227](#page-229-0) get\_params()oml.glm method, [232](#page-234-0) get\_params()oml.km method, [243](#page-245-0) get\_params()oml.nb method, [251](#page-253-0) get\_params()oml.nmf method, [261](#page-263-0) get\_params()oml.nn method, [268](#page-270-0) get\_params()oml.rf method, [276](#page-278-0) get\_params()oml.svd method, [284](#page-286-0) get\_params()oml.svm method, [293](#page-295-0) get\_params()oml.xgb method, [302](#page-304-0) glmclass in oml, [230](#page-232-0) GlobalFeatureImportanceclass in oml.mlx, [329](#page-331-0) grant()in module oml, [178](#page-180-0) group\_apply()in module oml, [349](#page-351-1) head()oml.Boolean method, [21](#page-23-0) head()oml.Bytes method, [35](#page-37-0) head()oml.DataFrame method, [124](#page-126-0) head()oml.Datetime method, [152](#page-154-0) head()oml.Float method, [60](#page-62-0) head()oml.Integer method, [84](#page-86-0)

export\_sermodel()oml.nn method, [268](#page-270-0)

head()oml.String method, [102](#page-104-0) head()oml.Timedelta method, [167](#page-169-0) head()oml.Timezone method, [175](#page-177-0) hist()in module oml, [181](#page-183-0)

index\_apply()in module oml, [351](#page-353-1) info()oml.DataFrame method, [125](#page-127-0) Integerclass in oml, [69](#page-71-0) isconnected()in module oml, [5](#page-7-0) isinf()oml.Float method, [60](#page-62-0) isnan()oml.Float method, [60](#page-62-0) isnan()oml.Integer method, [84](#page-86-0) isnull()oml.Boolean method, [21](#page-23-0) isnull()oml.Bytes method, [35](#page-37-0) isnull()oml.DataFrame method, [125](#page-127-0) isnull()oml.Datetime method, [152](#page-154-0) isnull()oml.Float method, [60](#page-62-0) isnull()oml.Integer method, [84](#page-86-0) isnull()oml.String method, [102](#page-104-0) isnull()oml.Timedelta method, [167](#page-169-0) isnull()oml.Timezone method, [175](#page-177-0)

KFold()oml.Boolean method, [16](#page-18-0) KFold()oml.Bytes method, [29](#page-31-0) KFold()oml.DataFrame method, [111](#page-113-0) KFold()oml.Datetime method, [149](#page-151-0) KFold()oml.Float method, [47](#page-49-0) KFold()oml.Integer method, [77](#page-79-0) KFold()oml.String method, [95](#page-97-0) KFold()oml.Timedelta method, [164](#page-166-0) KFold()oml.Timezone method, [172](#page-174-0) kmclass in oml, [240](#page-242-0) kurtosis()oml.DataFrame method, [125](#page-127-0) kurtosis()oml.Float method, [61](#page-63-0) kurtosis()oml.Integer method, [84](#page-86-0)

len()oml.Bytes method, [35](#page-37-0) len()oml.String method, [102](#page-104-0) load()in module oml.ds, [338](#page-340-0) load()in module oml.script, [360](#page-362-2) log()oml.Float method, [61](#page-63-0) log()oml.Integer method, [85](#page-87-0)

materialize()oml.Boolean method, [22](#page-24-0) materialize()oml.Bytes method, [35](#page-37-0) materialize()oml.DataFrame method, [126](#page-128-0) materialize()oml.Datetime method, [152](#page-154-0) materialize()oml.Float method, [61](#page-63-0) materialize()oml.Integer method, [85](#page-87-0) materialize()oml.String method, [102](#page-104-0) materialize()oml.Timedelta method, [167](#page-169-0) materialize()oml.Timezone method, [175](#page-177-0) max()oml.Boolean method, [22](#page-24-0) max()oml.Bytes method, [36](#page-38-0) max()oml.DataFrame method, [126](#page-128-0)

max()oml.Datetime method, [152](#page-154-0) max()oml.Float method, [61](#page-63-0) max()oml.Integer method, [85](#page-87-0) max()oml.String method, [103](#page-105-0) max()oml.Timedelta method, [167](#page-169-0) max()oml.Timezone method, [175](#page-177-0) mean()oml.DataFrame method, [126](#page-128-0) mean()oml.Float method, [62](#page-64-0) mean()oml.Integer method, [85](#page-87-0) median()oml.DataFrame method, [126](#page-128-0) median()oml.Float method, [62](#page-64-0) median()oml.Integer method, [86](#page-88-0) merge()oml.DataFrame method, [127](#page-129-0) min()oml.Boolean method, [22](#page-24-0) min()oml.Bytes method, [36](#page-38-0) min()oml.DataFrame method, [130](#page-132-0) min()oml.Datetime method, [152](#page-154-0) min()oml.Float method, [62](#page-64-0) min()oml.Integer method, [86](#page-88-0) min()oml.String method, [103](#page-105-0) min()oml.Timedelta method, [167](#page-169-0) min()oml.Timezone method, [176](#page-178-0) model\_nameoml.ai attribute, [187](#page-189-0) model\_nameoml.ar attribute, [192](#page-194-0) model\_nameoml.dt attribute, [198](#page-200-0) model\_nameoml.em attribute, [209](#page-211-0) model\_nameoml.esa attribute, [220](#page-222-0) model\_nameoml.esm attribute, [227](#page-229-0) model\_nameoml.glm attribute, [232](#page-234-0) model nameoml.km attribute, [243](#page-245-0) model nameoml.nb attribute, [251](#page-253-0) model\_nameoml.nmf attribute, [261](#page-263-0) model nameoml.nn attribute, [269](#page-271-0) model\_nameoml.rf attribute, [277](#page-279-0) model\_nameoml.svd attribute, [285](#page-287-0) model\_nameoml.svm attribute, [293](#page-295-0) model\_nameoml.xgb attribute, [303](#page-305-0) model\_owneroml.ai attribute, [187](#page-189-0) model\_owneroml.ar attribute, [192](#page-194-0) model\_owneroml.dt attribute, [198](#page-200-0) model\_owneroml.em attribute, [209](#page-211-0) model\_owneroml.esa attribute, [221](#page-223-0) model\_owneroml.esm attribute, [227](#page-229-0) model\_owneroml.glm attribute, [232](#page-234-0) model\_owneroml.km attribute, [243](#page-245-0) model\_owneroml.nb attribute, [251](#page-253-0) model\_owneroml.nmf attribute, [261](#page-263-0) model owneroml.nn attribute, [269](#page-271-0) model owneroml.rf attribute, [277](#page-279-0) model\_owneroml.svd attribute, [285](#page-287-0) model\_owneroml.svm attribute, [293](#page-295-0) model\_owneroml.xgb attribute, [303](#page-305-0) ModelSelectionclass in oml.automl, [316](#page-318-0) ModelTuningclass in oml.automl, [322](#page-324-0)

nbclass in oml, [249](#page-251-0) nmfclass in oml, [258](#page-260-0) nnclass in oml, [266](#page-268-0) nunique()oml.Boolean method, [22](#page-24-0) nunique()oml.Bytes method, [36](#page-38-0) nunique()oml.DataFrame method, [130](#page-132-0) nunique()oml.Datetime method, [153](#page-155-0) nunique()oml.Float method, [63](#page-65-0) nunique()oml.Integer method, [86](#page-88-0) nunique()oml.String method, [103](#page-105-0) nunique()oml.Timedelta method, [168](#page-170-0) nunique()oml.Timezone method, [176](#page-178-0) omlmodule, [2](#page-4-0) oml.algomodule, [185](#page-187-0) oml.dsmodule, [335](#page-337-0) oml.embedmodule, [343](#page-345-1) pivot\_limitoml.ai attribute, [187](#page-189-0) pivot\_limitoml.ar attribute, [192](#page-194-0) pivot\_limitoml.dt attribute, [198](#page-200-0) pivot\_limitoml.em attribute, [210](#page-212-0) pivot\_limitoml.esa attribute, [221](#page-223-0) pivot\_limitoml.esm attribute, [227](#page-229-0) pivot limitoml.glm attribute, [232](#page-234-0) pivot\_limitoml.km attribute, [243](#page-245-0) pivot\_limitoml.nb attribute, [251](#page-253-0) pivot limitoml.nmf attribute, [261](#page-263-0) pivot limitoml.nn attribute, [269](#page-271-0) pivot limitoml.rf attribute, [277](#page-279-0) pivot limitoml.svd attribute, [285](#page-287-0) pivot\_limitoml.svm attribute, [293](#page-295-0) pivot\_limitoml.xgb attribute, [303](#page-305-0) pivot table()oml.DataFrame method, [130](#page-132-0) predict()oml.dt method, [198](#page-200-0) predict()oml.em method, [210](#page-212-0) predict()oml.esa method, [221](#page-223-0) predict()oml.glm method, [232](#page-234-0) predict()oml.km method, [243](#page-245-0) predict()oml.nb method, [251](#page-253-0) predict()oml.nmf method, [261](#page-263-0) predict()oml.nn method, [269](#page-271-0) predict()oml.rf method, [277](#page-279-0) predict()oml.svd method, [285](#page-287-0) predict()oml.svm method, [293](#page-295-0) predict()oml.xgb method, [303](#page-305-0) predict\_proba()oml.dt method, [198](#page-200-0) predict\_proba()oml.em method, [210](#page-212-0) predict\_proba()oml.glm method, [233](#page-235-0) predict\_proba()oml.km method, [244](#page-246-0) predict\_proba()oml.nb method, [251](#page-253-0) predict\_proba()oml.nn method, [269](#page-271-0) predict\_proba()oml.rf method, [277](#page-279-0) predict\_proba()oml.svm method, [294](#page-296-0)

predict\_proba()oml.xgb method, [303](#page-305-0) pull()oml.Boolean method, [23](#page-25-0) pull()oml.Bytes method, [36](#page-38-0) pull()oml.DataFrame method, [133](#page-135-0) pull()oml.Datetime method, [153](#page-155-0) pull()oml.Float method, [63](#page-65-0) pull()oml.Integer method, [87](#page-89-0) pull()oml.String method, [103](#page-105-0) pull()oml.Timedelta method, [168](#page-170-0) pull()oml.Timezone method, [176](#page-178-0) push()in module oml, [7](#page-9-0)

reduce()oml.automl.FeatureSelection method, [314](#page-316-0) rename()oml.DataFrame method, [135](#page-137-0) replace()oml.DataFrame method, [136](#page-138-0) replace()oml.Datetime method, [153](#page-155-0) replace()oml.Float method, [64](#page-66-0) replace()oml.Integer method, [87](#page-89-0) replace()oml.String method, [105](#page-107-0) residuals()oml.glm method, [233](#page-235-0) revoke()in module oml, [179](#page-181-0) rfclass in oml, [275](#page-277-0) round()oml.DataFrame method, [137](#page-139-0) round()oml.Float method, [65](#page-67-0) row\_apply()in module oml, [346](#page-348-1)

sample()oml.DataFrame method, [138](#page-140-0) save()in module oml.ds, [335](#page-337-0) score()oml.dt method, [198](#page-200-0) score()oml.glm method, [234](#page-236-0) score()oml.km method, [244](#page-246-0) score()oml.nb method, [252](#page-254-0) score()oml.nn method, [270](#page-272-0) score()oml.rf method, [278](#page-280-0) score()oml.svm method, [294](#page-296-0) select()oml.automl.AlgorithmSelection method, [311](#page-313-0) select()oml.automl.ModelSelection method, [316](#page-318-0) select\_types()oml.DataFrame method, [138](#page-140-0) set\_params()oml.ai method, [187](#page-189-0) set\_params()oml.ar method, [192](#page-194-0) set\_params()oml.dt method, [199](#page-201-0) set\_params()oml.em method, [210](#page-212-0) set\_params()oml.esa method, [221](#page-223-0) set\_params()oml.esm method, [227](#page-229-0) set\_params()oml.glm method, [234](#page-236-0) set\_params()oml.km method, [244](#page-246-0) set\_params()oml.nb method, [252](#page-254-0) set\_params()oml.nmf method, [261](#page-263-0) set\_params()oml.nn method, [270](#page-272-0) set\_params()oml.rf method, [278](#page-280-0) set\_params()oml.svd method, [285](#page-287-0) set\_params()oml.svm method, [295](#page-297-0) set\_params()oml.xgb method, [304](#page-306-0) skew()oml.DataFrame method, [139](#page-141-0)

skew()oml.Float method, [65](#page-67-0) skew()oml.Integer method, [87](#page-89-0) sort\_values()oml.Boolean method, [23](#page-25-0) sort\_values()oml.Bytes method, [36](#page-38-0) sort\_values()oml.DataFrame method, [139](#page-141-0) sort\_values()oml.Datetime method, [154](#page-156-0) sort\_values()oml.Float method, [65](#page-67-0) sort\_values()oml.Integer method, [88](#page-90-0) sort\_values()oml.String method, [106](#page-108-0) sort\_values()oml.Timedelta method, [168](#page-170-0) sort\_values()oml.Timezone method, [176](#page-178-0) split()oml.Boolean method, [23](#page-25-0) split()oml.Bytes method, [37](#page-39-0) split()oml.DataFrame method, [140](#page-142-0) split()oml.Datetime method, [155](#page-157-0) split()oml.Float method, [66](#page-68-0) split()oml.Integer method, [88](#page-90-0) split()oml.String method, [106](#page-108-0) split()oml.Timedelta method, [168](#page-170-0) split()oml.Timezone method, [177](#page-179-0) sqrt()oml.Float method, [67](#page-69-0) sqrt()oml.Integer method, [88](#page-90-0) std()oml.DataFrame method, [141](#page-143-0) std()oml.Float method, [67](#page-69-0) std()oml.Integer method, [89](#page-91-0) strftime()oml.Datetime method, [155](#page-157-0) Stringclass in oml, [90](#page-92-0) strptime()oml.Datetime method, [156](#page-158-0) sum()oml.DataFrame method, [141](#page-143-0) sum()oml.Float method, [67](#page-69-0) sum()oml.Integer method, [89](#page-91-0) svdclass in oml, [282](#page-284-0) svmclass in oml, [291](#page-293-0) sync()in module oml, [8](#page-10-0)

t\_dot()oml.DataFrame method, [142](#page-144-0) table\_apply()in module oml, [345](#page-347-1) tail()oml.Boolean method, [24](#page-26-0) tail()oml.Bytes method, [38](#page-40-0) tail()oml.DataFrame method, [142](#page-144-0) tail()oml.Datetime method, [156](#page-158-0) tail()oml.Float method, [68](#page-70-0) tail()oml.Integer method, [89](#page-91-0) tail()oml.String method, [107](#page-109-0) tail()oml.Timedelta method, [169](#page-171-0) tail()oml.Timezone method, [177](#page-179-0) Timedeltaclass in oml, [158](#page-160-0) Timezoneclass in oml, [170](#page-172-0) total\_seconds()oml.Timedelta method, [169](#page-171-0) transform()oml.esa method, [221](#page-223-0) transform()oml.km method, [244](#page-246-0) transform()oml.nmf method, [262](#page-264-0) transform()oml.svd method, [286](#page-288-0) tune()oml.automl.ModelTuning method, [325](#page-327-0) xgbclass in oml, [300](#page-302-0)